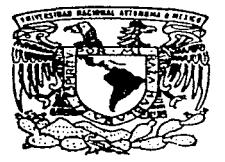

## UNIVERSIDAD NACIONAL AUTONOMA DE MEXICO

### **FACULTAD DE CONTADURIA Y ADMINISTRACION**

### GUIA PARA EL DESARROLLO DE UNA **AUDITORIA EN INFORMATICA**

**SEMINARIO DE INVESTIGACION** IN FOR **M**  $\mathbf{A}$ T I C A QUE PARA OBTENER EL TITULO DE: **LICENCIADO** EN INFORMATICA P R E S E N T A N JESUS GARCIA PEREZ CARLOS FRANCISCO MENDEZ CRUZ

ASESOR DEL SEMINARIO: C.P. Y. L.A. JOSE ANTONIO ECHENIQUE GARCIA

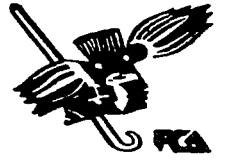

**KA** MEXICO. D. F.

1997

TESIS CON FALLA DE ORIGEN

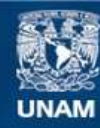

Universidad Nacional Autónoma de México

**UNAM – Dirección General de Bibliotecas Tesis Digitales Restricciones de uso**

# **DERECHOS RESERVADOS © PROHIBIDA SU REPRODUCCIÓN TOTAL O PARCIAL**

Todo el material contenido en esta tesis esta protegido por la Ley Federal del Derecho de Autor (LFDA) de los Estados Unidos Mexicanos (México).

**Biblioteca Central** 

Dirección General de Bibliotecas de la UNAM

El uso de imágenes, fragmentos de videos, y demás material que sea objeto de protección de los derechos de autor, será exclusivamente para fines educativos e informativos y deberá citar la fuente donde la obtuvo mencionando el autor o autores. Cualquier uso distinto como el lucro, reproducción, edición o modificación, será perseguido y sancionado por el respectivo titular de los Derechos de Autor.

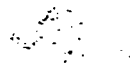

### Agradecimientos

A la Universidad Nacional Autónoma de México por brindarme la oportunidad de desarrollarme profesionalmente.

A la Jacultad de Contaduria y Administración por brindarme sus instalaciones para realizar una de mis metas.

A mi ascsor C.P. y L.A. José Antonio Echenique García por brindarme su apoyo y colaboración para la elaboración del presente trabajo.

A mis profesores de la carrera por sus consejos y comentarios pero sobre todo. por compartir sus conocimientos conmigo.

A Adriana por su valiosa colaboración.

A Carlos por compartir este trabajo conmigo.

GRACIAS

Jesús

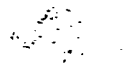

### Agradecimientos

A la Universidad Nacional Autónoma de México por brindarme la oportunidad de desarrollarme profesionalmente.

A la Jacultad de Contaduría y Administración por brindarme sus instalaciones para realizar una de mis metas.

A mi asesor C.P. y L.A. José Antonio Echenique García por brindarme su apoyo y colaboración para la claboración del presente trabajo.

A mis profesores de la carrera por sus consejos y comentarios pero sobre todo. por compartir sus conocimientos commigo.

A Adriana por su valiosa colaboración.

A Carlos por compartir este trabajo conmigo.

GRACIAS

Jesús

# Dedicatorias

 $\label{eq:2} \begin{split} \mathcal{E}(\mathbf{x},\mathbf{y}) &= \mathcal{E}(\mathbf{x},\mathbf{y}) \mathcal{E}(\mathbf{x}) \\ \mathcal{E}(\mathbf{x},\mathbf{y}) &= \mathcal{E}(\mathbf{x},\mathbf{y}) \mathcal{E}(\mathbf{x}) \end{split}$ 

Con cariño y admiración:

A Dios por darme la vida.

A Maria de Jesús y Jesús por brindarme los momentos más felices de mi vida y por ser un excelente ejemplo para seguir adelante. Los amo.

A Mario, Pepe. Alicia. Agueda. Erika. Israel. Ana. Mireya. Gustavo. Mary. Mario Alberto. Mariana. Katya. Victor Hugo y Frida. por estar siempre juntos y apoyarnos en todo momento. Los quiero mucho.

A Adriana por compartir los momentos más kormosos de mi vida. Gracias por tu amor. apoyo y comprensión. Te amo.

Jesús

### CARLOS

### DEDICATORIAS

Es imposible para mi dedicar a una sola persona este trabajo, ya que significa el cierre a cinco años de esfuerzo y dedicación a mi carrera y el primer paso para dejar atrás toda una época escolar que durante años lleve conmigo.

Dedico cntonces mi trabajo a las siguientes personas que de alguna manera han logrado que siga viajando en el camino de mi vida:

A mis Padres, por el entusiasmo que han puesto en mi desde que nací, por sus preocupaciones, apoyo, esfuerzos y cada acto que de la manera mas desprendida kan hecho por mi. los amo y estoy orgullosos de ambos.

A mis "Hermanos Daniel, Gerardo, "Rafael, Socorro y Beatriz, que haecu de mi vida cotidiana un gran csfuerzo de vida feliz.

A la Persona que ha compartido inxumerables y hermosos momentos junto a mi durante la carrera y guien logró que mi recorrido en la facultad tuviera un sentido oerdaderamente humano. A Marcela Fernández. Izaguirre la persona mas linda que he conocido en mi vida.

A mi "Tío. Hector Méndez Mejía. por el apoyo incondicional que me ha dado. por mi axillo de graduación y kor la preocupación que ha puesto en mi familia.

A mis Amigos. las personas que lograron que de verdad disfrutara mi estancia en la Universidad.

### PARLOS

### GRACIAS A:

A **la Universidad** Nacional Autónoma de Mérico. por dar vida útil a cinco años de mi erecimiento y por el maravilloso universo de recursos y situaciones que me brindo a diario.

A la Facultad de Contaduría y Administración, por contener en sus entrañas la carrera que me ha formado y por darme oportunidad de aprender de sus acervos. profesores y compañeros de carrera.

 ${\mathcal A}$  mi Asesor, el C.P. y L.A. José Antonio Eshenique Gareía, Director de mi Facultad, por el apoyo y las facilidades que me brindó durante el desarrollo del presente trabajo.

A Marcela Fernández Izaguirre, por su apogo moral y humano , six el cual me hubiera sido imposible terminar esta tesis.

A mi compañero de tesis, Jesús García Pérez, por su esfuerzo, apoyo y amistad que lograron sacar adelante esta empresa.

A la Maestra Marina "Toriz García", que despertó en mi la inquietud de conocer mas a fondo el mundo que envuelve la a*uditoria en informática y por sus* grandes muestras de afecto y apoyo que durante el tiempo que tengo de conocerla me ha storgado.

A los Macsiros que realmente me hicieron sentir amor por lo que será mi futuro profesional, que me apoyaron y reconocieron mi potencial, a los que realmente dieron un pozo de si por nosotros los alumnos y que siguen gastando sus fuerzas en mi guerida Universidad.

### **INDICE**

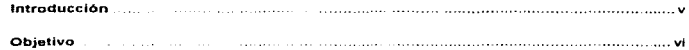

### **CAPITULO 1** CONCEPTOS GENERALES

 $\mathcal{F}^{\mathcal{A}}_{\mathcal{A}}$  and  $\mathcal{F}^{\mathcal{A}}_{\mathcal{A}}$  and  $\mathcal{F}^{\mathcal{A}}_{\mathcal{A}}$  $\overline{\phantom{a}}$ 

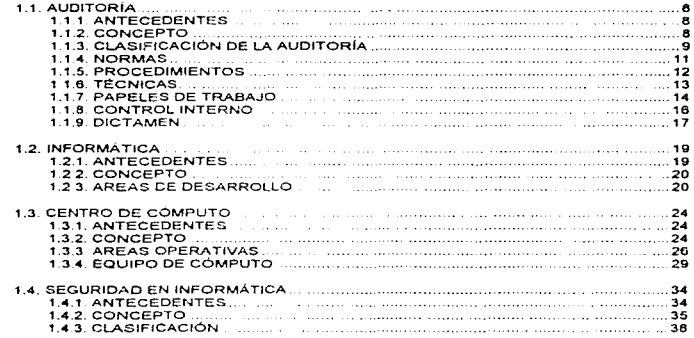

### **CAPÍTULO 2** AUDITORÍA EN INFORMÁTICA

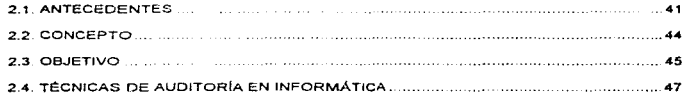

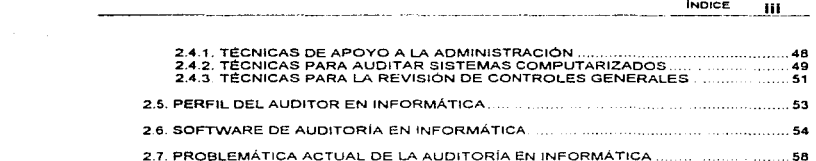

 $\tau_{\rm{max}}$  ,  $\tau_{\rm{max}}$  ,  $\tau_{\rm{max}}$  ,  $\tau_{\rm{max}}$  , and  $\tau_{\rm{max}}$  , and  $\tau_{\rm{max}}$  , which is

### CAPITULO 3 AREAS SUSCEPTIBLES DE REVISIÓN

 $\mathcal{L}_\text{max}$  and  $\mathcal{L}_\text{max}$  is a subsequently in the contract of the contract of the contract of the contract of  $\mathcal{L}_\text{max}$ 

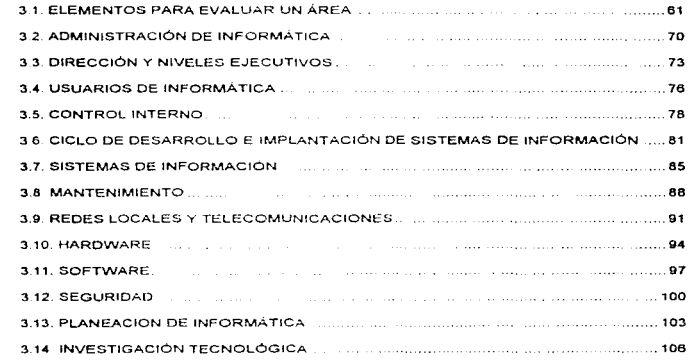

# CAPÍTULO 4 METODOLOGÍA PARA EL DESARROLLO DE LA AUDITORÍA EN

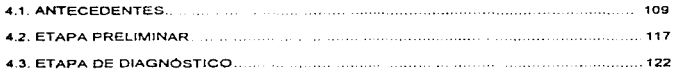

**INDICE** iv

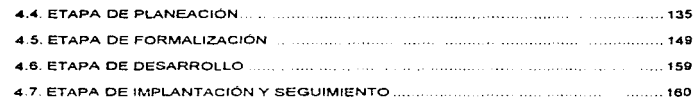

### CAPÍTULO 5 ETAPA DE DESARROLLO DE LA AUDITORÍA EN INFORMÁTICA

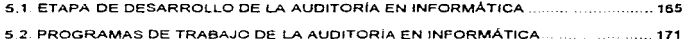

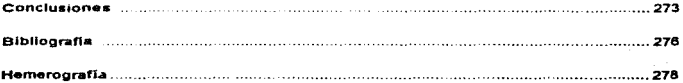

### **INTRODUCCIÓN**

.<br>In communities and the property was comediated and the collection of the specifical field and computer and col

Debido a la importancia que tiene en la actualidad la correcta toma de decisiones en las empresas, el manejo de la información ha captado un enorme interés por parte de los directivos. quienes buscan contar con la información suficiente y oportuna que les auxilio a determinar los cursos de acción más convenientes para lograr sus objetivos

Lo anterior es solamente uno de los motivus que ha causado el elevado desarrollo tecnológico de las herramientas para el tratamiento de la información, concretamente de las computadoras.

El volumen de datos que se procesan actualmente en las proanizaciones es muy diverso y puede variar por ejemplo, desde la modificación de los expedientes de los pacientes de un consultorio médico, hasta la actualización de las grandes bases de datus de un banco o una casa de bolsa. Así mismo, la tecnología del presente permite que dichas actualizaciones se realicen inclusive desde lugares distantes y a velocidades de tiempo real.

Por lo anterior, y para vigilar el grado de cumplimiento de políticas y procedimientos orientados al aseguramiento y uso de los recursos informaticos y de la seguridad, integridad y poprtunidad de la información de la empresa. ha surgido la Auditoría en Informática, tema central de nuestra investigación

Los motivos que nos llevaron a la elección de este tema son 3 principalmente: el papel tanimportante que juega la auditoria en informatica dentro de las organizaciones, lo conocedor y completo que puede llegar a ser un auditor en informática y, principalmente, la falta de divulgación que, desde nuestro particular punto de vista, existe de este tema

Por tanto la presente tesis pretende ser un instrumento que sirva, principalmente, al profesional inexperto (auditor interno o externo), como una quía para el desarrollo de una auditoria en informatica, y, como lectura complementaria, al estudiante interesado en el terna.

La hernos dividido en cinco capitulos, durante los cuales mencionamos al centro de computo o área de informática, refiriéndonos al lugar en donde se centraliza o administra el proceso electrónico de los datos.

El primer capílulo trata sobre los conceptos generales que consideramos cumo nacesarios para la mejor comprensión de nuestra investigación, tales como auditoria, informática, centro de computo y seguridad. En el segundo capítulo nos adentramos a lo que es la auditoria en informatica, sus antecedentes, sus diferentes concepciones, objetivos, tecnicas, perfiles, software de apovo y problemática. El tercer capítulo trata sobre las posibles areas de revisión dentro de la empresa: administración de informática, dirección y níveles ejecutivos, usuarios de informática. control interno, ciclo de desarrollo e implantación de sistemas, sistemas de información, mantenimiento, redes locales y telecomunicaciones, hardware, software, seguridad, planeación de informática e investigación tecnológica. En el capítulo cuarto tratamos la metodología de la auditoria en informática y explicamos sus diferentes etapas. El capitulo quinto lo reservamos para la etapa de desarrollo donde exponemos los programas de trabajo por cada área susceptible de revision.

OBJETIVO yf

### OB.JETIVO

Esta tesis tiene como objetivo el implementar una guia<br>que sirva como herramienta: al auditor en informática, en la<br>revisión de los controles internos establecidos en el Área de Jnformática.

# CAPÍTULO 1

# Conceptos Generales

1.1. AUDITORIA

1.2. INFORMÁTICA

1.3. CENTRO DE CÓMPUTO

1.4. SEGURIDAD EN INFORMÁTICA

 $\mathbf{a}$ 

#### 1.1. AUDITORÍA

#### 111 ANTECEDENTES

Aún cuando los objetivos y conceptos que rigen a la auditoría en nuestros días eran totalmente desconocidos en la antiquedad, estas han sido realizadas durante el transcurso de la historia con fines muy específicos, principalmente en asuntos de gobierno y comercio. Los historiadores creen que los registros contables tuvieron su origen alrededor del año 4000 a.C. cuando las antiquas civilizaciones del Cercano Oriente comenzaron a establecer gobiernos y comercios organizados. Desde el principio los gobiernos se preocuparon por llevar cuenta de las entradas y salidas de dinero y el cobro de impuestos

En la Gran Bretaña, considerada como la cuna de la auditoria, las primeras auditorías eran de dos tipos. Las de las ciudades y poblaciones eran realizadas públicamente ante los funcionarios del gobierno y los ciudadanos y consistían en que los auditores overan la lectura de las cuentas hechas por el tesorero. Hacia finales del siglo XVI, los auditores de las ciudades marcaban las cuentas con frases tales como "oída por los auditores firmantes". El segundo tipo de auditoria implicaba un examen detallado de las cuentas que llevaban los funcionarios de finanzas de los grandes señorios seguido por una declaración de auditoria, es decir, un informe verbal ante el Señor del lugar y el Consejo. Estas augitorias no teriran por objeto probar la calidad de las cuentas. salvo que se detectara algún tipo de traude.

A partir de la Edad Media, y a través de la Revolución Industrial, las auditorias fueron practicadas con el objeto de determinar si las personas que teman alguna responsabilidad fiscal en el gobierno y en el comercio, estaban actuando y proporcionando informes honestamente. A medida que las industrias crecian durante la Revolución Industrial, los propietarios de dichas industrias se vieron en la necesidad de contratar a personas que ocuparan puestos con un alto grado de responsabilidad y, por consiguiente, fueron acudiendo, con frecuencia cada vez mayor, a los auditores para protegerse del peligro de traude o robo por parte de funcionarios o empleados.

La auditoría comenzo a evolucionar desde un proceso auditivo hasta el examen nouroso de los registros escritos y la prueba de la evidencia de apoyo. A finales del siglo XVII se promulgó la primera ley (en Escocia) que prohibía que ciertos funcionarios actuaran como auditores de una ciudad, con lo que se introdujo el concepto de independencia del auditor.

El crecimiento de las empresas durante la Revolución Industrial y después de ella, estaba acompañada por un avance en los sistemas de contabilidad. Las sociedades anónimas se convirtieron en la forma predominante de organización, los administradores profesionales sustituveron a los propietarios individuales. los sistemas de contabilidad fueron meiorados y estandarizados y los accionistas de las compañías tornaron conciencia de una adecuada protección de sus intereses a través de una auditoria independiente. De esta manera, fue reconocida la necesidad de un sistema de contabilidad sistemático y un programa. de auditoria razonablemente completo, que auxiliaran en la prevención de traudes y la obtención de intormación financiera diona de confianza.

Pese al progreso en la práctica de la auditoría, no fue si no hasta el siglo XIX, que trajo consigo la construcción de ferrocarnles y el crecimiento de las compañías de seguros, los bancos y otras empresas a base de acciones, cuando el auditor profesional se convirtió en parte importante del escenario empresarial.

#### 1.1.2. CONCEPTO

En Cuba, durante el evento internacional "Informática 96" en la conterencia "Técnicas de la Microcomputación en la Auditoría", se define que "La auditoria constituye una de las formas fundamentales de control de la gestión administrativa y consiste en el examen de las operaciones contables y financieras y de la aplicación de las disposiciones administrativas y legales que correspondan, con la finalidad de mejorar el control y grado de eficiencia en la utilización de los recursos, prevenir el uso indebido de estos, fortalecer la disciplina de las entidades y coadvuyar al

#### **1.1. AUDITORÍA**

#### **1.1.1 ANTECEDENTES**

Aún cuando los objetivos y conceptos que ngen a la auditoría en nuestros días eran totalmente desconocidos en la antiquedad, éstas han sido realizadas durante el transcurso de la historia con fines muy específicos, principalmente en asuntos de gobierno y comercio. Los historiadores creen que los registros contables tuvieron su ongen afrededor del año 4000 a.C. cuando las antiquas civilizaciones del Cercano Onente comenzaron a establecer gobiernos y comercios organizados. Desde el principio los gobiernos se preocuparon por llevar cuenta de las entradas y salidas de dinero y el cobro de impuestos.

En la Gran Bretaña, considerada como la cuna de la auditoría, las primeras auditorias eran de dos tipos. Las de las ciudades y poblaciones eran realizadas publicamente ante los funcionarios del pobierno y los ciudadanos y consistían en que los auditores overan la lectura de las cuentas hechas por el tesorero. Hacia finales del siglo XVI, los auditores de las ciudades marcaban las cuentas con frases tales como "orda por los auditores firmantes". El segundo tipo de auditoria implicaba un examen detallado de las cuentas que llevaban los funcionarios de finanzas de los grandes señorios, seguido por una declaración de auditoria, es decir, un informe verbal ante el Señor del lugar y el Consejo. Estas auditorias no tenían por objeto probar la calidad de las cuentas. salvo que se detectara algún tipo de fraude

A partir de la Edad Media, y a traves de la Revolución Industrial, las auditorias fueron practicadas con el objeto de determinar si las personas que tenían alguna responsabilidad fiscal en el gobierno y en el comercio, estaban actuando y proporcionando informes honestamente. A medida que las industrias crecian durante la Revolución Industrial, los propietanos de dichas industrias se vieron en la necesidad de contratar a personas que ocuparan puestos con un alto grado de responsabilidad y, por consiguiente, fueron acudiendo, con frecuencia cada vez mayor, a los auditores para protegerse del peligro de fraude o robo por parte de funcionarios o empleados.

La auditoria comenzó a evolucionar desde un proceso auditivo hasta el examen riguroso de los registros escritos y la prueba de la evidencia de apoyo. A finales del siglo XVII se promulgó la primera ley (en Escocia) que prohibía que ciertos funcionarios actuaran como auditores de una ciudad, con lo que se introduio el concepto de independencia del auditor.

El crecimiento de las empresas durante la Revolución Industrial y después de ella, estaba acompañada por un avance en los sistemas de contabilidad. Las sociedades anónimas se convirtieron en la forma predominante de organización, los administradores profesionales sustituveron a los propietarios individuales, los sistemas de contabilidad fueron mejorados y estandarizados y los accionistas de las compañías tornaron conciencia de una adecuada protección. de sus intereses a través de una auditoria independiente. De esta manera, fue reconocida la necesidad de un sistema de contabilidad sistemático y un programa. de auditoria razonablemente completo, que auxiliaran en la prevención de traudes y la obtención, de información financiera digna de confianza

Pese al progreso en la práctica de la auditoría, no fue si no hasta el siglo XIX, que trajo consigo la construcción de ferrocamles y el crecimiento de las compañías de seguros. los bancos y otras empresas a base de acciones, cuando el auditor profesional se convirtió en parte importante del escenario empresanal.

#### 1.1.2. CONCEPTO

En Cuba, durante el evento internacional "Informatica 96" en la conferencia "Tecnicas de la Microcomputación en la Auditoria", se define que: "La auditoria constituye una de las formas fundamentales de control de la gestión administrativa y consiste en el examen de las operaciones contables y financieras y de la aplicación de las disposiciones administrativas y legales que correspondan, con la finalidad de mejorar el control y grado de eficiencia en la utilización de los recursos, prevenir el uso indebido de estos, fortalecer la disciplina de las entidades y coadyuvar al

R

9

mantenimiento de la honestidad administrativa y a la preservación de la integridad moral de los trabaladores\*

El Comité especial del Instituto Americano de Contadores determina que auditoría "es el examen de los libros de contabilidad. comprobantes y demás registros de un organismo público. institución, comoración, tirma o persona, o de alguna o algunas personas situadas en destino de confianza con el objeto de averiguar la corrección o incorrección de los registros y expresar opinión sobre los documentos suministrados, comúnmente en forma de un certificado"

Andrés Montero señala que auditoría "es el examen metódico y ordenado de la contabilidad de una empresa, mediante la comprobación de las operaciones registradas y la investigación de todos aquellos hechos que puedan tener relación con las mismas. a fin de determinar su corrección<sup>3</sup>

Montgomery dice que la auditoria "es un examen sistemático de los libros y registros de un negocio y otra organización con el fin de determinar o venficar los hechos relativos a las operaciones financieras y los resultados de éstas para informar sobre los mismos"

Víctor Manuel Mendivil E, señala que "auditoría es la actividad por la cual se verifica la corrección contable de las cifras de los estados financieros: es la revisión misma de los registros y fuentes de contabilidad para determinar la razonabilidad de las cifras que muestran los estados financieros emanados de ellos<sup>-5</sup>

De las definiciones expuestas tomamos los elementos más importantes para conformar el siguiente concepto que tomamos como referencia para el desarrollo de la presente investigación:

La auditoria es el examen detallado de las operaciones contables-financieras y de la práctica de las políticas, normas, procedimientos y leyes que en su caso se den. logrando así mejorar el control y orado de eficiencia en la aplicación y administración de los recursos.

#### 1.1.3. CLASIFICACIÓN DE LA AUDITORÍA

El campo de acción del auditor puede ser muy amplio o restringido a determinados fines según instrucciones recibidas de sus clientes o mandantes. Esto da origen a distintos tipos de auditoria. La auditoria se puede clasificar tomando en consideración.

- El alcance, de la auditoria
- · La época o periodo que abarca
- · La persona oue la realiza
- La finalidad del trabajo que sera auditado

#### El alcance y la finalidad del trabajo a desarrollar

#### Auditoría de batance o de estados financieros

Es aquella que se realiza a base de pruebas selectivas y trata de determinar, exclusivamente la corrección de los saldos

#### Auditoria detallada o de movimientos

Es aquella que se lleva a cabo mediante la revisión de todos y cada uno de los movimientos operados en la contabilidad en un elercicio a fin de establecer su corrección o incorrección, pero sin llegar a determinar saldos, únicamente la revisión de los movimientos.

Esta clase de auditoria está en desuso, ya que a pocas personas les interesa conocer los movimientos sin determinar saldos, siendo además, muy tardado y costosa

Evento Internacional "Informatica DE" La Habena Cuba. Conferencia. "Tecnicas de la Microcomputación en la Auditoría".

Definise, Philip L., Auditoria Montgomery. Capitulo 3.

Sánchez Alarcón, Fco. Javier. Programas de Auditoria. Capitulo 2

Defliese, Philip L., Auditoria Montgomery, Capitulo 3

Mendivil Escalante, Victor Manuel, Elementos de Auditoria. Capitulo 2.

#### Auditoria exhaustiva

Es una cornbinación de las dos anteriores y consiste en la rev1s1ón de todos *y* cada uno de los rnovlmienlos operados en tn conlabilidad y en la detcrmmac1ón de los saldos

#### Auditoria especial

Se efectúa a una cuenta o a un grupo de cuentas en particular Este tipo de auditoria se puede efectuar a base de pruebas selectivas o en forma detallada. Algunos autores suelen llamaria concretamente con el nombre de la cuenta que se está auditando (auditoria de inventario, auditoria de caja, auditoría de compras. etc)

#### La época o el periodo que abarca.

**CONTINUOUS CONTINUOUS CONTINUOUS** CONTINUOUS COMPANY CONTINUOUS CONTINUOUS

#### Auditoria continua o permanente

Se realiza constante o continuamente, pudiendo efectuarse antes o después de registrar las operaciones en los libro~ Es continua, porque normalmente en las empresas que la realizan, se cuenta con un auditor interno que revisa las operaciones antes o después de que sean registradas en tos libros

#### Auditoria esporádica o eventual

Se efectúa en forma ocasional, de acuerdo con las necesidades de los directivos de la empresa, por lo que no tiene un periodo definido.

#### Auditoria periódica

Se efectúa en períodos claramente definidos o determinados (cada mes. cada seis meses. cada año, etc.)

#### La persona que la realiza

#### Auditoría Interna

La efectua una persona que depende directamente de la empresa.

#### Auditoria Externa

Es la que realiza un contador público como profesional independiente, teniendo la libertad de poder emitir su opinión sin rungun tipo de influencia.

#### La finalidad del trabajo que será auditado.

#### Auditoria Administrativa

La auditoria puede estar enfocada a la gestión de los negocios de la empresa, tanto en lo referente a su actividad esencial (agricola, industrial, comercial, etc.) como al manejo mismo de dicha actividad. Si tal es el caso, el auditor deberá contar con los conocimientos y con la experiencia suficientes para juzgar acerca de la eficiencia de los administradores al manejarta. Por tal motivo, con frecuencia, la auditoria administrativa se encomienda a técnicos especializados o firmas de consultores que cuenten con especialistas cuya opinión pueda ser útil para la mejor conducción de los negocios de la empresa.

#### Auditoria Operativa

Esta enfocada a la revisión de la administración de los procedimientos de la empresa, es decir. a la forma en que las operaciones se realizan y acerca de las cuales se informa a la administración. Esto implica tener conocimientos de organización para el mejor aprovechamiento de los elementos materiales y humanos con que cuente la empresa y evitar así que unos y otros se desperdicien, todo con la finalidad de mejorar su rendimiento operacional, haciendo que la empresa sea más eficiente.

#### Auditoria Financiera

Esta orientada hacia la fiscalización de los recursos monetarios de la empresa y su adecuado manejo. Por el caracter de estas actividades, el auditor comienza por examinar el contenido de los estados financieros y profundiza su investigación al estudio del sistema de control interno como un medio para fiscalizar las operaciones practicadas durante el elercicio suleto a la revision

#### Auditoria en Informatica

Es la verificación de los controles y procedimientos que se llevan a cabo en el área de informática a fin de saber si se están cumpliendo con las políticas y objetivos de la empresa respecto a esa área, así como aspectos de la información como segundad, confiabilidad. integración, veracidad y oportunidad

#### **1.1.4. NORMAS**

La Contaduría Pública organizada, a traves del Instituto Mexicano de Contadores Publicos. decidió establecer los reguisitos migunos, de orden general, que deben observarse para el desempeño de un trabajo de auditoria de calidad profesional. A estos principios basicos del trabajo de auditoria se les llama "Normas de auditoria" y por naturaleza, deben ser de aceptación general para la profesión.

#### Concepto

"Las normas de auditoria son los reguisitos mínimos de calidad relativos a la personalidad del auditor, al trabajo que desembeña y a la información que rinde como resultado de este trabajo"

#### Clasificación

#### 1. Normas personales

- A) Entrenamiento tecnico y capacidad profesional.
- B) Cuidado y diligencia profesionales.
- C) Independencia mental.

#### 2. Normas de ejecución del trabajo

- A) Planeación y supervisión
- B) Estudio y evaluación del control interno.
- C) Optención de evidencia suficiente y competente.

# 3. Normas de información .<br>2002 - Carolina Maria Alexandria (m. 1884)

A) Relacion con los estados financieros y responsabilidad.

<sup>6</sup> IMCP, Comision de Normas y Procedimientos de Auditoria. Buletín C.

B) Aplicación de principios de contabilidad generalmente aceptados.

C) Consistencia en la aplicación de los principios de contabilidad.

Di Suficiencia de las declaraciones informativas

#### Normas personales

comment and contract and received a contract of the

El entrenamiento técnico es el medio indispensable para desarrollar la habilidad práctica necesaria para el ejercicio de una profesión y junto con el estudio y la investigación integran el fundamento de la capacidad profesional

La actividad profesional como todas las actividades humanas, está sujeta a la apreciación y al error. El profesionista debe esforzarse por reducir a un mittimo ese grado de error mediante un trabajo con cuidado y diligencia profesionales.

La independencia mental es consecuencia de la calidad de juez o árbitro que en cierto modo tiene la actividad del auditor.

#### Normas de ejecución del trabajo

Mediante la planeación del trabajo que se desarrollará, se establece una situación que garantiza razonablemente la atención de los puntos más importantes así como la aplicación de los procedimientos mínimos para la obtención de elementos de juicio suficientes y competentes para la poinión del auditor.

El Auditor se auxilia de ayudantes para ejecutar el trabajo, esto implica delegación de funciones, misma que no lo delega de su responsabilidad total, esta circunstancia hace necesaria la supervisión del trabajo para estar seguro de que su ejecución cumple con los objetivos proporcionando información completa y adecuada.

Al formular el programa de trabajo el auditor debe establecer los procedimientos, su alcance y su oportunidad, lo cual depende mucho del tipo de empresa y de sus particulandades operativas: ello hace necesario el estudio y evaluación del control interno existente para que basado en el resultado obtenido, se determinen claramente dichos procedimientos, su alcance y su oportunidad.

Los resultados que obtenga el auditor deben ser suficientes y competentes, es decir, que den "la certeza moral de que los hechos que se están tratando de probar, o los criterios cuya corrección se está juzgando, han quedado sansfactoriamente comprobados y se refieran a aquellos hechos, circunstancias o criterios que realmente tienen importancia en relación con lo examinado"

#### Normas de información

Como consecuencia de su trabajo el auditor emite una opinión en la que expresa el trabajo desarrollado y las conclusiones a las que ha llegado. Al documento donde plasma dicha opinión se le llama dictamen y, por la importancia que este tiene, se han establecido las normas de información, que son las normas que regulan su calidad de desarrollo.

#### 1.1.5. PROCEDIMIENTOS

La combinación en la practica de dos o mas técnicas de auditoría da origen a los denominados Procedimientos de Auditoria. La conjugación en la práctica de dos o más procedimientos de auditoria deriva en programas de Auditoria.

#### Concepto

En materia de procedimientos de auditoría, el Boletín F-01 de Normas y Procedimientos de Auditoría elaborado por la Comisión de Normas y Procedimientos de Auditoría del Instituto Mexicano de Contadores Públicos, establece lo siguiente:

IMCP, Comisión de Normas y Procedimientos de Auditoria. Boletin C.

 $12$ 

<sup>8</sup> IMCP, Comision de Normas y Procedimientos de Auditoria. Boletines Nums. 3 y E-O3

"Los procedimientos de auditoría son el conjunto de tecnicas de investigación aplicables a una partida o a un grupo de hechos y circunstancias relativas a los estados financieros sujetos a examen mediante los cuales el contador público obtiene las bases para fundamentar su opinión"

Debido a que generalmente el auditor no puede obtener el conocimiento que necesita para fundar su opinión en una sola prueba, es necesario examinar cada partida o conjunto de hechos mediante varias técnicas de aplicación simultánea o sucesiva

#### 1.1.6. TÉCNICAS

#### Concepto

"Las técnicas de auditoria son los métodos prácticos de investigación y prueba que el Contador Público utiliza para lograr la información y comprobación necesarias para poder emitir su opinión profesional<sup>-1</sup>

#### Clasificación

La Comisión de Normas y Procedimientos de Auditoria del Instituto Mexicano de Contadores Públicos, en su boletín F-01, ha propuesto la siguiente clasificación.

- · Estudio General
- · Análisis
- Inspección
- Confirmacion
- Investigación
- Declaraciones o certificaciones
- · Observación v
- Cálculo

#### **Estudio General**

Es la apreciación y juicio de las características generales de la empresa. Jas cuentas o las operaciones, a través de sus elementos más significativos cara concluir si se ha de profundizar en su estudio y la forma en que ha de hacerse.

#### **Análisic**

Es el estudio de los componentes de un todo para concluir con base en aguéllos, respecto de este. Esta técnica se aplica concretamente al estudio de las cuentas o rubros genéricos de los estados financieros

#### Inspección

Es la verificación tisada de las cosas materiales en que se tradujeron las operaciones. Se aplica al estudio de las cuentas cuvos saldos tienen una representación material (efectivos, mercancias, bienes, etc.)

#### Confirmación

Es la ratificación, por parte de una persona ajena a la empresa, de la autenticidad de un saldo, hecho u operación, en la que participó y por la cual está en condiciones de informar validamente sobre ella

9 IMCP, Comision de Normas y Procedimientos de Auditoria. Boletín F-01.

**BACP, Comisión de Normas y Procedimientos de Auditoria. Rojetin F-01** 

#### Investigación

Es la recopilación de información mediante pláticas con los funcionarios y empleados de la empresa. Generalmente se aplica al estudio del control interno en su fase inicial y de las operaciones que no aparecen muy claras en los registros.

#### Declaraciones y certificaciones

the company's company's company's company's

Es la formalización de la técnica anterior, cuando, por su importancia, resulta conveniente que las afirmaciones recibidas deban quedar escritas (declaraciones) y en algunas ocasiones certificadas por una autoridad (certificaciones).

#### Observación

Es una manera de inspección, menos formal, y se aplica generalmente a operaciones para verificar como se realiza en la práctica (como se paga la nómina, como se efectua el recuento de los inventarios, etc.).

#### Calculo

Es la verificación de la corrección aritmética de aquellas cuentas y operaciones que se determinan fundamentalmente por cálculos sobre bases niecisas. (Intereses pagados o cobrados, depreciaciones, etc.).

#### 1.1.7. PAPELES DE TRABAJO

En el curso de lisa trabajo, el auditor necesitará examinar los libros y los documentos que amparan las operaciones registradas y deberá conservar constancia de la extensión en que practicó ese examen.

Los extractos, análisis, notas y demás constancias que el auditor utiliza para plasmar su trabajo, se conocen como cédulas y en su conjunto, debidamente clasificados y ordenados, forman los papeles de trabajo

Además de que los papeles de trabajo constituyen la prueba material del trabajo realizado por el auditor, en ellos se deja constancia de la profundidad de las pruebas y de la suficiencia de los elementos en que se apovó la opinión.

#### Concepto

"Los papeles de trabajo son los documentos en que el auditor registra los datos e informaciones obtenidas en su examen y los resultados de las pruebas realizadas"

Los papeles de trabajo son propiedad del auditor, ya que él los preparó y son la prueba de su trabajo, sin embargo, esta propiedad no es "irrestricta" debido a que como contienen datos confidenciales, el auditor está obligado a mantener una discreción absoluta respecto a la información que contienen.

#### Clasificación

La clasificación de los papeles de trabajo puede ser, como lo menciona Mendivil Escalante. desde dos puntos de vista:

Por su uso:

a) Papeles de uso continuo;

b) Papeles de uso temporal;

<sup>&</sup>lt;sup>11</sup> IMCP, Comisión de Normas y Procedimientos de Auditoria. Boletín B

#### CAPÍTULO 1 CONCEPTOS GENERALES Auditoria  $15$

Los papeles de trabajo pueden contener información útil para varios elercicios (acta constitutiva cuadros de organización, catálogos de cuentas, etc.). Por tener un uso continuo o permanente, a éste tipo de papeles de trabajo se les conserva en un expediente particular. especialmente cuando el trabajo del auditor es requerido por varios ejercicios contables

También los papeles de trabajo pueden contener información útil para un ejercicio solamente (confirmaciones a una fecha dada, contratos a plazo fijo menor de un año, etc.). Dichos papeles se agrupan en un legajo para integrar un expediente de la auditoría del ejercicio que se trate

Por su contenido

discussion of the company of the

- a). Hoja de trabajo, es la cedula, que muestra los orupos o rubros que integran los estados financieros
- b) Cédulas sumarias o de resumen: muestran las cuentas de Mayor que forman un rubro
- c) Cédulas de detaile o descriptivas, relacionan las partidas que componen una cuenta de Mayor o un saldo cualquiera.
- d) Cédulas analíticas o de comprobación: contienen el trabajo efectuado para verificar la corrección de una partida u operación

#### Elementos de los papeles de trabajo

De acuerdo al uso que se fes vava a dar. los papeles de trabajo pueden ser muy variados en su diseño y contenido, pero por lo general casi siempre contienen los siguientes elementos que los auxilian para que sean claros y concisos respecto de las operaciones a que se refieran, del trabajo que se ostá desarrollando y de las conclusiones a las que se llegar

- · Nombre de la empresa a que se refieren
- · Fecha del cierre del ejercicio examinado
- · Título o descripción breve de su contenido
- $\bullet$  Fecha en oue se preparó
- · Fuente de donde se obtuvieron los datos
- · Descripción concisa del trabajo efectuado
- Conclusión

#### *indices*

Los papeles de trabajo se marcan, con un indice para facilitar su localización. Estas marcas son indices que indican claramente la sección del expediente donde deben ser archivados y donde podrán ser localizados posteriormente

#### Índices cruzados

En ocasiones, existen ciertas cédulas en las que es necesario hacer referencia respecto de las cifras que aparecen en otra u otras cédulas, relacionando así, los dos aspectos de alguna operación. A éstas referencias, hechas reciprocamente en dos o más cédulas, se les llama Indices carados

La finalidad que se persique con los indices cruzados, es la de lograr el mayor número posible de confirmaciones, "siguiendo la pista" de ciertas cifras dentro de los papeles de trabajo.

#### Marcas en los papelos de trabajo

Para facilitar la transcripción e interpretación del trabajo realizado en la auditoria, se acostumbra usar marcas que permiten transcribir de manera práctica y de fácil lectura algunos trabajos repetitivos.

La utilización de marcas de trabajo facilita la transcripción del trabajo que realiza el auditor y la ínterpretaclón de dicho trabajo por parte del supervisor que revisa

En ocasiones se puede llegar a definir ciertos trabajos repetitivos y para los cuales se suele establecer una marca estándar que signifique lo mismo caún cuando se utilice en muy distintos papeles de trabajo. Lo antenor. ncelera grandemente el proceso de e¡ecución del trabajo y la supervisión del mismo.

Algunos de los trabajos repetitivos más comunes y que pueden ser estandarizados a través de una marca estándar son los siguientes:

- Sumas, multiplicaciones y demás cálculos antméticos verificados y encontrados correctos
- Cifra encontrada contra el auxiliar y encontrada correcta
- Cifra cotejada contra el hbro Mayor y encontrada correcta
- Verificación física realizada con resultados satisfactorios.<br>• Documento original verificado y encontrado correcto y co
- Documento original verificado y encontrado correcto y con requisitos fiscales.
- Operación o documento encontrado con la autorización adecuada.

La forma de las marcas debe ser distintiva y de lo más sencilla posible de manera que no pueda existir confusión con las demás marcas, así mismo, para lograr la distinción o identificación inmediata de las marcas, es recomendable utilizar color roio o azul.

#### **1.1.8.** CONTROL INTERNO

the contract of the contract of the contract of the contract of the contract of the contract of

#### **Concepto**

 $\label{eq:3.1} \mathcal{L}(\alpha,\beta,\alpha,\beta) = \mathcal{L}(\beta,\beta,\alpha,\beta) + \frac{1}{\beta} \mathcal{L}(\alpha,\beta,\beta) + \frac{1}{\beta} \mathcal{L}(\alpha,\beta,\beta,\beta) + \frac{1}{\beta} \mathcal{L}(\alpha,\beta,\beta,\beta,\beta)$ 

\*El control interno de un negocio es el sistema de su organización. los procedimientos que tiene implantados y el personal con que cuenta, estructurados en un todo para lograr tres objetivos fundamentales. a) la obtención de información financiera veraz. confiable y oportuna b) la protección de los activos de la empresa, y c) la promoción de la eficiencia en la operación del .<br>negoció<sup>412</sup>,

Otra definición de control interno es "el conjunto de políticas, procedimientos, normas, etc. que establece la dirección de una empresa con el fin de llevar a cabo sus actividades de manera ordenada y eficiente, salvaguardando los activos y asegurando la completitud y fiabilidad de sus.<br>redistros<sup>413</sup>.

En el ámbito informático, el sistema de control interno pretende asegurar "la adecuación de la gestión de los activos informáticos y la fiabilidad de las actividades de los sistemas de información", MENKUS (1990)

#### Objetivos de control interno

Debe garantizar la obtención de información financiera correcta y segura ya que la informacion es un elemento fundamental en la maicha de las empresas pues con base en ella se toman las decisiones y se formulan los programas de acción.

Debe garantizar la protección de los activos, ya que estos son los que permiten desarrollar la actividad principal de la entidad

Debe promover la eficiencia de operación complementando las labores de los individuos sin duplicarlas y haciendo expeditos de los trámites y el servicio.

Lograr que en la ciecución de las operaciones se cumplan las políticas establecidas por los administradores.

<sup>&</sup>lt;sup>12</sup> IMCP, Comisión de Normas y Procedimientos de Auditoria. Boletín E-O2

<sup>13</sup> Evento finternacional \*Informática 96", La Habana Cuba. Conferencia "Técnicas de la Microcomputacion en la Auditoria"

### the continuous companies of the contract of the contract of the contract of the contract of the contract of the Evaluación del control interno

Antes de iniciar cualquier trabajo de auditoría es necesario evaluar la eficacia del sistema de control interno existente y comprobar que dicho sistema, siendo eficaz, se aplique sin alteraciones. La evaluación del control interno consta de dos fases: la investigación con los funcionarios y empleados y el estudio real de la operación para ver si efectivamente responde a lo marcado con la investigación anterior. Por lo anterior, el auditor puede realizar sus investigaciones redactando memoranda descriptiva de los procedimientos usados en cada departamento. formulando gráficas o elaborando cuestionarios, siendo estos los métodos para efectuar el estudio del control intemo de la empresa:

#### Método descriptivo

Consiste en la explicación, por escrito, de las rutinas establecidas, para la ejecución de las distintas operaciones o aspectos específicos del control interno, es decir, os la formulación de memoranda donde se transcribe en forma fluida los distintos pasos de un aspecto operativo

#### Metodo gráfico

Tiene como base la esquematización de las operaciones mediante el emploo de dibujos (flechas, cuadros, figuras geometricas, etc.) que representan a los departamentos, formas, archivos etc. y por medio de ellos se indican y explican el flujo de las operaciones.

#### Método de cuestionarios

En éste método se elabora previamente una relación de preguntas sobre los aspectos basicos de la operación a investigar y a continuación se procede a obtener las respuestas la dichas preguntas. Estas preguntas se formulan de tal suerte que una respuesta negativa adviena debilidades en el control interno y cuando es necesario, deben incluirse explicaciones más amplias que enriquezcan las respuestas.

Resulta más conveniente el empleo mixto de los fres metodos ya que de éste modo se logran resultados más completos y se seportan mejor las conclusiones

#### 1.1.9. DICTAMEN

#### Concepto

Siendo el proposito primordial de la mayoría de las auditorías, posibilitar al contador independiente a que se forme una opimón acerca de lo razonable de los estados financieros de la empresa por la cual fue contratado, es indispensable plasmar por escrito dicha opinión. El documento que se utiliza para tal motivo es el Dictamen de Auditoria.

Se ha establecido un lenguaje uniforme para el dictamen del audifor sobre los resultados de una auditoría practicada con el fin de determinar el grado en que los estados financieros se ajustan a los principios de contabilidad generalmente aceptados. A continuación se presenta un Dictamen del Auditor que es un ejemplo del estandar.

#### "Dictamen de contadores públicos independientes

Al consejo de edministración y a los accionistas de la Amencan Branda, Inc.

Hemos examinado el balance consolidado de American Brands, Inc. y sus subsidialists al 31 de diciembre de 1985 y de 1984, así como-los correspondientes estados consolidados de resultados, de utilidades retenidas y de cambios en la situación financiera por los años que terminaron el 31 de diciembre de 1985, de 1984 y de 1983. Nuestros exámenos se llevaron a cabo de acuerdo con las normas de auditoria generalmente aceptadas e incluyeron por tanto las pruebas de los registros contables y otros procedimientos de auditoría que consideramos necesarios según las circunstancias

En nuestra opinion, los estados financieros antes mencionados presentan razonablemente la situación financiera consolidada de American Brands. Inc. y sus subsidiatias al 31 de diciembre de 1985 y de 1984. así

#### Evaluación del control interno

Antes de iniciar cualquier trabajo de auditoría es necesario evaluar la eficacia del sísterna de control interno existente y comprobar que dicho sistema, siendo eficaz. se aplique sm alteraciones. La evaluación del control interno consta de dos fases: la investigación con los funcionarios y empleados y el estudio real de la operación para ver si efectivamente responde a Jo marcado con la investigación anterior. Por lo anterior, el auditor puede realizar sus investigaciones redactando memoranda descriptiva de los procedimientos usados en cada departamento. formulando gráficas o elaborando cuestionarios, siendo éstos los métodos para efectuar el estudio del control interno de la empresa:

#### Método descnptivo

Consiste en la explicación, por escnto, de las rutinas establecidas para la ejecución de las distintas operaciones o aspectos especificos del control interno, es decir. es la formulación de memoranda donde se transcnbe en forma fluida los distintos pasos de un aspecto operativo.

#### Método gráfico

Tiene como base la esquematización de las operaciones mediante el empleo de dibujos (flechas, cuadros, figuras geometricas, etc.) que representan a los departamentos, formas, archivos. etc. y por medio de ellos se indican y explican el flujo de las operaciones.

#### Metodo de cuestionarios

En éste método se elabora previamente una relación de preguntas sobre los aspectos básicos de la operación a investigar y a continuación se procede a obtener las respuestas. a dichas preguntas. Estas preguntas se formulan de tal suerte que una respuesta negativa advierta debilidades en el control interno y cuando es necesano, deben incluise explicaciones más amplias que ennquezcan las respuestas

Resulta más conveniente el empleo mixto de los tres metodos ya que de éste modo se logran resultados más completos y se soportan mejor las conclusiones

#### 1.1.9. DICTAMEN

#### Concepto

Siendo el proposito primordial de la mayoría de las auditorias, posibilitar al contador independiente a que se forme una opinión acerca de lo razonable de los estados financieros de la empresa por la cual fue contratado, es indispensable plasmar por escrito dicha opinión. El documento que se utiliza para tal motivo es el Dictamen de Auditoria.

Se ha establecido un lenguaje uniforme para el dictamen del auditor sobre los resultados de una auditoria practicada con el fin de determinar el grado en que los estados financieros se ajustan a los principios de conlabrhdad generalmente aceptados A continuación se presenta un Dictamen del Auditor que es un ejemplo del estandar:

#### \*Dictamen de contadores públicos independientos

Al consejo de administración y a los accionistas de ta American Brands. Inc.

Hemos examinado el balance consolidado de American Brands, Inc. y sus subsidianas al 31 de diciembre de 1985 y de 1984, a si como- los correspondientes estados consolidados de resultados, de utilidades relenidas y de cambios en la situación financiera por los años que terminaron el 31 de diciembre de 1985, de 1984 y de 1983. Nuestros exámenes se llevaron a cabo de acuerdo con las normas de auditoría generalmente aceptadas e<br>incluyeron por tanto las pruebas de los registros confables y otros procedimientos de auditoría que consideramos necesarios segun las circunstancias.<br>En nuestra opinion, los estados financioros antes mencionados presentan razonablemente la situación.

financiera consolidada de American Brands, inc. y sus subsidiarias al 31 de diciembre de 1985 y de 1984, así

como los resultados consolidados de sua operaciones y los cambios en su situación financiera por los años que terminaron al 31 de diciembre de 1985 de 1984 y de 1983, de conformidad con los principios de contabilidad generalmente eceptados aplicados de manera uniforme

#### Coopers and Lybrand

Avenida de las Américas 1251 Nueva York, Nueva York 10020

#### Titulo

Con frecuencia se utiliza el título "Opinión del Auditor", pero resulta menos preciso, va que la opinión es solo una de las partes que conforman el dictamen. En ocasiones también es empleada la frase "Certificado del Auditor", que es empleada erróneamente, debido a que el auditor externa sus conclusiones como una opinión, no como una afirmación de hechos. En todo caso, son los contadores públicos profesionales o la firma de contadores públicos profesionales, y no los estados financieros, los que están certificados o legalizados para poder realizar auditorías.

#### Párrafo del alcance

El primer párrafo del dictamen, conocido como parrafo del alcance, se refiere a lo que se ha hecho y a la forma como se hizo. Este párraro comunica el mensaje de que se realizó una auditoría y que se llevo a cabo de acuerdo con tas normas de auditoría generalmente aceptadas aplicando las pruebas y procedimientos que el auditor consideró necesarias. El párrafo del alcance describe los estados examinados y las fechas y periodos abarcados

#### Párrafo de la opinión

El segundo párrafo, conocido como parrato de la opinión del auditor - expone 135 conclusiones a que el auditor llego durante el desarrollo de la auditoria.

La conclusión a que llega el auditor en la mayoría de las auditorias de estados financieros. es que los estados "presentan razonablemente... de conformidad con los principios de cor tabilidad generalmente aceptados aplicados de manera uniforme".

El párrafo de la opinión presentado como ejemplo, recibe el nombre técnico de "opinión sin salvedades", es decir, que no presenta excepciones ni incertidumbres. Existen otros tipos de opiniones como son: opinión con salvedades, opinión negativa y la negación de la opinión, siendo la opinión sin salvedades, la que normalmente se espera de una auditoria.

Las palabras "presentan razonablemente" no se deben interpretar separadamente de la frase "de conformidad con los principios de contabilidad generalmente aceptados", ya que la poinión positiva del auditor acerca de la presentación razonable de conformidad con los principios de contabilidad generalmente aceptados implica la creencia de que los estados financieros poseen ciertas cualidades

La referencia a la uniformidad la exigen las normas de auditoria generalmente aceptadas. Cuando el informe incluve solo el periodo actual, la referencia a la uniformidad se debe expresar como "en forma consistente al año anterior".

El dictamen de auditor está dirigido a la persona o personas que lo contrataron y aún cuando el auditor percibe sus honorarios de su cliente y dinge el dictamen al consejo de administración, el dictamen será utilizado fundamentalmente por personas ajenas a la empresa, tales como bancos, inversionistas y acreedores.

 $18$ <sub>---</sub>

<sup>14</sup> Defliese, Philip L., Auditoria Montgomery. Ejempio de Dictamen de Auditoria. Capitulo 1.

### 1.2. INFORMÁTICA

#### 1.2.1. ANTECEDENTES

Desde hace mucho tiempo el hombre ha tratado de liberarse de los trabajos manuales y repetitivos, entre los que están las operaciones de cálculo y redacción de informes.

La palabra calculo tiene sus origenes en el término latino calculus. Se utilizaba hace miles de años para denominar a unas pequeñas piedras que por medio de unas ranuras efectuadas en el suelo se usaban para contar.

A partir de este elemento de cálculo, aparecieron en diversos lugares otros elementos similares, denominados comúnmente como ábaco. el cual se constituyo en el primer dispositivo manual de cálculo y que servía para representar números en el sistema decimal y realizar operaciones con ellos

Las técnicas de cálculo se siguieron desarrollando a traves de los siglos. En 1642 Blas Pascal, matemático y filosofo frances, desarrolló la primera máquina calculadora mecánica. En 1672 el matemático alemán Gottfried Von Leibniz mejoro el invento de Pascal, obteniendo la calculadora universal que podía sumar, restar, multiplicar, dividir y extraer raíces.

Ya en el siglo XIX, en el año 1801, Joseph Marie Jackuard construyó un telar automático con entrada de datos por tarjetas perforadas para controlar la confección de los tejidos y sus dibuios

En el año de 1822. Charles Babbage, matemático inglés, diseño la máquina de diferencias con fundamentos mecánicos, basados en ruedas dentadas, para la resolución de funciones y obtención de tablas de dichas funciones. En 1833 Babbage diseño la máquina analítica, similar a la computadora actual, pues disponía de programa, memona, unidad de control, pentéricos de entrada y periféricos de salida. La idea de su construcción surgió de la necesidad de realizar automáticamente tablas de logaritmos y funciones trigonométricas. Debido a este diseño, Babbage es considerado el padre de la Informática.

Sobre el año 1885 Herman Hollerith, funcionario de la oficina de censo de los Estados Unidos, vio como se tardaban diez años en realizar el censo anual de su país y observó que la mavoría de las preguntas del conso tenían como respuesta si o no. lo que le hizo idear en 1886 una tarjeta perforada para contener la información de las personas censadas y una máquina capaz de teer v tabular dicha información. En 1896, Hollerith fundo la empresa Tabulatino Machines Cornoany la cual se fusiono con otras empresas en 1924 para constituir la actual international **Business Machines (IBM)** 

En 1936 Alan M. Tunng, matemático inglés, desarrolló la teoria de una máguina capaz de resolver todo tipo de problemas, llegando a la construcción teórica de las maguinas de Turing. Con los estudios de Turing, se micio la Teoría matemática de la computación, en la que se define un algoritmo como la representación formal y sistemática de un proceso

En 1937, Howard H. Aiken de la Universidad de Harvard, desarrolla la idea de Babbage junto con científicos de su departamento e ingenieros de IBM. Como resultado de este desarrollo, construveron la primera computadora electromecanica basada en relés, ruedas dentadas, embragues electromecánicos, etc. denominada Calculadora Automática de Secuencia Controlada. v que se llamo MARK -l

La MARK-I se termino de construir en 1944 y tenia elementos de entrada, memoria principal, unidad antmética, unidad de control y elementos de salida. Utilizaba como entrada tarietas perforadas y cinta perforada

En 1940, John W. Maychly y J. Presper Eckert, Junto con científicos de la Universidad de Pennsylvania construyeron en la escuela Moore de Ingeniería Eléctrica, la primera computadora electrónica, denominada ENIAC, que entró en funcionamiento en 1945. Fue un proyecto del ejército de los Estados Unidos para el cálculo de la trayectona de proyectiles por medio de tablas.

En 1944 el doctor John Von Neumann, ingeniero y matemático húngaro nacionalizado norteamericano, desarrolla la idea de programa interno y describe el fundamento teórico de construcción de una computadora electrónica denominada Modelo de Von Neumann. La idea de Von Neumann era la coexistencia en el tiempo de datos e instrucciones en la computadora y la posibilidad de ser programados, no estando las ordenes cableadas.

 $19$ <sub>---</sub>

En 1951. Mauchiv construye la primera computadora de serie puesta a la venta, ésta fue la UNIVAC-I (Computadora Automatica Universal), utilizando cintas magnéticas.

Desde que en 1951 surgiera la UNIVAC-L como la primera computadora comercial, hasta nuestros días existen multitud de modelos cada vez más potentes, baratos y pequeños

Casi todas las transformaciones han sido causadas por descubrimientos o avances en el campo de la física y la electronica.

- En 1904 el inglés Fleming inventó la válvula de vacío.
- En los años 50 y con el descubrimiento de los semiconductores aparecieron el diodo y el transistor
- · Basándose en el transister, se construyeron circuitos capaces de realizar funciones lógicas. con lo que surgielon las puedas lógicas y sus circuitos derivados
- Años después, comenzo la miniaturización con la construcción de los circuitos integrados que consistian en tratamientos físico-químicos sobre una película de silicio, que permiten configurar diferentes circuitos de puertas logicas.
- En 1971 apareció el microprocesador, en el que se consiguió implementar todo la UCP de una computadora en un solo elemento integrado.

#### 1.2.2. CONCEPTO

the company's company's com-

Etimológicamente la palabra informatica se deriva de la patabra francesa informatique que a su vez se compone de la contracción de los vocablos "information" (intormación) y "automatique" (automática) que significa Información Automática

.<br>Una de las definiciones más comúnmente aceptadas en la actualidad es la creada por la Academia Francesa en 1962 que dice que la Informática es "La ciencia del tratamiento sistemático y eficaz, realizado especialmente mediante máquinas automatizadas, de la información y de la comunicación en los ámbitos técnico, económico y social<sup>-1</sup>

Durante el transcurso del tiempo, se ha tratado de afinar este concepto y en 1973 se publica en México una de las pomeras obras de habla hispana que pretende presentar una concepción de la informatica. En dicha obra se plantea a la informática como "el estudio que define las relaciones entre medios (equipo), datos y la información nocesaria en la toma de decisiones. desde el punto de vista de un sistema integrado".

Posteriormente otros autores presentaron definiciones propias como las que se mencionan a continuación:

El Diccionario de la Lengua Francesa define a la Informática como el "conjunto de técnicas de la colección, clasificación, almacenamiento, transmisión y utilización de la información tratada automáticamente con la ayuda, de programas a traves de computadoras"

Enzo Molina define a la informática como "la ciencia de los sistemas inteligentes de intormación. Es la ciencia relativa al estudio de las necesidades de intormación de los sistemas. mecanismos e insumos necesarios para producirla y aplicarla<sup>r4</sup>

Como se puede observar, las definiciones antenores muestran dos elementos comunes que les da cierta coherencia a pesar de tratarse de diferentes puntos de vista. Estos elementos son la información y el tratamiento automático de la misma los cuales se nueden resumir en una definición. Ja qual servira de base para el desarrollo de la presente investigación informatica es la ciencia que estudia el tratamiento automático y racional de la información.

#### 1.2.3. AREAS DE DESARROLLO

La Informática ha podido desarrollarse en diferentes areas, y cada una de ellas podría ser un tema interesante para el desarrollo de un seminario de investigación, sin embargo, en este apartado, se trataran de una manera general aquellas que por su desarrollo han sido de gran

Moissa Ravetto, Enzo, Informatical luna hueva ciencial Plag. 18

Lambarri Valencia, Alejandro, Curso de Audzoría Informatica, Paul 20.

Pett Robert, Diccionatio de la Lengua Francesa. Pag. 100

<sup>\*</sup> Molina Ravetto, Enze, introducción a la Informatica. Pág. 28

the company's company's com-

**College** 

utilidad para el desarrollo de otras areas de la ciencia. Las areas en las que ha tenido mayor desarrollo la Informática son:

- · Teleinformática
- Inteligencia Artificial
- Desarrollo de Sistemas

#### **Teleinformática**

states and the company of the company of the company

La Informática ha permitido el manejo y proceso de la información, pero en la actualidad dicha información se requiere procesar en un fugar distinto de donde es producida. Ante este problema, de la distancia entre el lugar donde se produce la información y donde se requiere para ser procesada, es como surge la Teleinformática, que utiliza y une la Informática y las Telecomunicaciones.

Mediante esta técnica se pueden interconectar a cortas y/o grandes distancias computadoras, terminales y otros equipos, usando para ello algún modo de comunicación como las líneas telefónicas, cables coaxiales, microondas, etc.

La Teleinformática se puede definir como "la técnica que trata de la comunicación de datos entre equipos informáticos distantes"

#### Inteligencia Artificial

La Intehgencia Artificial "es la rama de las ciencias de las computadoras que se ocupa de que estas se comporten en forma que se parezcan al comportamento humano inteligente "

La investigación en este campo tiene tres objetivos principales; saber más acerca del cerebro humano. enseñar a la computadora como comprender el lenguaje natural y ampliar la gama de la utilidad de la computadora en la solución de problemas

La mayor parte de la Investigación en Inteligencia Artificial se dedica al desarrollo de técnicas de solución de problemas que supera la garna de metodos algorítmicos normales que usan las computadoras. Tales técnicas resultan importantes en la construcción de sistemas expertos: programas que puedea resolver problemas a partir de una base específica de conocimiento.

La investigación en Inteligencia Artificial también se ocupa de mejorar la capacidad de la computadora para reconocer patrones recurrentes de todos tipos, ya que esta capacidad constituye un importante elemento en la planeación y la predicción.

#### Desarrollo de Sistemas

Un sistema informatico consiste en un conjunto de programas, junto con el equipo físico necesano, que operan sobre unos datos de entrada para producir la salida deseada.

Su desarrollo se compone de estudio y análisis del sistema, diseño, programación, prueba, implantación, evaluación y mantenimiento.

La explotación u operación de un sistema informático consiste en la utilización y aprovechamiento del sistema informático desarroltado. Consta de previsión de fechas de realización de trabajos, operación general del sistema, control y manejo de soportes, segundad del sistema y supervisión de trabajos

El soporte tecnico, tanto para los usuarios como para el propio sistema, se ocupa de seleccionar y generar el sistema poerativo adecuado y su mantenimiento, diseño de la estructura de la base de datos, estudio y evaluación de las necesidades y rendimientos del sistema y ayuda directa a usuarios.

Entre las aplicaciones donde la informática ha sido una herramienta importante se pueden citar las siguientes:

- Empresariales

Alcaide Lancharo, Eduardo y otros autores, Informatica Basica, Pag. 176

<sup>6</sup> Radiow, James, Information 11/2 computadoras en la sociedad. Pág. 182

22

- · Industriales
- · Técnico/Científicas

the company of the company of the company of the company of the company of the company of the company of the company of the company of the company of the company of the company of the company of the company of the company

- Médicas
- Militares
- Educativas
- Domesticas
- Entretenimiento

#### **Aplicaciones Empresariales**

Uno de los mayores impactos de la informática, ha sido el que ha atectado a los trabajos administrativos de la oficina. Algunas de las tareas administrativas que se pueden realizar por medio de las computadoras son la administración del personal. El procesamiento de la nómina, el control de inventarios, la administración del almacén, facturación, contabilidad, etc.

Dentro de las aplicaciones empresariales cabe destacar el desarrollo de sistemas de información, cuyo objetivo principal es ayudar en la torna de decisiones a partir del analisis de los datos relacionados con dicho sistema

#### **Anlicaciones Industriales**

En los procesos de fabricación la computadora ha sido una importante herramienta, siendo sus principales usos el control de procesos industriales. In robotica industrial, el diseño asistido por computadora, etc.

#### **Aplicaciones Técnico/Científicas**

En cualquier campo de la investigación, la informatica se ha constituido en una herramienta imprescindible. Algunas de las aplicaciones tecnico/científicas son la predicción meteorologica, el control ambiental, control de tráfico, control de comunicaciones, control de satélites e ingenios espaciales, programas de simulación, etc.

#### **Aplicaciones Médicas**

Las aplicaciones de la computadora en la medicina van desde el control clínico de pacientes hasta la investigación de nuevos métodos de tratamiento de enfermedades. Otras aplicaciones son el diagnóstico clímico, mantenimiento de historiales, cuidados intensivos, etc.

#### **Aplicaciones Militares**

Desgraciadamente el uso de la computadora en aplicaciones militares, ha sido primordial frente a las demás aplicaciones. Sin embargo, cabe destacar que es está la principal razón del gran desarrollo de la informática. Como ejemplo de las aplicaciones militares están los sistemas computarizados de radar, conducción automatizada de misiles, espionaie militar por satélite artificial, sistemas de seguridad y defensa leto

#### **Aplicaciones Educativas**

Las aplicaciones en la educación se enfocan principalmente a la enseñanza asistida por computadora y tutonales. En la actualidad, mas que en las aplicaciones educativas, se debe dingir nuestra atención a la necesidad inminente de estudiar las herramientas computacionales que en cada área de estudio son esenciales para poder desarrollarse y sobresalir.

23

#### Aplicaciones Domésticas

 $\mathbf{r}$ 

Gracias a la reducción de costos la computadora personal se ha popularizado llegando la la mayoría de las medianas y pequeñas empresas, introduciéndose finalmente en multitud de hogares.

.<br>La utilización de la computadora personal dentro del ámbito doméstico proporciona grandes. posibilidades, utilizándose para muy diversas tareas como son la contabilidad casera, la<br>planificación de menús y dietas, los sistemas de control de luz, calefacción, electrodomesticos, los sistemas de segundad. entretenimiento, etc. Además, mediante la conexión a una red. se incorporan otras aplicaciones como el correo electrórico, acceso a base de datos de información general por via internet realización de operaciones financieras, cursos de enseñanza a distancia. etc.

### 1.3. CENTRO DE CÓMPUTO

#### 1.3.1. ANTECEDENTES

Al principio de la Revolución Industrial, los diseñadores de centros de cómputo los ubicaban de manera que fueran visibles a los ojos de cualquiera, ya que estos eran tomados como simbolo de prosperidad y de estatus unte la competencia y del mundo de los negocios en general

Sin embargo, fueron muchos los centros de computo que se vieron afectados por actos voluntarios o involuntarios que destruyeron parte de sus instalaciones. Esto provocó que se reubicaran. Lo que queda claro es que desde su inicio fueron tomando mucha importancia para las empresas que se orientaron a la utilización en grandes proporciones de equipo de computo

No fue sino hasta fines de la decada de los 60's que se iniciaron las construcciones especificamente diseñadas para centros de cómpulo sin prever que los avances de la tecnologia dejarian obsoletas muchas de las medidas entonces pensadas, como solución a los problemas de segundad

IBM Canadá fue la primera empresa en desarrollar centros de cómputo como una forma de aliviar la acumulación de proyectos atrasados que experimentan nuchos negocios. Se hicieron varios intentos por establecer sistemas de información en Estados Unidos, pero no fue sino hasta principios de la decada de los 80's cuando el concepto de centro de cómputo arraigo finalmente en las empresas norteamencanas. En ese momento, con la creación de programas de hoja de cálculo. y muchos otros paquetes de aplicación, se aseguro el exito del centro de computo.

Las compañías estadounidenses pronto modificaron el concento original a fin de satisfacer sus propias necesidades. La mayor parte de las empresas grandes ya tienen algún tipo de centro de información en funcionamiento, sino es que varios. No existe un centro de información representativo: cada uno se ha desarrollado en la forma que mejor se adapta a los requenmientos de su compañía. No obstante, el objetivo principal de todos los centros de cómputo sigue siendo el mismo: proporcionar adiestramiento y servicio para las necesidades de cómputo de sus usuarios

La utilidad de los centros de cómputo no termina una vez que los usuarios adquieren conocimientos básicos de computación. Los ambientes de cómputo de las organizaciones cambian constantemente y es responsabilidad del personal del centro de cómputo mantenerse ai tanto de los avances en computación, de manera que puedan avudar a los usuarios a dominar los nuevos. productos electrónicos y de programación. La mejor manera en que los centros de computo pueden servir a sus compañías es estando conscientes de las necesidades cambiantes de sus usuarios

En décadas pasados la información se protegia, de alguna manera, al protegia el centro de cómputo, en la actualidad con la descentralización, trasportabilidad y uso de sistemas de telecomunicaciones se ha hecho más vulnerable la información, sin importar que el equipo que la procesa se encuentre bien protegido. Hoy en dia se dete tomar en cuenta que cada terminat conectada al equipo principal es una extensión por fa cual se pueden modificar archivos inicial procesos, generar actualizaciones y destiuir archivos importantes.

#### 1.3.2. CONCEPTO

Según un diccionano de computación el centro de cómputo se define como "Et departamento que alberga los sistemas de computación y el equipo relacionado. La biblioteca de datos es parte del centro de cómputo, y los departamentos de entrada de datos y programación de sistemas pueden caer tambien bajo su jurisdicción. Usualmente está provisto de una sección de control que acepta trabajo y distribuye las salidas a los diferentes departamentos usuarios"

Esta es una definición corta de un centro de cómputo, ya que no indica el por qué de su existencia y mucho menos, menciona de la importancia que tiene. Proponemos otra definición más orientada a la importancia de este. "Un centro de computo representa una entidad dentro de la organización, la cual tiene como objetivo salisfacer las necesidades de información de la empresa, de manera veraz y oportuna"

**Commission Commission Commission Commission Commission** <sup>1</sup> Freeman, Alan, Diccionariu de Computiscion - Pag. 199

<sup>2</sup> Hernandez Jimenez, Ricardo, Administración de Centros de Computo. Pag. 20

La ventaia competitiva que da tener la información, clara, veraz y en el momento crítico, con la cual se logre la mejor toma de decisiones en una organización, es una de las razones por las que existe un centro de cómputo. Ahora diversificado en su forma de operar, es una pieza fundamental en la estructura organizacional de toda entidad.

El centro de cómputo es responsable de centralizar. custodíar y procesar la mayoría de los datos con los que opera una compañía. Su funcion primordial es apovar la labor administrativa para hacerta más segura. fluida, y simplificada: el centro de cómputo es uno de los engranes vitales dentro de una maquinaria organizacional que provoca que muchos otros engranes se detengan o funcionen sistemáticamente

El lugar donde reside la computadora, y a donde van a traba¡ar los usuanos. recibe tradicionalmente el nombre de "centro de cómputo". Decimos "tradicionalmente" porque con la aparición de las m1crocomputadoras por un lado, y de nuevas técnicas de c61nputo (telecomumcac1ones, bases de datos distribuidas). por el otro. ya 110 es cstnctamenle necesano que ambas, usuanos y computadora. esten en el mismo lugar. Actualmente al centro de computo también se le conoce como centro de procesamiento de datos, area de informática. Area de sistemas, departamento de sistemas y departamento de informática

Las grandes computadoras de antes, con enormes gabincles y delicados parameiros de ambientación, provocaban que et centro de cómputo pareciera un cuano aislado de todo acceso humano al que sólo los muy expertos podían ingresar. Este misticismo y aislamiento de Las salas de cómputo se volvió tradicional y actualmente se piensa que sin esto no hay centro de computo

La verdad es que esto no es cierto ya que el centro de cómputo debe verse como el lugar físico en donde se realizan las funciones de procesamiento de información más importantes y fundamentales de una entidad. Actualmente las telecomunicaciones hacen que este concepto centralista se vuelva obsoleto pero aun no podemos negar que siempre habrá un lugar en donde las bases de datos se almacenen y se manipulen para obtener información decisiva o el lugar donde se establezcan los servidores principales de una organización que contengan los programas, dotos y aplicaciones vitales para Ja operación del negocio. Si logramos entender esta nueva concepción de un centro de cómputo podremos adecuar las técnicas de auditoria a un tipo de auditoria más productiva

Un centro de cómputo típico está dividido en areas funcionales, que suelen estar agrupadas. en dos familias: operativas, y de apoyo administrativo. Las primeras incluyen, entre otras, las snlas de máquinas, la sala de impresoras y la sala de terminales (o de perforadoras, si es que todavía se usan)

El lugar donde reside la UCP y las unidades de discos y cintas magnéticas es de acceso. restringido y controlado estrictamente, y es supervisado y manejado por los operadores de la computadora. Entre sus funciones importantes tenemos las de realizar respaldos periódicos de todos los archivos del sistema a cintas o cartuchos magnéticos, esi como resolver los pedidos. especiales que los usuanos hacen

Cuando la sesión ha terminado, el usuario se dinge a la zona de impresoras para recoger sus resultados impresos (si es que los produjo). Ahi lo atenderán otros operadores, que se dedican a recoger los listados que las impresoras producen, para separarlos y acomodarlos en casilleros especiales, destinados a los usuarios del sistema de cómputo

Las areas de apoyo administrativo de un centro de córnputo, por otro fado, incluyen la dirección. la subdirección, una oficina de consultas y asesorías (donde tos interesados pueden consultar manuales y resolver dudas) y oficinas especializadas de ingenieria y sistemas

Toda máquina requiere atención y mantenimiento penódicos, por lo que los centros grandes.<br>Ina cómputo tienen uno o varios indenieros recidentes para estas funciones. Una sección de este departamento se dedica a mantener al día los inventarios de papel para impresión, que pueden llegar a ser de tamaño considerable

Igualmente se requiere el apoyo de ingenieros de sottware y de sistema operativo, que vigilan constantemente que los sistemas de programación de la computadora funcionen adecuadamente y con eficiencia.

Es todo este grupo de personas el que provee el apoyo y la coordinación para que el usuario pueda llevar a cabo su trabajo en la computadora, para hacer. corregir, probar o correr programas; explotar bancos de información, o usaria de casi cualquier manera que su experiencia o tmag1nac16n d1clen

25

Toda esta atención *y* control es necesario mantenerlos con los demás usuarios. preservando la privacia de cada uno de ellos. *y* evitando en todo n1omento la sobrecarga del equipo y baja en la eficiencia de atención

#### 1.3.3. AREAS OPERATIVAS

Consultando algunos autores descubrimos que tas principales aroas que encontramos en un Centro de Cómputo son de manera general.

- Desarrollo de sistemas
- Operación
- Soporte Técnico
- Adm1n1strac1ón

Un sistema informático consiste en un conjunto de programas, junto con el equipo físico necesano, que operan sobre unos dalos de entrada para producir la salida deseada en cualquier problema empresannt

Su desarrollo se compone de estudio y análisis del sistema, diseño, programación prueba. implantación, evaluación y mantenimiento

La operación del sistema informático consiste en la utilización y aprovechamiento del sisterna desarrollado. Consta de prevision de fechas de realización de trabajos, operación general del sistema, control y maneio de soportes, segundad del sistema y supervisión de trabajos

El soporte fécnico, tanto para los usuarios como para el propio sistema, se ocupa de seleccionar, generar y mantener el sistema operativo adecuado, diseño de la estrucluia de la base de datos, gestión de les equipos de teleprocesos, estudio y evaluación de las necesidades y rendimientos del sistema y ayuda directa a usuarios

Por último, las funciones de gestión y administración de un Centro de Cómputo engloban operaciones de supervisiones, planificación y control de proyectos, seguridad general, qestion financiera *y* de personal

No existe un modelo unico de organización del Centro. Este se estructura de muy diversas maneras, según su tamaño, su ubicación funcional y el tipo de aplicaciones que desarrolle

Un enfoque sobre la organización del área de informatica es la siguiente, la cual se basa en la descripción de puestus que la contorman.

#### Gerente de sistemas

Es la cabeza técnica y administrativa de todas las actividades del procesamiento de datos de la empresa. Es responsable del desarrollo de todo el procesamiento de datos que se lleva a cabo dentro de la empresa, incluyendo selección de equipos, análisis de sistemas, programación y operaciones. Proporciona enlace con tos usuarios autonzados de los servicios de procesamiento de datos y desarrolla técnicas y métodos mejorados para ayudar a todas las actividades cooperativas. Sus principales funciones son.

- Proporcionar estimado de costos
- · Recomendar nuevos usos para el equipo de cómputo o el abandono de usos actuales que no sean de utilidad
- Mantener y desarrollar sistemas de computadora.
- Revisar el desempeño del personal y el equipo
- Evaluar la aplicabilidad de nuevos desarrollos técnicos
- Reportar a la gerencia sobre el desempeño de las funciones del sistema de cómputo y el progreso de los planes de desarrollo del procesamiento de datos

#### Gerente de programación

Proporciona dirección administrativa y técnica para el desarrollo de nuevos programas y el mantenimiento de los programas en operación. El gerente de programación está en contacto directo

con el personal de sistemas, el personal de operaciones y los responsables de tos departamen1os usuarios. Sus principales funciones son:

- Revisar y aceptar la especificación de sistemas y selecc:ionar la conhgurauon adecuada del equipo
- Organizar los proyectos de programación y asignar personal a las tareas.
- Desarrollar estimados de costos y tiempo de programación.
- Preparar calendarios de proyectos
- Revisar el desempeño de los programadores.
- · Revisar el diseño de programas con los programadores.
- Evaluar el desempef\o operacional de los programas.
- Reportar al gerente de procesamiento de información la actividad. progreso <sup>y</sup> desempeño en el área de programación

#### Programador

Participa en el analisis. diseño de programas, codificación y otras tareas de programación requeridas para producir reportes o cómputos matemáticos o paia mantener archivos de información. Ayuda en la solución de dificultades de operación encontradas en la eiecución de los programas. Sus principales funciones son

- · Preparar lodos los elementos de documentación del programa
- Preparar datos de prueba y organiza el calendano de pruebas de programa.
- Analizar el desempeño del programa durante la prueba
- · Diseñar los procedimientos de conversión.
- Preparar material de entrenamiento y entrenar a los operadoras y usuarios del programa

#### Almacenista de documentación

Almacena y circula la documentación de los programas. Sus principales funciones son:

- Proporcionar operaciones, ptegramas e instrucciones de operación de conformidad con el calendario.
- Almacenar los materiales y documentación de los programas en forma organizada y accesible
- Asegurar que la información este completa

#### Gerente de sistemas y procedimientos

Proporciona asistencia analítica y técnica en ta identificación y solución de los problemas de sistemas de la empresa. Sus pnncipales funciones son:

- Definir el alcance y las tareas de estudio de sistemas
- Programar las tareas y asignar personal al sistema.
- Revisar la documcntac•0n preparada por el personal do sistemas
- Revisar el prooreso de los proyectos
- Presentar recomendaciones sobre los sistemas a la gerencia de sistemas.
- Revisar el desemper\ci y éingir la acción correctiva.

#### Jefe de proyectos

Es asignado a proyectos de programación para proporcionar dirección y control. Participa en su organización y planeación. Tiene responsabilidad del proyecto y del personal de programación que le sen asignado. Sus principales funciones son:

CAPITULO 1: CONCEPTOS GENERALES, Centro de Cómputo

- Organizar y dirigir la ejecución de las tareas de programación llevadas a cabo por los programadores
- Disei'lar la lógica para programas mdividuales o sistemas de prograrnas.
- Seleccionar el lenguaje de programación y subrutinas estandar.
- Determinar la configuración óptima del equipo
- Definir el calendario de pruebas y los rcquenmientos para datos de prueba.
- Organizar y preparar la documentación del programa
- Dingir las actividades de la biblioteca de programas y cintas.
- Controlar el inventario de accesorios y materiales de procesamiento de datos.
- Desarrollar un sistema para el control y coordinación de datos
- Proporcionar estándares de desempeño y métodos operativos.
- Especificar procedimientos para el registro de tiempo de personal y máquinas
- Revisar continuamente el cumplimiento de procedimientos y estándares.
- Proporcionar servicios administrativos al departemento de sistemas

#### Grupo de control de sistemas

Sus principales funciones son

.<br>2002 - Carl Garman Carl San Francisco III (n. 1903)

.<br>2006 politica de la filosofia de la construcción de la filosofia de la construcción de la filosofia de la filo

- Estandanzar y optimizar las operaciones del centro de cómputo e identificar, giseñar y documentar procedimientos internos de trabajo.
- Proporcionar servicio y asesoria técnica a usuarios en la utilizacion del equipo de información
- Elaborai y establecer procedimientos de segundad para la misma, así como para el acceso al equipo y al centro de cómputo

#### Supervisor de operacion del equipo

Supervisa la operación del computador. Revisa el desempeño del equipo y de, personal y desarrolla técnicas para mejorar el desempeño. Revisa nuevas aplicaciones y programas y provecta su efecto sobre la operación del equipo para evaluación de la gerencia. Sus principales funciones son.

- Mantener registros exactos sobre la unlización del equipo-
- Cumplir los requenmientos programados de procesamiento
- Proporcionar asesoria tecnica en la evaluación, selección e instalación del equipo
- Evaluar el desempeño del personal para efectos de administración de sueldos. entrenamiento y promoción

#### **Cintotecario**

Sus principales funciones sen-

- Controlar el uso de los carretes de cinta o paquetes de discos.
- Retirar del servicio, conforme se requiera, carretes de cinta o paquetes de discos.
- Registrar la circulación del material registrado en la biblioteca.

#### Gerente de apoya técnico

Su principal función es:

• Administrar los recur5os técnicos. hurnunas y rnatcnales del area de infonnática o del área de sistemas con el objeto de garantizar el suministro de información.

28
29

#### Programadores de sistemas

Sus principales funciones son:

- Revisar y trabaiar con el software de la computadora para establecer un ambiente de procesamiento confiable
- Documentar cada programa que desarrollan.

الموارد والمستحيل والمتحدث والمتحدث والمتحدث والمتحدث والمتحدث والمتحدث والمتحدث والمتحدث والمتحدث

#### Analistas de seguridad

Su principal función es:

· Desarrollar medidas de protección para la computadora para evitar que personas no autorizadas tengan acceso a la información de los archivos

#### Administrador de la base de datos

Coordinar generalmente a los programadores analistas y técnicos que mantienen y supervisan las operaciones con las bases de datos. Sus principales funciones son:

- Diseñar y coordinar las medidas de seguridad de la información para restringir el acceso no autorizado.
- Diseñar los archivos de la base de datos y supervisar su implementación
- · Preparar y mantener un diccionario de datos y/o un manual del usuario que indique los procedimientos estandanzados para consultar la base de datos
- Controlar toda la documentación de base de datos.
- · Supervisar todas las actividades con las bases de datos para garantizar la respuesta rápida del sistema, el apoyo satisfactorio al usuario y la segundad de la información

#### 1.3.4. FOUIPO DE COMPUTO

Actualmente los centros de cómputo dejaron de ser el lugar para alojar a la gran mainframe o el cuarto donde sólo macrocomputadoras y unidades de cinta magnética se resquardaban. Los adelantos de hardware, que siempre se han inclinado a la disminución del volumen de los equipos y el incremento en el uso de sistemas en red basados en servidores poderosos y de grandes capacidades de almacenamiento que ya no son tan enormes y delicados como las viejas macrocomputadoras, hacen que el centro de computo tradicional se haya convertido en lugares más pequeños pero no menos importantes. Pero lo que para nosotros es importante hacer notar, es que actualmente los auditores en informática, al llegar a un centro de procesamiento de datos, se van a encontrar con una amplia variedad de tipos de equipos, los cuales harán que su plan de auditoria se adapte a la arquitectura de cada tipo de computadora.

"Todos los sistemas de computación se parecen en que contienen componentes de hardware de entrada, de procesamiento central y de salida. Todos estos ejecutan operaciones básicas de maguina bajo la dirección de programas almacenados, los cuales pueden ser cambiados rápidamente para permitir el procesamiento de diferentes aplicaciones. Por supuesto, cuando las aplicaciones difieren completamente se necesitan diferentes recursos para procesarlos. En otras palabras, la computadora personal usada en la casa para jugar a los invasores del espacio, dificilmente puede ser usada en el Centro de Control de Misiones de la NASA para vigilar el lanzamiento de una nave espacial.

Generalmente, entre más grande es el sistema, mayores son su velocidad de procesamiento, su capacidad de almacenamiento y su costo<sup>-4</sup>. Estas diferencias son notables en servidores de bases de datos y computadoras personales, mientras que los primeros entre más transacciones deban soportar más caros son, las segundas entre mas implementos de multimedia y

Apuntes del curso de Auditoria en Informática impartido por la Milen C.C. Manna Toriz Garciu

<sup>&</sup>lt;sup>4</sup> Sanders, Donald H., Informatica Presente y Futuro, Pág. 24 a 27

comunicación tengan más altos son sus precios. No debemos perder de vista que actualmente en muchos centros de cómputo medianos y sobre todo chicos, no existe un presupuesto que apove la compra de servidores y sólo se acoptan máquinas PC con suficiente memoria en disco duro como servidores de archivos y aplicaciones.

Aquí presentamos una división de equipos de computo de acuerdo al tamaño, pero hacemos notar que las variantes de uso en nuestros días para los equipos deben tomarse en cuenta. Podemos encontrarnos con pequeños centros de computo con redes de<br>microcomputadoras una de-ellas-servidor, que-procesa información muy importante la cual debe ser protegida con una seguridad física consistente del equipo

"Los sistemas en el límite más baio de esta escala de tamaños son llamados microcomputadoras y minicomputadoras. Las microcomputadoras son los sistemas mas pequeños para usos generales. Pero estas pueden ejecutar las mismas operaciones y usar las instrucciones. de programa que muchas computadoras grandes. Las minicomputadoras son también sistemas para usos generales, pero estas suelen ser más poderosas y más caras que las microcomputadoras. En tamaño físico, las minicomputadoras pueden vanar de un modelo de escritorio, hasta el tamaño de un archivero pequeño.

En la escala de tamaño, las macrocomputadoras son sistemas que pueden ofrecer mas rapidez de procesamiento y más capacidad de almacenamiento que una minicomputadora comun Puede haber algo en común entre el costo, la velocidad y la capacidad de almacenamiento de las minicomputadoras más grandes y las más pequeñas macrocomputadoras.

Finalmente, las supercomputadoras, planeadas para procesar complejas aplicaciones científicas, son las más grandes, rapidas y caras computadoras del mundo"

Esta división es la más difundida y aceptada en el medio informatico y sigue siendo válida para los equipos modernos, con todo y sus adelantes tecnológicos; a continuación ampliamos las características de cada tipo de computadora.

#### Microcomputadoras

والمستحدث والمستحيل والمتحدث والمتحدث والمتحدث

"Una microcomputadora es el sistema más pequeño de proposito general que puede elecutar instrucciones de un programa para llevar la cabo una amplia variedad de tareas. Un sistema de microcomputadora tiene todos los elementos funcionales que se encuentran en cualquier sistema grande. Esto es, está organizado para flevar a cabo el almacenamiento, la lógica matemática, el control y las funciones de salida.

La mayoría de las microcomputadoras son unidades compactas y tan ligeras que pueden ser trasladadas con tacilidad. Están diseñadas para ser utilizadas por una sola persona. Además de la CPU, la microcomputadora común tiene un tablero para que el operador introduzca la información, grabadoras de cinta magnética y/o lectoras de disco flexible que se utilizan para introducir datos y programas y para recibir la salida procesada. Se utilizan cintas magnéticas y discos flexibles para el almacenamiento secundario fuera de linea. Una pantalla de despliegue visual v/o una impresora de caracteres se utilizan para preparar la salida en una forma legible para el humano<sup>-6</sup>

Los microprocesadores fueron diseñados por tres compañías: el Z-80 de Zilog, el 6809 de Motorola y el 8088 de Intel, aunque el avance en este campo continua mes con mes.

Las microcomputadoras basadas en estos y otros procesadores, son de marcas tan diversas como Apple, Canon, Cromemco, Hewlett Packard, IBM, IMS, NEC, Radio Shack y Xerox, entre otras. Actualmente se habla de las microcomputadoras "computadoras de uso personal", que son lo suficientemente baratas y accesibles para ser empleadas por pequeñas organizaciones y negocios, donde se destinan a fareas como control de nómina, contabilidad e inventarios. También comienzan a ser de uso más extendido en aplicaciones "creativas" en computación y como pasatiempo.

<sup>&</sup>lt;sup>5</sup> Sanders, Donald H., Informatica Presente y Futuro. Pag. 240 a 247

Sanders, Donald H., Informatica Presente y Futuro. Pág. 247 a 248.

#### Historia

Desde antes de 1968 un ingeniero electrónico al servicio de Datapoint Corporation. Victor Poor, había estado trabajando en el diseño de computadoras de propósito especial. Cada vez que se necesitaba un dispositivo especial. Poor y otros ingenieros comenzaban el diseño en una hoja de papel limpio. Poor pensó que si en vez de realizar un diseño para cada procesador se pudiera producir uno con una sola pastilla de silicio, en el cual se colocarán los elementos básicos de cualquier procesador, este se podría producir en forma masiva con la capacidad de ser programado en diversas formas para realizar las tareas específicas a que fuera designado. En 1969 Poor y Harry Pyle desarrollaron un modelo con estas características y lo presentaron a Texas Instruments y a Intel Corporation, y aún cuando en ese momento ninguna compañía comenzó algún proyecto, un año después se fabricaria el primer microprocesador.

Intel fabrica en 1970 el primer procesador destinado a una calculadora. Cubría las características de estar montado en una sola pastilla y ser programable para realizar varias funciones. Fue llamado Intel 4004 y manejaba, al mismo tiempo, datos en palabras de 4 bits.

El avance de la microelectrónica prosigue a una velocidad impresionante, y ya por los años de 1972-1973 surge en el mercado una nueva familia de circuitos integrados de alta densidad, que reciben el nombre de "microprocesadores". Las "microcomputadoras" que se diseñan con base en estos circuitos son extremadamente pequeñas y baratas, por lo que su uso se extiende al mercado de consumo industrial. Actualmente hay microprocesadores en muchos aparatos de uso común. como relojes, televisores, homos, juguetes, etc.

Con el surgimiento de los microprocesadores de 8 bits comenzo la era de comercialización. de este tipo de máquinas para uso personal. La primera computadora de este tipo fue la ALTAIR 8800 ofrecida en menos de 400 dólares y en 1975 se instaló la primera tienda de microcomputadoras en Santa Mónica, California

#### Minicomputadoras

"Es una pequeña máquina de proposito general...Puede vanar en tamaño desde un modelo instalable sobre el escritorio, hasta una unidad con más o menos el tamaño de un archivero de cuatro gavetas. Para ser más precisos, existen puntos en comun entre los sistemas micros más poderosos y el nivel intenor de las minicomputadoras. En terminos de costo y capacidad de proceso, los sistemas mini típicos sobrepasarán a una microcomputadora en capacidad de almacenamiento, velocidad de operaciones antméticas y capacidad para soportar gran vanedad de dispositivos penféricos de rápida oceración. A diferencia de un sistema micro que está orientado a atender a un sólo usuario, los sistemas minis pueden ser discñados para mejorar en forma simultánea las necesidades de proceso de varios usuarios"

#### Historia

El deparrollo de las minicomputadoras se dio desde el inicio de los años 70's. Las primeras minicomputadoras fueron creados para aplicaciones especializadas y muy pocos para aplicación general. En los años 60 s, la tendencia del mercado de equipos era la creación de sistemas muy grandes y con enormes capacidades de procesamiento que lograran sostener todo el trabajo de una empresa importante. Para muchas organizaciones esta resolvia sus problemas de procesamiento de volúmenes grandes de información, en cambio a otras les ocasionaba conflictos en custo, tamaño y procesamiento de aplicaciones específicas que una maquina grande no podía ejecutar de manera óptima.

Con la necesidad de máquinas poderosas, pero de bajo costo, tue que surgieron fabricantes. de minicomputadoras como Digital Equipment Corporation, IBM, Hewlett Packard, Tandem y Honeywell. En un principic el mercado de estas nuevas maquinas estuvo dominado por la serie PDP-8 de DEC (Digital Equipment Corporation), actualmente en desuso.

Otras minicomputadoras populares son la sene PDP-11, los modelos "Nova" y "Eclipse" de Data General, las nuevas máquinas "VAX" (Virtual Address Extended) de DEC, la sene 3000 de 

Sanders, Donald H., Informatica Presente y Futuro. Pag. 24%

Hewlett Packard y los modelos 34, 36 y 38 de IBM. Actualmente son muchos los fabricantes de equipos tanto grandes como medianos. Entre otros, podemos mencionar a Wang, Honeywell (modelos 200 y nivel 6). Amdahi (competidora inglesa). Onyx, General Electric, Siemens  $i$ alemana) etc.

En la unión Soviética son de amplio uso las computadoras de la serie SU ("Sistema Unificado", Ryad), que también han pasado por varias "generaciones". La primera de ellas era una duplicación de la arquitectura de la serie 360 de IBM, con los modelos ES 1060. A fines de la década de los 70's surgió Ryad-2 cuya arquitectura sigue a la de la serie 370.

Los países socialistas han desarrollado una serie de computadoras dedicadas al control industrial, además de las máquinas de la serie "Minsk" y "BESM". Estos equipos fueron utilizados para procesar aplicaciones específicas, hoy en día algunas de estas máquinas procesan a la misma velocidad que sistemas más grandes

#### **Macrocomputadoras**

"Una computadora, generalmente más poderosa que una microcomputadora común o una minicomputadora, es a menudo llamada macrocomputadora.

Hasta que aparecieron las minicomputadoras y las microcomputadoras, practicamente todo lo que se computaba se hacía con macrocomputadoras. Ademas de proporcionar en un lugar central todo el poder de proceso requerido para toda una organización, una macrocomputadora se comunica con y elerce control sobre procesadores más nequeños

#### Supercomputadoras

Las supercomputadoras son las computadoras más grandes, rápidas y caras que se han fabricado. Dado que estas se planean normalmente para procesar aplicaciones científicas complejas, la velocidad de cómputo del sistema es lo más importante, lo cual significa que puede sumar cientos de millones de números en un segundo debido al tamaño de su memoria principal que a menudo puede contener 10 o 20 millones de palabras, y a su aun mas grande membria secundaria, que por lo común es 20 veces el tamaño de su mernona principal.

Las supercompuladoras ocupan por completo un salón grande y cuestan millones de dólares. Las capacidades de las supercomputadoras son útiles para efectuar cálculos científicos y de ingeniería muy complejos, y en particular para intercalar, clasificar y analizar grandes cantidades de datos.

Por ejemplo, los satélites que analizan las masas continentales y los oceanos de la Tiema, proporcionan a los científicos miles de millones de datos, por lo que se necesitan supercomputadoras para clasificar aquellos que tienen interes particular y ameritan atención científica, ya que aun lun gran equipo de científicos podria abogarse con tantos datos.

#### Historia

A las supercomputadoras a menudo se les denomina "devoradoras de números" ponjue son computadoras especializadas para trabajar con números, aquella computadora que tenga mayor capacidad para devorar números en cualquier momento dado, es la supercomputadora del momento. Las superconiputadoras no son lo mismo que los computadoras de quinta generación, que tienen la finalidad de ser una nueva clase de maguinas para resolver problemas. Sin embargo, éstas van siendo empujadas hacia su propia metamorfosis de quinta generación, junto con la circuitería integrada y los medios de almacenamiento

Los fondos para investigación y desarrollo de supercomputadoras provienen en parte del gobierno de Estados Unidos, que es su principal cliente. Un censo de supercomputadoras que se realizó en 1983 mostró que existían veinticinco en Estados Unidos, de las cuales la mitad pertenecían al gobierno. ¿Por qué hay tan pocas? por una razón: muy pocas industrias o negocios necesitan máquinas tan poderosas que puedan ejecutar una operación básica en 12.5 mil millonésima de segundo. Y por otra, estas máquinas son tan costosas como poderosas. El precio

<sup>&</sup>lt;sup>8</sup> Sánders, Donald H., Informatica Presente y Futuro. Pag. 257 a 256.

de la Cray I, fabricada por Cray Research (uno de los tres fabricantes de estas computadoras) tiene un precio inicial de 8 millones de dólares. En un año, la compañía vendió seis máquinas, en un total de 50 millones de dólares. Desde el punto de vista del comprador, esto es mucho dinero, desde el del vendedor, no ofrece mucho incentivo, ya que el fabricante de una microcomputadora que capture la atención del público, y su bolsillo, puede lograr estas ganancias en unas semanas, por ejemplo el día que apareció la Macintosh en el mercado. Apple recibió ordenes con valor de 3.5 millones de dólares

Las supercomputadoras propiedad del gobierno de los Estados Unidos realizan una variedad de importantes tareas. Algunas se emplean para realizar cálculos de alto secreto en investigaciones de armamento en Inboratorios ubicados en Nuevo México y California. Otras trabajan en problemas de pronóstico meteorológico en varias localizaciones en Estados Unidos y en el extranjero, así como en investigación relacionada con la almosfera de la Tierra. En estas últimas aplicaciones, la información acerca del clima se obtiene a partii de todo el mundo por medio de aeroplanos, estaciones terrestres y satélites espaciales y se almaçena en la computadora, que después analiza los datos y produce los pronosticos.

Para meiorar el pronostico meteorológico, entre otras cosas, el gobierno federal de Estados Unidos está presionando para que se produzcan supercomputadoras aún más veloces que las que ahora posee. Ya que en 1983 una Cray I podía efectuar 100 millones de calculos por segundo, este parece ser un desep frivolo. Pero el pronostico meteorológico actual está lejos de ser con completo exacto, pomue las supercomputadoras actuales no pueden evaluar con rapidez las innumerables vanables que constituyen un pronostico. Con la tecnología actual, sucede que la tormenta que aver se anunció para mañana cae hoy, encontrando a las personas desprevenidas

Se espera que la nueva generación de supercomputadoras trabaje 100 yeces más rápido que la más veloz supercomputadora que hoy se emplea, lo cual significa que pronto existirán computadoras capaças de efectuar 10 mil millones de cálculos por segundo

# 1.4. SEGURIDAD EN INFORMÁTICA

#### **1.4.1. ANTECEDENTES**

and and some simple and some simple and

En Estados Unidos se firmó una ley de seguridad en cómputo el 8 de enero de 1988 por el presidente Ronald Reagan. Este fue uno de los primeros pasos para meiorar la seguridad y privacidad de la información contenida en los sistemas federales de computación

En dicho documento se establece una autoridad central para el desarrollo de pautas para la protección de información no reservada, paro sensible, almacenada en las computadoras del gobierno. También se promueve que cada agencia de gobierno formule un plan de seguridad en computación a la medida de sus propias circunstancias y basado en las pautas establecidas. además obliga a cada agencia a entrenar a su personal informático acerca de las amenazas y vulnerabilidad de sus sistemas de computación.

Durante muchos años, la computadora ha sido un buen pretexto para realizar publicidad sensacionalista acerca de las experiencias divertidas o escalofriantes respecto a uso de las mismas, una consecuencia inmediata es la existencia de gran cantidad de artículos y bibliografía sobre el tema. La investigación patrocinada por el gobierno para dar segundad a los sistemas de cómputo se incremento en Estados Unidos y en Europa, lo cual propicio la publicación de muchos libros y artículos acerca del abuso y la seguridad sobre estas. Esta es una de las razones por las que las empresas especializadas en servicios de asesoria para la segundad en computación han proliferado. En más de un caso, tales empresas, son dirigidas en la actualidad por individuos que poseen antecedentes delictivos y han cometido robo o fraude en mandes instalaciones de computación.

Si se analiza el asunto con atención, resulta claro que se ha desarrollado un área nueva de preocupación gerencial, el abuso en el maneio de las computadoras o el desastre a causa de robo. fraude, sabotaje o interrupción en las actividades de cómputo. La segundad de las computadoras no es todavía un tema que se considere en forma apropiada. Muy pocos de los libros que se han escrito proporcionan un marco general lo suficientemente amplio para abordar este compleio problema. Por tanto, se destacan de manera específica las areas tradicionales como la seguridad física y contra incendios. Entonces muchas instituciones que han cubierto estas areas viven en una situación ficticia de segundad, mientras en realidad el nivel de segundad de las computadoras. encuentra por debajo del estándar aceptable y el nivel de compromiso de la gerencia con la efectividad real es bajo

La conciencia sobre el problema puede surgir temporalmente en caso de desastre o de abuso en los recursos de computación, pero la efectividad como rutina es, cuando mucho, esporádica. Las actitudes mas frecuentes son "estamos satisfechos con la segundad en nuestra computadora" y "no es probable que eso suceda aqui".

En contraste con los antecedentes sobre la segundad en computación, que generalmente es superficial, existen ciertos factores que han modificado el contexto dentro del cual se usan las computadoras y han aumentado el nivel de segundad que se requiere

#### Concentración del procedimiento de aplicaciones más grandes y de mayor complejidad

La principal causa del incremento en los nesgos de computación probablemente sea el aumento en la cantidad de aplicaciones que se da a las computadoras y la consecuente concentración de información y procesamiento. Además, la tendencia creciente hacía la incorporación de sistemas mayores y más complejos que incluyen procesamiento en linea y en tiempo real, así como el uso frecuente de bases de datos o archivos solisticados constituye un problema adicional

El uso de los sistemas de bases de datos lestá cada vez más difundido y gran cantidad de información confidencial se almacena de este modo. Como consecuencia de ello, cualquier organización puede sufor "amnesia corporativa" debido a algún desastre en las computadoras, y de que venga una suspensión prolongada del procesamiento.

34.

states and the company of the states

#### Dependencia en el personal clave

Además del peligro de algún desastre, existen otras situaciones potencialmente riesgosas de las cuales la más importante es depender de individuos clave. Si bien es cierto que la situación existe en todas las funciones de una institución, la relativa novedad de la experiencia con computadoras y la brecha respecto a la comunicación entre los técnicos expertos y la gerencia. crea problemas específicos. Los programas de computadora generalmente se vuelven cada vez más complejos, por lo que una sola persona provista del conocimiento técnico de la programación y/o del equipo, se encuentra en una posición de control única. Este tipo de conocimiento ha conducido a situaciones donde las empresas se han visto expuestas al chantaje o la extorsión

#### Desaparición de los controles tradicionales

La brecha en la comunicación entre el personal tecnico, los gerentes de linea y el personal de auditoria, suele causar dificultades para formular las implicaciones prácticas de este desarrollo en los términos comerciales convencionales. Muchas de las nuevas aplicaciones del computo omiten las auditorias tradicionales y los controles impresos por razones de volumen. Las anlicaciones contienen verificadores automáticos que aseguran la intendad de la información que se procesa. Este oran cambio en el criteno sobre el control de los empleados y las brechas respecto a la comunicación, crean situaciones de segundad totalmente diferentes.

#### Huelgas, terrorismo e inestabilidad social

El nivel actual de riesgo en computación se debe revisar también dentro del contexto de inestabilidad y terronsino urbanos en muchas partes del mundo. Ha habido ataques físicos a instalaciones donde se trata del personal interno de la compania y no de agitadores. Estos ataques internos pueden tomar la forma de una buelga, esta, aunque no violenta puede ser tan periodicial como el ataque fisico.

#### Mayor conciencia de los proveedores

La investigación y el apoyó por parte de los proveedores se ha incrementado en el area de la seguridad. Hasta hace pocos años este tema no constituía motivo de gran preocupación para los proveedores, pero la conciencia acerca de la exposición a los nesgos los ha obligado a destinar presupuestos considerables para la investigación sobre segundad en cómputo. Como resultado han surgido manuales con mejor calidad para los usuanos, lo que permite procurar mávor segundad a las computadoras

### 1.4.2. CONCEPTO

En seguida proponemos varias definiciones de segundad para tratar de comprender mejor todo lo que engloba este concepto

"La seguridad es la condición de estar "seguro" y eso significa estar fibre, exento de riesgos, de daños o de males"

La definición anterior no quedana clara si no definimos to que es riesgo.

El riesgo es la "posibilidad presente de la ocurrencia de un hecho infausto".

Los autores Jerome S. Miller y Robert Riegel clasifican el nesgo como puro y como especulativo. Los nesgos especulativos no sun propiamente riesgos aunque se les de tal nombre, ya que solamente significilia ta posibilidad de la ocurrencia de un hecho que pueda ser adverso o favorable

Por otra parte, et cosao puio siempro significará conexión con sucesos infaustos y por endetendrá consecuencias adversas. Como ejemplos de ello tenemos el incendio, la inundación, el

Aguirre Martinez, Edusido, Segundad Integral en las Organizaciones - Pag 9

<sup>&</sup>lt;sup>2</sup> Aguirre Martinez, Eduardo, Segundad Integral en las Organizaciones. Pag 9.

terremoto, el robo, la perdida de la vida o de la salud, etc. La segundad en las empresas tratarà siempre de los riesgos puros.

En la plática de conceptos básicos de segundad, ofrecida el 1o, de Diciembre de 1994 en el Día Internacional de la Seguridad en Cómputo por Diego Zambon, se trataron temas relacionados con J que es segundad?, y se pueden rescatar las siguientes conclusiones:

#### ¿Qué es Seguridad en Cómputo?

Los términos como "segundad", "protección" y "privacidad" pueden tener más de un significado. dependiendo de quien lo aplica, y en qué ambito se aplica, esto se nuede notar en el hecho de que incluso los profesionales que trabajan en el área de seguridad no siempre coinciden en lo que estas terminos significan.

lo calizamento suguntario.<br>Una definición bastante practica de segundad es: "Un sistema es seguro si so puede confiar en que el y su soltware se comporten como los usuarios esperan que lo hagan<sup>-5</sup>. La palabra clave en esta definición es la confianza, cualquier cosa que no sea confiable no es segura. De igual maneral si algo no tiene privacidad no se puede decir que es seguro. La privacidad consiste en proteger la información contra ser leída por alguien que no tenga autorización explícita para hacerlo, esto incluye no sólo proteger la información en su totalidad. Sino también las piezas individuales de información que puedan ser utilizadas para interir otros etementos de información confidencial. La confidencialidad de la información surge de la importancia de esta y del riesgo que se corre en que sea usada por personas alenas a lo planeado. Esta es solo una de las razones que dan importancia a la segundad física aplicada de manera adecuada a un centro de cómputo, sólucon ésta se fogra que la confidencialidad de la información perdure.

Otra razón que forza a quardar una segundad en cualquier centro de computo es la integridad de los datos, podemos entender esto como proteger la información contra ser modificada sin el permiso de su dueño. Esta información incluye no sólo la que esta alinacenada directamente en los sistemas de computo, sino elementos menos obvios, como respaldos, documentación, registros de contabilidad del sistema, etc. Muchas veces no involucrarios dentro de nuestros controles, los dedicados al resquardo correcto de los respaldos de sistemas, definiciones y contenido de bases de datos, programas fuente y de la documentación generada por las areas de desarrollo y planeación de sistemas, en un caso de desastre se puede perder trabajo de largo tiempo de planeación y desarrollo.

La disponibilidad de los servicios de un area de computo, va sean en sistemas o en disponibilidad de información, es de suma importancia en cualquier empresa con deseos de mantenerse competitiva en el mercado o en su negocio. Proteger los servicios de cómputo de manera que no se degraden o dejen de estar disponibles a los usuanos de forma no autorizada, es parte de la definición de seguridad en computo

Podemos decir que la consistencia (asegurar que el sistema siempre se comporte de la forma esperada), es función de un soporte técnico o de un mantenimiento preventivo y correctivo adecuados, pero si los factores que afectan el funcionamiento de un sistema no son internos o parte. del mismo, sino que son agentes externos como suministro de corriente, ataques de personas extrañas al negocio, sabotaje o complot, etc., no queda más que invertir en mejorar los controles. internos en materia de seguridad en cómputo, un ejemplo de estos controles es la regulación de acceso, que consiste en controlar quién utiliza el sistema o cualquiera de los servicios ofrecidos en un área de cómputo.

Dentro de la definición de segundad, hay que destacar la vulnerabilidad, es decir, los puntos en los cuales un sistema es susceptible de ser atacado, ya que si no existiera un sistema o centro de cómputo vulnerable, nunca encontrariamos como implementar un concepto de seguridad en computo en la empresa. La vulnerabilidad se pueden detectar en las areas:

- Fisicas
- · Naturales
- Hardware y Software
- · Medios de almacenamiento

<sup>&</sup>lt;sup>3</sup> Diego Zambon, Dia Internacional de la Seguridad en Computo, 15 de Diciembre de 1994.

 $37$ 

- Comunicaciones
- Humanas

Las principales amenazas a la que esta expuesto son de tipo

- Naturales y físicas
- No intencionales
- **Intencionales**

Para que podamos definir nuestras políticas de segundad e implementar los controles. necesitamos hacer una evaluación de resgos. Augque todos los tipos de seguridad son importantes, sus prioridades varían de una organización a otra. Diferentes ambientes tienen diferentes preocupaciones de segundad, y por lo tanto deben establecer sus políticas y mecanismos de acuerdo a ellos. El administrador del sistema necesita entender perfectamente las necesidades del ambiente en el que trabaja, para definir los procedimientos adecuadamente.

La pregunta que se ha mantenido desde que las cornoutadoras recibieron su primer atentado es ¿podemos eliminar completamente los riesgos?. Según Spatford "el único sistema totalmente seguro es aquel que está apagado, desconectado, quardado en una caia fuerto de titanio, encerrado en un bunker de concreto, rodeado por gas venenoso y cuidado por guardias armados muy bien pagados. Aún así, no apostaría mi vida por el"

El primer paso para poder lograr una segundad total en computo es responder a las siquientes prequatas

¿Qué se quiere proteger?

¿Contra que se quiere protener?

Z Cuánto tiempo, dinero y estuerzo se esta dispuesto a invertir para protegerto?

Para llevar a cabo estos terminos, es necesario un entraue artiguo de que os la seguridad. para lograrlo se involucran en su definición aspectos divididos en dos areas.

#### Aspectos administrativos

- · Políticas definidas sobre seguridad en computación
- · Organización y división de las responsabilidades
- Sequridad física y contra incendios
- · Politicas hacia el personal
- $\cdot$  Sequros

#### Aspectos técnicos y de procedimiento

- Segundad de los secondo
- $\bullet$  Sequridad en las redes
- Sequndad en el equipo
- · Sequridad de las aplicaciones, datos y archivos
- Estándares de programación y operación de sistemas
- · Función de la auditoría interna y externa
- · Planes de contingencia

Realmente ningún área cor o sola es la más importante, si falta alguna se pierde la concepción de una segundad total y por tanto el área de informática se convertirá en vulnerable.

# **1.4.3. CLASIFICACIÓN**

Existen multiples tipos de seguridad en cómputo. Como usuanos y como administradores. es necesario conocer al menos los tipos básicos, para decidir cuales son los más importantes para nosotros

Proponemos la siguiente clasificación de seguridad de acuerdo a las actividades de un área de informática:

#### Seguridad Iogica

"En la situación actual de criminología, los delitos de "cuello blanco" han incluido la modalidad de los delitos hechos mediante la computadora o los sistemas de información de los cuales el 95% de los detectados han sido descubiertos por accidentes y la gran mayoría no han sido divulgados para evitar dar ideas a personas mal intencionadas. Es así como la computadora ha modificado las circunstancias tradicionales del crimen, muestra de ello son los traudes falsificaciones y venta de información hechos a las computadoras o por medio de computadoras

En la actualidad se ha dado otro factor que hay que considerar: el llamado "virus" de las computadoras, el cual aunque tiene diferentes intenciones, se encuentra nuncipalmente para paquetes que son copiados sin autorización ("piratas") y borra toda la información que se tiene en un disco.

Se trata de pequeñas subrutinas escondidas en los programas que se activan cuando se cumple alguna condición, por ejemplo, haber obtenido una copia en forma ilegal, y suede ejecutarse en una fecha o situación predeterminada. El virus normalmente lo ponen los diseñadores de algún tipo de programa para "castigar" a quienes to roban o lo copian sin autorización o bien por alguna actitud de venganza en contra de la organización.

El crecimiento de los fraudes por computadora ha hecho patente que la potencialidad de los crimenes crece en forma más rapida que en los sistemas de segundad. Los motivos de los delitos por computadora normalmente son por

- · Beneficio personal
- · Beneficios para la organización
- · Sindrome de Robin Hood
- · Jugando a jugar
- · El departamento es destiónesto
- · Odio a la organización
- · El individuo tiene problemas financieros
- · La computadora no tiene sentimientos ni delata
- · Equivocación de ego
- · Mentalidad furbada

Se considera que hay cuatro factores que han permitido el incremento en los crimenes por computadora, Estos factores son

- 1. El aumento del número de personas que se encuentran estudiando computación
- 2. El aumento del número de empleados que tienen acceso a los equipos
- 3. La facilidad en el uso de los equipos de computo.
- 4. El incremento en la concentración del número de aplicaciones y, consecuentemente, de la información"

#### **Sequridad fisica**

El objetivo de la segundad física es establecer políticas, procedimientos y prácticas para evitar las interrupciones prolongadas del servicio de procesamiento de datos debido a

<sup>&</sup>lt;sup>4</sup> Echenique García, José Antonio. Auditoria en informatica. Pag 102 a 108.

contingencias como incendio, inundación, hueloas disturbios, sabotaie, etc. y continuar en un medio de emergencia hasta que sea restaurado el servicio completo

En este tipo de seguridad se toma en cuenta desde el tipo de aire acondicionado que se usa en el centro de computo. el piso falso, las alarmas y medidas de control de incendio (detectores y extinguidores), ductos de desague y calefacción, salidas de emergencia, ventanas y las referentes al material y construcción del edifício del centro de computo va que existen materiales que son altamente inflamables, que despiden humos sumamente tóxicos o bien paredes que no quedan perfectamente selladas y despiden polvo.

También en lo posible se deben tomar precauciones en cuanto a la orientación del centro de cómputo y se deben evitar en lo posible los grandes ventanales, los cuales además de que permiten la entrada del sol pueden ser arriesgados para la seguridad del centro de cómpulo

Una parte importante de la segundad física del centro de computo son los seguros y los planes de contingencia para caso de desastres, sin ellos sería muy complicado salir adelante después de cualquier suceso fortuito

#### Seguridad en el personal

"Un buen centro de cómputo depende en gran medida, de la integridad, estabilidad y lealtad del personal, por lo que al momento de reclutarlo es conveniente hacerle exámenes psicológicos, médicos y tener muy en cuenta sus antecedentes de trabajo

Se debe considerar los valores sociales y, en general, su estabilidad va que normalmente son personas que trabajan horas extras, con gran presión y que no hava una adecuada política de vacaciones debido a la dependencia que se tiene con algunas personas. lo cual va haciendo que se crean "indispensables". Se debe verificar que existan adecuadas políticas de vacaciones y de reemplazo.

También se deben tener políticas de rotación de personal que disminuyan la posibilidad de fraude, va que un empleado puede estar haciendo otra actividad en un mes y sería muy arriesgado cometer un fraude, sabiendo que la persona que esté en su lugar puede detectarlo facilmente

Se deberá también evaluar la motivación del personal, ya que un empleado motivado normalmente tiene un alto grado de lealtad y disminuira la positificiad de atugues intencionados o la organización<sup>15</sup>

#### Seguridad en telecomunicaciones

Este tipo de segundad se aplica a los sistemas de comunicación y los programas de manejo asociados a éstos. El mayor nesgo reside en el acceso no autorizado a una red, con el proposito de obtener información configencial o de hacer uso indebigo de los datos almacenados en el servidor por ejemplo, eliminarlos o movertos de directorio. Un caso real que tue difundido, en relacion a este tipo de delitos, fue el de la empresa Pacific Telephone, donde un especialista en telecomunicaciones logro terier acceso a un manual de operación de redes y, mediante el empleo de este y usando su terminal, manejo recursos de la compania para cometer fraude contra la misma

El aspecto del acceso a información confidencial en instituciones de alta segundad, se convierte en un problema sumamente grave y de consecuencias catastroficas. Actualmente se ha logrado rastrear una linea de transmisión telefonica, pero aún es complicado rastrear el origen de una señal proveniente de un equipo de cómputo que puede estar en cualquier parte del mundo, con una dirección electrónica robada o colgado a una red por medio de un nodo provisional. Por esta razón, hoy en día la medida más segura de transmitir información por una red, sin que sea manipulada por terceros, consiste en usar un código para encriptamiento o criptografía.

and the company of Echenique García, Jose Antonio, Auditoría en informática. Pag 109

# CAPÍTULO 2

# Auditoría en Informática

يتوسونون الهوابر الموعد والأما والانتقاصات لأن مؤولاته فللمواردة ومسائلا والمدار وقامسا مناطاتكما والتلا

- 2.1. ANTECEDENTES
- 2.2. CONCEPTO
- 2.3. OB.JETIVO
- 2.4. TÉCNICAS DE AUDITORÍA EN INFORMÁTICA
- 2.S. PERFIL DEL AUDITOR EN INFORMÁTICA
- 2.6. SOrTWARE DE AUDITORÍA EN INFORMÁTICA
- 2.7. PROBLEMÁTICA ACTUAL DE LA AUDITORIA EN INFORMÁTICA

# 2.1. ANTECEDENTES

Las computadoras son hoy en dia los más fieles y seguros servidores del hombre en los campos de la ciencia y la técnica. Sin embargo tanto su fidelidad como la segundad que ellos brindan responde única y exclusivamente a la aplicación de una tecnología que el hombre ha materializado medianle su traba¡o en estos equipos Es decir. las computadoras han sido. son y serán un producto del trabajo del hombre y como tal están subordinadas a éste. le sirven de medio auxillar para realizar tareas que llevarian gran cantidad de tiempo y que además tendrían poca precisión.

En las condiciones del mundo actual, las técnicas asociadas a la computación electrónica han tomado un auge tal, que ya no es absurdo pronosticar que estos equipo son decisivos en el desarrollo economico de un país Las computadoras son fundamentales en la planificacion, el desarrollo de la ciencia, el procesamiento de las informaciones imprescindibles para la dirección de un pa1s. da una rama. de una empresa o de una fabrica

A partir de la segunda mitad de la década de los 40's se ha visto surgir y desarrollar cuatro generaciones de computadoras. En estos años se han fabricado decenas de miles de máquinas de todos tipos y tamaños: grandes, medianas y pequeñas, incluyendo las ya tamosas minis y microcomputadoras. Se han inventado nuevos equipos para la entrada y salida de datos, se tran perfeccionado las memonas auxiliares de cintas, discos y tanetas magnéticas. Han sido incorporadas redes especiales de comunicación para el trabajo a distancia

Junto a todo lo anterior, también ha ide desarrollandose todo un complejo de tecnicas para facilitar el análisis, la programación y la explotación. Decenas de lenguajes de programación. nuevos métodos mátematicos y sistemas de operación méticulosamente elaborados se aplican hoy en día en las instalaciones de calculo.

La computadora actual es de 300 a 1000 veces más potente que las primeras sus memorias inmensamente mayores y a la vez son mucho rnás faciles de programar y utilizar

Hasta tiempos recientes, el costo fundamental de los recursos aseciados a la informática venía determinado por et costo du los recursos físicos. Desde el mismo momento en que busco un mayor aprovechamiento y efectividad de las técnicas y tecnologías desarrolladas en el campo del hardware, el software lue cambiando la relación de valores, hasta llegar a nuestros días : n que el costo de los recursos lógicos y humanos sobrepasan la mitad de la inversión total

Derivado de todo el desarrollo que han tenido las técnicas asociadas a la computación ». teniendo en cuenta que dichas técnicas no están al alcance ni son el dominio de la mayoría, los trabajos que entraña la automatización de cualquier tarea son vistos como si fuerian realizados por una "caja negra". Es decir, se tiene noción de que es necesario, para que el computador trabaje. introducirte determinada información y con ella obtener las tablas de salida deseadas. Sin embargo, el sistema que mueve y enlaza los hechos que a diano se realizan en la roaja" no es facil de comprender, o más precisamente. no se conoce si no se tiene la preparación tecnica debida

El desconocimiento por parte de los auditores de las técnicas con las cuales se trabara una computadora, en principio limitó la comprobación de cuentas en los dispositivos que prestan los servicios de tratamiento de la información en forma automática. Postenormente, este trabain se fue introduciendo por un proceso de aproximaciones sucesivas, de forma tal, que dentro de la auditoria en informática pueden situarse cuatro momentos, que son

- a). La auditoria alrededor de la computadora -aqui se realizaban los procedimientos clasicos de evaluación de cuentas considerando los resultados que se obtenían a partir de la información de entrada, sin ver nunca como se hacian las cosas en la computadora.
- b) La auditoria sin la computadora en este caso se llegaba, además, a comprobar la existencia o carencia de normas de documentación y, de existir, si éstas se cumplian No se analizaban los procedimientos y los -informáticos se reservaban algo así como et-~derecho de autor--
- c) La quditoria dentro de la computadora, aquí hay un conocimiento satisfactono de las técnicas asociadas a la computación y los auditores son capaces de comprobar cómo se hacen las cosas en la computadora. Es decir, no sólo comprueban los resultados a partir de las entradas y venfican las existencias de determinadas normas, sino que además

analizan cómo se comportan estos factores dentro de la máquina y que beneficios o grado de satisfacción se logra a partir de los procedimientos concebidos

d). La auditoria con la computadora, en este caso el auditor alcanzó el pleno dominio de las técnicas correspondientes y es capaz no sólo de auditar los sistemas informáticos, sino que además utiliza la computación como una herramienta propia para desarrollar los procedimientos de comprobación en general que se consideren necesarios. Es decir que aquí se utiliza la computadora como un medio para poder hacer uso de técnicas como el muestreo, u otras del campo de las matemáticas aplicadas que le sirvan para evaluar el comportamiento de la gestión empresanal en general.

El objetivo de la auditoria clásica es el de comprobar y analizar los "libros de contabilidad" y documentos de cualquier tipo de organización, empleando métodos propios, con el fin de exponer hechos y situaciones económicas y financieras. En la auditoria en informatica este objetivo no queda excluido sino más bien ampliado. Dado que los valores de las cuentas contables y la información general de la empresa se encuentran registrados en soportes magnéticos, se requiere

- a) Análisis de todo el proceso de explotación y su realización con los supuestos establecidos en el diseño
- b) Análisis de la eficiencia conque trabaja el centro de procesamiento de datos
- c) Análisis de la utilidad que tiene para la empresa las informaciones que se estan obteniendo en los distintos procesamientos y su relación con los costos mismos

La auditoria, para poder cumplir sus objetivos, requiere al menos de la realización de dos funciones específicas básicas: el control y el analisis.

La auditoria como elemento de control nos ya a servir para descubrir cuáles son las causas que ocasionan determinadas desviaciones con respecto la los planes y normas establecidos para el funcionamiento del centro. Un centro de computo no debe existir sin una determinada organización que garantice la mejor forma de combinar tanto los recursos materiales como humanos y las relaciones que entre ellos se producen y con el mundo exterior en un tiempo y espacio determinado. En este sentido, la organización de un centro de cúmputo debe estar explicitamente definida a fin de garantizar los planes y normas necesarios para el buen funcionamiento del centro

Considerando los planes y normas establecidos, y cumpliendo con el principio de dirección sobre la unidad entre la administración y la información, la dirección general de la empresa y del centro de computo conocerán, por informes periodicos. La marcha del centro y del cumplimiento de tos presupuestos establecidos. Obviamente, por esta misma vía conocerán de los principales factores que están consoirando contra el buen funcionamiento del centro

Conocida la situación sobre el funcionamiento del área de informatica y turnadas las decisiones consecuentes contra las desviaciones encontradas, la dirección de la empresa o la del centro de cómputo pueden solicitar una auditoria que investigue sobre las causas que ocasionan las desviaciones, determine con claridad las responsabilidades y proponga las medidas necesarias que permitan subsanar los efectos negativos y eviten su repetición.

La auditoria, como elemento de analisis, debe definide a la dirección de la empresa cunties la posición de la misma con respecto a un nivel de desarrollo de la intormática. En este caso ni auditoria debe evaluar el grado de aplicación de la técnica en el sistema informativo, sucualidades, deficiencias, etc. Ademas, es necesario sabei el estado de los equipos conque se trabaja, los procedimientos tecnicos que se realizan y las personas que intervienen. Esta función se lleva a cabo basicamente cuando se van a introducir por primera vez los tratamentos automatico. de informaciones, o cuando se requiere alguna modificación en la configuración de máquina existente.

Hemos enunciado estas dos funciones de la auditoria por separado porque responde originalmente a objetivos diferenciados. Sin embargo, esto no quita que en la practica una u otra puedan presentar intersecciones, es decir, en una auditoria, como elemento de control, pueden detectarse situaciones que afecten el funcionamiento del centro, de computo, producto del nivel de desarrollo que se tenga o viceversa.

En cualquier caso, el por qué de la auditoria en un centro de cómputo viene dado por la nocesidad de obtener un diagnostico de la situación existente que sirva de punto de partida para un CAPÍTULO 2 AUDITORÍA EN INFORMATICA, Antecedentes 43

proceso de toma de decisiones que modifique la linea de acción y trace una travectoria para cierto. tiempo

Presentamos a continuación una cronología que puede servir de referencia sobre et surpimiento de la auditoria en informática:

- **1956** Frank S. Howell. Uso el computador en la conciliación de las cuentas de inventario.
- 1961 Félix Kaufman escribió el libro "El Computador Electrónico y la Auditoria".
- $1963$ Carol Wiss dio un curso de una semana sobre Auditoria y Procesamiento Electrónico de Datos.
- 1968 Hanskins y Sells desarrollan un software llamado "Auditape"
- 1970 El Instituto Canadiense de Contadores publica las "Guías del Control del Computador".
- 1971 El Internal Revenue Service emite la regla 71-20 que oficializa las regulaciones de procesamiento de datos.
- 1972 Proliferan los grupos de auditoria de procesamiento de datos.
- 1973 La AICPA emite el "Statements on Audit Standars"
- $1977$ Se crea el estándar de encriptación de datos (DES) por la Oficina Nacional de Estándares en los Estados Unidos de Norteamerica"

so de Auculoria Informática de la M. en C.C. Manna Toriz García

# 2.2 CONCEPTO

Para el M.A. José Antonio Echenique García la Auditoria en Informática es "la revisión y evaluación de los controles, sistemas, procedimientos de informática, de los equipos de cómputo. su utilización, eficiencia y segundad, de la organización que participan en el procesamiento de la información, a fin de que por medio del señalamiento de cursos atternativos se logre una utilización más eficiente y segura de la información que servira para una adecuada toma de decisiones"

En la obra del L.I. Engque Hernández Hernández, "Auditoria en Informática, un enfoque metodológico" se presentan otras definiciones:

"Un proceso formal elecutado por especialistas del área de auditoria y de informática: se orienta a la venficación y aseguramiento de que las políticas y procedimientos establecidos para el aseguramiento y uso adecuado de la tecnología de informática en la organización se lleven a cabo de una manera oportuna y eficiente"

"Las actividades ejecutadas por los profesionales del área de informática y de auditoria encaminadas a evaluar el grado de cumplimiento de políticas, controles y procedimientos correspondientes al uso de los recursos de informática por el personal de la empresa (usuarios informática, alta dirección, etc.). Dicha evaluación deberá ser la pauta para la entrega del informe de auditoria en informatica, el cual ha de contener las observaciones, recomendaciones y areas de oportunidad para el mejoramiento y optimización permanente de la tecnologia de infurmática en el negocio<sup>-3</sup>

"El conjunto de acciones que realiza el nersonal especializado en las areas de auditoria y de informática para el aseguramiento continuo de que todos los recursos de informática operen en un ambiente de segundad y control eficientes, con la finalidad de proporcionar a la alta dirección o niveles elecutivos la certeza de que la información que pasa por el área se maneja con los conceptos básicos de integridad, totalidad, exactitud, confiabilidad, etc.\*\*

Proceso metogologico que tiene el proposito principal de evaluar todos lo recursos (humanos, materiales, tinancieros, tecnológicos, etc.) relacionados con la función de informática para garantizar al genocio que dicho conjunto opera con un coteno de integración y desempeño de niveles altamente satisfactorius para que apoven la productividad y rentabilidad de la organización<sup>-5</sup>

Otra definición es la siguiente. "Es la venficación de los controles y procedimientos que se llevan a cabo en el área de informatica a fin de saber si se están cumpliendo con las políticas y objetivos de la empresa respecto a esa área y a la información en general en aspectos tales como. seguridad, confiabilidad, integridad, veracidad y oportunidad entre otros"

De las definiciones anteriores, se tomaron los aspectos más significativos para integrar nuestra definición de Auditoria en Informatica con la que se trabajara durante el desarrollo del presente trabajo.

De ésta manera tenemos que la Auditoria en Informatica es un proceso metodologico ejecutado por profesionales del área de informática y de auditoría, que tiene por objetivos venficar y evaluar el grado de cumplimiento de políticas, controles y procedimientos correspondientes al aseguramiento y uso eficiente de los recursos informáticos y garantizar la segundad, integridad, y pontunidad en el manejo de la información en la organización

- 
- Echenique Garcia, Jose Antonio. Auditoria en Informatica. Pag. 16.
- 2 Hemandez Hernández, Ehrigue. Auditoria en informatica, un entogrie metodologico. Pag. 17
- Hemández Hernández, Enrique, Augitoria en Informatica, un enfogue metodologico. Pag. 17.
- 4 Hernandez Hernández, Enrique. Auditoria en Intormática, un enfoque metodologico. Pag. 17. ×,
- Hernández Hernández, Ennque, Auditoria en Informatica, un enfogue metodologico. Pag. 17.
- 8<br>Apuntes del curso de Auditoria en Informática de la M. en C.C. Marina Toriz García

# 23 OBJETIVO

En los últimos años se ha incrementado aceleradamente la instalación de las computadoras en las organizaciones. Dicho incremento tiene como objetivo el mejoramiento constante en la manipulación de la información y trae consido una fuerte inversión, con la cual se busca la conformación de una infraestructura compuesta no solo por los equipos de computación, sino también por el software, el personal, el tiempo de canacitación. La nanciería, los consumibles, entre otros, para cumplir con el obietivo principal de obtener la intormación necesaria y podituna para administrar adecuadamente las operaciones propias de la actividad empresanal

Durante años se ha considerado a la información junto con todos aquellos elementos que la afectan directamente, como un activo digno de salvaguardarse. Lo anterior como consecuencia del interès de disponer de ella y del costo que esto puede ocasionar

La evolución de los conocimientos y de la tecnología en el maneio de la información, han ocasionado que la lauditoria tradicional evolucione y suria un tipo de auditoria orientada a la detección y disminución de riesgos y errores en el manejo de la información. Este tipu de auditoria, denominada Auditoria en Informática, tiene como objetivo principal verificar y evaluar el grado de cumplimiento de políticas, controles y procedimientos correspondientes al aseguramiento y uso eficiente de los recursos informáticos y garantizar la segundad integridad. y oportunidad en el maneio de la información en la organización.

Aun cuando la Auditoria en Informática tiene un objetivo general, existen objetivos específicos que corresponden a cada una de las areas susceptibles de revisión en el centro de computo y que se mencionarán posteriormente

El determinar para que es nocesaria una auditoria en un centro de compute es un aspecto de tremenda importancia. En el por que encontramos el objetivo o móvil que nos lleva a una auditoria, pero en el para qué debemos delimital cuáles son las situaciones concretas que nos pueden dar la misma. Estas situaciones tienen que ser evaluadas por el diagnóstico, por que además el mismo tiene que proponer, determinadas recomendaciones que permitar, una acción consecuente con los problemas detectados en la investigación. Entre los factores que pueden ser eniulciados en una auditoria hay algunos que pueden responder a las características particulares de la empresa en cuestión y otros que tienen un caracter mas general. Dentro del último grupo, tos más relevantes nos deben permitir conocer-

- a). La relación costo-beneficio. Este es un elemento que trata de medir lo que nos cuesta la automatización y su relación con los beneficios que de ella se logran. Los costos se pueden cuantificar facilmente, pero los beneficios de contar con determinada información en un tiempo, calidad y precisión dada resulta más difícil. Los benefícios habría que cuantificarlos siguiendo determinados criterios, como pueden ser resultados. en la producción a partir de la introducción de la informática, costo dei sistema seguir procedimientos anteriores, costo de procesamiento en un centro de uso colectivo, costo de no tener la información deseada, etc.
- b). La eficiencia de la producción informática. La obtención de los resultados en el tiempo previsto es esencial en el trabajo del centro y en el grado de satisfacción de los usuarios Sin este elemento la toma de decisiones no tendria el efecto y eficacia deseada. La regulandad en el cumplimiento de los plazos previstos es un elemento necesario para conocer la utilidad del sistema informativo como apoyo al sistema de dirección.
- c). La situación del personal. El diagnostico deberá evaluar también la plantilla del centro de cómputo, la calificación del personal, la cantidad en relación con el tamaño del centro, el grado de desarrollo de las tarens, las características de la actividad fundamental, etc. El grado de satisfacción del personal en la aplicación de la técnica en particular y perspectiva de desarrollo son otros factores que requieren un análisis determinado
- d) La posición del centro de cómputo dentro de la estructura de la empresa. En este punto se debe evaluar cuales fueron los criterios para ubicar el centro en la estructura orgánica. de la empresa. Estos criterios pudieron haber sido: situar la responsabilidad al área que se define como máyor usuario; establecer un centro como mayor usuario, establecer un centro para cada usuario importante, o situarlo al nivel más alto de la estructura

jerárquica, cada uno con sus pro y sus contra. Igualmente se debe analizar la división interna del centro; aunque para esto no hay formulas únicas, si debe quandar determinada relación con la posición del centro dentro de la empresa, el tamaño del equipamiento y posibilidades del software, carga de trabajo y potencial existente. concepción metodológica del proceso informatico, etc. Lo justo o lo adecuado de cada uno de estos elementos deben ser evaluados por la auditoria.

**State Street** 

- e) La calidad de los sistemas. No menos importancia tiene el enjuiciar la calidad de los sistemas desde un punto de vista funcional. En cada sistema debe analizarse las salidas que se produce y su utilidad, cantidad y calidad, las entradas que se requieren y el proceso de captación que necesitan: los ficheros con los cuales trabaja y si sus organizaciones son las precisas; y por último, el encadenamiento de los procedimientos que se requieren para obtener los resultados deseados.
- f) El grado de actualización de la metodología de trabaio establecida. La metodología concebida para los trabajos de analisis, programación y explotación debe ser igualmente analizada para medir su incidencia dentro de la organización del proceso informático. Además, este es un factor que debe ser analizado de forma de poder evaluado en relación con el nivel de desarrollo alcanzado en un momento dado en las distintas técnicas asociadas a los sistemas automatizados
- g) El nivel de integración de informatica. En este sentido es necesario conocer los criterios. que se utilizan para introducir las distintas aplicaciones dentro de la empresa como un sistema, cómo juegan estos criterios con la existencia de un olan general de tratamiento. de la información. y su integración con las funciones particulares de cada unidad de la empresa.
- h) Las características del hardware y del software. Este punto debe considerar la validez de las decisiones que se tomaron al detinir la configuración de la máquina y su correspondiente software. Igualmente debe dar elementos sobre la proyección que el equipamiento presenta, o las necesidades de ampliar el parque, modificarlo e ir a una solución distribuida de los tratamientos etc.
- i) El nivel de segundad de los recursos físicos e informatives del centro. En este sentido el diagnóstico debe estudiar las reglas de control establecidas y los dispositivos con que se cuenta para evitar que el sistema acepte datos incorrectos, que los datos algiacenadosufran algún tipo de daño o alteración, que la información de salida sea exacta y se ofrezca en el momento adecuado, todo lo cual permitira reducir al maximo los principales riesnos que tienen que enfrentar los sistemas de procesamiento de datos etc. Es necesario evaluar no sólo la existencia del dispositivo o regla de segundad que en particular se requiere, sino además, si el mismo se corresponde con el costo de lo que se quiere controlar

Es evidente que al determinar hacer una auditiona para conocer todos o algunos de los aspectos aqui enunciados, el diagnóstico no puede quedar en una declaración de principios, sino que además cada aspecto debe tener soluciones alternativas que permitan un mejor funcionamiento del servicio que se presta. Por tanto para cada uno de los puntos anteriormente tratados deben existir, determinadas recomendaciones que garanticen una utilización más racional de los recursos con que cuenta para la función de automatizacion de los sistemas informáticos.

# 2.4. TÉCNICAS DE AUDITORÍA EN INFORMÁTICA

Uno de los factores primordiales para el auditor en informática en el desempeño eticiente de su trabajo, es el conocimiento y aplicación de los métodos, técnicas y herramientas comúnmente aceptados para el área de informática en las organizaciones

En la medida en que el auditor en informática posea experiencia y conocimientos actualizados sobre los diferentes aspectos que evaluara, tendrá buenos o malos resultados en el desarrollo de su trabajo

Como se mencionó en el capitulo primero, las técnicas de auditoria son los métodos prácticos de investigación y prueba que el auditor utiliza para lograr la información y comprobación necesarias para poder emitir su opinion profesional.

En el caso del Auditor en Informática, las técnicas que utiliza para el buen desempeño de sus funciones, generalmente son las mismas que las utilizadas en la auditoria tradicional y que fueron tratadas en el capitulo primero :

- · Estudio General
- Análisis
- · Inspección
- · Confirmación
- · Investigación
- $\bullet$  Declaraciones o certificaciones
- · Observación, v
- Cálculo

El auditor en informática debe adecuar o modificar las técnicas antes mencionadas, de manera que le sean útiles para efectuar la revisión al departamento de informática en sus diferentes areas de trabajo (administración, dirección, control interno, desarrollo de sistemas, redes, telecomunicaciones, seguridad, planeación, investigación, entre otras).

El auditor en informatica debe conocer las diferentes técnicas de auditoria que se utilizan mediante la computadora y elaborar la documentación que debe generarse como evidencia del trabaio realizado, garantía de su futura operación y mantenimiento

El uso de fa computadora con todas sus posibilidades como una herramienta de auditoría. tanto externa como interna, es cada vez más frecuente y necesaria, ya que incrementa sensiblemente la eficacia y eficiencia en esta disciplina, le proporciona mejores alternativas al auditor, y en muchos casos resulta la única manera de analizar y evaluar los procesos automatizados es decir, desarrollar auditoria en informática sin usar la computadora, es improcedente.

El utilizar la commitadora como una herramienta para llevar acabo el proceso de auditoria. es conocido comúnmente como "Tecnicas de Auditoria Asistidas por la Computadora" (CAAT, Computer: Asisted Audit Technique)

Algunas de estas. Hienicas son conceptos desarrollados especificamente para apoyar a obietivos de auditoria en informática; otras tecnicas han sido desarrolladas aprovechando las facilidades naturales de las computadoras, de los sistemas operativos y del software de base

Algunas consideraciones que se deben tener, para el uso de tecnicas de auditoria asistidas por la computadora son

- Personal allamente capacitado
- · Falla de pistas de auditoria en reportes e pantallas de consulta
- Mayor alcance en presencia de control interno débit
- Bósqueda de exocpciones, errores o irregularidades.
- Margen de tolerancia para excepciones o diferencias
- Manejo del volumen o cantidad de registros a imprimir a detalle
- Cuando sea posible, cuantificación del efecto total de la excepción, error o irregularidad detectado
- Documentación de pruebas de auditoría con la computadora

#### Utilización de paquetes de auditoria comerciales

Paquete de auditoria es el término empleado para un conjunto de programas que tienen la capacidad de procesar uno o varios archivos de datos en medios magnéticos, funcionando bajo el control de parámetros definidos y aplicados por el auditor.

Esta es una técnica ampliamente usada por lo auditores en informática, va que permite al auditor analizar uno o más archivos del sistema computanzado

Este tipo se software de auditoria, normalmente es capaz de producir totales, dar sumas cruzadas, seleccionar una muestra estadística, seleccionar transacciones, comparar totales y ejecutar cálculos sobre diversos elementos contenidos en uno o varios archivos. Esta técnica de auditoría esta orientada a probar datos pero ayuda poco a probar la lógica de los programas de cómputo.

#### Desarrollo de programas de auditoria a la medida de las necesidades

Esta técnica esta más difundida en empresas o instituciones que no están en posibilidades de adquirir un paquete de auditoria, o se trata de entidades cuvas actividades son únicas en el país y no esta disponible un paquete comercial que satisfaga las necesidades específicas de auditoria

El empleo de esta técnica exige que se disponga de especialistas por parte del equipo de auditoria y puede resultar costoso, ya que involucra la elaboración, prueba, ejecución y documentación de los programas de auditoria, aunque son mas llexibles que los paguetes de auditoria.

#### 2.4.1. TÉCNICAS DE APOYO A LA ADMINISTRACIÓN

Existen técnicas específicas orientadas al apoyo de la administración de la función de auditoría que han sido claramente identificadas, sin embrago las posibilidades que se tiene en este aspecto son prácticamente ilimitadas en las diferentes etapas del proceso administrativo, como por elemplo en la planeación, supervisión y control de los trabajos de auditoria.

#### Selección del área a auditar

Esta es una tecnica computarizada, cuya aplicación está fundamentalmente orientada a organizaciones que operan en localidades multiples, ayudando al auditor en la selección de cuáles de ellas auditar

El objetivo de esta tecnica es el optimizar el uso de los recursos. Ilmitados de auditoria, señalando las areas con mayores problemas potenciales y direccionando su atención a las de mayor relevancia. Esta técnica consiste en el desarrollo de una matriz del pertil de localidades, proporcionando información clave de cada localidad.

Los indicadores fundamentales pueden ser financieros o aspectos de control que puedan ser usados para evaluar la situación de la localidad y su nivel de desempeño.

#### Scoring

المستنبي والمستنب والمتعاون والمتعاقب والمستعفر والمهدا والمتعاون والمنافس والمنافس

.<br>An Aonaich an Comain ann an

Esta es una tecnica de planeación que ayuda al auditor en informática a saleccionar sistemáticamente el sistema de información computarizado a ser auditado y, está orientada a maximizar la eficiencia de auditoria. La técnica identifica las características cuantificables en el sistema automatizado en particular, que son significativas desde el punto de vista de análisis de riesgos. Dichas características son ponderadas y combinadas para obtener la calificación de un sistema. Varios sistemas automatizados pueden ser calificados en ésta forma y, entonces puede ser comparado el beneficio potencial al revisar un sistema u otro. Algunos factores que pueden ser considerados al aplicar esta técnica pueden ser-

- · El sistema tiene impacto financiero o no
- La cantidad de archivos que maneja o controla.
- $\blacksquare$  El número de módulos y orogramas por módulo.
- · La tecnología usada, recursos que utiliza, empleo de comunicaciones o no
- · El número de reportes que nenera
- · El número e importancia de usuarios involucrados
- · La experiencia de personal de informatica
- . El grado de involucración del usuario y el auditor en el ciclo de vida de desarrollo del sistema

#### **Multisite Audit Software**

is a character of

Esta técnica de auditoria puede ser usada por organizaciones en que la operación de sistemas automatizados se lleve a cabo en centros de computo regionales y el desarrollo del sistema sea centralizado.

La aplicación de este tecnica considera el desarrollo de programas de cómputo para auditoria que serão usados para propar aplicaciones automalizadas en operaciones en múltiples localidades. Para un efectivo empleo de esta tecnica es necesario que los equipos computarizados sean similares

Esta técnica abate costos, aumentando los beneficios en cuanto a la eficiencia, reducción de entrenamiento, incremento en control y estandarización de los programas de cómputo utilizados en auditoría. Las etapas para desarrollar ésta tecnica se enuncian a continuación

- · Identificar las areas a auditar
- Definir los objetivos de auditoría
- · Analizar el sistema auditado
- · Definir procedimientos de auditoria
- · Desarrollar los programas de cómputo para pruebas de auditoria
- · Probar los programas de computo para pruebas de auditoria
- Preparar la documentación técnica y de operación
- Distribuir et software
- Solicitar la retroalimentación del personal de campo y
- Evaluar los resultados de la prueba y sacar conclusiones

#### Centro de competencia

Un centro de competencia es un centro de cómputo establecido en una localidad central que es responsable de la ejecución de los programas de cómputo para pruebas de auditoria. El centro de competencia recibe archivos de datos de otras localidades, ejecuta los programas de cómputo, y distribuye los resultados a los diversos auditores.

Las responsabilidades que generalmente se reconocen en un centro de competencia son las siguientes:

- Desarrollar el software de auditoria para requerimientos específicos que no puedan ser  $\sim$ satisfechos por paquetes comerciales
- · Instalar y elecutar el software de auditoria y distribuir los resultados
- Custodiar la hiblioteca de respaídos de archivos de datos y software de auditoria
- · Mantener procedimientos de recuperación
- Dar asistencia tecnica en elecución del software de auditoria
- Establecer y mantener actualizados procedimientos de recepción, transmisión, almacenamiento, destrucción y seguridad de archivos de datos y programas
- . Obtener et hardware v settware para cumplir con las responsabilidades anteriores

#### 2.4.2. TÉCNICAS PARA AUDITAR SISTEMAS COMPUTARIZADOS

La auditoria de sistemas computarizados es una de las areas de participación fundamentales de la auditoria en informatica y está orientada a la verificación de los controles en la

49.

50

etana de entrada, proceso y satida de datos, para promover que los resultados del sistema soan confiables y de calidad.

En esta área de participación es en donde se han desarrollado mas técnicos de auditoría en informática, ya que aquí se ventica el procesamiento de los sistemas en operación. El objetivo principal de estas técnicas es verificar que los procesos y los controles incorporados en los sistemas computarizados. Jos hagan contiables y no existan debilidades que los expondan a riesgos sinnificativos

En esta área también se verifica que el sistema este funcionando de acuerdo a los requerimientos del usuano y a la normatividad externa e interna.

#### Lote de datos de prueba

La utilización de esta tecnica consiste en la preparación de juegos de datos de entrada al sistema que le presenta un repertorio de transacciones reales y ficticias, para que sean procesados por el programa usado en la operación nomial de los procesos, con el objeto de identificar resultados predeterminados, verificación de la efectividad del rechazo de información erronea y no autorizada en sistemas en linea, donde los archivos se actualizan en el momento en el que se realizan las transacciones. La prueba de auditoria no se realiza al mismo tiempo que la producción normal, sino posteriormente.

Estas pruebas son normalmente almacenadas en archivos temporales para evitar interferencia con la operación normal y real.

El auditor deberá tener cuidado en todas las ramificaciones de los sistemas para no alterar información real, así como considerar todas las condiciones variables incorporadas en los orogramas elemplos:

- · Rutinas de validación de transacciones de entrada en tinea
- Cálculos de nomina facturas, impuestos, descuentos, sumarizaciones, antiquedad de saldos, etc.
- · Valuación de inventarios físicos, explosión de materiales, clasificaciones, etc.

Esta técnica tiene la característica de que puede ser utilizada por personal con poca experiencia en procesamiento de datos, requiriendo poca asistencia técnica.

#### Simulación paralela

Esta técnica consiste en el desarrollo por el auditor de su propio programa, a través de especialistas, para realizar el mismo proceso que efectúa el programa de producción del sistema auditado, utilizando la misma información fuente, "archivos de datos vivos" para luego comparar los resultados de ambos. El propósito de esta técnica es comprobar la lógica de los programas en operación. Su uso es conveniente en sistemas que maneian grandes valumenes de datos.

#### Datos de prueba integrados (Integrated test facility)

En este caso se establece una entidad ficticia dentro del proceso (división, subsidiaria, sucursal, etc.) en donde se almacenarán los datos del auditor, pero con la peculiaridad de que serán procesados al mismo tiempo y las transacciones reales se registran, teniendo como marco de referencia el ciclo de operación normal de los sistemas de información

Con esta técnica se tiene la razonable certeza de que las transacciones reales y las pruebas del auditor son procesadas al mismo hempo, con el mismo programa y sujetas a los mismos controles

Esta técnica es muy útil en sistemas complejos y con un grado elevado de transformación de la información, sin dejar huella visible como en el caso de sistemas en línea.

Al aplicar esta fécnica deberá cuidarse la debida autorización de la gerencia y la correcta y oportuna coordinación con los diversos departamentos involucrados, pues se introducirá información falsa en el flujo normal y deberá eliminarse posteriormente de los archivos reales.

#### Módulos de auditoría integrados (Embedded audit modules)

Esta técnica consiste en incorporar módulos, programas o rutinas en los programas de la producción normal del sistema de intormación computarizado i auditado y elecutarlos en el momento de operación

Estos módulos como programas o rutinas del auditor son insertados en los puntos de los programas determinados por el auditor, señalando los criterios de selección de transacciones Funcionan permanentemente en los sistemas conforme estos operan realmente, de manera que operaciones no usuales o fuera de ciertos límites son detectadas y recustradas inmediatamente en archivos para uso de auditoría y utilizar métodos manuales o automatizados para analizarlos.

Esta técnica requiere la participación del auditor en las especificaciones para el desarrollo y mantenimiento de los sistemas de información computanzados

Se requiere para el empleo de esta técnica de amplios conocimientos de computación e integración con los diversos departamentos que esten involucrados

#### **Registros extendidos**

المستحدث والمستوي الموري المستحدث والسائد والمتحدث ستقصد التعاريب

La técnica de registros extendidos reúne los datos para propósitos de análisis y evaluación de auditoria a ser incorporados en los archivos o bases de datos de la producción normal del sistema de información a auditarse

#### Análisis de la lógica de los programas

Consiste en solicitar el programa fuente correspondiente a programas de producción, estando plenamente seguro de ello y estudiarlo para determinar su confiatalidad

Esta técnica es útil en sistemas sencillos, pero en sistemas complejos puede resultar muy riesgoso, además de la asistencia técnica que se requiere

#### Imagen del contenido de memoria

Tanto a los auditores como al personal del centro de cómputo, frecuentemente encuentran difícil la reconstrucción de la toma de decisiones de los programas de computo.

La causa es una posible deficiencia en tener juntos todos los elementos involucrados en el proceso de datos. Esta técnica consiste en imprimir cierta parte de la memoria, como son los valores que tienen ciertas variables en el momento de la toma de decisiones y analizar la información

En estos casos se requiere de una lógica específica a ser programada en el sistema y hace. necesarios amplios conocimientos técnicos para leer la sección extraida

Esta técnica avuda al quditor a responder preguntas de porque un sistema automatizado genera resultados cuestionables si se alimentan ciertos datos de entrada

#### 2.4.3, TECNICAS PARA LA REVISIÓN DE CONTROLES GENERALES

Existen algunas técnicas que se han desarrollado para el apoyo de la auditoría, aunque en este caso su orientación no es sólo a una aplicación especial, sino a la verificación de controles generales. Algunas de ellas pudieran ser interpretadas y utilizadas como técnicas para la revisión de sistemas de información computarizados, sin embargo para estos efectos so les ha considerado en su posible aplicación genérica

#### Sequimiento o rastreo (Tracing)

Esta técnica consiste en listar los pasos de la lógica de los programas de cómputo, es decir, el flujo que sigue una transacción en el procesamiento electrónico de ella, permitiendole al auditor venticar el cumplimiento de políticas y procedimientos establecidos por la organización.

La técnica de rastreo muestra las instrucciones ejecutadas en un programa y su secuencia.

Generalmente el "tracino" no es una técnica desarrollada por el auditor, pero puede aplicarla en su trabaio. Normalmente "tracino" son rutinas opcionales proporcionadas por el proveedor.

#### Mapeo (Mapping)

El mapeo es una técnica que ouede utilizarse para identificar la lógica que no ha sido probada de un programa específico. Esta técnica también identifica la cantidad de tiempo de cpu consumida por cada segmento de un programa de compute

El intento original del mapping fue el ayudar a los programadores a asegurar la calidad de sus programas. Sin embargo, los auditores pueden utilizar le técnica del mapping para localizar codinos (instrucciones) no elecutados. El análisis derivado del empleo de ésta tecnica, ouede proporcionar al auditor una imagen de la eficiencia en la operación de los programas de computo, y bueden revelar segmentos de un programa no autorizado incluidos con fines lícitos

Este software monitorea la elecución de un programa de computo contando el númeroexacto de veces que cada instrucción del programa es ejecutada. También midiendo el tiempo de cou consumido por cada una de ellas.

El resultado de éste tipo de software incluye alguna o toda la información siguiente

- · Una lista de cualquier segmento del programa no ejecutable.
- · Una lista de los nasos que consumieron más tiempo
- · Una fista del programa tuente mostrando el numero total de veces que cada instrucción fue ejecutada

# Bitácora (Job accounting data analysis)

El análisis de la información relativa al uso de la computadora, archivos utilizados. programas ejecutados, tiempo máguina empleado, interrupciones, registros procesados, cambios de propramas, etc., podrá darle al auditor excelentes pistas de auditoria.

La interpretación de la bitácora puede resultar difícil para el personal con pocos conocimientos de computación

# 2.5. PERFIL DEL AUDITOR EN INFORMÁTICA

and consideration of the common companies of the

La elección de quién debe hacer la auditoria puede estar eninarcada en alguna de las alternativas siguientes, interna, externa o una combinación de ambas.

La auditoría interna la puede realizar una empresa que por su volumen de actividad y grado de completidad puede tener una cantidad de especialistas tal que le permita seleccionar el más adecuado para hacer un análisis desde "dentro". Este caso es el menos frecuente,

La auditoria externa puede ser la más indicada, ya que requiere un mayor nivel de competencial imparcialidad y objetividad. Los problemas se identifican más fácilmente desde fuera.

La actividad combinada es otra alternativa que no se excluye poique siempre la auditoria interna tiene determinadas limitaciones que pueden ser suplidas o complementadas con una auditoria externa.

Detinido el tipo de auditoría, es de vital importancia la elección del auditor. En el plano técnico, este profesional debe conocer los fundamentos de las computadoras, tener nociones de análisis y programación, así como de operación y organización del trabajo informático. En el plano personal, debe poseer una gran capacidad de analisis y síntesis, y competencia profesional que le facilite el dialogo con especialistas. Debe reunir, además, buenas condiciones para el trato humano y tener conocimientos de contabilidad, análisis económicos, organización, y de las características y obietivos de la empresa.

Con estos conocimientos los auditores deben estar en condiciones de solicitar, de manera precisa, de los especialistas que formen parte de equipo auditor, los programas y trabajos necesarios, y también deben saber interpretar y valorar sus resultados.

El conjunto de conocimientos que deberá tener el auditor en informatica dependerán de las características de la empresa, tecnología, centralización y descentralización de las funciones de informática. Sin embargo, en el desempeño de la auditoria de informalica deben formarse equipos multidisciplinarios, aprender a trabajar juntos y complementarse en cuanto a conocimientos y experiencias. El auditor en intermatica, al igual que cualquier auditor, debe estar familianzado con la organización y las funciones de cada una de las areas de la empresa, así como las operaciones que se realizan. Existen dos grandes areas de participación de la auditería en informatica.

- La Auditoria de los Controles Específicos, la cual abaica el ciclo de vida del desarrollo de un sistema de información, en el que el auditor debe revisar que exista una metodología y que ésta a su yez, sea adecuada al enformo tecnologico de la entidad. además de supervisar que se cumpla en el caso de un sistema de intormación. Y la auditoría de sistemas de intormación en operación.
- 2 La Auditoria de los Controles Generales, ta cual abarca la revisión de los aspectos cuyas debilidades afectan a cualquier recurso informático en general, como lo es-
	- · La administración de la función de informática.
	- Adquisiciones de bienes informáticos
	- . La segundad felica y togical
	- $-$  Sistema poetativo

Los conocimientos con los que debe contar el Auditor en Informática son, entre otros los siguientes.

- · Conocimientos del diseñ y conceptual de las aplicaciones.
- Descripción y orqueización de los datos
- · Del ambiento chiqui operani **CONTRACTOR**
- Conocimiento exprencia profunda en labores de auditoria"

<sup>1</sup> Abuntes del curso de Auditoria en Informatica de la M. en C.C. Marzon 1 onz Gercia.

# 2.6. SOFTWARE DE AUDITORIA EN INFORMÁTICA

Como se menciono antenornlente. un paquete de auditoria es el termino empleado para un conjunto de programas que tienen la capacidad de procesar uno o vanos archivos de datos en medios magnéticos, funcionando baio el control de parámetros definidos y aplicados por el auditor.

Estos programas han sido desarrollados por diferentes proveedores y por firmas de contadores o consultores, y pueden ser adquiridos, con el propósito de que de una manera rápida y sencilla el auditor. después de un breve entrenamiento, pueda obtener la evidencia suficiente y competente que requiera el caso, siendo su empleo sencillo y menos costoso que programas desarrollados a la medida

Este tipo de sottware de auditoria normalmente es capaz de producir totales, dar sumas cruzadas. seleccionar una muestra estadística, seleccionar transacciones, comparar totales y ejecutar cálculos sobre diversos elementos contenidos en uno a vanos archivos

Históricamente este tipo de software ha operado en modo batch, pero actualmente permiten la ejecución en línea. Los archivos de datos pueden estar en diferentes dispositivos magnéticos, tales como cintas o discos, y en diferente organización, por ejemplo secuencial o de acceso directo Los parámetros de entrada aplicados por el auditor especifican el tipo de archivo que se este procesando. el proceso logico a ser aplicado a los archivos y el tipo de salida requendo (por ejemplo el tipo de reporte). Así, el auditor puede utilizar los paqueles de auditoría comerciales para probar un sistema computanzado en diferentes partes y de diversas formas. Las funciones más comunes de los paquetes de auditoria son:

- Sumarización
- Surnas cruzadas
- Selección de datos y presentación detailada
- Diversos cálculos matemáticos
- Forrnateo de reportes
- Comparación de 2 generaciones del mismo archivo de diferentes fechas, o dos archivos diferentes a la misma fecha.<br>Clasificacion
- 
- Empleo de muestreo estadístico
- Comparacion de diferentes archivos

Algunos beneficios de utilizar paquetes de auditoria comerciales son los siguientes:

- De tácil uso para el auditor
- El paquete puede procesarse en hardware independiente
- Análisis independiente du archivos, sin depender del personal del centro de cómputo.
- Uso efectivo y eficiente del computador sin necesidad de entrenamiento Intensivo y complejo
- Modificacion de los procedimientos de auditoria para adaptarlos a los cambios. operativos con esfuerzos reducidos
- Un paquete de auditoria puede utilizarse en la revisión de varios sistemas de 1nlonnaci6n

Pasos para utilizar los paquetes de auditoria:

- . Definir los objetivos de auditoria
- Preparar ras cspec1flcac1ones de la entrada de datos
- Preparar las especificaciones del procesamiento
- Preparar las especificaciones de las salidas (reportes y pantallas de consulta)
- Procesar los arctuvos de datos ejecutando el paquete de auditoria
- Revisar y evaluar los resultados de la prueba

 $A$ 

#### Funciones de un paquete de auditoria

Los paquetes de auditorio más connoidos actualmente son para realizar una revisión de los registros almacenados en las bases de datos o se aplican en el reconocimiento del grado de seguridad en redes de una plataforma determinada. No descartamos olros como los dedicados a la seguridad física, a los accesos al equipo de computo. Ptc . pero los mencionados antenormente son los que más han proliferado

En seguida listamos \as pnnc1pa1es funcione~ con las que debe contar un paquete de auditoría que permita una revisión a la consistencia y confiabilidad de una base de datos:

- Lectura de archivos y creación de archivos de trabajo
- Facilidades para 1111foduc1r datos y crear archivos propios de aud1tona
- Selección de registros basada en determinados parametros. (Criterio del Auditor)
- Muestreo cstndistíco
	- Selección de registros
		- Al azar
		- .. A 1nlen.ia\05
		- Secuenciales
		- Rr.gul<lres
		- Todos
- D1stribuc1ón de Frecuencia
	- Perfil de la poblac1ón
- Operaciones antmeticas
- Totales y subtotales
- Edad de los registros
- Comparac1on de archivos
- Generación de 1nfonnus
	- Formato Patron
	- Fonnato libre
- Salidas para programas del usuano
- · Posibilidades de prueba de programas

Podernos notar que aparecen funciones que sirven para generar reportes y papeles de trabajo de auditoria. En capitulos anteriores se explicó la importancia de contar con un respaldo de cada una de las revisiones que hacemos como auditores. para que si son madera de una observación se cuente con el scende necesario para someterse a revisión de la compañía auditada.

#### Algunos paquetes de auditoria

Encontramos algunos paquetes dedicados a diversas actividades de apoyo al auditor, entre los más importantes y conocidos se encuentran.

#### **AUDIT**

Un enfoque que consiste en revisar los procedimientos de auditoría empleados en forma rnanual y determinar su aplicación a través del computador.

#### **AUDITAPE**

Inclusión de ruteras, especiales de cómputo en los procesos normales de operación, como puede ser la revisión de egresos de caía.

56

# **AUDITRONIC**

Para auditoría de inventarios, en estas pruebas se pueden efectuar comparación de registros de inventarios contra archivos que contengan las compras efectuadas al respecto

#### IDEA (Interactive Data Extraction and Analysis)

IDEA es un sistema diseñado para soportar las decisiones que se toman sobre datos importantes para la empresa basadas en un análisis por medio de la computadora. La creación de IDEA se basó en la resolución de dos problemas, el primero fue desarrollar una entrada para distintos tipos de bases de datos con el fin de construir un conjunto relevante de indicadores o factores. El segundo fue la formalización de metodos y reglas que soporten una correcta interpretación de estadísticas calculadas sobre bases de datos y de esta manera se logre la mejor toma de decisiones

Actualmente, IDEA ha resuelto estos problemas: es un sistema inteligente de extracción de datos con el qual es posible presentar y calcular importantes grupos de estadisticas específicas

Para un futuro el análisis e interpretación de estos indicadores será basado en una tecnología de sistemas expertos, actualmente se está diseñando y desarrollando sobre esto

La gente que produce estadísticas, a menudo combina cantidades almacenadas en diferentes sistemas y aloradas en distintas lugares. Esta tarea requiere librar algunas dificultades desde tener diferentes maneradores de bases de datos con distintos procedimientos de acceso a los registros hasta contar con varias bases de datos que tengan multiples formatos y codificaciones IDEA está tratando de formalizar la interacción entre la lógica de obtener los datos, los cuales son usados en el proceso de toma de decisiones, y la organización física de la bases

"IDEA es una herramienta que puede incrementar facilmente la productividad de un auditor. contador o gerente de finanzas que necesite desplegar, analizar, manipular o extraer datos de algún sistema. Este software brinda su mayor funcionalidad cuando lo utilizan auditores de procesamiento electrónico de datos y especialistas en sistemas.

Existe una versión para windows que utiliza las interfaces estándar y hace más fácil·las consultas en archivos de datos, el cálculo de totales o promedios, la detección de transacciones fuera de criterios establecidos o con datos extraños o inusuales. Ventajas del software:

- · Funciones de análisis sencillas
- Consultas, extracciones, estratificaciones y surhanzaciones de archivos de datos
- · Se permiten agregar columnas calculadas para verificar la exactitud de las operaciones
- Detección de datos duplicados y faltantes
- · Indexación, ordenamiento y reportes con vanos nivelos de control de totales y vista de impresión preliminar.
- · Editor gráfico amigable para construcción de expresiones.
- Planeación, extracción y evaluación
- · Gran importación y exportación de datos incluyendo soporte de ODBC, ASCII, EBCDIC y otros tipos complejos de datos encontrados en sistemas basados en mainframe, mini y microcomputadora. Con el ODBC se puede importar archivos de Access, Excel, Paradox, Oracle, Sybase y muchos otros"

# ACL

Su tunción es apoyar a los usuanos en el manejo y apalisis de información para incrementar su productividad y la capacidad de respuesta en la generación de resultados interactivos y de reportes

Se creó como un programa interactivo para enseñar lauditoria por medio de la computadora y ahora ha extendido su aplicación al área de finanzas, contabilidad, compras y

<sup>1&</sup>lt;br>1 Apuntes del curso de Auditoría en Informática de la M. en C.C. Marina Toriz García.

<sup>&</sup>lt;sup>2</sup> IDEA on the Web, http://www.cica.ca/idea/

ventas. Corre en ambientes de PC's. Macintosh. mamframes y redes Novel! y próximamente saldrá IA versión para Windows NT

Está orientado a cuakiuier persona que lleve a cabo análisis exhaustivos de información y se aplica en todas las áreas de información ejecutivas para el procesamiento de información en campos do texto, numéncos y de fechas

Este paquete es desarrollado por la compañía canadiense ACL Service Limited. Permite crear campos calculados, determinar antigüedad do transacciones comparadas a una fecha de referencia especifica. calculo estadísticas de campos numóncos y automatiza tareas repetitivas Puede producir gráficas. crear resúmenes. conteos de registros. ordenar e indexar archivos y ver datos en un formato de hoja de calculo

### AUDITORIA FINANCIERA/DICTAMEN

Para autornatización de papeles de trabajo de auditoria. El rnás reciente y muy completo de una ernpresa denominada Sistemas Estratégicos S A de C.V

Otros paquetes de auditoría son: Aditrack, Applaud, Cars y Panaudit.

El Norte, interfase, incrementan productividad de sistemas. Lu

# 2.7. PROBLEMÁTICA ACTUAL DE LA AUDITORIA EN INFORMÁTICA

Desde que las computadoras surgieron. su desarrollo como herramienta de trabajo ha sido Increíblemente veloz y redítuable Contamos ahora con pos1bllidades do agilizar la elaboración de documentos, papeles de registro financiero y contable, planos arquitectónicos, diseños industriales, creaciones artlsticas y desarrollos tecnológicos y cientfficos con el apoyo de recursos computacionales cada dia mejor elaborados. También tenemos la posibilidad de contar con lnrormación localizada en otro lugar fisico. como otro edificio. otra cuidad u otro pais. Las telecomunicaciones han logrado que los datos ya no estén necesariamente en el mismo lugar donde se actualizan

A estas dos grandes posibilidades de la computación se podrían agregar los avances en multimedia, que cada día parecen ser más una parte integral de toda computadora, los avances en servidores de alta velocidad. los desarrollos en 1a inteligencia artificial y la educación a distancia. que en general hacen del desarrollo computacional un fenómeno revolucionario e incontrolable en cuanto a su aplicación.

Como vimos en el primer capitulo, hacia finales del siglo XVI ya existían auditores en Inglaterra, por supuesto que distintos a los actuales, y los primeros registros de una contabilidad se pueden apuntar hacia la época de la Revolución Industrial. Las auditorias aún más formales se dan a finales del siglo XVII, siendo de carácter fiscal y contable.

Por otra parte la primera computadora fue desarrollada en 1940 (ENIAC), y sus características se atejan enormemente de las que ahora localizarnos en una computadora comercial. El primer microprocesador se desarrolla a finales de la década de los 60's y su comercialización se da por 1975

La intención de este comparativo es para hacer notar como la auditoria en materia contable-financiera ha tenido un tiempo muchísimo mas amptio para su desarrollo que la auditoria en informática. El corto tiempo en el que la informática ha evolucionado provocó que el desarrollo de controles en el manejo de los bienes relacionados a esta área, sea casi inexistente hasta hace algunos años. Actualmente el surgimiento de dichos controles se da mas por necesidad que por estándar y los problemas que solucionan sólo son de manera correctiva. Actualmente ya existen organizarnos encargados de la regiamentación y estandanzación del manejo de bienes informáticos en otros paises

En México son pocos los lugares donde la auditoria en informática se ha tornado en cuenta para su estudio y especialización y no es fácil encontrar institutos que brinden estándares en informatica y muchisimo menos empresas que cuentan con una área definida para tal efecto. Hoy,<br>sólo los grandes despachos contables dan el servicio de auditoria en informática y lo crientan a empresas también muy grandes que por sus recursos económicos pueden invertir en esto. La problemática que ha generado el vertiginoso avance de la actualización en cómputo contra la falta de revisiones a tas inversiones, administración, control, registro y manipulación de bienes informáticos, se proyecta en dos carninos: la compra desmedida e injustificada de equipo y su mal uso, que provocará al final obsolescencia, improductividad y atentados contra la segundad de la inrorrnación

La auditoría en informática atraviesa por algunos problemas, no se toma en cuenta, se tratacomo parte de una auditoria contable financiera y no se encuentran bases para llevaria acabo y en su caso respaldarla

Para muchas empresas el uso y adquisición de equipo e implementos de computo, tiene sólo que ver con un especialista técnico en soluciones y el proveedor. Las más de las veces el requerimiento de equipo y sus características surgen de la moda, de el "no quedarse atrás", de la modemización y de razones que nunca han tenido que ver con un análisis de necesidades y de infraestructura corporativa. Cuando el equipo ya esta comprado. ¿a quién le importa como se use?. siempre y cuando los reportes se vean muy bonitos. Es por esto que decimos que la auditoría en informática no se toma en cuenta *y* nadie piensa que sea necesaria. unos por temor a ser cuestionados en el U50 que le dan, otros por egoísmo cultural que no les perrnrle aceptar que alguien les diga como hacer algo que supuestamente sólo ellos hacen y, otros más, por pensar que la computación es una solución espontanea. es decir que solo con poner una computadora en un escritorio todo so solucionará.

# CAPÍTULO 2 AUDITORÍA EN INFORMÁTICA. Problemática actual de la auditoría en informática

Tampoco podemos descartar los intentos de empresas que preparan gente en materia técnico-informática para simular una auditoría. Sólo revisan registros contables del equipo inventario, documentación en adquisiciones, desarrollo, objetivos, políticas y procedimientos en el área de informática. Como quedara claro en este trabajo, esto no es una verdadera auditoria en informática, falta la revisión de muchos controles relacionados a otras areas y no sólo a los registros en papel.

and a con-

Por fin, cuando una empresa preocupada por la aplicación de sus bienes informáticos y la rentabilidad que estos le dan, corre el nasgo de iniciar una revisión formal de sus controles, y de encontrarse con que no existe nada escandalizado (el por que de la falta de estándares no es cuestión de este trabajo), y la bibliografía sobre el tema es escasa. Es entonces cuando se basa en los principios de una audiforía común y trata de partir de cero para establecer su propio sistema de revisión. Esto puede llegar a provocar desviaciones en el entoque de la auditoria y, en la mayoria de los casos, que se de el "aprender a hacer haciendo"

La realización de una auditoría en informática no es fácil de llevar. la diversidad de areas que abarca la computación y aun más, la proliferación de versiones, tipos, modelos y marcas de los componentes de hardware v software, hacen de este tipo de revisión un reto para cualquier especialista en computo. La intención de este trabajo de investigación, es proporcionar una guía que permita conducir los caminos de una empresa que inicie una auditoria en informática y se encuentre con la falta de una metodología para su aplicación.

# CAPÍTULO 3

# Areas susceptibles de revisión

3.1. ELEMENTOS PARA EVALUAR UN AREA

3.2. ADMINISTRACIÓN DE INFORMATICA

**3.3. DIRECCIÓN Y NIVELES EJECUTIVOS** 

3.4. USUARIOS DE INFORMÁTICA

3.5. CONTROL INTERNO

3.6. CICLO OE OESARROLL.O E IMPLANTACIÓN DE SISTEMAS DE INFORMACIÓN

.<br>الأول المؤدنة الأساسية المناصرة المستورة المؤسسة المستهد المناصرة المواطنة والعربية والمواطنة المعادلة المعادلة

the component of the component of

3.7. SISTEMAS OE INFORMACIÓN

3.8. MANTENIMIENTO

3.9. REDES LOCALES Y TELECOMUNICACIONES

3. 10. HARDWARE

3. 11. SOFTWARE

3.12. SEGURIDAD

3.13. PLANEACIÓN DE INFORMÁTICA

3.14. INVESTIGACIÓN TECNOLÓGICA

# 3.1. ELEMENTOS PARA EVALUAR UN ÁREA

La importancia de conocer con exactitud cuáles areas, relacionadas directa o indirectamente con informática requieren una auditoria, radica en que sus recursos suelen ser altos e importantes para el negocio. Una mala interpretación de las prioridades y necesidades de evaluación de cada una, podría tener un alto costo para el área de informática, sus usuarios y la alta dirección.

Es muy importante aclarar que en ningún momento se ha afirmado que las areas mencionadas sean todas las existentes en cualquier negocio, ni que serán las únicas que se podrán encontrar en las empresas los próximos años. Se han utilizado como referencia pues son las más comunes y homogéneas en empresas grandes, medianas y pequeñas, tanto de la iniciativa privada como del gobierno

#### Componentes que se evaluarán por área de revisión

Los componentes de las areas de revisión son aquellos que caracterizan a cada una de las areas que serán auditadas. La información minima que ha de buscar el auditor en informática en cada componente comprende.

- · Grado de formalización en el negocio
	- Forma en que se implantó el componente en ul negocio
	- Definición de políticas y procedimientos (elaboración, autorización, difusión, entendimiento)
- · Grado de cumplimiento
	- · Según políticas y procedimientos
	- · Manera de llevario a cabo (formal e informal)
	- · Periodicidad de aplicación (diaria, esporadica, nunca).
	- · Responsabilidades (quienes deben y quienes lo ejecutan)
- · Grado de actualización
	- Adecuación a requerimientos actuales
	- Autorización de los cambios
	- . Responsables de los cambios (quienes deben y quiénes lo hacen)
- · Grado de acercamiento a estándares
	- · Comparación con estándares nacionales e internacionales
	- Debilidad o inexistência de estándares, políticas y procedimientos
	- Recomendación de estándares requendos  $\sim$
	- · Adaptación a características del negocio

El auditor en informática tiene que venticar cada uno de los puntos mencionados en cada componente de las areas seleccionadas en la etapa de planeación. Esto es con el fin de contar con un panorama concreto y veraz del grado de satisfacción y cumplimiento que se da a la seguridad y control de informatica en la organización

En el momento de evaluar los componentas mediante entrevistas, visitas y cuestionanos se van detectando las areas de oportunidad emanadas principalmente de las debilidades, carencias o incumplimiento de políticas, procedimientos, métodos y técnicas, entre otros puntos. Sin embargo, los objetivos principales del auditor son

- · Detectar dichas debilidades y carencias
- · Encontrar las soluciones de cada una
- · Consolidar en soluciones integrales y de valor agregado

#### Políticas y procedimientos por área de revisión

Las políticas y procedimientos de informática son los elementos o dispositivos que, al ser ejecutados formal y oportunamente, garantizan que las funciones y servicios relacionados con

62

informática, se lleven a cabo con eficiencia para el apoyo estratégico, táctico y operativo que requiere el peopcio

Dicho en otras palabras: a medida que la función de informática establezca políticas de seguridad y control para cada elemento de su función dentro de la organización y asegure su cumplimiento, mayor ceneza y confianza tendrá en brindar continuidad a la operación de los recursos de informática, para el maneio permanente de la información requerida poi los diferentes niveles del negocio

#### Métodos y técnicas

El auditor debe especificar los métodos y técnicas requendos para evaluar, de manera completa y eficiente. las areas de informática seleccionadas.

Para efectos de una visión global de la revisión que debe nacer el auditor en informática de cada una de las areas, se han unificado las diversas tecnicas, metodos y herramientas, que pueden usarse, en doce conceptos. Cada uno encierra una variedad de formas de revisar, validar, orobar y venficar que el funcionamiento de cada área sea el correcto

En capitulos antenores se han deiado claro las diversas técnicas aplicables a la auditoria desde distintos puntos de vista, en esta parte se unifican y se agregan técnicas de otras disciplinas como los son la metodología de investigación, los costos, el benchmarking y las propias de informática. Los doce conjuntos de tecnicas, herramientas y metodos que proponemos son

#### Metodologia de desarrollo e implantación de sistemas.

La metodologia de desarrollo de sistemas, es lo que brinda la ingenierra de software al auditor para realizar sus revisiones, con ellas se debe evaluar lo relacionado a la utilización del software de una organización. Ja planeación que se hace del desarrollo de sistemas, la adquisición de paqueteria o de aistemas externos hechos a la medida y de la segundad y satisfacción que dan a los usuarios los sistemas instalados en la compañía.

#### Metodologia de planeación

Aquí reunimos cualquier herramienta o tecnica que permita evaluar, si en cada area se ha hecho una buena olaneación, fanto en su desarrollo, creación, aplicación, instalación o desarrollo Podemos encontrar filosofías como planeación por objetivos, planeación como parte del proceso administrativo, planeación de negocios, la misma planeación de un sistema informático y las tecnicas de planeación de redes, su instalación y su crecimiento. Es un conjunto donde encontramos no sólo las primeras fases de una metodologia de desarrollo de sistemas, sino la planeación de cualquier actividad que repercute en el area de informática de una compañía.

#### Cuestionarios

advertiser and the

Esta es una do las tecnicas que se fomo de la metodologia de la investigación y que se aplica al desarrollo de trabajos de investigación social, historica, economica y de otras. En realidad es una herramienta muy importante para el auditor como lo veremos en el capitulo 5 del presente. trabaio, en el cual, entre otros puntos, incluiremos los cuestionarios por área de revisión que proponemos nara su aplicación en una auditoria en informática

Un cuestionario es un conjunto de preguntas orientadas al rescate de información que tal vez un usuario no diría en uno entrevista, además es un mecamerno de mayor cobertura en cuanto a su aplicación y permite ribertad al contestador de histerto lo mas comodamente posible para él. Podrá notarse en los cuadros respectivos que todas las areas necesitan de la aplicación de esta técnica de investigación el tipo de cuestionario, con preguntas abiertas, cerradas o de opción múltiple, es consideración del auditor de acuerdo al tama. L del area a revisar, el número de usuarios, jetes y diructivos, las características de la empresa y su recurso humano y de la profundidad con la cual se quiera indagar la información. En objetancia de este mismo punto de desarrollo se retoma la importancia de esta tecnica.

## Entrevistas

Esta herramienta es muy importante para la evaluación de areas intimamente relacionadas con los usuarios. Permite además contar con parámetros de medición para una evaluación más profunda e identificada con Ja empresa. El auditor al revisar los cuestionarios aplicados. las pruebas de rendimiento y las pruebas de seguridad *y* vatldación, logra detectar los problemas relacionados con las fallas del personal, desarrolladores o directores. Pero el ¿porqué se dan estas fallas?, que llevarlan a una opimón más profunda del estado de una compaiHa, sólo se conoceria si *logran*  aplicar encuestas bien preparadas a su personal clave.

Tal yez la mayor ventaja de la entrevista, es la sincendad con la que el entrevistado contesta frente a frente con el auditor: en el cuestionario, se pueden desviar las respuestas y hasta suplantarse por las de cualquier otra persona, en la entrevista se contesta en el instante y con los recursos con los que cuenle en ese momento el personal Esta técnica también permite dar confianza al personal de la empresa y modificar la idea clásica que se tiene del auditor como alguien déspola y enernrgo

La entrevista se aplica para todas las areas y permite obtener, de manera muy fiable. la información necesana para poinar sobre procedimientos, planeación y aceptación del servicio de informática que se da a los usuarios

#### Observación

Es una técnica muy utilizada por los investigadores ya que les permite llevar una bitàcor; de sucesos relevantes, que ellos mismos seleccionan de su entorno. También se le llarna observación directa y es aplicada a todas las areas susceptibles de revisión. Es claro que con esta tecnica se pueden verificar cuestionarios, entrevistas y. sobre todo, procedimientos

#### Análisis y diseño

Aqui encontrarnos todas las herramientas de diseño y análisis para el estudio, interpretación y representación. Al igual que en otros, este conjunto no excluye las herramientas que aportan otras disciplinas, a parte de la informática. En análisis se englobaron todas aquellas técnicas y herramientas que permiten hacer una descomposición de algún proceso o problema relacionado con el área de informatica. Tal yez el auditor decida siempre utilizar el proceso de analisis de alguna metodología de sistemas, eslu es válido al rgual que si decido tornar cualquier otro tipo de análisis, como el análisis de costos, el análisis financiero, el análisis de nesgos, etc.

Por lo que respecta al diseño, podemos encontrar aquí la aplicación del diseño orientado a objetos, el diseño propio del desarrollo de sistemas, donde se encuentra el diseño modular, diseño de diagramas como los diagramas de flujo de datos, diagramas enlidad relación, diagramas clienteproveedor *y* otros que se adapten a las necesidades del auditor.

Se podrá notar como sólo cuatro areas no utilizan el análisis y diseño, el mantenirmiento pur que generalmente se da por externos y por que es un procedimiento claro y casi obvio. La investigación lecnológica por que depende dornasiado de los intereses de la compañía y no lengría ob¡elo anaflzar o dlsei\ar aJgo qtie sólo cons1s!e en ,-eahzar estudio~ *y* oslar enterado de 10 nuevo en tecnología. El área de usuarios de informática por que el auditor no puede diseñar como se comportaran éstos ante el desarrollo de la función informática, solo estudia su grado de satisfacción *y* no como realizan sus funciones. Por ultimo el control interno no involucra el análisis y diseño por que se implanta como medida preventiva ante cualquier problema que se desarrolle en algún servicio de informática. El control interno, por el rnismo, es ya una área que engloba el resultado del funcionamiento de las otras

#### Trabajo en equipo

En esta parte resaltamos la importancia que tiene el trabajo en equipo para la obtención de mfomiac1ón 1mpo11ante Con técnicas de lmbaJO *en* COnJunlo como las mesas de discusión, lormenta de ideas y cualquier otra dinarnica, se logran conclusiones relevantes y muchas veces más sustentadas. En la aplicación de estas lécnicas en las areas susceptibles de revisión, sólo

and a state of

64

descartamos aquellas donde la función que realizan es hecha por terceros o, en su mayoría, el area que cuenta con factores donde intervienen agentes externos

#### Análisis costo beneficio

Por la importancia que tienen las inversiones en cómputo, en su mayoría cuantiosas y peligrosas, separamos esta técnica de la de análisis y diseño, explicada párrafos atrás. Un área de suma importancia para una organización es la de su gasto y presupuesto. hasta las organizaciones gubernamentales siempre buscan reducir costos o por lo menos cuidados, el auditor en informática es el indicado para opinar sobre las inversiones en tecnología, definir si son redituables o si serán inversiones muertas a lamo plazo.

#### **Documentación**

state and the control of the

Este apartado, nos permite cuidar que exista una justificación para cualquier cambio en el área de informática. El soporte de las decisiones y acciones de los directivos sobre el futuro de la plataforma de cómputo de una empresa no puede ser tornado con palabras al aire, siempre se debe contar con algo que respalde y asequre que se hicieron las acciones más adecuadas según el momento en que se dieron. De igual manera se cuida que en caso de desastre, por una u otra causa. Se cuente con lo necesario para restablecer un servicio y hacer las adaptaciones pertinentes. En general se trata de cuidar, en todas las areas, que se cuente con respaido documental de su creación, modificación, actualización y procedimiento de trabajo.

#### Pruebas de auditoria

Aquí toma importancia lo que se expuso en el capitulo 2, en la parte cuatro, sobre las técnicas de auditoria en informatica. Le queda al auditor la responsabilidad de escoger que tecnicas aplicara a cada situación, en general las pruebas de auditoria, son una gran fuente para los papeles. de trabajo de los cuales sumen las observaciones de un informe.

#### Control de proyectos

Se refiere a la administración de trabajos y proyectos que fas areas de informática desarrollan para los usuanos. En los cuadros se podrá notar como unicamente se indican con esta herramienta todas las areas que involucrarian el desarrollo de proyectos para la realización de sus fines.

#### ladices de producción (benchmarking)

Un benchiciarxing es una prueba de rendimiento que se áplica a una computadora, usando unadades de medición estándar se cuede definir si un equipo está trabarando de la mejor manera. Si va es obsoleto o si debe ser reparado. El uso de indices de producción se extiende a los sistemas, donde también encontramos medidas para conocer su productividad. Actualmente con el impulso de las telecomunicaciones, las redes se unen a este enfoque que permite medir su rendimiento, determinando su velocidad de transmisión, peticiones simultáneas de usuarios, etc.

En el cuadro 3.1, se muestran algunas técnicas y herramientas por cada área susceptible de revisión. Estas tecnicas y herramientas no son limitativas y el auditor en informática debe considerar aquellas que le sean de utilidad de acuerdo a la auditoria que se esté realizando.

#### **Cuestionarios por componentes**

Los cuestionanos son una ayuda muy valiosa para el auditor en informática durante el desarrollo del proyecto, ya que son material etaborado, revisado adaptado y documentado de manera previa.
## Cuadro 3.1. Técnicas y herramientas para evaluar las areas de informática

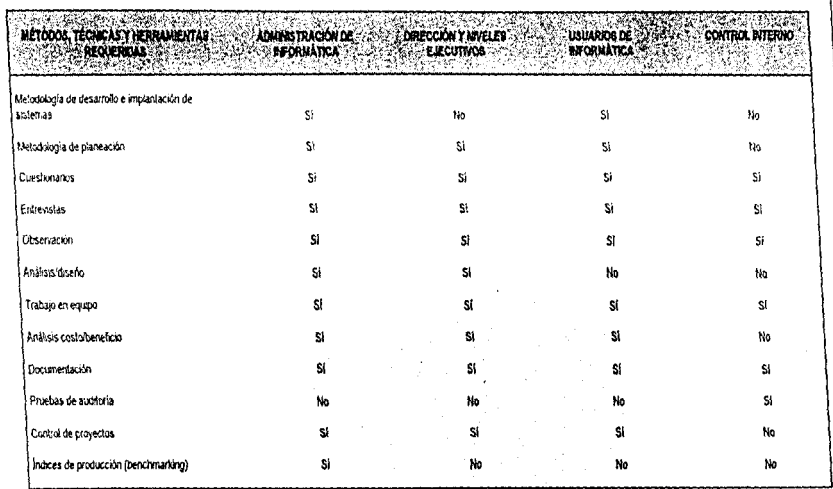

(Continúa)

CAPITULO 3. AREAS SUSCEPTIBLES DE REVISIÓN. Elementos para evaluar un era စ္ပြာ

## Cuadro 3.1. Técnicas y herramientas para evaluar las areas de informática

 $\ddot{\phantom{0}}$ 

à.

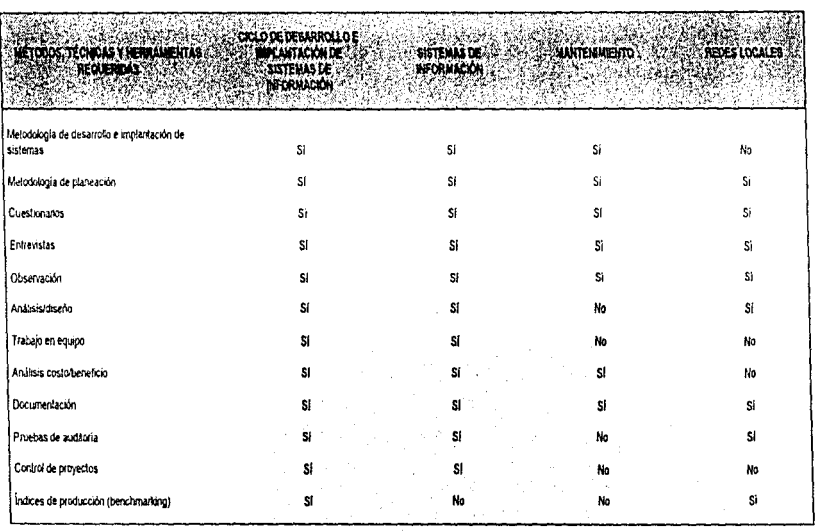

 $\frac{1}{2}$  ,  $\frac{1}{2}$ 

 $\begin{aligned} \frac{d^2\mathcal{L}}{d\mathcal{L}} = \frac{1}{2}\mathcal{L}^2 \mathcal{L}^2 \mathcal{$ 

CAPITULO 3 AREAS SUSCEPTIBLES DE REVISIÓN. Elementos pers evaluar un area န္တ

:ontinúal

## Cuadro 3.1. Técnicas y herramentas para evaluar las areas de informática

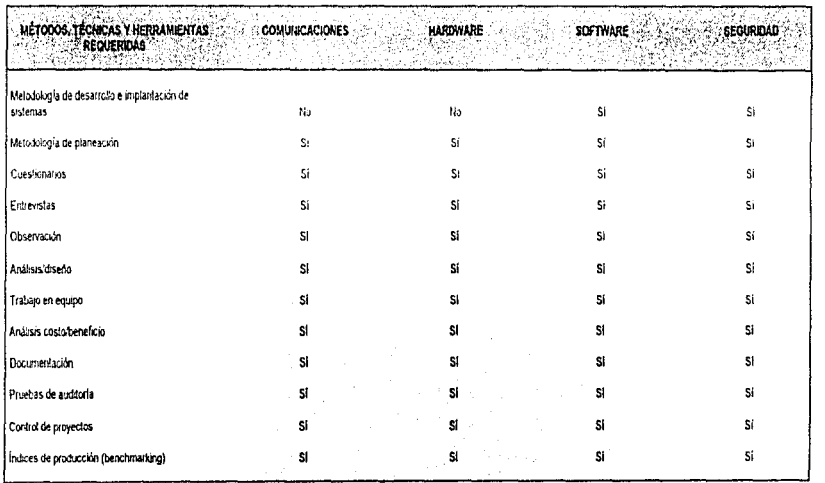

(Continúa)

CAPITULO 3 AREAS SUSCEPTIBLES DE REVISIÓN. Elementos para evaluar un area

¦a

# Cuadro 3.1. Técnicas y herramientas para evaluar las areas de informática

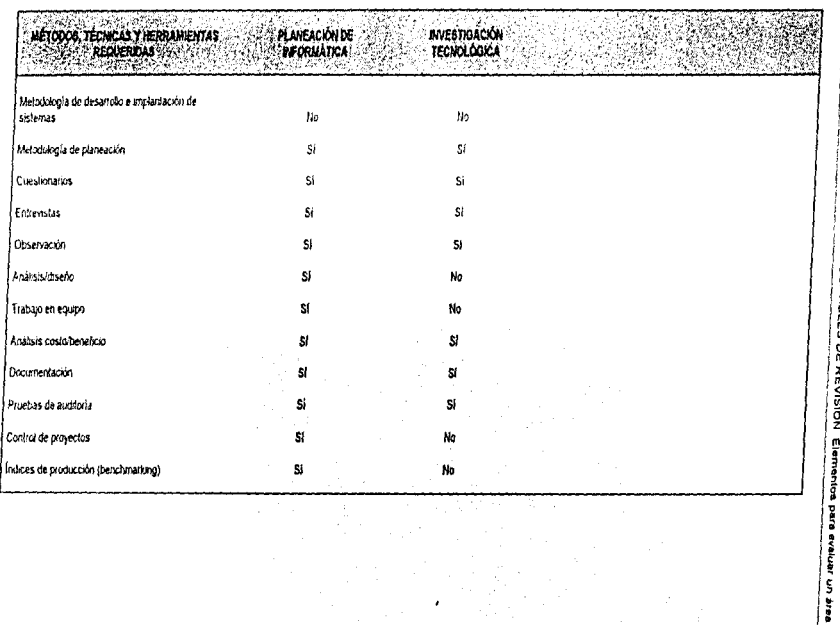

CAPÍTULO 3 AREAS SUSCEPTIBL 'n ü ۰

န္တြ

69

Algunas ventajas son:

- Objetivos y alcances predefinidos
- · Fáciles de aplicar, entender y contestar
- · Orientados a que las respuestas sean fáciles de entender y analizar
- · Preguntas adecuadas al pertil del personal que contestará
- · Revisados y aprobados por el lider del provecto
- Apegados a las políticas y procedimientos del negocio  $\bullet$
- $\bullet$  . Relacionados con estandares recomendados por cada area
- Con obietivos predefinidos y una secuencia lógica en su aplicación

Los cuestionarios sugeridos para el desarrollo de la auditoría en informática son preguntas encaminadas a delectar el grado de cumplimiento y formalidad que se da a la función de informática en los negocios, de acuerdo con las políticas y procedimientos establecidos en este, así como de los estándares recomendados en el medio informático.

Se recomienda tomar en cuenta las siguientes consideraciones acerca de los cuestionarios:

- · Son un punto de referencia que se complementa con entrevistas visitas para observación directa, juntas, etc.
- · Deben ser evaluados, depurados y actualizados conforme a características de las areas de informática, con el fin de contemplar todos los aspectos de control y segundad requendos justo en el momento de la auditoria en informatica
- Las preguntas pueden llevarse en el orden que aparecen o bien en la secuencia y forma que el auditor en informática considere conveniente para el aseguramiento de los obietivos buscados.

Por la importancia que tienen estos cuestionarios hemos decidido proponer una serie de ellos que se detallarán en el capitulo 5, dedicado a la etapa de desarrollo de la auditoria. En ese capitulo se podrán encontrar las preguntas que se aplicarán en cada área susceptible de revisión.

## 3.2. ADMINISTRACIÓN DE INFORMÁTICA

Encontramos en esta área de revisión la parte administrativa del área de informática, se evaluarán los planes y políticas, su difusión y documentación. Es muy importante el compromiso y apovo que exista de la alta dirección de la compañía hacia la función de informática

Esta área es la encargada de medir el desempeño de las demás funciones de informática y debe perseguir el logro de los objetivos y metas del negocio. La administración de los recursos informáticos en su conjunto es una de las labores más importantes en un centro de computo

Es un área pequeña pero de gran cuidado para su revisión ya que no faltan directivos que malinterpreten, de buena o mala fe, las venficaciones que hace el auditor. Además se debe dar un enfoque más administrativo que operativo a la revisión y buscar la manera de indagar que tanto apovo y colaboración hay entre la alta dirección de la empresa y el área de computo

#### Obietivos de esta revisión

- · Verificar que exista un uso eficiente de los recursos de informática (personal, tiempo, tecnología y dinero)
- · Asequrar que la función de informática cubra los mayores nesgos y exposiciones existentes en el medio informático
- Asequrar que los recursos de informática (hardware, sottware, telecomunicaciones, servicios, personal, etc.) estén orientados hacía los objetivos y estrategias del negocio
- · Confirmar que exista:
	- Elaboración y formalización de los planes de informática
	- Organización y control formal sobre los recursos de informática
	- Dirección, coordinación y control de los proyectos de informatica
- · Comprobar la existencia de servicios de informática documentados y difundidos en el **DEDOCIO**
- · Asegurar que existan parametros de medición para el desempeño de cada una de las funciones de informática.
- · Venficar que se lleve a cabo de manera formal la evaluación del desempeño
- Asegurar la existencia de un comité de informática, alta dirección y usuarios clave
- Confirmar la presencia de un apovo formal a informática de parte de la alta dirección
- Asequrar que informática elabore, formálice, difunda y aplique sus políticas y procedimientos de manera permanente
- Verificar que existan metodologias, técnicas y herramientas para cada función
- · Comprobar que haya un proceso formal de capacitación y actualización del personal
- . Detectar el grado de contianza, satisfacción y respaldo que brinda al negocio la función de informática
- · Contirmar que los pienes y políticas de informática sean difundidos y conocidos por la alta dirección
- · Evaluar el orado de compromiso de la alta dirección con informática para establecer si el apoyo que le brinda es el adecuado

#### Principales actividades para auditar esta área

- 1. Comparat provectos con la planeación de auditoria.
- 2. Concertar citas con el personal que se va a entrevistar
- 3. Revisar el formulano correspondiente y ver la conveniencia de actualización según necesidades específicas del negocio.
- 4. Ratificar y formalizar las fechas de entrevistas y visitas
- 5. Efectuar las entrevistas y visitas necesanas para cubrir los puntos de este modulo.
- 6 Elaborar un borrador con las principales conclusiones y recomendaciones
- 7. Revisarlo con el encargado de la función de auditoria en informática.
- 8. Clasificar y almacenar la información de soporte en dispositivos de almacenamiento seguros.
- 9. Revisar el borrador con el responsable del proyecto por parte de las areas evaluadas
- 10. Elaborar y documentar formalmente las conclusiones y recornendaciones rinalcs de esta revisión.
- 11. Anexar esta información al documento que definirá el informe final.

#### Requerimientos para el éxito de la revisión

- 1. Formalizar el apoyo de la alta dirección al auditor en informática con el fin de brindarte las facilidades necesarias para la ejecución satisfactoria de sus actividades Algunas acciones de apoyo serían
	- · La alta dirección hace del conocimiento de las areas por auditar, que algunas de sus funciones seran revisadas y se requiere su apoyo
	- Proporcionar la información requerida por el auditor en informática
	- **Externar comentarios y sugerencias al auditor**
- 2. Conocimiento del auditor acerca de los aspectos que se evaluarán en este módulo; esto básicamente se lograr mediante una capacitación teonco-práctica en los temas que se relacionan con la auditoria en informática

En el cuadro 3.2., se mencionan algunas políticas y procedimientos sugeridos que deben existir como mínimo en el area de administracion de informática.

72

 $\frac{1}{4}$ 

### Cuadro 3.2, Puliticas y procedimientos de contról requendos por area

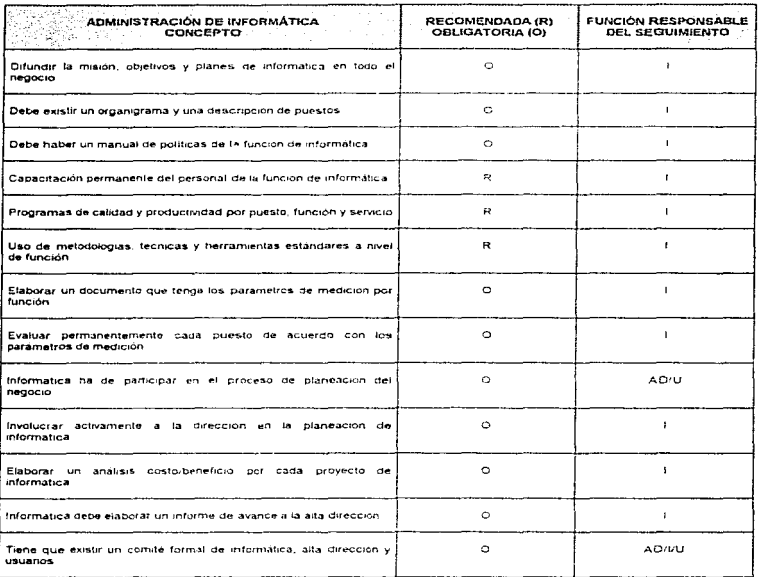

I \* informática

- 
- ) = Usuario<br>| B = Alta Dirección<br>| E = Externo (Auditoría Externa, Compañías de Servicios, etc.)

## 3.3. DIRECCIÓN Y NIVELES EJECUTIVOS

Como se explicó en el capítulo II, toda area de informática debe contar con una organización bien establecida, donde los niveles ejecutivos y de dirección sean los encargados de establecer la misión, los objetivos y los planes del área y, por otro lado, participar en los de la organización. La revisión que se haga de esta área, tendrá forzosamente que cuestionar estos temas, verificar la existencia de un comité en informática y requerir la documentación referente a los objetivos y metas, aunado todo esto al seguimiento de su divulgación.

Otra parte importante de la actividad de la dirección de informática es la elaboración y mantenimiento de políticas y procedimientos que cuiden el óptimo funcionamiento de los servicios informáticos para todos los usuarios.

Hasta aqui tenemos solo una parte de la revisión va que también se debe abarcar el nivel directivo de la organización, no sólo el de el área de informática. La alta dirección deberá revisarse con el debido cuidado y confidencialidad, se abarcarán aspectos como los va mencionados: misión, objetivos y metas olchales de la empresa u ornanización

### Objetivos de esta revisión

and a series of the control of the control of the con-

- · Detectar el grado de contianza, satisfacción y respaldo que brinda la función de informática al negocio
- · Verificar que las bondades y limitaciones de cada uno de los sistemas de intormación sean percibidos conceptualmente por la alta dirección y que este entendimiento sea congruente con la realidad
- · Confirmar que exista una clasificación y entendimiento de los servicios de informática para la alta dirección
- Comprobar que la tecnología de informática (hardware, sottware, comunicaciones, etc.) se encuentre al alcance de los niveles directivos de una manera amigable y productiva
- Asequrar que la alta dirección tenga los sistemas de información, los servicios y la tecnología de informática que requiere para la toma de decisiones, el mejoramiento de las actividades de sus funciones, la obtención de un valor agregado por el uso de informatica etc.
- · Verificar que exista un analicis costo/beneficio de la tunción de informática dentro del negocio
- · Comprobar que los planes y políticas de informática sean difundidas y conocidos por la alta direccion
- · Evaluar el grado de compromiso de la alta dirección con informática para establecer si el apovo que le brinda es el adecuado o es limitado.

Esto se comprueba con la alta dirección, los principales gerentes usuarios y el responsable de la función de informatica (director, gerente, jefe o coordinador)

#### Principales actividades para auditar esta área

- 1. Comprobar proyectos con la planeación de auditoria.
- 2. Concertar citas con el personal que se va a entrevistar.
- 3. Revisar el formulario correspondiente y ver la conveniencia de actualizarlo según necesidades específicas del negocio.
- 4. Ratificar y formalizar fechas de entrevistas y visitas.
- 5. Efectuar las entrevistas y visitas necesarias para cubrir los puntos de este módulo.
- 6. Elaborar un borrador con las principales conclusiones y recomendaciones.
- 7. Revisado con el encargado de la función de auditoría en informática.
- 8. Clasificar y almacenar la información de soporte en dispositivos de almacenamiento seguros.
- 9. Revisar el borrador con el responsable del proyecto por cada una de las areas evaluadas.
- 10. Elaborar y documentar formalmente las conclusiones y recomendaciones finales de esta revisión.

73

#### 11. Anexar- esta información al documento Que definirá el informe final

#### Requerimientos para el éxito de la revisión

J.

- 1. Fonnalizar- el apoyo por parte de la a/la dffección al auditor en informática con el fin de brindarte las facilidades necesarias para la ejecución satisfactoria de sus actividades. Algunas acciones de apoyo serian:
	- · La alta dirección hace del conocimiento de las areas por auditar que algunas de sus funciones serán revisadas y se requiere su apoyo
	- Proporcionar la información requenda por el auditor en informática<br>• Externar comentarios y superencias al auditor
	- Externar comentanos y sugerencias al auditor
- 2. Conocimiento del auditor acerca de los aspectos que se evaluarán en este modulo: esto básicamente se lograr mediante una capacitación teónco-práctica en los temas que se relacionan con la auditoria en informática

En el cuadro 3.3., se mencionan algunas políticas y procedimientos sugeridos que deben existir como mínimo en el área de dirección y niveles ejecutivos

### Cuadro 3.3. Políticas y procedimientos de control requeridos por area

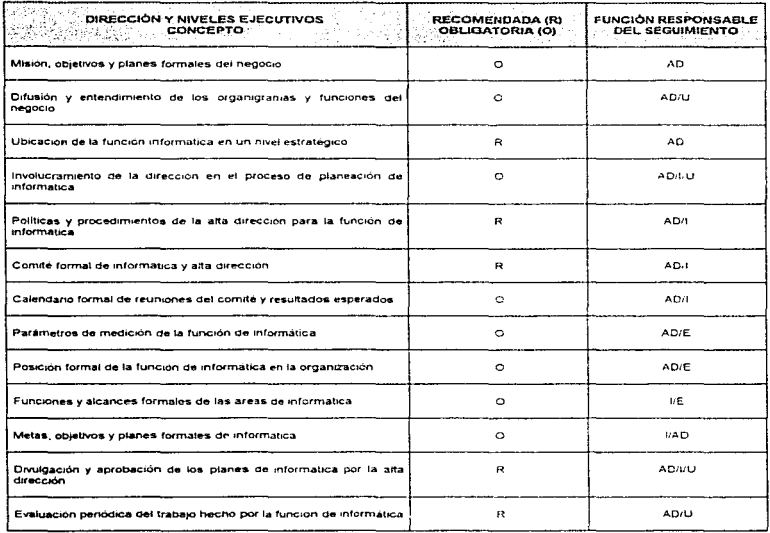

I = Informatica<br>U = Usuario

o = o asuario<br>AD = Alta Dirección<br>E = Externo (Auditoría Externa, Compañías de Servicios, etc.)

 $75$ <sub>----</sub>

ŧ

 $\frac{1}{2}$ 

÷

## **34 USUARIOS DE INFORMÁTICA**

Éncontramos en ésta una de las areas más impactantes en la opinión final sobre el área de informática de la organización. Se mide con ella el grado de satisfacción de los clientes de informática, es decir de los usuarios. De voz de los mismos operadores de los sistemas, capturistas y personal en general involucrado en el área, conocemos si se logran o no las metas y objetivos para los que esta destinada el área de servicio informático.

Tomar en cuenta la mayoría de las otras areas en esta, revisando el nivel en el que se involucra a los usuarios en desarrollo de sistemas, mantenimiento, planeación, evaluación de paquetes y equipo, sistemas en operación y proyectos de actualización y capacitación.

En un caso óptimo el auditor en informatica lograría no sólo conocer que servicios informáticos están perdiendo su calidad, sino que también puede descubrir las areas de oportunidad en las cuales los usuarios podrían aprovechar la informática para acilizar su trabaio.

Hay que especificar bien los limites del alcance de esta área para no perder el camino de una buena revisión.

#### Objetivos de esta revisión

- · Detectar el grado de contianza, satisfacción y respaldo que perciben los usuarios de parte de la función de informatica.
- · Detectar el soporte real que brinda la tunción de informática a los diferentes departamentos usuarios del negocio
- · Verificar que las bondades y limitaciones de cada uno de los sistemas de información sean percibidos claramente por los usuarios y que este entendimiento sea congruente con la realidad
- . El auditor ha de definir la calidad, oportunidad y confiabilidad real de cada sistema de información, mismas que validarán los responsables de informática y los usuarios
- Estudiar el grado de involucramiento de los usuarios en provectos específicos como desarrollo de sistemas, evaluación y adquisición de paquetes que serán utilizados por los mismos usuarios, etc.
- · Confirmar si existen procedimientos formales para el seguimiento de la comunicación entre los usuarios e informática
- · Comprobar si se cuenta con un comité formal integrado por representantes de informática y de los departamentos usuarios
- Detectar areas de oportunidad dondo el usuario requiera el apovo de la función de informática. Dicho apoyo puede ser por ejemplo la automatización de funciones manuales, implantación de una red, mejoras en el ambiente de telecomunicaciones, automatización de procesos, entre otros La evaluación de la factibilidad de implantar esas areas de oportunidad corresponde a informatica y usuanos; el auditor sólo participará en la venticación del cumplimiento de las políticas relativas a este proceso de evaluación
- · Confirmar la presencia de un analisis costo/beneficio de los diferentes productos y servicios que brinda informática a los usuarios
- . Constatar que los planes y políticas de informatica sean difundidos y conocidos por las areas usuarias
- · Evaluar el grado de compromiso de las areas usuarias hacia el comite de usuarios e Informática (si existe)

El personal por entrevistar y visitar en esta revisión será gerentes lietes y auxiliares de las areas usuarias que seran auditadas.

#### Principales actividades para auditar esta área

- 1. Comprobar proyectos con la planeación de auditoría.
- 2. Concertar citas con el personal que se va a entrevistar.
- 3. Revisar el formulario correspondiente y ver la conveniencia de actualizado según necesidades específicas del negocio

76

- 4. Ratificar y formalizar fechas de entrevistas y visitas
- 5. Efectuar les entrevistas y visitas necesarias para cubnr los puntos de este módulo.
- 6. Elaborar un borrador con las principales conclusiones y recomendaciones.
- 7. Revisarlo con el encargado de la función de auditoria en informática
- 8. Clasificar y almacenar la información de soporte en dispositivos de almacenamiento seguros.
- 9. Revisar el borrador con el responsable del proyecto por parte de las arcas evaluadas.
- 10. Elaborar y documentar formalmente las conclusiones y recomendaciones finales de esta revisión
- 11. Anexar esta información al docurnento que definirá el informe final

## Requerimiento para el éxito de la revisión

- 1. Formalizar el apoyo de la alta duección al auditor en informática con el fin de brindarte las facilidades necesarias para la ejecución de su trabajo. Algunas acciones de apoyo serian.
	- · La alta dirección hace del conocimiento de las areas por auditar, que algunas de sus funciones serán revisadas y se requiere su apoyo
	- Proporcionar la información requerida por el auditor en informática<br>■ Externar comentarios y superencias al auditor
	- Externar comentarios y sugerencias al auditor
- 2. Conocimientos del auditor acerca de 1os aspectos que se evaluaran en este módulo; esto básicamente se logra mediante una capacitación teórico-práctica en los lemas que se relacionan con la auditoría en informática.

## 3.5. CONTROL INTERNO

En el capitulo I del presente trabajo se explicó que significa el control interno y su importancia. En esta parte no podemos hablar de controles especificas conjuntados en un área de revisión, hablaremos de todos los controles que deben existir en un área de servicio de mrormáhca.

Esta área es clave para la ltsta de observaciones de auditoria ya que es el conjunto de medidas que se toman para administrar las funciones de todas las areas. además se deben revisar las políticas y procedimientos que garanticen el buen funcionamiento de las demás areas

### Objetivos de esta revisión

- **-** Detectar el grado de estandarización y sequimiento formal que existe en el medio informático
- Evaluar la existencia de políticas y procedimientos requeridos para el desempeño eficiente de cada una de las funciones de informática.
	- Administración de la función de informática
		- Telecon1un1cac1onP.s
	- Planeac1on de mformallca
	- · Soporte a usuarios (capacitación, asesoria en hardware, software, aplicaciones, etc)
	- $\blacksquare$ Desarrollo e implantación de sistemas de información
	- Manteninuento de sistemas de información
	- · Operación de sistemas de información
	- · Investigación de tecnología relacionada con informática
	- Automatización de oficinas
	- $-$  Segundad.
	- Auditoria en informática
	- Aseguramiento de calidad
	- Otras espcc1f1cac1ones del negocio
- Venficar y asegurar el cumplimiento oportuno y formal de las políticas y procedimientos relacionados con la función de informática
- e Confirmar la existencia de controles y procedimientos formales para et uso adecuado de los datos y recursos tecnológicos de informática.
- **Cornprobar y asegurar el cumplimiento oportuno y formal de las políticas y** procedimientos relacionados con el manejo de los datos del negocio a través de sistemas de información y de recursos de la función de informática como equipos de cómputo y telecomunicaciones
- $\bullet$  Implantar y dar las recomendaciones necesarias para que se eliminen las debilidades y falta de controles detectados durante esta revisión
- + Asegurar que dichos controles y procedimientos cumplan con los objetivos, propósitos y sugerencias conocidos generalmente a través de institutos y asociaciones profesionales a nivel nacional e internacional.

Esta revision se aplica a todos los involucrados en la administración y desarrollo de las funciones del área de informatica.

#### Principales actividades para auditar esta área

- 1. Comparar proyectos con la planeación de auditoria.
- 2. Concertar citas con el personal que se va a entrevistar.
- 3. Revisar el formulario correspondiente y ver la conveniencia de actualizario según necesidades específicas del negocio.
- 4. Ratificar y formalizar fechas de entrevistas y visitas.
- 5. Efectuar las entrevistas y visitas necesarias para cubrir los puntos de este módulo.
- 6. Elaborar un borrador con las principales conclusiones y recomendaciones.
- 7. Revisarto con el encargado de la función de auditoria en lnformética
- 8. Clasificar y almacenar la información de soporte en dispositivos de almacenamiento seguros.
- 9. Revisar el borrador con el responsable del proyecto por parte de las areas evaluadas.
- 10. Elaborar y documentar formalmente las conclusiones y recomendaciones finales de esta revisión.
- 11. Anexar esta información al documento que definirá el informe final.

#### Requerimientos para el éxito de esta revisión

- 1. Formalizar el apoyo de la alta dirección al auditor en informática con el fin de brindarle las facilidades necesarias para la ejecución de su trabajo. Algunas acciones de apoyo serian:
	- La alta dirección hace del conocimiento de las areas por auditar que algunas de sus funciones serán revisadas y se requiere su apovo

TESIS  $\mathbf{R}$ 

 $\ddot{\phantom{a}}$ 

- Proporcionar la información requenda por el auditor en informática
- Extenlar comentanos *v* sugerencias al auditor
- 2. Conocimientos del auditor acerca de los aspectos que se evaluarán en este módulo; esto básicamente se logra mediante una capacitación teórico-práctica en los temas que se relacionan con la auditoría en informática.

En el cuadro 3.4., se mencionan algunas políticas y procedimientos sugendos que deben existir como mínimo en el área de control interno.

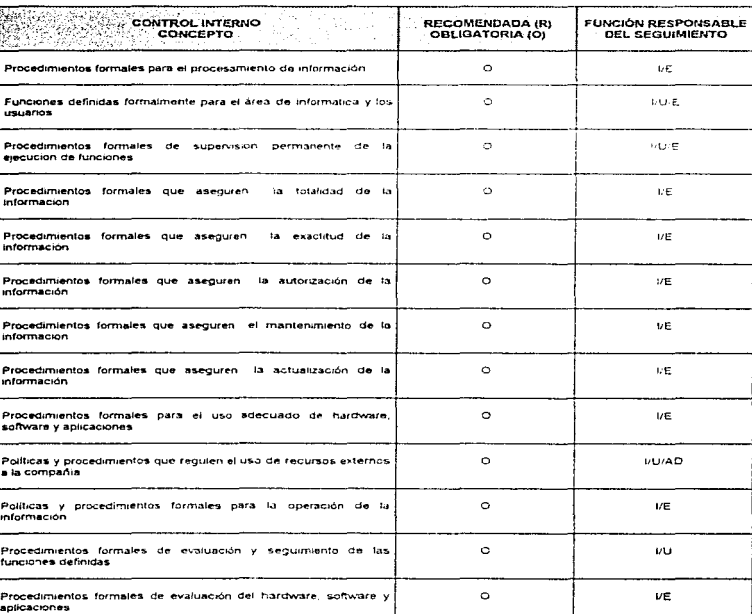

#### Cuadro 1.4. Políticas y procedimientos de control requendos por area

*Property of Contact Contact Contact Contact Contact Contact Contact Contact Contact Contact Contact Contact Contact Contact Contact Contact Contact Contact Contact Contact Contact Contact Contact Contact Contact Contact* 

 $\sim$ 

- 
- 
- 
- I → Informatica<br>U → Usuario<br>AD → Alta Dirección<br>E → Externo (Auditoría Externa, Compañías de Servicios, etc.)

## 3.6. CICLO DE DESARROLLO E IMPLANTACIÓN DE SISTEMAS DE **INFORMACIÓN**

"La participación de auditoria en el desarrollo de sistemas se refiere al control sobre la instalación y modificación de la plataforma informática de la empresa. Por ello, es importante que el auditor este involucrado desde la gestación del plan maestro de sistemas.

Los sistemas de información se deben desarrollar para servir al usuario, proporcionándole capacidades para el proceso de datos y reportes. Cada sistema de información tiene cuatro principales areas o fases sujetas a control durante el proceso del ciclo de vida del desarrollo de sistemas:

- · Análisis y diseño
	- Requisición de servicios
	- Estudio de factibilidad
	- $n$  Disade
	- · Diseño general del sistema
	- · Diseño detallado del sistema
- Desarrollo
	- · Programación
	- Prueba modular y prueba del sistema integral
	- · Desarrollo de manuales
	- · Entrenamiento
- Implantación
	- Conversion
	- · Revisión de la post-implantación
- Mantenimiento
	- Correctivo
	- · Preventivo

El reconocer que hay un ciclo de vida para el desarrollo de un sistema es el primer paso para su control. El hecho de dividir el desarrollo en fases permite predecir el proyecto integro. analizar y evaluar cada parte con mayor concentración y monitorear continuamente la calidad y avance del trabajo.

La revisión del ciclo de vida del desarrollo de sistemas de información tiene el propósito de asegurar que la organización tenga y esté usando la metodología adecuada de desarrollo. Adicionalmente el auditor de sistemas de información debe asegurar que el proceso de desarrollo se adhiera a los estándares establecidos por la metodología.

La meta es venficar que se desarrollen, sistemas útiles, seguros, auditables, mantenibles y controlables, lo cual produzca resultados consistentes para satisfacer los requenmientos del usuario

La conciencia de la calidad, segundad y control debe iniciarse en las areas de desarrollo. contemplando un balance adecuado con la productividad de los sistemas".

Ademas se tiene que contirmar la estandarización que se lleva en los distintos procesos de desarrollo del sistema y la documentación referente a éstos. Son muy importantes los controles implantados en cada etapa de crecimiento del sistema, de manera que el auditor pueda conocer en cualquier momento la situación y avance de cada etapa. "Los objetivos de control del proceso de planeación de sistemas son el asegurar que:

- · Los provectos de desarrollo de sistemas de información sean planeados con la suficiente anticipación
- · Las necesidades y objetivos sean definidas adecuadamente

<sup>&</sup>lt;sup>1</sup> Boletín del Instituto Mexicano de Auditores Internos, "Auditoría de Informática", C.P. Sara fsabel Ayala Rodiles. Mayo y Junio. de 1994

- · Se evatúen adecuadamente y suficientemente las desventajas, los aspectos económicos, técnicos, humanos, políticos y de operación
- · Los sistemas sean planteados de acuerdo a estándares

Los objetivos de controlar el proceso del diseño de sistemas son el asegurar que el sistema satisfaga los requerimientos del usuario y los objetivos de control, así como que el diseño esté de acuerdo a los estándares. Los objetivos de control del proceso de desarrollo de sistemas son asegurar que:

- · Los programas sean construídos de acuerdo con las especificaciones aprobadas por el usuario en la etapa de diseño del sistema
- · Los programas sean desarrollados en base a especificaciones detalladas por programas.
- . Los sistemas sean verdaderamente probados y documentados
- · Los usuarios sean adecuadamente entrenados
- · El sistema este de acuerdo a estándares

La participación del auditor de sistemas de información en el proceso de desarrollo se basa en la siquiente afirmación.

"La detección y corrección de controles inadecuados o incompletos durante la fase de diseño ahorrará tiempo y dinero cuando el sistema esté operando"

#### Objetivos de esta revisión

- Asegurar que exista un proceso metodológico para ejecutar el ciclo de vida de desarrollo e implantación de sistemas de información formal y estandarizado en la organización
- · Verificar y asegurar que se utilice una metodología de desarrollo en cada provecto de implantación de sistemas de información
- · Confirmar que el personal de desarrollo de sistemas de información conozca dicha metodología, con el fin de que se asegure la calidad y productividad durante el desarrollo de estos.
- · Evaluar el nivel de estandarización que contiene dicha metodología con respecto a las comúnmente aceptadas en el mercado
- · Exponer las recomendaciones pertinentes para que dicha metodologia satisfaga las necesidades de desarrollo e implantación de sistemas de información
- · Comprobar que exista un proceso formal de capacitación para el entendimiento y manejo satisfactorio de la metodología por todo el personal responsable de los provectos de desarrollo e implantación de sistemas de información
- · Verificar que exista un curso de orientación básica enfocado al personal involucrado en los proyectos que no pertenecen al área de desarrollo y que, sin embargo, desempeñan una función importante en este tipo de provectos

Esta evaluación ha de aplicarse al responsable de informática o a los responsables del desarrollo e implantación de sistemas

### Principales actividades para auditar esta área

- 1. Comparar provectos con la planeación de auditoria.
- 2. Concertar citas con el personal que se va a entrevistar.
- 3. Revisar el formulario correspondiente y ver la conveniencia de actualizario según necesidades específicas del negocio.
- 4. Ratificar y formalizar fechas de entrevistas y visitas.
- 5. Efectuar las entrevistas y visitas necesarias para cubrir los puntos de este módulo.
- 6. Elaborar un borrador con las principales conclusiones y recomendaciones.

<sup>2</sup> Bolotín del Imstituto Maxicano de Auditores internos, "Auditoria de Informática", C.P. Sara Isabel Aysia Rodiles. Mayo y Junio. de  $1004$ 

- 7. Revisarlo con el encargado de la función de auditoria en informática.
- 8. Clasificar y almacenar la intormación de soporte en dispositivos de almacenamiento seguros.
- 9. Revisar el borrador con el responsable del proyecto por parte de las areas evaluadas.
- 10. Elaborar y documentar formalmente las conclusiones y recomendaciones finales de esta revisión.
- 11. Anexar esta información al documento que definirá el informe final.

#### Requerimientos para el éxito de esta revisión

- 1. Formalizar el apoyo de la alta direccion al auditor en informática con el fin de brindarte las facilidades necesanas para la eiecución de su trabaio. Algunas acciones de apoyo serian
	- La alta dirección hace del conoc1miento de las areas por auditar. que algunas de sus funciones seran revisadas y se requiere su apoyo
	- Proporcionar la información requerida por el auditor en informática
	- Externar comentarios y sugerencias al auditor
- 2. Conocimientos del auditor acerca de los aspectos que se evaluarán en este módulo; esto básicamente se logra mediante una capacitación teórico-práctica en los lemas que se relacionan con la auditoria en informática.

En el cuadro 3.5., se mencionan algunas políticas y procedimientos sugendos que deben existir como minimo en el área de ciclo de desarrollo e implantación de sistemas de información

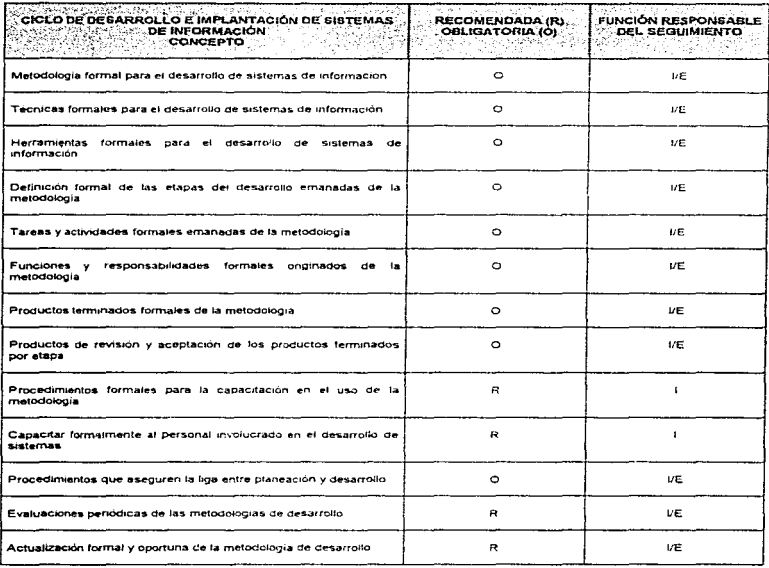

## Cuadro 3.5. Politicas y procedimientos de control requeridos por área

- 
- i → Informatica<br>U → Usuario<br>AD → Alta Dirección<br>E → Externo (Auditoria Externa, Compañías de Serviciós, etc.)

## 3.7. SISTEMAS DE INFORMACIÓN

~La auditoria de s1sternas de 1nformacron. que se encuentran en operación, es de suma importancia pues no siempre el auditor participo durante las diferentes rases del desarrollo del mismo y además los controles tienden a convertirse en erráticos al paso del tiempo, por tanto no se cumplen. El objetivo principal de esta área de oportunidad de la auditoria en informática es que Ja mfo.-mac1ón que producen los sistemas sea confiable. útil *y* oportuna cuando un s1s1cma se encuentra en operación

Un sistema de información o aplicación se define como un conjunto de procedimientos. manuales y compulanzados, interrelacionados y que constituyen un sistema que produce información relacionada con cieno tipo de operaciones o actividades

El auditor de sistemas de información necesita conocer y evaluar el control interno de los sistemas de información computanzados para determinar el alcance. la naturaleza y la oportunidad de sus procedimientos de auditoria

Tambien. debe conocer las drferenles técnicas de auditoria usando la computadora *y*  elaborar la documentación que debe generarse corno evidencia del trabajo realizado\*

#### Objetivos de esta revisión

### Planeación *y* desarrollo

- Venficar que los sistemas de información desarrollados e implantados se denven del proceso formal de planeación de sistemas
- Asegurar que los sistemas de información por desarrollar cuenten con el involucramiento y aprobación de Ja a/la d1recc1ón *y* las areas usuarias correspond1enles
- **Comprobar que existan y se lleven a cabo las funciones, estándares y procedimientos** requendos durante el desarrollo de un sistema de información
- Venficar y asegurar que se utilice una metodología de desarrollo en cada proyecto de implantación de sistemas de información
- Confirmar que el personal de desarrollo de sistemas de información ejecute de manera total la metodología, con el lin de que se asegure calidad y productividad durante el desarrollo de estos
- Evaluar el nivel de estandarización que se ultiliza en el desarrollo de sistemas con respecto a la metodologia de desarrollo, si no se cuenta con ella, comprobar el apego a los estandares aceptados
- · Hacer las recomendaciones pertinentes para que dicho desarrollo satisfaga las necesidades de los requerimientos planteados en la planeación inicial del proyecto
- Venficar que el desarrollo de sistemas de información se elabore en condiciones de alta calidad *y* productividad

### Operación

- Venficar la existencia, de políticas y procedimientos formales relativos a la operación de los sistemas de informiación
- · Comprobar que la liberación de los sistemas en operación haya sido aprobada por los usuanos de manera formal
- Obtener el siguiente conocimiento de los sistemas de información en operación:
	- **•** Procedimientos y controles relativos a la operación
	- Dalos *y* procesos (manuales *y* automatizados respectwamenfe)
	- lnteñaces
	- Tecnología de soporte

Boletín del Instituto Mexicano de Audriores Internos, "Auditoria de Informática", C.P. Sara fisabel Ayala Rodiles. Mayo y Junio de ·-

- Seguridad
- Asegurar que existan los controles y procedimientos requeridos para:
	- Enlend1m1ento *y* uso eficiente de los sistemas de información en operación
		- Documentación
		- Capacitación previa a la operación inicial y capacitación a personal de nuevo ingreso que estará involucrado en la operación de los sistemas
		- Salisfacción de los requerimientos de usuarios
		- Procedimientos que aseguren la continuidad de la operación
		- Seguridad en la operación de los sistemas
		- Totalidad, mantenimiento, actualización, autonzación, exactitud y registro de dalos

### Soluciones de mercado

- As gurar que los sistemas de información que se adquieran de terceros contemplen el proceso metodológico de desarrollo de sistemas en la medida que lo requiera el proyecto
- Estudiar si en este tipo de proyectos se han evaluado diferentes productos y proveedores para asegurar la adquisición de soluciones de vanguardía que se onenten al cumplimiento de los objetivos del negocio y aporten como valor agregado una ventaja competitiva

#### Principales actividades para auditar esta área

- 1. Comparar provectos con la planeación de auditoria.
- 2. Concertar citas con el personal que se va a entrevistar.
- 3. Revisar el formulano correspondiente y ver la conveniencia de actualizarlo según necesidades específicas del negocio
- 4. Ratificar y formalizar fechas de entrevistas y visitas
- 5. Efectuar las entrevistas y visitas necesarias para cubrir los puntos de este módulo.
- 6. Elaborar un borrador con las principales conclusiones y recomendaciones.
- 7. Revisarlo con el encargado de la función de auditoria en informática.
- 8. Clasificar y almacenar la información de soporte en dispositivos de almacenamiento seguros
- 9. Revisar el borrador con el responsable del proyecto por parte de las greas evaluadas
- 10. Elaborar y documentar formalmente las conclusiones y recomendaciones finales de esta revision
- 11. Anexar esta información al documento que detinirá el informe final

#### Requerimientos para el éxito de esta revisión

- 1. Formalizar el apoyo de la alta dirección al auditor en informática con el fin de brindarte las facilidades necesarias para la ejecución de su trabajo. Algunas acciones de apoyo
	- + La alta dirección hace del conocimiento de las areas por auditar, que algunas de sus funciones serán revisadas y se requiere su apoyo
	- + Proporcionar la información requenda por el auditor en informabca
	- Externar comentarios y sugerencias al auditor
- 2. Conocimientos del auditor acerca de los aspectos que se evaluarán en este módulo; esto básicamente se logra mediante una capacitación teórico-práctica en los temas que se relacionan con la auditoría en informática.

En el cuadro 3.6., se mencionan algunas políticas y procedimientos sugeridos que deben existir como mínimo en el área de sistemas de información

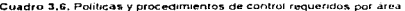

-------

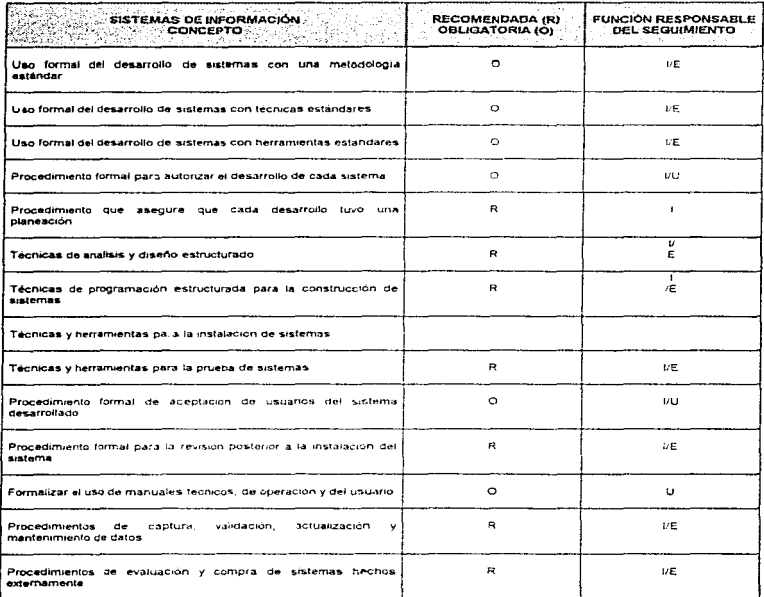

- 
- 
- 
- 1 → Informática<br>U → Usuario<br>AD = Alta Dirección<br>E → Externo (Auditoría Externa, Compañías de Serviciós, etc.)

## 3.8. MANTENIMIENTO

Un servicio muy 1mpo11ante que debe manlener con calidad *y* conlinu1dad el área de ínformática es el de man1en1m1en10 Se debe revisar la existencia de polllicas *y* procedimientos formales para Ja ejecución del mantenimiento. tanto correctivo como preventivo

Es muy importante revisar que ex1s1a documentación de estos procesos que se pueden reanzar en software y hardware, un programa de manlernmienlo bien planeado *y* una bitácora que contemple que equipo o sistema se reviso. recha *y* responsable

So debe tener mucho cuidado para ef caso de un mantenimrento contratado con externos. Se debe conocer bien quien los contacta *y* cual es el procedimiento para reahzar su labor Podem.:is encontrarnos con un gran peligro para la organización si no se venfica el termino de contrato con las personas de mantcolmiento. Supongamos que en una compañía el contrato expiró *y* se presentan a rea//zar una venficac1ón de algún equipo c1enas personas que precisan ser de mantenimiento, por desconocimiento se les permite el acceso y roban infamación confidencial

También importante es la venficac1ón del adecuado mantenimiento a los sistemas no podemos vivir en un mundo de mantenimiento y "parches". El mantenimiento, al igual que los controles de segundad no deben rebasar los costos de la cornpat\ia de rnanera que sea más barato adquirr otros equipos o hacer otros sistemas, que estar manteniendolos ·vivos-

#### Objetivos de esta revisión

- Comprobar la existencia de políticas y procedimientos formales relativos al mantenimiento preventivo y correctivo del hardware, sottware, sistemas de información *y* red de telecomunicaciones dentro de la omanización
- Ver que el mantenimiento efectuado a los elementos mencionados garantice ta continuidad de las operaciones principales del negocio
- Venficar que exista un proceso de planeación formal del mantenuniento uara los diferentes elementos senalados.
- · Asegurar que el mantenimiento sea preventivo, mas que correctivo
- Confirmar que las areas de intormática y usuarias sean informadas con oportunidad de los calendarios de mantenimiento; si se trata de mantenimiento correctivo, proveer, a las areas afectadas de los elemen1os nccesanos que les garantice la continuidad en el manejo de equipo, sistemas *y* software
- Verificar que existan funciones asignadas de manera formal para las tareas de:
	- Formulac1on *y* drfus1ón del plan de manten1m1ento prevc•nlrvo
		- Difusión del plan de man!Pntmrenlo prev~ntrvo
	- Medidas que garanticen la continuidad de las operaciones durante este proceso
	- $\bullet$  Desarrollo de las actividades de mantenimiento preventivo
	- Registro de las actividades realizadas, pendientes y problemas ongunados durante el man1enim1ento preventivo
- Asegurar que se tengan funciones asignadas formalmente para las tareas de:
	- Formu1ac1on y docume-n1ac1ón de acciones de mantenimiento correc11vu
	- D1rus1ón de /ns acciones correc11v<1s a la'> nrc-as afecHldas por este proceso
	- Medidas que garanticen la continuidad de las operaciones durante este proceso
	- Desarrollo de las actividades de mantenimiento correctivo
	- Registro de las actividades realizadas, pendientes y problemas onginados durante el mantenimiento correctivo

### Principales actividades para auditar esta área

- 1. Comparar proyectos con la p/aneación de auditoria.
- 2. Concertar citas con el personal que se va a entrevistar.
- 3. Revisar el formulario correspondiente y ver la conveniencia de actualizario según necesidades especificas del negocio.
- 4. Ratificar y formalizar fechas de entrevistas y visitas.
- 5. Efectuar las entrevistas y visitas necesanas para cubrir los punlos de este módulo.
- 6. Elaborar un borrador con fas principales conclusiones y recomendaciones.
- 7. Revisarlo con el encargado de la función de auditoria en infonnática.
- 8. Clasificar y almacenar la infonnaci6n de soporte en dispositivos de almacenamiento seguros.
- 9. Revisar el barredor con el responsable del proyecto por parte de las areas evaluadas
- 1 O. Elaborar y documentar formalmente las conclusiones y recomendaciones finales de esta revisión
- 11. Anexar esta información al documento que definirá el informe final

### Requerimientos para el éxito de esta revisión

- 1. Formalizar el apoyo de la alta dirección al auditor en informatica con el fin de brindarle las facilidades necesarias para la ejecución de su trabajo. Algunas acciones de apoyo serian
	- + La alta dirección hace del conocimiento de las areas por auditar, que algunas de sus funciones serán revisadas y se requiere su apuyo
	- Proporcionar la información requerida por el auditor en informática.<br>• Externar comentacios y sugerencias al auditor.
	- Extornar comentarios y sugerencias al auditor
- 2. Conocimientos del auditor acerca de los aspectos que se evaluaran en este módulo, esto básicamente se logra mediante una capacitación teórico-práctica en los temas que se relacionan con la auditoría en informática

En el cuadro 3 7 .. se mencionan algunas poli11ca~ *y* procedinuentos sugendos que deben existir como minimo en el área de mantenimiento.

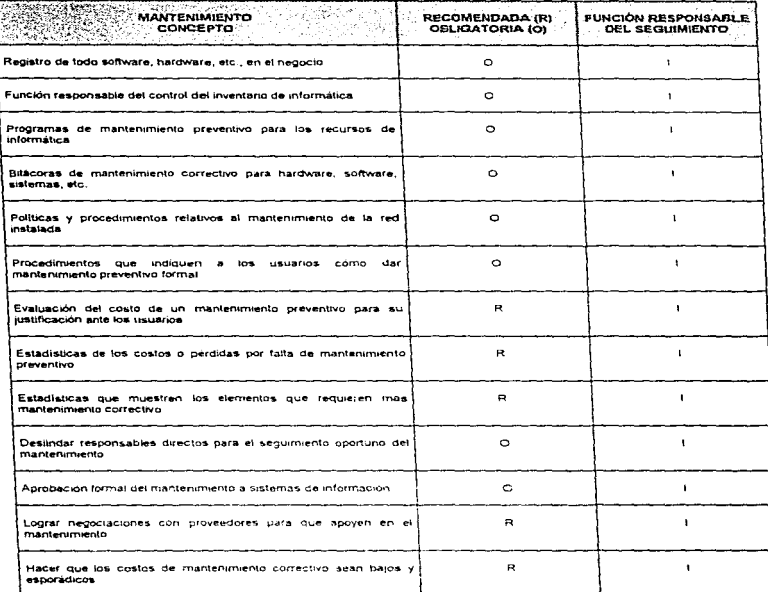

### Cuadro 3.7. Políticas y procedimientos de control requeridos por área

- 
- 
- 
- 1 Informática<br>U → Usuario<br>AD = Alta Dirección<br>E = Externo (Auditoría Externa, Compañías de Servicios, etc.)

### 3.9. REDES LOCALES Y TELECOMUNICACIONES

La comunicación de datos se refiere a los medios y métodos para transferir datos entre lugares de procesamiento. Las 1e1ecomurncaclones no son algo novedoso. los teléfonos han existido durante más de 100 afias. pero lo que si es relativamente reciento es la fusión de las tecnologias de computac16n *y* comunicaciones

En esta área de revisión encontramos tocto lo referente a /as redes de área local, su planeación, diseno. msta/acion, mantenimiento y actualización Además su conexión con redes MAN. WAN y GAN, como el caso de internet.

Por otro lado debemos tocar los temas de administración de la red, implementando pruebas sobre cualquier servidor existente en la compañía (servidores de respaldo, de web, de cuentas, de aplicaciones y, sumamente importanle. el de bases de dalos) Tenernos que revisar su control de cuentas, políticas de creación, permisos de usuarios y seguridad en la transmisión de información.

La comunicación por cualquier medio también esta comprendida en esta área. de manera que tendremos que revisar la comunicación via módem, microondas, satélite o radiofrecuencia.

### Objetivos de esta revisión

#### Redes locales

- Asegurar que exista una función formal de administración de la red local
- · Asegurar la existencia de procedimientos y controles que orienten a la satisfacción de:
	- .. La adm1rnstrac16n de las redes locales
	- .. La mstalac1ón de las redes locales
	- La operación y seguridad de las redes locales.
	- El mantenimiento de las redes locales
- Detectar el grado de confianza, satisfacción y desempeño que brindan al negocio las redes locales existentes
- Confirmar que existan parámelro5 de med1c10n del desempeno de las redes
- Evaluar el grado de soporte que se brinda a los usuarios de la red en el uso de sistemas *v* software al que tienen acceso en la misma
- Determinar si existen los suficientes controles y procedimientos de seguridad para la red de la empresa
- Evaluar las accrnnes ·1ue st~ llevan :i cabo para ac1ual1."a•- IO!:> U1v~~r~os c..on1poncn1es de las redes locales
- Asegurar que sólo se encuentre instalado software legalizado en las redes locales
- Comprobar si se cuenta con algun sottware que apoye el monitoreo y la auditoría de los diferentos elementos que componen una red local

### Telecomunicaciones

- Asegurar que exista una función formal de administración de la red de comunicaciones
- . Asegurar la existencia de procedimientos y controles que orientan a la satisfacción de
	- · La administración de la red de telecomunicaciones
	- · La instalación de la red de telecomunicaciones
	- La operación y segundad de la red de telecomunicaciones
	- El mantenimiento de la red de telecomunicaciones
- Detectar el grado de confianza, salisfacción y desempeño que brinda al negocio la red de comunicaciones existente
- Verificar que existan parámetros de mcd1c10n del dosempeno de la red de comunicaciones
- Evaluar el grado de soporte que se brinda a los usuanos de la red de comunicaciones en el uso de sistemas y software al que tienen acceso en la misma
- Determinar si existen los suficientes controles y procedimientos de seguridad para la red de comunicaciones de Ja empresa

CAPÍTULO 3. AREAS SUSCEPTIBLES DE REVISIÓN. Redes locales y telecomunicaciones

92.

- evaluar las acciones que se llevan a cabo para actualizar los diversos componenles de la red de comunicaciones
- Asegurar que sólo se encuentre instalado software legahzado en la red de comunicaciones
- Verificar si se cuenta con algún software que apoye el monitoreo y la auditoría de los diferentes elementos que componen la red de comunicaciones

#### Principales actividades para auditar esta área

- 1. Comparar provectos con la planeación de auditoria
- 2. Concertar citas con el personal que se *va* a entrevistar
- 3. Revisar el formulario correspondiente y ver la conveniencia de actualizario según necesidades específicas del negocio
- 4. Ratificar y formalizar fechas do entrevistas y visitas.
- 5. Efectuar fas entrevistas y visitas necesanas para cubrir los puntos de este módulo
- 6. Elaborar un borrador con las principales conclusiones y recomendaciones.
- 7. Revisarlo con el encargado de la función de auditoria en informatica
- **B. Clasificar y almacenar la información de soporte en dispositivos de almacenamiento** seguros
- 9. Revisar el borrador con el responsable del proyecto por parte de las areas evaluadas.
- 10. Elaborar y documentar formalmente las conclusiones y recomendaciones finales de esta revisión.
- 11. Anexar esta información al documento que definirá el informe final

### Requerimientos para el éxito de esta revisión

- 1. Formalizar el apoyo de la alta dirección al auditor en informática con el fin de brindarle. las facilidades necesanas para la ejecución de su trabajo. Algunas acciones de apoyo serían
	- La alta dirección hace del conocimiento de las areas por auditar, que algunas de sus funciones serán revisadas y se requiere su apoyo
	- Proporcionar la información requenda por el auditor en informática
	- Externar comentarios y sugerencias al auditor
- 2. Conocimientos del auditor acerca de los aspectos que se evaluaran en este módulo; esto básicamente se logra mediante una capacitación teórico-práctica en los lernas que se relacionan con la auditoría en informática

 $\sim 100$ 

En el cuadro 3 8, se mencionan algunas políticas y procedimientos sugendos que deben existir como mínimo en el área de redes locales y telecomunicaciones.

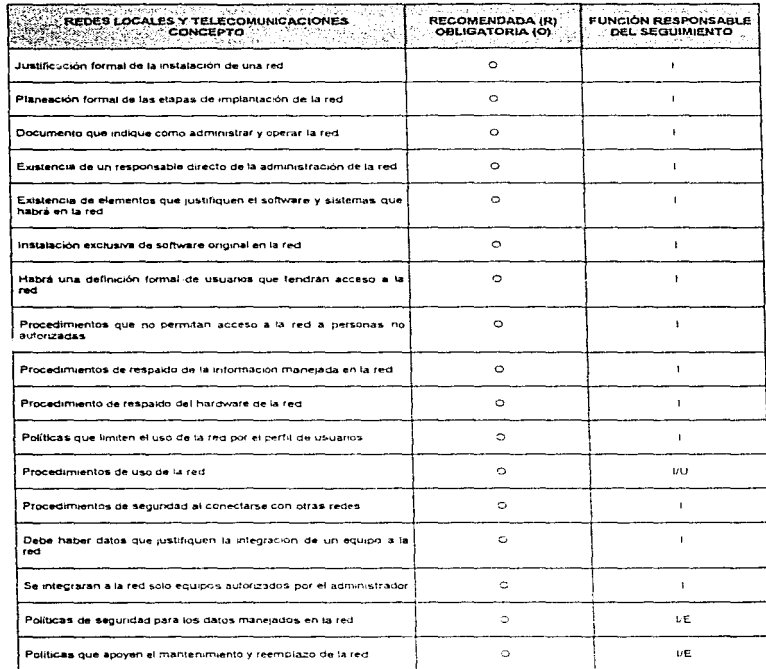

### Cuadro 3.8, Politicas y procedimientos de control requeridos por área

t → Informatica<br>U → Usuario<br>AD → Alta Dirección<br>E → Externo (Auditoria Externa, Compañías de Servicios, etc.)

### 3.10. HARDWARE

Al igual que el área de revisión en software, en este apartado se debe poner dedicación en evaluar los controles para adquisición. Instalación. uso y administración del hardware existente en una organización. Se debe revisar la existencia de políticas y procedimientos relacionados a la operación de los equipos, desde las PC's aisladas del centro de procesamiento hasta las computadoras que contienen las aplicaciones de alto riesgo de la empresa.

Se debe contar con una clara documentación sobre el proceso de adquisición del equipo <sup>y</sup> de su instalación *y* manejo Tan simple serfa que por no contar con documentación para el uso de un Primary Domain Controler de Windows NT. se perdieran las bases de dalos de cuentas para lodo un dominio. trayendo a consecuencia Ja ca ida del servicio por algunas horas

Muy importante seria contar con un inventario de toda la plataforma instalada de equipo, desde PC's y Mainframes hasta impresoras.

### Objetivos do esta revisión

- Asegurar que exista una función formal de administración del hardware
- Asegurar la presencia de procedrm1en1os *v* conlro/es para
	- La adm1n1strac1ón del hardware
	- La mstalac1on del hardware
	- La operación y seguridad del hardware
	- El mantenimiento del hardware
- Detectar el grado de confianza, satisfacción y desempeño que brinda al negocio el hardware ex1slente
- Comprobar que existan parámetros de médición del desempeño del equipo
- Evaluar el grado de soporte que se brinda a los usuarios del equipo en el uso de sistemas *y* soltware al que tienen acceso
- Determinar si existen los suficientes controles y procedimientos de segundad para el hardware de la empresa
- Fyaluar las acciones que se llevan a cabo para actualizar los diversos componentes del hardware
- Asegurar que sólo se encuentre instalado software legalizado
- $\bullet$  Venficar si se cuenta con algún software que apove el monitoreo y auditoria de los diferentes elementos que componen el hardware del negocio
- Evaluar el grado de compatibilidad e integridad entre rnicrocomputadoras. minicomputadoras, mainframes y supercomputadoras de la empresa.

mismo. Esta revisión se aplica a los administradores del hardware o usuarios responsables del

### Principales actividades para auditar esta área.

- 1. Comparar proyectos con la planeación de auditoria.
- 2. Conconar citas con el personal que se va a entrevistar.
- 3. Revisar el formulano correspondiente y ver la conveniencia de actualizarlo según necesidades especificas del negocio
- 4. Ratificar y formalizar fechas de entrevistas y visitas.
- 5. Efectuar las entrevistas y visitas necesarias para cubrir los puntos de este módulo.
- 6. Elaborar un borrador con las pnncipales conclusiones y recomendaciones.
- 7. Revisarlo con el encargado de la funcrón de auditoria en inforrnáuca.
- 8. Clasificar *y* almacenar la infomiactón de soporte en dispositivos de almacenamiento seguros
- 9. Revisar el borrador con el responsable del proyecto por parte de las areas evaluadas.
- 10. Elaborar *y* documentar formalmente las conclusiones *y* recomendaciones finales de esta revisión

11. Anexar esta informaclón el documenlo que definirá el informe final

#### Requerimientos para el éxito de esta revisión

- 1. Formalizar el apoyo de la alta dirección al auditor en informática con el fin de brindarle las facilidades necesarias para la ejecución de su trabajo. Algunas acciones de apoyo serfao:
	- La alta dirección hace del conoc1mienlo de las areas por auditar. que algunas de sus funciones serán revisadas y se requiere su apoyo
	- Proporcionar la información requerida por el auditor en informática<br>• Externar comentarios y sugerencias al auditor
	- **Externar cornentarios y sugerencias at auditor**
- 2. Conocimientos del auditor acerca de los aspectos que se evaluarán en este módulo; esto básicamente *se logra* mediante una capacitación teórico-práctica en los temas que se relacionan con la auditoria en informatica.

En el cuadro 3.9., se mencionan algunas políticas y procedimientos sugeridos que deben existir como mínimo en el área de hardware

### Cuadro 3.9. Politicas y procedimientos de control requeridos por area

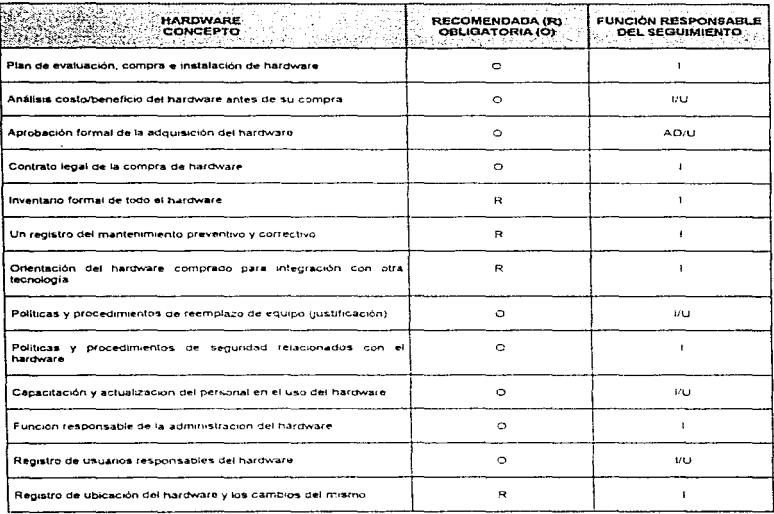

I → Informatica<br>U → Usuario<br>AD → Alta Dirección<br>E → Externo (Auditoría Externa, Compañías de Servicios, etc.)

96

## 3.11. SOFTWARE

Cuando una organización crece en su plataforma informática, de manera que por cualquier lugar encontramos equipos destinados a dar servicios a usuarios con diversas necesidades, el auditor tendrá que abocarse a la revisión del control que se ejerce sobre el software. Se deben revisar aspectos como:

- Administración en el uso de software
- · Instalación
- · Seguridad que brindan las aplicaciones instaladas para la torna de decisiones
- Actualización que se hace del software existente

Todos estos aspectos son para conocer el grado de satisfacción de los usuarios de informática y cuidar la continuidad en el servicio prestado por el área

Un aspecto que tiene atención aparte, por su gran importancia, es la legalización de todo software adquirido para uso de la empresa. La pirateria no es solo un tema controversial motivo de platica, cuando las empresas lanzan demandas a otras por robo o fraude en aspectos de desarrollos de paquetes y sistemas comerciales, se convierte en un verdadero gasto para la compañía el mantener esta situación. Aunque en nuestro país la cultura informática de la mayoría esta desviada en su entendimiento y muy atrasada para nuestros días, es necesano luchar por que lo referente al uso ilegal de software se entienda como un daño al derecho de autor de las empresas desarrolladoras. Ligado a esto tenemos el proceso de adquisición de nuevo software, su evaluación, prueba y costo: todo con su respectiva documentación comprobatoria

La ultima parte a evaluar en esta área es lo reterente a la capacitación sobre el software actualizado de la organización, como se planea este proceso y si es satisfactorio para los usuarios.

#### Objetivos de esta revisión

- Asegurar que exista una tunción formal de administración del software
- Asequrar la presencia de procedimientos y controles para:
	- . La administración del software
		- · La instalación del software
		- · La operación y seguridad del sottware
		- · Et mantenimiento del software
- Detectar el grado de contianza, satisfacción y desempeño que brinda al negocio el software existente
- · Investigar si hay politicas que aseguren un proceso formal de
	- · Evaluación y selección del software por comprar
	- · Contratos que aseguren la legalización, instalación, capacitación y actualización oportuna del software adquirido por la empresa
	- · Seguimiento a las normas de utilización del sortware legal, no de copias
	- · Evaluación permanente del software existente en el mercado
	- Evaluación permanente de nuevos requenmientos de software en el negocio
- Evaluar el grado de soporte que se brinda a los usuarios en el uso del software al que tienen acceso en los equipos de la empresa
- · Determinar si existen los suficientes controles y procedimientos de seguridad para el software de la empresa
- . Evaluar las acciones que se llevan a cabo para actualizar los diversos componentes del software
- Asegurar que sólo se encuentre instalado software legalizado
- · Verificar si se cuenta con algún sistema o paquete computacional que apoye et monitoreo y auditoría de los diferentes elementos que componen el software instalado en los equipos del negocio
- . Evaluar et grado de compatibilidad e integridad entre los diferentes tipos de software instalado en las computadoras del negocio

CAPÍTULO 3, AREAS SUSCEPTIBLES DE REVISIÓN, SORWAIA 98 .<br>Tanzania

Esta revisión se aplica a los administradores del software y a los usuarios responsables del mismo.

#### Principales actividades para auditar esta área

- 1. Comparar provectos con la planeación de auditoria.
- 2. Concertar citas con el personal que se va a entrevistar
- 3. Revisar el inventario correspondiente y ver la conveniencia de actualizado según necesidades específicas del negocio
- 4. Ratificar y formalizar fechas de entrevistas y visitas
- 5. Efectuar las entrevistas y visitas necesarias para cubrir los puntos de este modulo.
- 6. Elaborar un borrador con las principales conclusiones y recomendaciones
- 7. Revisado con el encargado de la función de auditoria en informática
- 8. Clasificar y almacenar la información de soporte en dispositivos de almacenamiento sequros
- 9. Revisar el borrador con el responsable del provecto por parte de las areas evaluadas.
- 10. Elaborar y documentar formalmente las conclusiones y recomendaciones finales de esta revisión.
- 11. Anexar esta información al documento que definira el informe final.

### Requerimientos para el éxito de esta revision

- 1. Formalizar el apovo de la alta dirección al auditor en informática con el fin de brindarle las facilidades necesarias para la ejecución de su trabajo. Algunas acciones de apoyo serían
	- La alta dirección hace del conocimiento de las areas por auditar, que algunas de sus funciones serán revisadas y se requiere su apovo
	- Proporcionar la información requerida por el auditor en informática
	- · Externar comentarios y sugerencias al auditor
- 2. Conocimientos del auditor aceica de los aspectos que se evaluarán en este médulo; esto básicamente se logra mediante una capacitación teórico-práctica en los temas que se relacionan con la auditoria en informática.

En el cuadro 3.10., se mencionan algunas políticas y procedimientos sugendos que deben existir como mínimo en el área de software.

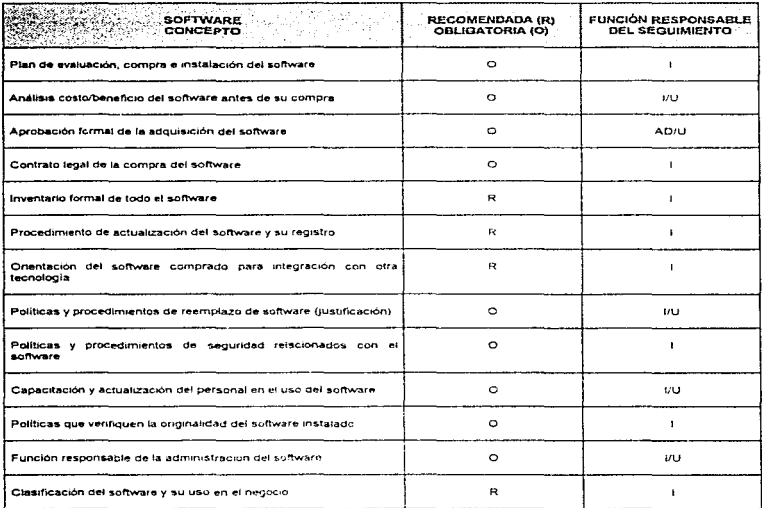

### Cuadro 3.10, Políticas y procedimientos de control requeridos por area

) → Informatica<br>U → Usuario<br>AD → Alta Dirección<br>E → Externo (Auditoria Externa, Compañías de Servicios, etc.)

 $\sim$   $\sim$ 

99

### 3.12 SEGURIDAD

En este trabajo de investigación dedicamos un anartado completo en el capítulo | a la segundad en informática. Ahora podemos agregar que esta área susceptible de revisión es una de las más importantes en el desarrollo de la función de informática, sin un cuidado contundente de ella se puede interrumpir el servicio a los usuarios, desde unas horas hasta por algunos meses. aspecto que imputaría demasiado en costos a la empresa y costos de recuperación al estado priginal de la información

El auditor debe revisar aspectos relacionados a respaldos de información, sistemas y aplicaciones de alto riesgo. Además, planes de contingencia en caso de pérdidas materiales de equipos y sistemas de información, su difusión y simulacro.

Esta área abarca también la existencia y aprobación de un plan de seguridad total para los recursos informáticos. Ja evaluación periódica del nivel de segundad con que se cuenta y las respectivas políticas y procedimientos para asegurar la efectividad de las medidas de seguridad implantadas<sup>1</sup>

Por último, al evaluar esta area, el auditor no debe perder de vista que los costos por implantar y mantener un óptimo nivel de segundad en informática, no serán superiores al de los recursos protegidos.

#### Obietivos de esta revisión

- Verificar que existan los planes, políticas y procedimientos relativos a la segundad dentro de la organización
- Confirmar que exista un análisis costo/benefício de los controles y procedimientos de sequridad antes de ser implantados
- Comprobar que los planes y politicas de seguridad y de recuperación sean difundidos y conocidos por la alta dirección
- Evaluar el grado de compromiso por parte de la alta dirección, los departamentos usuarios y el personal de informática con el cumplimiento satisfactorio de los planes. políticas y procedimientos relativos a la segundad.
- Asequrar la disponibilidad y continuidad del equipo de computo el tiernoo que requieran los usuarios para el procesamiento oportuno de sus aplicaciones.
- Asegurar que las políticas y procedimientos brinden confidencialidad a la información manelada en el medio de desarrollo, implantación, operación y mantenimiento
- Venficar que exista la seguridad requenda para el aseguramiento de la integndad de la información procesada en cuanto a totalidad y exactitud
- Constatar que se brinde la seguridad necesaria a los diferentes equipos de computo que existen en la organización
- Comprobar que existan los contratos de seguro oecosarios para el hardware y software de la empresa
- Confirmar la presencia de una función responsable de la administración de la seguridad en:
	- · Recursos humanos, materiales y financieros relacionados con la tecnología de informática
	- Recursos tecnologicos de informática

Esto debe verificarse con los responsables de la segundad de informática del centro de cómputo, de comunicaciones y usuarios que el auditor considere pertinentes

#### Principales actividades para auditar esta área

- 1. Comparar proyectos con la planeación de auditoria.
- 2. Concertar citas con el personal que se va a entrevistar.
- 3. Revisar el formulario correspondiente y ver la conveniencia de actualizarlo según necasidades específicas del negocio.
- 4. Ratificar y formalizar fechas de entrevistas y visitas.
- 5. Efectuar las entrevistas y visitas necesarias para cubrir los puntos de este módulo
- B. Elaborar un borrador con las principales conclusiones y recomendaciones.
- 7. Revisarlo con el encargado de la función de auditoria en Informática.
- B. Clasificar y almacenar la información de soporte en dispositivos de almacenamiento seguros.
- 9. Revisar el borrador con el responsable del proyecto por parte de las areas evaluadas
- 10. Elaborar y documentar formalmente las conclusiones y recomendaciones finales de esta revisión
- 11. Anexar esta Información al documento que definirá el mforme fmal

#### Requerimientos para el éxito de esta revisión

- 1. Formalizar el apoyo de la alta dirección al auditor en intormàtica con el fin de brindarle las facilidades necesarias para la ejecución de su trabajo. Algunas acciones de apoyo serian·
	- $\bullet$ La alta dirección hace del conocimiento de las areas por auditar, que algunas de sus funciones serán revisadas y se requiere su apoyo
	- Proporcionar la información requenda por el auditor en informática
	- Externar comentarios y sugerencias al auditor
- 2. Conocimientos del auditor acerca de los aspectos que se evaluarán en este módulo; esto básicamente se logra mediante una capacitación teórico-práctica en los temas que se relacionan con la auditoria en informática

En el cuadro 3.11., se mencionan algunas políticas y procedimientos sugeridos que deben existir como mínimo en el area de segundad.

#### Cuadro 3.11. Políticas y procedimientos de control requeridos por area

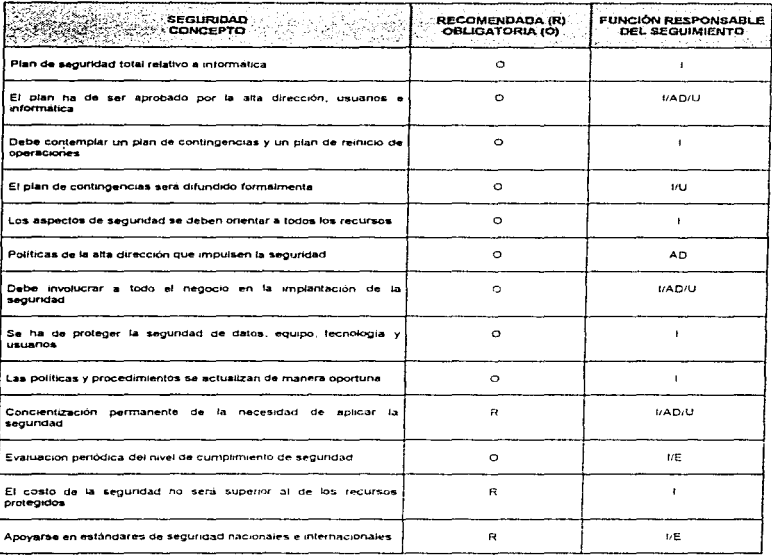

- 
- 
- 
- I → Informática<br>U → Uauano<br>AD = Alta Dirección<br>*E →* Externo (Auditoria Externa, Compañías de Servicios, etc.)

# 3.13. PLANEACIÓN DE INFORMÁTICA

Esta área está dedicada al desarrollo formal de planes, procedimientos y estrategias para el desarrollo de la infraestructura informática de la organización. Se evalúa en ella la adopción de métodos, técnicas y herramientas de planeación y el procedimiento que se sigue en la formulación y aceptación de proyectos, así como su respectiva documentación

Un apartado de esta revisión esta dedicado al comité de usuarios de informática, en caso de que exista, y si no a su propuesta. El buen funcionamiento de esta planeación impacta en demasia en el logro de los objetivos planteados para el área de informática, como cualquier dirección o gerencia en una empresa. Sin una buena planeación no se puede llegar a la satisfacción de los objetivos del negocio

#### Objetivos de la revisión

- Detectar la existencia, formalización y conocimiento de la pfaneación de informática en fas areas claves del negocio
- · Venficar que la planeación de informática haya sido evaluada y aprobada por la alta dirección
- · Comprobar que la planeación de informatica se enfoque al soporte de los objetivos, planes, políticas y estrategias de la empresa
- Evaluar el grado de compromiso por parte de la alta dirección con 1nformallca par.i determinar si el apoyo que brinda a la planeación de informática es el adecuado
- Confirmar la existencia de una metodología en informática
- $\bullet$  Investigar si existen tecnicas *y* herramientas de productividad para el desarrollo del plan general de informática
- $\overline{a}$ Comprobar que uxista un proceso formal de capacitación para el entendimiento y manejo satisfactorio de la metodología de planeación en informática
- Evaluar el grado de cumplimiento de la metodología, tecnicas y herramientas en el proceso de planeación de informática
- **Comprobar si la alta dirección. los responsables de las areas usuarias y los responsables** de informática, se han involucrado en el proceso de planeación de informática
- Venficar si se da cumplimiento a los proyectos surgidos del plan de informática
- Evaluar el grado de dominio que tiene el personal de informática sobre la metodología. técnicas y herramientas de *productividad* que utilizan para el desarrollo del plan de informatica
- Valorar et nivel de estanda.nzación que tiene la rnetodología de planeación de informática con respecto a fas aceptadas comúnmente en el mercado.

### Principales actividades para auditar esta área

- 1 Comparar proyectos con la planeación de auditoria.
- 2. Concertar citas con el personal que se va a entrevistar
- 3. Revisar el tornulario correspondiente y ver la conveniencia de actualizarlo según necesidades especificas del negocio
- 4. Ratificar y formalizar fechas de entrevistas y visitas
- 5. Efectuar las entrevistas y visitas necesarias para cubrir los puntos de este módulo.
- 6. Elaborar un borrador con las principales conclusiones y recomendaciones
- 7. Revisarlo con el encargado de la función de audllona en informá11ca
- 8. Clasificar y almacenar la información de soporte en dispositivos de almacenamiento seguros
- 9. Revisar el borrador con el responsable del proyecto por parte de las areas evaluadas.
- 10. Elaborar *y* documentar rormalrnente las conclusroncs *y* rocomendacmnes finales de esta revisión
- 11. Anexar esta información al documento que definirá el informe final.

# Requerimientos para el éxito de esta revisión

- 1. Formalizar el apovo de la alta dirección al auditor en informática con el fin de brindarle. las facilidades necesarias para la ejecución de su trabajo. Algunas acciones de apoyo serían:
	- La alta dirección hace del conocimiento de las areas por auditar, que algunas de  $\blacksquare$ sus funciones serán revisadas y se requiere su apoyo
	- Proporcionar la información requerida por el auditor en informática  $\blacksquare$
	- Externar comentarios y sugerencias al auditor  $\sim$
- 2. Conocimientos del auditor acerca de los aspectos que se evaluarán en este módulo; esto básicamente se logra mediante una capacitación teórico-práctica en los temas que se relacionan con la auditoria en informática.

En el cuadro 3.12., se mencionan algunas políticas y procedimientos sugeridos que deben existir como mínimo en el área de planeación de informática

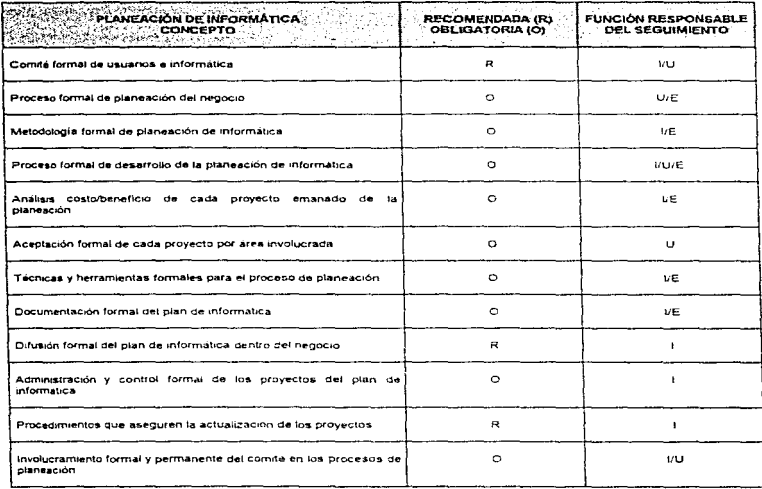

## Cuadro 3,12. Políticas y procedimientos de control requeridos por área

l → Informatica<br>U → Usuano<br>AD → Alta Dirección<br>E → Externo (Auditoria Externa, Compañías de Servicios, etc.)

J.

# 3.14. INVESTIGACIÓN TECNOLÓGICA

Esta área se basa principalmente en la adopción de provectos que permitan dar actualización al área de informática en hardware, software, redes, telecomunicaciones y seguridad. Se debe revisar el seguimiento que se da a los proyectos, su aprobación, justificación y documentación. Se darán muchos casos en los que no exista un área dedicada a esto en la granización y por tanto el auditor tendrá que proponer si se debe o no adoptar esta actividad

Por último se revisará que tanto impacto a tenido la investigación tecnológica para la organización y el logro de sus objetivos.

#### Objetivos de la revisión:

- · Verificar si existe una función formal de investigación tecnológica dentro del area de informática
- · Detectar el grado de confianza, satisfacción y respaldo que brinda al negocio la tunción de investigación tecnológica
- · Verificar que exista una clasificación y entendimiento de los servicios y productos que proporciona al negocio la función de investigación tecnológica
- · Determinar las acciones emprendidas por la función de investigación tecnológica para que la tecnología de informática se encuentre al alcance de las diferentes areas de la empresa que así lo requieran
- · Comprobar que exista un análisis costo/beneticio de los proyectos propuestos por la función de investigación tecnológica que justifiquen su aprobación antes de ser *implantados*
- Constatar que los provectos de investigación tecnológica sean resultado del pan de informática
- · Evaluar el orado de compromiso de la alta dirección con los provectos de investigación que informática considera estratégicos para el negocio

#### Principales actividades para auditar esta area

- 1. Comparar provectos con la planeación de auditoria
- 2. Concertar citas con el personal que se va a entrevistar
- 3. Revisar el formulario correspondiente y ver la conveniencia de actualizario según necesidades específicas del negocio.
- 4. Ratificar y formalizar fechas de entrevistas y visitas
- 5. Efectuar las entrevistas y vísitas necesarias para cubrir los puntos de este modulo
- 6. Elaborar un borrador con las principales conclusiones y recomendaciones
- 7. Revisarlo con el encargado de la función, de auditoria en informatica.
- 8. Clasificar y almacenar la información de soporte en dispositivos de almacenamiento sequros.
- 9. Revisar el borrador con el responsable del proyecto por parte de las areas evaluadas.
- 10. Elaborar y documentar formalmente las conclusiones y recomendaciones finales de esta revisión
- 11. Anexar esta información al documento que definirá el informe final

#### Requerimientos para el éxito de esta revisión

- 1. Formalizar el apoyo de la alta dirección al auditor en informatica con el fin de brindarle las facilidades necesarias para la ejecución de su trabajo. Algunas acciones de apoyo serian<sup>-</sup>
	- La alta dirección hace del conocimiento de las areas por auditar, que algunas de sus funciones serán revisadas y se requiere su apoyo
	- Proporcionar la información requerida por el auditor en informatica
	- Externar comentarios y sugerencias al auditor

2. Conocimientos del auditor acerca de los aspectos que se evaluarén en este módulo; esto básicamente se logra mediante una capacitación teórico-préctica en los temas que se relacionan con le auditoria en infonnétlca.

# CAPÍTULO 4

# Metodología para el desarrollo de la Auditoría en Informática

4.1 ANTECEDENTES

4.2. ETAPA PRELIMINAR

4.3. ETAPA DE DIAGNÓSTICO

4.4. ETAPA DE PLANEACIÓN

4.5. ETAPA DE FORMALIZACIÓN

4.6. ETAPA DE DESARROLLO

4.7. ETAPA DE IMPLANTACIÓN Y SEGUIMIENTO

# 4.1 ANTECEDENTES

Al igual que otras funciones de las empresas i a auditoria en informática se debe efectuar mediante un proceso metodológico. ya Que no se debe fomentar la dependencia de la auditoria en informática solo en la experiencia. habilidad, criterios y conocimientos del auditor.

El desarrollo de las actividades de la función de auditoria en informática debe estar basado en un método de trabajo formal, que sea entendido por todos los auditores en informática y complementado con técnicas y herramientas propias de la función.

Cabe señalar que el uso de la metodología no garantiza por si sola el éxito de los proyectos de auditoria en informática. además se requiere un amplio dominio y uso constante de los siguientes aspectos:

- Técnicas
- Herramientas de productividad
- Habilidades personales
- Conocimientos técnicos y administrativos
- Expenenc1a en los campos de auditoria e 1nforrna11ca
- Conocimiento de los factores del negocio y del medio externo al mismo
- Actuallzación pennanente
- Involucramiento y comunicación constante con asociaciones nacionales e 1ntemac1onales relacionadas con el ca1npo
- Otras'

Además, el no curnplir con las siguientes condiciones, puede llevar a la función de auditoria en informática a que sus proyectos no cumplan con los tiempos, costos o resultados esperados:

- Aprobación de la metodología por la alta dirección
- Adecuación de la metodología a los requenmientos específicos de la organización
- · Documentación o actuatización de la metodología
- Capac1tac1ón formal en el uso de la metodologia (de acuerdo con el perfil y nivel de participación de cada individuo por capacitar)
- Elaboración de los planes de auditoría en informática segun la metodología
- Verificación del uso formal de la metodologia en cada proyecto
- Capacitación formal para el personal de nuevo ingreso o cuando se hagan actualizaciones relevantes a la metodología
- . Otros observados por las mismas empresas en sus proyectos"

Debido a la giticultad para encontrar intormiación acerca de la metodología de auditoría en informática y para poder proponer nuestra propia metodologia, tomamos como referencias la metodología utilizada para realizar un trabajo de investigación documental expuesta por la Dra Guillermina Baena Paz, la metodologia de investigación en organización y métodos de la Secretaria de la Presidencia, la metodología general del desarrollo e implantación de un sistema de procesamiento de datos y la información sobre la auditoria en informática expuesta en las obras del L.1. Enrique Hemandez Hemandez y el M.A. Jose Antonio Echenique Garcia, ademas de nuestros conocimientos adquiridos como auditores en intormatica en Auditoria Interna de la UNAM

En el cuadro 4.1., se muestran de manera general. las metodologías propuestas por cada autor y la utilizada en Auditoria Interna de la UNAM. Como se puede observar en el cuadro 4.1. tanto la propuesta del M.A. José Antonio Echenique García y la metodología utilizada en Auditoria Interna de la UNAM, presentan como etapas, a las areas susceptibles de revisión, como por ejemplo: evaluación de la función de informática, evaluación de los sistemas en operación, evaluación del desarrollo de sistemas, evaluación de la seguridad, revisión de controles generales. etc. Desde nuestro punto de vista, el concepto de las etapas de una metodología (en este caso

<sup>1</sup> Hemández Hernández, Ennque. Auditoria en Informatica, un erifoque metodológico, pag. 73.

z: Hernandez Hernandez, Enrique. Auditoria en Informatica, un enluque metodologico, pág. 74

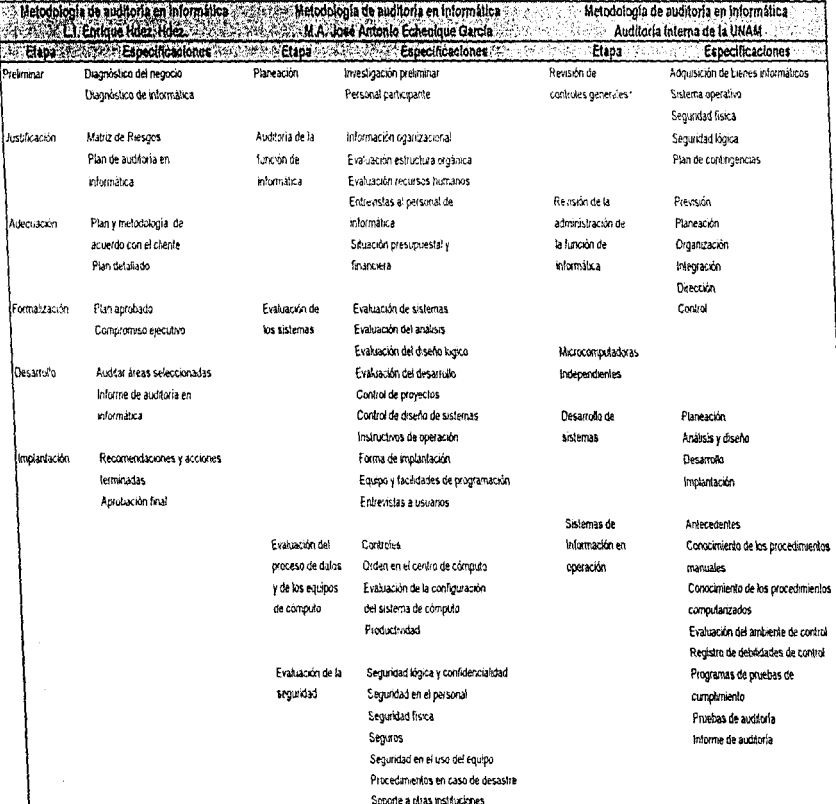

(Continúa)

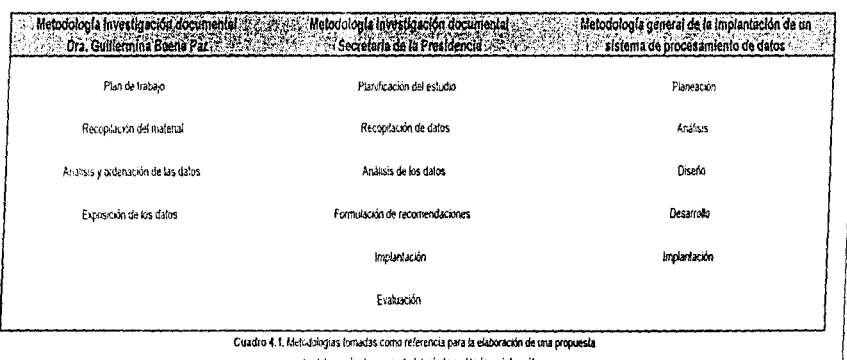

para la elaboración de una metodologíade auditoría en informática

de la metodología de auditoría en informática) es más general y corresponden a períodos o fases generales donde se realizan cierto tipo de actividades que pueden o no, hacer referencia a una o varias de las areas susceptibles de revisión expuestas en el capitulo 3.

En nuestra metodología proponemos etapas que se asemejan "teóricamente" a las etapas de una metodología de investigación documental, de una metodología de investigación en organización y métodos o de una metodología general para el desarrollo e implantación de un sistema de procesamiento de datos. De esta manera, tomamos los elementos más importantes de las propuestas de cada uno de los autores mencionados anteriormente y, junto con nuestras aportaciones, proponemos una metodología aun mas completa, a la cual le añadimos y quitamos los aspectos que así consideramos pertinentes

En el cuadro 4.2, se muestra de manera practica la propuesta que hacemos sobre la metodología de auditoria en informatica y, en seguida, se explican cada una de las etapas por las que está compuesta nuestra metodología, describiendo cada una de las actividades del auditor en informática y los documentos que se vavan generando durante el proyecto.

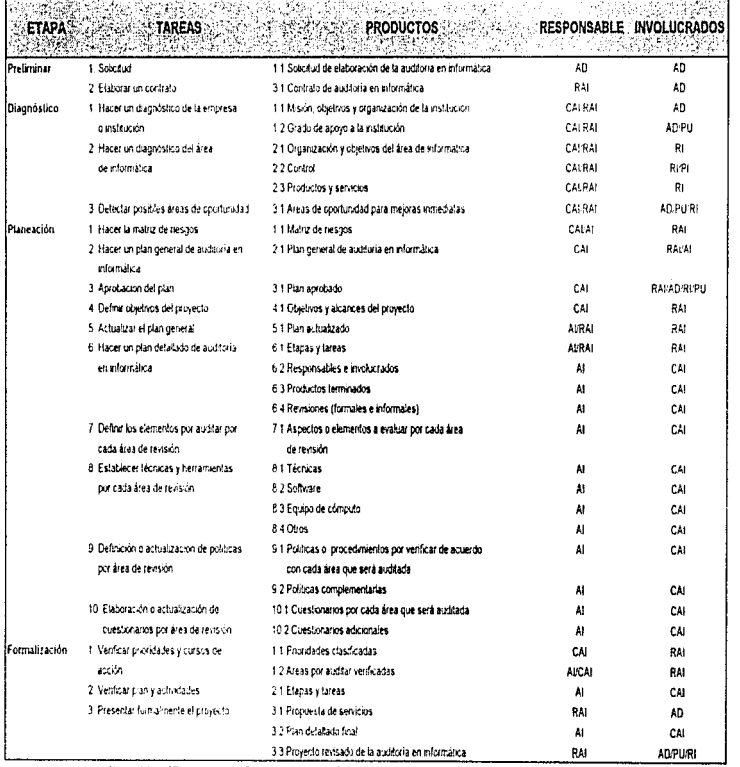

CAPITULO 4. ME TODOLOGIA PARA EL DESARROLLO DE LA AUDITORIA EN INFORMÁTICA.<br>CAPITULO 4. ME TODOLOGIA PARA EL DESARROLLO DE LA AUDITORIA EN INFORMÁTICA.  $\frac{1}{2}$ 

Nomenclature AD = aña dirección, PU = personal usuario, RI = responsable del area de informática, PI = personal de informática, RAI = responsable del área de auditoria en miormática, CAI = coordinador de auditoria en miormática, AI = auditor en miormática

(Continúa)

Cuadro 4.2, Enfoque práctico del proceso metodológico de la Auditoria en Informática

| Formalización | 4 Aprobación formal del proyecto de                              | 41 Aprobación del proyecto                                         | AD PURI      | <b>RAICA1</b>  |
|---------------|------------------------------------------------------------------|--------------------------------------------------------------------|--------------|----------------|
|               | auddoria en informática.                                         | 4.2 Compromiso ejecutivo                                           | AD.          | <b>RAHREPU</b> |
|               |                                                                  | 4.3 Addendien del contrato de auditoria en informatica.            | AD.          | RA!            |
|               |                                                                  | 4 4 Inicio fermal del proyecto                                     | CAL          | AD:PU.PL       |
|               | 5. Compromiso de las areas involuciadas                          | 51 Entendimiento del provecto.                                     | RI.          | CAPAT.         |
|               |                                                                  | 5-2 Aceplación del proyecto                                        | P.PU         | CALAI          |
|               |                                                                  | 5-3 Compromiso de cada una de las áreas involucradas               | PIPU         | CALAI          |
|               | 6 Dehnit las áreas por visita:                                   | 6.1 Fechas de entremstas                                           | CAI          | PLPU           |
|               |                                                                  | 62 Fechas da visitas                                               | CAI          | <b>PLPU</b>    |
|               |                                                                  | 6.3 Fechas para aplicación de cuestionanos                         | CAI          | PLPU           |
| Desarrollo    | 1 Concertar cras                                                 | 11 Fechas aprobadas o actualizadas                                 | ٨I           | PI/PU          |
|               | 2. Venticar tareas, involucrados, elo                            | 2.1 Tareas, involucrados, elc. revisados                           | Ål           | PLPU           |
|               | 3. Clasificar lécnicas, cuestionarios y<br>herramientas por usar | 31 Técnicas, cuestionarios y herramientas clasificadas             | Al           | CAI            |
|               | 4 Electuar entrevistas                                           | 4.1 Entrevistas realizadas                                         | AI           | PuPt)          |
|               |                                                                  | 4.2 Entrevistas documentadas                                       | $\mathbf{A}$ | Al             |
|               |                                                                  | 43 Análisis de entrevistas                                         | <b>CALRI</b> | RAI            |
|               | 5 Apicar cuestionarios                                           | 51 Cuestionarios aplicados                                         | M            | <b>PLPU</b>    |
|               |                                                                  | 5.2 Cuestionanos documentados                                      | AI.          | AI.            |
|               |                                                                  | 53 Analysis de cuestionarios                                       | CAVAL        | RAI            |
|               | 6 Electuar visitas de verificación                               | 6.1 Visitas realizadas                                             | Al           | RI/PVPU        |
|               |                                                                  | 6.2 Comerdation documentados                                       | Al           | Al             |
|               |                                                                  | 6.3 Analysis de documentos                                         | CAUNI        | RAI            |
|               | 7. Elaborar informe presminar acerca de<br>las áreas auditadas   | 71 Observaciones facerca de debiddades o carencia<br>de controles) | Al           | CAI            |
|               |                                                                  | 7.2 Areas de oportunidad                                           | AI           | CAI            |
|               |                                                                  | 7.3 Aternativas por cada área de oportunidad delectada             | AI           | CAI            |
|               |                                                                  | 7 4 Recomendaciones (acciones específicas) por afternativa         | AI           | CAL            |
|               |                                                                  | 7.5 Responsables de ejecutar cada acción                           | AI           | CAI            |
|               |                                                                  | 7.6 Plazos de ejecución por acción                                 | Al           | CAI            |
|               |                                                                  | 77 Areas auditadas clasificadas                                    | AI           | CAI            |
|               |                                                                  | 7 8 Informe documentado, almacenado y clasificado                  | AI           | Al             |
|               | 8 Revisar el informe preuninar por área                          | 81 Borrador de auditoria en informática revisado                   | CAI          | <b>RAIAI</b>   |
|               | 9 Autorizar el borrador del informa                              | 9 1 Informe pretiminar revisado                                    | CЫ           | <b>PUPU/AI</b> |
|               | orekminar                                                        | 9.2 Informe preliminar corregido                                   | A            | CAI            |

L-ounn

RAI = responsable del sica de audicria en informática, CAI = coordinador de auditoria en informática, AI = audifor en informática

Cuadro 4.2. Enfoque práctico del proceso metodológico de la Auditoria en Informática

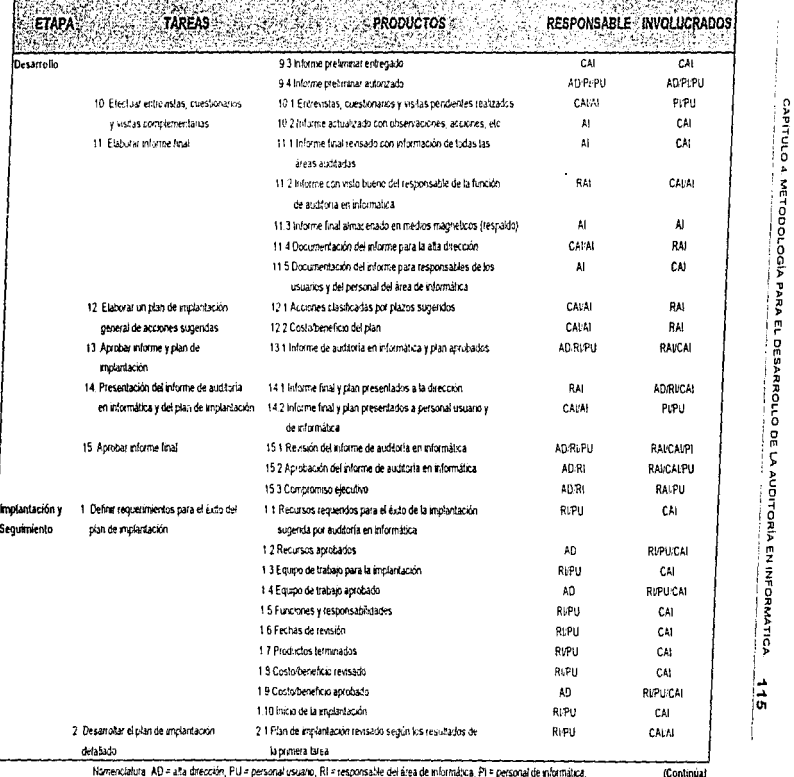

Cuadro 4.2. Enfoque práctico del proceso metodológico de la Auditoria en Informática

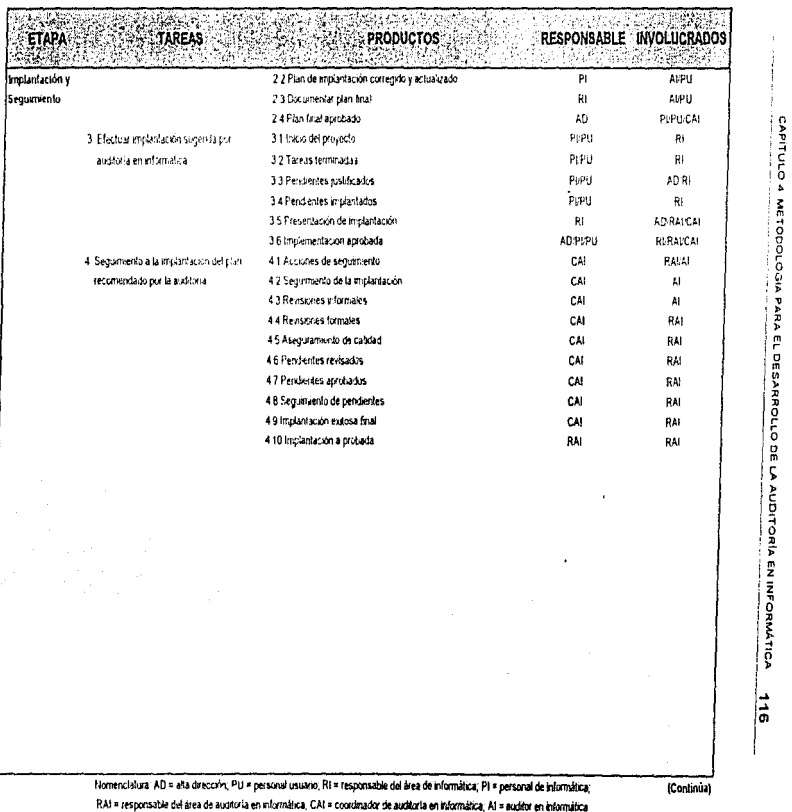

 $\ddot{\phantom{a}}$ 

Cuadro 4.2. Enfoque práctico del proceso metoduógico de la Audábria en Informática

# 4.2. ETAPA PRELIMINAR

Como se mencionó en la introducción. nuestra propuesta pretende servir de gufa tanto para auditores en informálica internos como para auditores en inforniática externos. De ésta manera, las fases de esta primera etapa dependen del tipo de auditoria en inforrnátrca que se realice. ya sea interna o externa, ya que la solicitud y el contrato de auditoria en informática dependen en gran medida de ésta circunstancia

#### Solicitud

Dependiendo del tipo de auditoria que se realice, la solicitud puede ser de dos formas: para la auditoria en informática interna, la solicitud debe ser por escrito de parte del jefe del área de informáttca al ¡efe del arca de auditoria mt~ma Un ejemplo del contenido general de los aspectos que debe contener dicha solicitud lo podemus ver en la figura 4.1 , para la auditoria en informática externa, la solicitud puede ser por escrito, por via telefónica o por medio de una entrevista. **Nota:** Cabe deslacar que hacernos referencia a los Jefes de las arens de 1nformática y de auditoria

interna con esa denominación. sin embargo, dichos títulos pueden variar de acuerdo al organismo que se esté auditando

## Contrato

El contrato de auditoria en informática se divide en dos partes. La primera parte consta de las etapas de diagnostico, planeación y formalización. La segunda parte, está contemplada en un addendum que puede o no llegar a formar parte del contrato y contiene las etapas de desarrollo. implantación y seguimiento. Lo anterior se debe a que en ocasiones, el cliente no esta conforme con lo que se está desarrollando y da por tennmndo el contrato. dando corno resultado grandes pérdidas de tiempo y dinero y muy probablemente una difusion de Información sin fundamentos, que desprestigia a nuestra compañía de auditoria en informática. De ésta manera, con la primera parte se realiza un diagnostico de la empresa u organismo, se detectan las areas de mayor riesgo, se elabora un plan de acción detallado y se presenta una propuesta de servicios. Si ésta es aceptada por el cliente, se continúa con la segunda parte, en caso contrario, se da por terminado el contrato sin tener problemas por los honorarios o por la presentación de resultados, va que así quedó formalmente establecido

En la figura 4.2., se muestra un formato donde se pueden observar los elementos que debe contener el contrato de auditoria en informática y la parte complementana, se presenta en la etapa de formalización

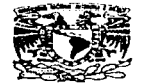

#### UNIVERSIDAD NACIONAL AUTÓNOMA DE MÉXICO DIRECCIÓN GENERAL DE SERVICIOS DE CÓMPUTO ACADÉMICO

C.P. MARCELA FERNÁNDEZ IZAGUIRRE AUDITOR INTERNO DE LA UNAM

PRESENTE

Por medio de la presente, comunico a usted que debido a los requerimientos del area y para proporcionar el servicio a los usuarios, es indispensable realizar una auditoria en informatica en la dependencia a mi cargo

Sin mas por el momento y en espera de su respuesta le envio un cordial seludo

**ATENTAMENTE** "Por mi raza habiara el espiritu" Ciudad Universitaria, 3 de mayo de 1997.

**L.I. CECILIA CALDERÓN ORTEGA** DIRECTOR GENERAL DE SERVICIOS DE CÓMPUTO ACADÉMICO

Figura 4.1. Ejemplo de solicitud de auditoria en informática dentro del mismo organismo

#### CONTRATO DE AUDITORÍA EN INFORMÁTICA

Contrato de prestación de serviciós profesionales de auditoria en informática que celebran por una parte representado

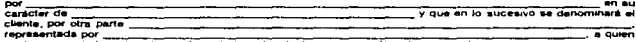

e denominara el auditor, de conformidad con las declaraciones y clausulas siguientes

#### **DECLARACIONES**

**I** El cliente declara

#### a) Oue es una

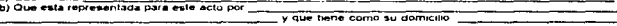

c) Que requiere obtener servicios de auditoria en informatica, por lo que ha decidido contratar los servicios del  $<sub>1</sub>$ uditor.</sub>

#### **Il Declara el auditor**

a) Que es una sociedad anónima, constituída y existente de acuerdo con las leyes y que dentro de sus objetivos primordiales está el de prestar auditoria en informatica

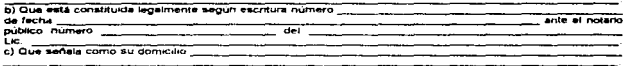

#### III. Declaren ambas partes

a) Que habiendo Regado a un acuerdo sobre lo antes mencionado, lo formalizan oforgando el presente contrato que se contiene en las siguientes

#### **CLAUSULAS**

#### PRIMERA, OBJETO

El auditor se obliga a prestar a el ciiente los servicios de auditoría en informatica para llevar a cabo las etapas de diagnóstico, planeación y formalización en el area de informatica del cliente

#### **SEGUNDA, ALCANCE DEL TRABAJO**

El alcance de los trabajos que llevará a cabo el auditor dentro de este contrato son

- a) Etapa de Diagnostico
	- 1. Hacer un diagnostico de la empresa o institución
		- 1-1 Misión, objetivos y organización de la institución
		- 1-2 Grado de apoyo a la institución
	- 2. Hacer un diagnostico del area de informatica
		- 2.1 Organización y objetivos del área de informatica
		- 2.2 Control
		- 2.3 Productos y servicios
- 3. Detectar posibles areas de oportunidad para mejoras inmediatas

b) Etapa de Planeacion

1 Hacer la matriz de nesgos

- 2. Hacer un plan general de auditoria en informática
- 3. Definir objetivos y alcances del proyecto
- 4 Hacer un plan detallado de auditoria en informatica
- 4.1 Etapas y lareas
	- 4.2 Responsables e involucrados

#### Figura 4.2. Ejempio de contrato de auditoria en informática (Continúa)

#### 43 Productos terminados

4.4 Revisiones (formales e informales)

- 5. Definir los elementos por auditar por cada área de revisión
- 6. Establecer técnicas y herramientas por cada área de revisión
	- 6.1 Técnicas
	- 62 Software
	- 63 Eautoo de cómputo
	- $\overline{a}$
- 7. Definición de políticas o procedimientos por cada área que será auditada<br>8. Etaboración o actualización de cuestionarios por área de revisión
	- - 6.1 Cuestionarios por cada área que será suditada
		- 8.2 Cuestionages advises les
- c) Etapa de Formalización:
- 1. Presentar formalments el provecto
	- 1.1 Propuesta de servicios
	- 1.2 Plan detailado final
	- 13 Provecto revisado de la auditoria en informatica

#### TERCERA, PROGRAMA DE TRABAJO

El cliente y el auditor convienen en desarrollar en forma conjunta un programa de trabajo en el que se determinen con precisión las actividades a realizar por cada una de las partes, los responsables de llevarias a cabo y las fechas de realización

#### **CUARTA, SUPERVISION**

El cliente o quen designe tendrá derecho a supervisar los trabajos que le han encomendado al auditor dentro de este contrato y a dar por escrito las instrucciones que estima convenientes

#### QUINTA. COORDINACIÓN DE LOS TRABAJOS

El cliente designará por parte de la organización a un coordinador del proyecto quien será el responsable de coordinar la recopilación de la información que solicite el auditor y de que las reuniones y entrevistas establecidas en el programa de trabajo se lleven a cabo en las fechas establecidas.

#### SEXTA HORADIO DE TRARA IO

El personal del auditor dedicará el tiempo necesario para cumplir satisfactoriamente con los trabajos materia de la celebración de este contrato, de acuerdo al programa de trabajo convenido por ambas partes y gozará de libertad fuers del tiempo destinado al cumplimiento de las actividades, por lo que no estarán sujetos a horarios y jornadas determinadas

#### SÉPTIMA, PERSONAL ASIGNADO

El auditor designará para el desarrollo de los trabajos objeto de este nontrato a socios del despacho quienes, cuando considere necesario incorporarán personal tecnico capacitado de que dispone la firma, en el número que se requeran de acuerdo a los tratajos a realizar

#### OCTAVA RELACIÓN LABORAL

El personal del auditor no tendra ninguna relación laboral con ol cliente y queda expresamente estipulado que este contrato se suscribe en atención a que el auditor en ningun momento se considera intermediario del cliente respecto al personal que ocupe para dar cumplimento de las obligaciones que se deriven de las relaciones entre él y su personal, y exime al cliente de cualquier responsabilidad que a este respecto existiere

#### NOVENA PLAZO DE TRABAJO

El auditor se obliga a terminar los trabajos señalados en la cláusula segunda de este contrato en dias habries después de la fecha en que se firme el contrato y se ha cobrado el anticipo correspondiente. El tiempo estimado para la terminación de los trabajos está en relación a la oportunidad en que el cliente entregue los documentos requeridos por el auditor y por el cumplimiento de las rechas estipuladas en el programa de trabajo aprobado por las partes, por lo que cualquier retraso ocasionado por parte del personal del cliente o de usuarios de los sistemas repercutira en el plazo estipulado, el cual debera incrementarse de acuerdo a las nuevas fechas establecidas en el programa de trabajo, sin precucio alguno para el auditor

#### **DÉCIMA, HONORARIOS**

El cliente pagará al auditor por les trabajos objeto del presente contrato, honorarios por la cantidad de

Figura 4.2. Ejemplo de contrato de auditoria en informática (Continúa)

#### más el impuesto al valor

#### agregado correspondiente. La forma de pago será la siguiente

 $\mathbf{a}$ % a la firma del contrato

ъï. - »<br>-% a los \_\_\_\_ días hábiles después de inicíados los trabajos<br>-% a la terminación de los trabajos

 $\epsilon$ <sup>---</sup>

#### **DECIMOPRIMERA, ALCANCE DE LOS HONORARIOS**

El importe señalado en la cláusula decinia compensará al auditor por sueldos, honoranos, organización y dirección técnica propia de los servicios de auditoria, prestaciones sociales y laborales de su personal

#### **DECIMOSEGUNDA, INCREMENTO DE HONORARIOS**

En caso de que se tenga un retraso debido a la faita de entrega de información, demora o cancelación de las and state and the congeneration would a life land of entropy of distribution, general originated possible last<br>Technomes, o cualquier ofte causa imputable all cliente, este contrato se incrementará en forma proporcional al

#### **DECIMOTERCERA, PARTE COMPLEMENTARIA**

El cliente conviene con el auditor que de ser aceptada la propuesta de servicios y el plan detallado final, se continuara con la parte complementaria de este contrato, misma que será definida por acuerdo entre ambas **Dertes** 

#### **DECIMOCUARTA, TRABAJOS ADICIONALES**

De ser necesaria elguna adroion a los alcances o productos del presente contrato, las partos celebrarán por separado un addendum que formará parte integrante de este instrumento y en forma conjunta se acordará el nuevo costo

#### **DECIMOQUINTA, VIATICOS Y PASAJES**

El importe de los viaticos y pasajes no que incurra el auditor en el trastado, hospedaje y alimentación que requieran durante su permanencia en la ciudad de **como** consecuencia de los trabajos objeto de este contrato, sera por cuenta del cliente

#### **DECIMOSEXTA, GASTOS GENERALES**

Los gastos de fotocopiado y dibujo que se produzcan con motivo de este contrato correran por cuenta del clienta

#### DECIMOSÉPTIMA, CAUSAS DE RESCISIÓN

Serán causas de rescisión del presente contrato la violación o incumplimiento de cualquiera de las cláusulas de este contrato

#### DECIMOCTAVA, JURISDICCION

Todo le no previsto en este contrato se regirá por las disposiciones relativas, contenidas en el codigo civil del y, en caso de controversia para su interpretación y cumplimiento, las partes se someten a la jurisdicción de los tribunales federales renunciando al fuero que les pueda corresponder en razon de su domicilio presente o futuro

Enteradas las partes del contenido y alcance legisl de este contrato, lo rubrican y firman de conformidad en -----

 $\overline{\phantom{a}}$ 

**EL CLIENTE** 

**EL AUDITOR** 

Floura 4.2. Elempio de contrato de auditoria en informática

# 4.3. ETAPA DE DIAGNÓSTICO

--------

#### Diagnóstico de la Empresa o Institución

Esta elapa es el primer paso práctico del auditor en informática dentro de las empresas o instituciones al efectuar un provecto de auditoria en informática. Se busca la opinión de la alta dirección para estimar el grado de satisfacción y confianza que tiene sobre los productos y servicios. que brinda el área de informática, así como sus aciertos y debilidades.

Un punto importante que debe quedar plasmado en esta etapa son las areas de oportunidad que tiene informática para hacer más competitiva y rentable a la empresa.

A esta etapa no se debe considerar como un conjunto de tareas que requiere muchos recursos o un tiempo considerable, es simplemente un aspecto necesario y generalizado para conocer la empresa o institución y los puntos debiles y fuertes de la función de informática desde el punto de vista de los usuarios clave y la alta dirección

Los aspectos por evaluar en esta etapa se mencionan a continuación. Ahora bien, si el auditor considera que la complejidad del negocio, ta fusión o compra de la empresa, la informatidad evidente en el área de informática o alguna consideración especifica para el coordinador de la auditoría en informática o a petición de la alta dirección, requieren más puntos por considerar y un tiempo más prolongado, conviene que los integre en esta fase. ya que aqui se detectan los primeros síntomas de informática que, posteriormente, pueden ser los más importantes

#### Misión, objetivos y organización de la institución

El auditor en informática debe conocer el tipo de organización, la misión, estrateglas, planes, organización, el nivel jerárquico de la función de informática, los procesos básicos de la empresa, así como las entidades externas que se relacionan con cada area de la empresa

Los elementos relevantes que ha de solicitar el auditor en intormática para su análisis preliminar son los manuales de organización y procedimientos donde conocerá-

- Misión de la empresa
- Objetivos de la empresa
- · Organización de la empresa
- Relación existente entre las diversas areas o departamentos
- $\bullet$ Relación de la empresa con entidades externas
- Políticas y normas de la empresa
- Procedimientos de la empresa  $\bullet$
- Otros de interés para el auditor en informatica.  $\overline{\phantom{a}}$

#### Grado de apoyo a la institución

El auditor en informática debe obtener una idea global del grado de apoyo y satisfacción que existe en la empresa de los servicios de infermática y estimar hacia dónde se orientan.

- · Apoyo a la alta dirección
- Apoyo a las gerencias
- · Apoyo a los niveles operativos

Debe conocer de manera general los siguientes aspectos.

- Participación de la función de informática en los proyectos clave de la empresa
- · Difusión de las políticas y planes de informática en los niveles estratégico, táctico y operativo
- · Imagen de informática ante la alta dirección y los responsables de cada área del negocio
- · Grado de satisfacción que existe por cada servicio prestado por la función de informática
- · Expectativas que tiene la empresa referentes a intormàtica

CAPÍTULO 4 METODOLOGÍA PARA EL DESARROLLO DE LA AUDITORÍA EN INFORMÁTICA. 123 Etapa de Disorróstico

- Fortalezas y debilidades de informática
- Areas de oportunidad propuestas por la alta dirección, usuarios, personal de informática
- Otros de interés para el auditor en rntormática

#### Diagnóstico del área de informática

En esta parte, el auditor en informática se coordina directamente con el responsable del área de lnformálica

### Organización y objetivos del área de informatica

El auditor conocerá·

- Objetivos del área de informática
- Orgarnz:ac1ón del área de informática
- Relación del área de informatica con las airas areas de la ernpresa
- Politicas y normas del área de intormática
- Procedimientos del área de informática
- Planes del área de informática
- Estrategias del área de informática
- La tecnología de software y hardware con la que cuenta el area de informática

Se busca también la información relacionada con algunos aspectos indagados entre los usuanos y la alta dirección con objeto de encontrar la congruencia o discrepancia entre una opinión y la otra.

Las entrevistas deben efectuarse con el responsable del area de informatica y ocasionalmente con los encargados directos de las funciones clave de esta area. Es indispensable hacertes entender la importancia de su apoyo en este tipo de proyectos y brindarles la seguridad de que al final todo será para beneficio de fodos

# Control

and the company of the company

Otra actividad de la etapa del diagnostico es evaluar el grado de formalidad y cumplimiento que se da a políticas, controles y procedimientos relativos a cada area de informática.

Una manera de obtener dicha información es a través de la entrevista que concede el responsable de informatica al lider del proyecto, pero el camino mas directo es entrevistar al encargado de cada área que conforma la función de intormática, evitando caer en el detalle y ocupar mucho liempo en las entrevistas.

Algunos aspectos que se deben considerar son los siguientes

- Políticas y procedimientos de organización de la función de informática.
- Descripción de puestos y funciones
- Evaluación de desempeño
- Politicas y procedimientos para el desarrollo e implantación de sistemas
- Politicas y procedimientos de evaluación de hardware y software
- Políticas y procedimientos de seguridad.
- Politicas y procedimientos de mantenemento (preventivo y cerrectivo).
- Plan de contingencias
- Otros de interés para el auditor en informática

# Productos y servicios

Un aspecto clave que se tiene que considerar en la etopa de diagnostico es la evaluación general de los serviclos que presta Al arPa de 1111orrnat1ca *n* las otras areas de Ja empresa.

El auditor en informática ya puede formarse un juicio inicial de la congruencia entre las areas usuarias y el responsable de informática; aquí se detecta por lo general que servicios ya son aceptados en la empresa y cuáles sólo son operativos o necesarios para flevar a cabo tareas que no producen valor agregado.

El responsable del área de informática no debe ser su propio juez, pero al menos puede brindar su opinión personal de lo que considera que es su grado de apovo a la empresa y comprobarlo o manifestarlo mediante minutas, memorandos, reconocimientos, etc., de los usuarios y de la alta dirección

El objetivo de conocer su opinión al respecto, es encontrar la congruencia entre su función y lo que dice la alta dirección que debe ser. No se busca crear controversias ni encontrar fallas personales.

El auditor en informática tiene la responsabilidad moral de dar un sentido crítico y práctico a todas las areas de la empresa para encontrar un mejor modo de hacer las cosas desde el punto de vista profesional en el campo de informática y de ser posible, en las areas de la empresa involucradas en este tipo de proyectos. Los servicios que brinda generalmente informatica son:

- · Implantación de soluciones de información
	- Desarrollo de sistemas de información
		- Compra y adecuación de aplicaciones hechas por expertos
		- Bases de datos
- · Evaluación, adquisición instalación y reemplazo de.
	- Equipo de cómputo
	- · Paquetes de software
	- Equipos de telecomunicaciones
	- Lenguaies de programación
- Mantenimiento
	- · Sistemas de información
	- Bases de datos
	- · Equipos de cómputo
	- Equipo de telecomunicaciones
	- · Redes locales
	- Seporte a usuarios
		- Capacitación
		- · Asesoria
	- Investigación
		- Tecnológica (equipos de cómputo, comunicaciones, CASE, etc.)
		- · Aplicaciones en el mercado
- $\bullet$  Planeación de informatica
- Auditoria en informática
- · Soporte a la alta dirección
- Otros de acuerdo con el tipo de empresa

Los servicios pueden ser elecutados por externos y coordinados por el área de informática El auditor en informática ha de encontrar las causas o los efectos que esto causa en la empresa.

Es muy recomendable que en esta tarea el auditor en informática documente todas las observaciones relevantes expuestas por el responsable del área de informática en relación con los servicios que proporciona, con la finalidad de cruzarlas con las hechas por la alta dirección y los principales usuarios de la organización.

#### Areas de oportunidad

Aqui se detectan todas las circunstancias que facilitarán la puesta en marcha de soluciones brindadas por informática y que tendran un impacto relevante en alguna función o gerencia de la empresa; de igual manera, cabe proponer acciones inmediatas o a corto plazo que redunden en CAPÍTULO 4. METODOLOGÍA PARA EL DESARROLLO DE LA AUDITORÍA EN INFORMÁTICA 125 Etapa de Disonóstico the contract of the contract of the contract of the contract of the contract of

beneficios directos para la alta dirección, dichas acciones pueden encaminarse a aprovechar por ejemplo a alguna de las siguientes areas de oportunidad

- Capacitación o actualización profesional del porsonal de informática
- Creación y difusión de nuevos servicios de informática en la empresa
- · Reubicación de la función del área de informatica en la estructura organizacional.
- Capacitación a los niveles elecutivos a a los usuarios clave acerca de las aplicaciones instaladas
- Actualización tecnológica

and property in the company's com-

- · Sistematización de algunas areas de la emoresa
- Creación de algún comité de informática
- Formalización y divulgación de políticas y planes de informática en la empresa

Las areas de oportunidad pueden emanar de la alta dirección, de los usuarios, del responsable del area de informatica o del mismo auditor en informática, sin embargo, todas las propuestas deben ser analizadas y documentadas antes de ponerlas en práctica.

Existen muchas razones para que el auditor en informatica tome en cuenta las areas de oportunidad expresadas por la alta dirección. Ios usuarios clave y el responsable de informatica. La principal es que todas esas personas viven y dedican gran parte de su tiempo a la empresa, por lo que conocen mejor que nadie sus fortalezas, debilidades y tipo de soluciones.

No significa que el auditor en informatica se comprometa a efectuar todas las tareas y actividades sugeridas por ellos. La deducción y objetividad emplezan a ser un factor clave en este momento; se revisarán o auditarán sólo las funciones o areas relacionadas con informática que se enfoquen en la misión del auditor en informática, esto es, nada más se pondrán en el plan tareas orientadas a dar un valor agregado a la empresa e incumban directamente a la función de auditoria en informatica (seguridad, calidad y control)

Algunos proyectos enfocados al aprovechamiento y logio de areas de oportunidad, requieren que los responsables directos de su planeación, desarrollo e implantación perfenezcan al personal del área de informática o de auditoria financiera u operativa, no al equipo del auditor en informatica. En este caso, se debe tener cuidado de encauzar las areas de oportunidad a quienes correspondan y ofrecer el apoyo de auditoria en informática solo en el caso en que se pecesite

El criterio de un auditor en informática puede incrementar o reducir el alcance de la etapa de diagnóstico dependiendo de las características de la empresa, así como de las restricciones o facilidades en factores críticos del proyecto (como tiempo, presupuesto o lles objetivos buscados por la alta dirección o el responsable de la auditoria en informática).

Con base en lo anterior es recomendable acompañar los aspectos complementanos con cuestionarios o preguntas específicas para tal fin

A continuación se proporcionan los cuestionarios detallados que apoyaran al auditor en informática para obtener la información mencionada, esto es, los diagnósticos de la empresa y del area de informática (tablas 4.1 a 4.11). El cumplimiento total y secuencial de los cuestionarios es recomendable, sin embargo, el criterio del coordinador de auditoría en intermatica y las circunstancias particulares del proyecto pueden variar el grado de uso del mismo

#### CAPÍTULO 4. METODOLOGÍA PARA EL DESARROLLO DE LA AUDITORÍA EN INFORMÁTICA. 126 Etapa de Diagnóstico .<br>Naskiĝoj de la provincia de la formacional

# Tabla 4,1, Cuestionario de Diagnóstico de la Organización<br>Aspectos generales

Empresa: Lider de proyecto:

#### Fecha de elaboración

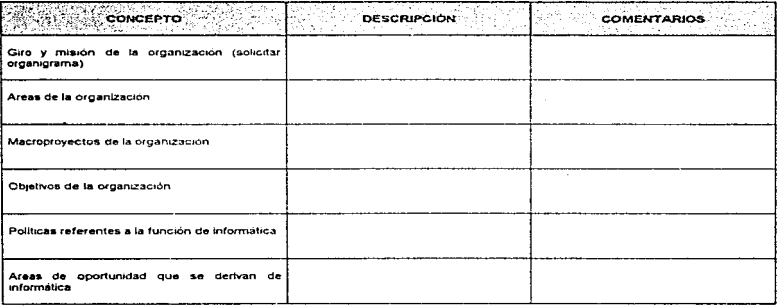

#### Tabla 4.2. Cuestionario de Diagnostico de la Organización Soluciones de informatica

Empresa: Lider de proyecto.

#### Fecha de elaboración

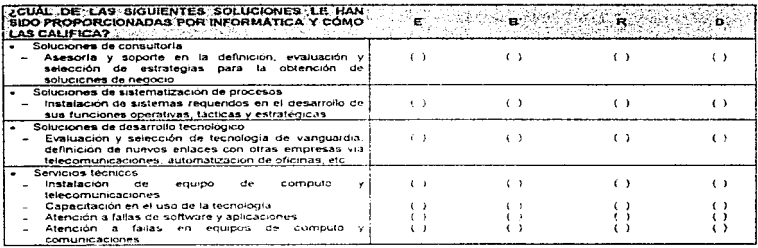

E = Excelente B= Buena R = Regular D = Deficiente

#### CAPÍTULO 4. METODOLOGÍA PARA EL DESARROLLO DE LA AUDITORÍA EN INFORMÁTICA. 127 Etapa de Diagnóstico and the company of

#### Tabla 4.3. Cuestionario de Diagnóstico de la Organización Aspectos administrativos del area de informalica

## Empresa: Lider de provecto:

state of the sample of the same

Fecha de elaboración.

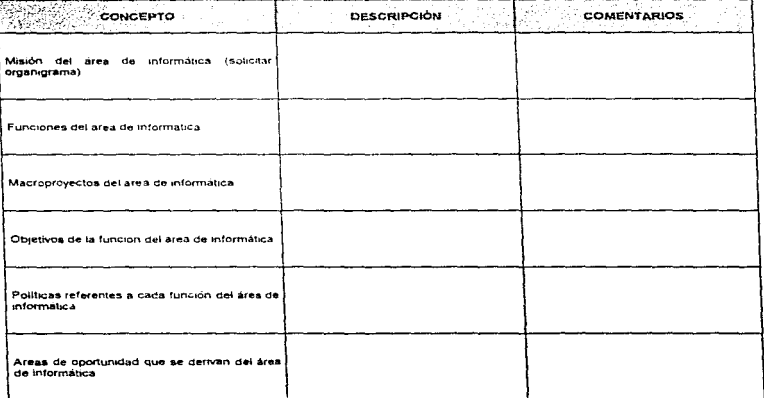

#### CAPÍTULO 4. METODOLOGÍA PARA EL DESARROLLO DE LA AUDITORÍA EN INFORMÁTICA.  $128$ Elapa de Diagnóstico<br>Elapa de Diagnóstico a<br>Alikuwa mwaka wa Ufara wa Tanzania

# Tabla 4.4, Cuestionano de Diagnóstico del Área de Informática<br>Paquetes de software instalados

contractor and an

ä.

Empressi

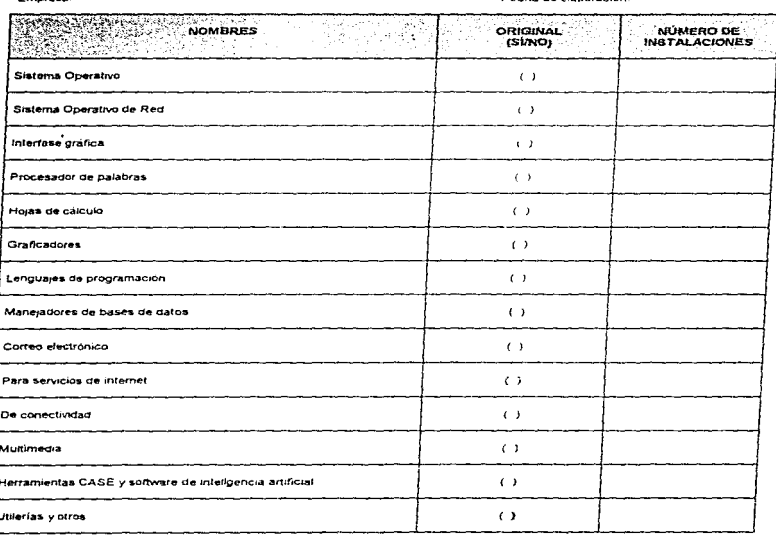

Eacha de alaboración

#### CAPÍTULO 4, METODOLOGÍA PARA EL DESARROLLO DE LA AUDITORÍA EN INFORMÁTICA 129 Etapa de Diagnostico .<br>The company of the contracts والمستورة والمنافس . . . . . . . . .

#### Tabla 4.5. Cuestionario de Diagnóstico del Área de Informatica Sistemas de información instalados

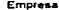

production process the management of the company

Fecha de elaboración

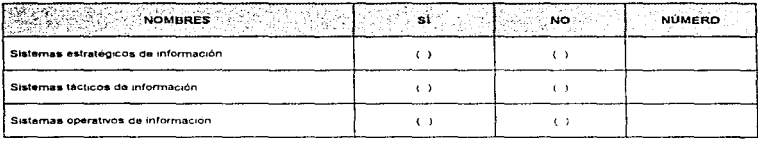

\* Los sistemas estratégicos de informacion apoyan directamente a la alta dirección en la toma de decisiones.

". Los sistemas estrategicos de mommanon europan un euromento e la auta unicolonican de la comparación de decisión<br>"Los sistemas tacticos apoyan al mivel gerencial en el desempeño de sus funciones administrativas y de toma

# CAPÍTULO 4. METODOLOGÍA PARA EL DESARROLLO DE LA AUDITORÍA EN INFORMÁTICA.<br>Elapa de Diagnóstico 130

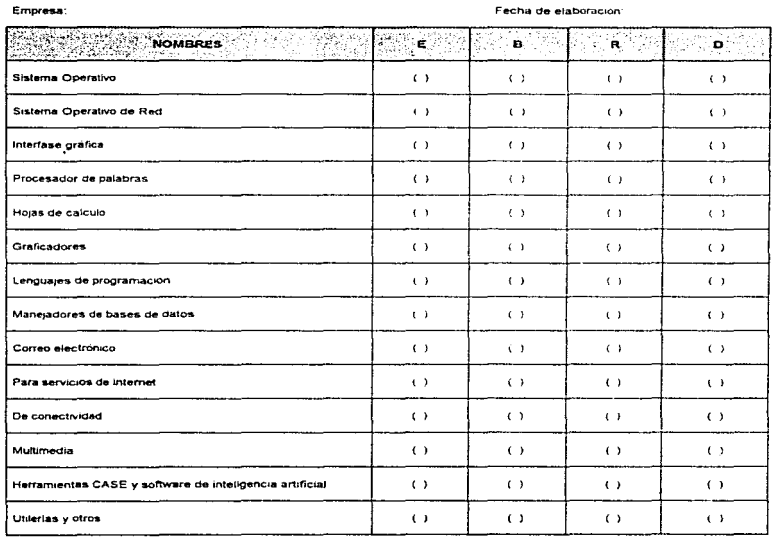

 $\cdot$ 

# Tabla 4.6. Cuestionario de Diagnóstico del Área de Informatica<br>Capacitación y actualización en software

E≖ E×celente<br>B≝ Buena R\* Regular<br>D= Deficiente

#### CAPÍTULO 4. METODOLOGÍA PARA EL DESARROLLO DE LA AUDITORÍA EN INFORMÁTICA 131 IA EN INFORMATION - 1 - 1 - 1<br>Etapa de Diagnóstico

Fecha de elaboración

#### Tabla 4.7. Cuestionario de Diagnóstico del Area de Informática Utilización del software

Empresa:

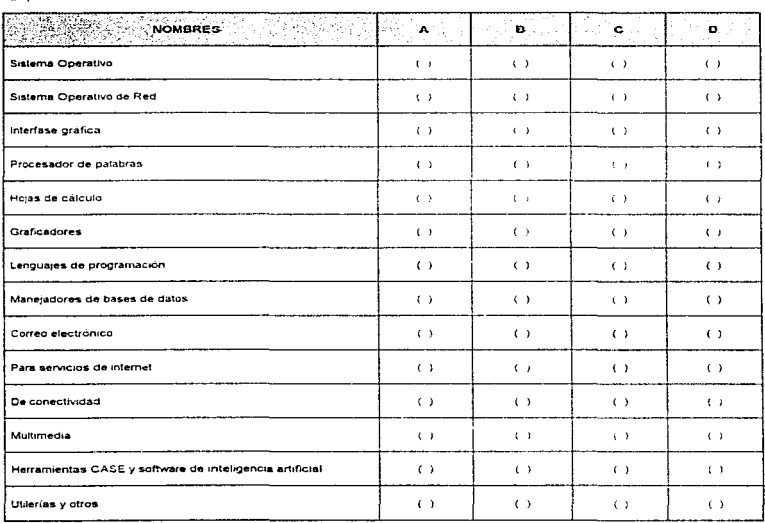

A = Usado por la dirección<br>B = Usado por las gerencias<br>C = Usado por las jefaturas<br>D = Usado por el nivel operativo

 $\ddot{\phantom{1}}$ 

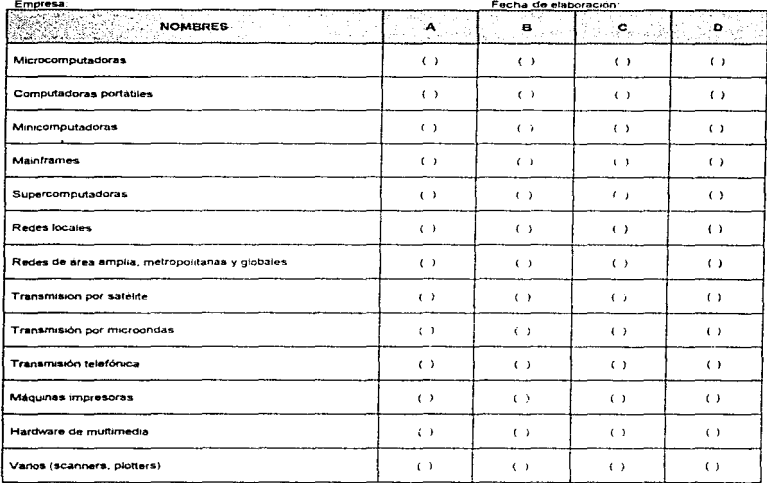

#### Tabla 4,8. Cuestionario de Diagnóstico del Área de Informatica Utilización del hardware

A \* Usado por la dirección B = Usado por las gerencias C = Usado por las jefaturas D = Usado por el nivel operativo

Tabla 4.9. Cuestionario de Diagnóstico del Area de Informatica Capacitación y actualización en los sistemas

| Empresa:                             | Fecha de elaboración |  |  |  |  |
|--------------------------------------|----------------------|--|--|--|--|
| <b>NOMBRES</b>                       | -15                  |  |  |  |  |
| Sistemas estratégicos de información |                      |  |  |  |  |
| Sistemas tacticos de información     |                      |  |  |  |  |
| Sistemas operativos de información   |                      |  |  |  |  |

\* Los sistemas estratégicos de información apoyan directamente a la alta dirección en la torna de decisiones

" Los sistemas tácticos apoyan al fivel gerencial en el desempeño de sus funciones administrativas y de toma de decisión.

Los sistemas incidivos de información apoyan las ectividades operativas dianas de la organización.

# Tabla 4.10, Cuestionario de Diagnóstico del Área de Informática Inventario de manuales y documentos

# **INVENTARIO DE MANUALES Y DOCUMENTOS**

Fecha:

Emoresa:

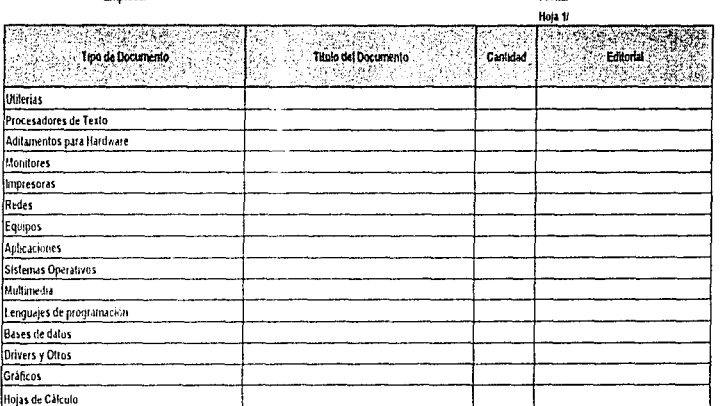

# Tabla 4.11. Cuestionario de Diagnostico del Área de Informatica

Inventario de software

# **INVENTARIO DE SOFTWARE**

Empresa:

 $\bullet$ 

Fecha: Hoja 1/

i.

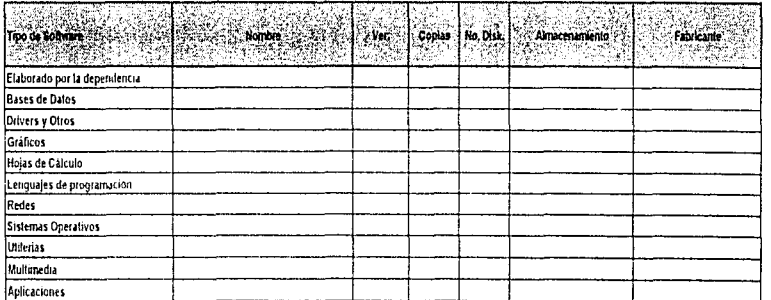

# 4.4. ETAPA DE PLANEACIÓN

Una vez que se ha concluido la etapa de diagnóstico, se procede a continuar con la etapa de planeación, la cual se explica a continuación.

Cuando se han analizado, evaluado y determinado las areas de oportunidad específicas de auditoría en informática, deben traducirse en el plan de auditoria en informática, en tareas y productos terminados. Las tareas y actividades que se reflejan en este momento se contemplarán con la matriz de riesgos.

#### Matriz de riesgos, Justificación por área de revisión

La siguiente tarea del auditor en informatica es elaborar la matriz de nesgos, cuvo objetivo principal es detectar las areas de mayor nesgo en relación con el área de informatica y que requieren una revisión formal y oportuna. En el cuadro 4.3, se muestra el contenido final que debe tener la matriz de riesgos. Algunas consideraciones que se deben tener al elaborar la matriz de riesgos son:

- . Es importante identificar el nivel de riesgo de cada uno de los elementos que integran la función de informática en la empresa a través del diagnostico de la situación actual del área de informática
- Las areas que serán diagnosticadas pueden variar segun el tamaño y estiuctura de la empresa, originando en ocasiones que el auditor en informática tenga que evaluar productos y servicios de informática con un enfoque centralizado o descentralizado según sea el caso
- · El auditor debe utilizar todos los parámetros de medición y evaluación posibles sin caer en un análisis detallado, ya que sólo se trata de detectar la problemática principal de cada area (puede apoyarse en especialistas de informática, auditoria financiera, asesores o consultores externos)
- · Si emanan anomalías de considerable importancia de algun etemento evaluado, se deben tomar opciones inmediatas orientadas a eliminarias o minimizarias (en el plan de auditoría en informática se plantearan como acciones inmediatas)
- · Determinar el nivel de riesgo que existe en cada area de la función de informatica, cada área, producto o servicio de informática es susceptible de evaluación y control para asegurar que se desarrolle de acuerdo con los estandares, políticas y procedimientos específicos que le han sido asignados de acuerdo con su función
- · Los parámetros para medir el nivel de hesitos pueden vanar de acuerdo con tactores como la experiencia y conocimiento en ta auditoria y de las areas que contormaninformática o el grado de profundidad y análisis que desee daile el auditor en informática.
- · Algunos hechos pueden indicar directamente al auditor co informatica la existencia de nesgos relevantes.
- Revisar la matuz de riesgos con el responsable de auditoria en informática.
- Asegurarse de tener el soporte que requieran los debilidades o anomalías defectadas (entrevistas, visitas y cumsionarios analizados, revisados y documentados).
- Clasificar cada area y sus componentes por nivel de nesgo, lo que puede ser determinado por el coordinador de la auditoria en informatica. Tos usuarios, clave o el responsable de informática
- Dar prioridades a cada área de revisión de acuerdo con el nivel de nesgo o por tactores específicos mencionados por la alta dirección o el respensable de informática.
- Justificar cada una de las areas seteccionadas para auditar. La justificación debe basarse en el nivel de riesgo que representa, de acuerdo con las prioridades establecidas por los involucrado» de alto nivel o solicitud expresa de la alta dirección o del responsable de informática.

# Cuadro 4.3. Matriz de riesgos

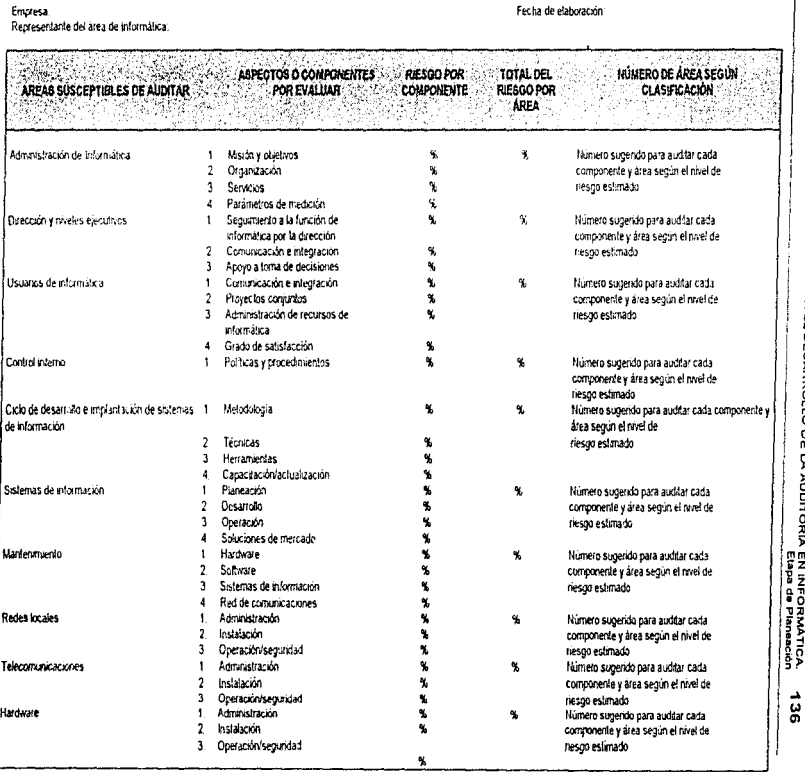

CAPÍTULO 4. METODOLOGÍA PARA EL DESARROLLO DE LA AUDITORÍA EN INFORMÁTICA.

(Continua)
### Cuadro 4.3. Matriz de riescos

and a state

## Empresa Representante del área de informálica

J. 

 $\mathbf{I}$ 

### Fecha de elaboración.

a salah salah

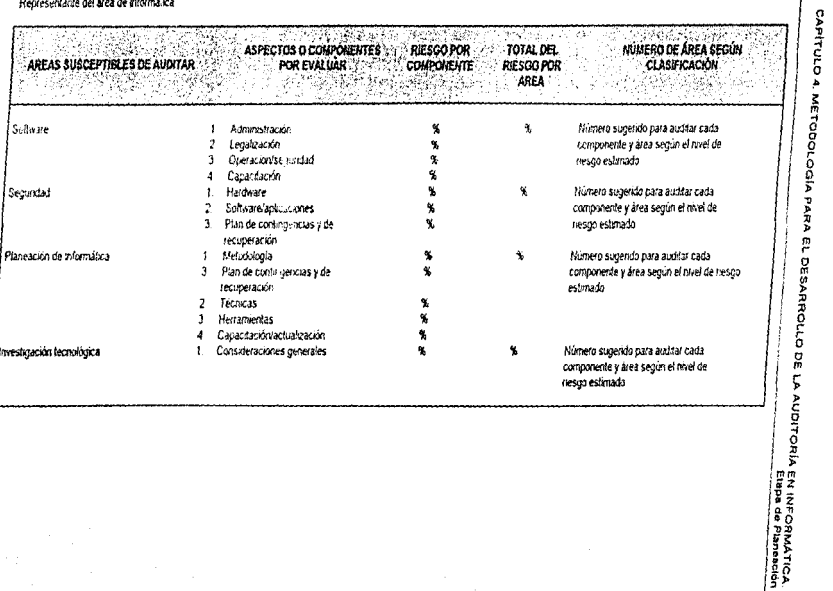

137

 $\sim 10$ 

### Plan general de la auditoria en informática

Una vez elaboradas, revisadas y documentadas la matriz de riesgos y las areas de oportunidad, se procede a la formulación del plan general de informática el cual consiste básicamente en plantear las tareas más importantes que se elecutarán durante cierto periodo al efectuar la auditoria en informatica. El cuadro 4.4, puede servir de quia para la elaboración del plan ceneral.

Los principales aspectos a considerar sobre el plan general de auditoria en informática son:

- Tomar como referencia los datos recomendados en el proceso metodológico para encontrar responsables o involucrados en esta taroa
- · El plan general de auditoría en informática se deriva de los siguientes elementos.
	- · Areas de oportunidad
	- Matriz de riesgos
	- · Prioridades de la alta dirección, de auditoria, de informática o de la misma función de auditoria en informática.
- El plan elaborado en esta etapa es general, ya que sólo busca plantear los datos básicos para que la alta dirección los analice y apruebe.
- · El plan detallado se lleva a cabo posteriormente
- . Es muy importante la retroalimentación constante entre el lider del provecto y los demás involucrados

Las actividades principales del auditor en intormàtica o del líder del provecto para la elaboración del plan general son al menos las siguientes:

- Estimar el tiempo necesario para auditar cada area determinada en la matriz de nesgos y en las tareas de apoyo a fin de legrar las greas de oportunidad planteadas
- · Analizar y definir los aspectos o componentes más relevantes que se evaluarán. tomando como referencia las características propias de la empresa
- De ser necesario verificará la importancia y validez de los puntos antenores con los involucrados sin consumir mucho tiempo ni aplicar tecnicismos en las entrevistas (puede ser vía teletónica, fax o personalmente).
- . Asionar prioridades a cada area por evaluar o revisarlas con los principales involucrados en el proyecto.
- · Definir fechas estimadas de inicio y terminación por acea de revisión no por componente
- · Establecer fechas de revision formales (firmas, aprobaciones) e informales (avances)
- Definir responsables e involucrados directos por etapas del proyecto
- · Otras de interes para el auditor en informática segun las características del proyecto y la empresa

### Aprobación del plan de auditoría en informática

El objetivo principal de esta parte es obtener el visto buene (aprobacion) inicial de parte de la alta dirección, usuarios clave y del responsable del área de informática para continuar con el provecto de auditoria en informática.

Los aspectos fundamentales para legrar el compromiso ejecutivo a fin de continuar con el proyecto de auditoria en informática son los siguientes:

- · Presentación del plan con toda la información de soporte requerida bien documentada y validada con los principales involucrados
	- · Resumen del diagnóstico actual
	- + Areas de oportunidad

## Cuadro 4.4. Plan General de la Auditoria

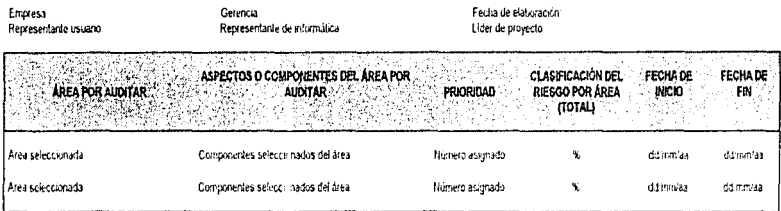

 $\ddot{\phantom{0}}$ 

CAPÍTULO 4. METODOLOGÍA PARA EL DESARROLLO DE LA AUDITORÍA EN INFORMATICA 140 Etapa de Planeación

the control of the control of the con-

- Matriz de riesgos
- Prioridades

and the company of the company and company and

- Otros comentarios de apoyo
- Se debe ser objetivo y claro al exponer el plan general
- Justificar cada una de las areas por auditar con datos concrelos *y* bien documenlados
- Lograr que la alta dirección tome conciencia del compromiso requerido de su parte para la culminación exilosa del proyecto
- Recibir una aprobación formal del plan general (firma)
- $\bullet$  El coordinador de auditoria en informática debe indicar techas de imicio y terminación estimadas

Las pnncipales actividades del auditor en informática o del coordinador de auditoria en informática para la elaboración del plan general son al menos las siguientes:

- Revisar el plan general
- Considerar fecha posible de reumón con los myglucrado» en esta tarea
- Documentar y resumir el diagnóstico actual.
- Verificar y documentar areas de oportunidad y matriz de nesgos
- Justificar cada área de revisión con la información obtenida anteriormente
- Recomendar o negociar fecha de revisión y aprobación del plan con los involucrados
- Elcctuar reunión
- Exponer y iustificar el plan de auditoria en informática.
- Obtener aprobación formal del pian general
- Establecer fechas de inicio del proyecto
- Obtener el compromiso ejecutivo en todo el transcurso del provecto
- Otros que el auditor en intormática considere pertinentes.

En la figura 4.3 se muestra un formate que contiene los elementos generales que se deben considerar al obtener la aprobación formal del plan o-nei.,l

### Definicion de objetivos del provecto de auditoria en informatica por área de revisión

Los objetivos de cada etapa y tarea». deben ser elaborados entre el coordinador de auditoría en informatica y los auditores en informatica, validandolos con el responsable de la función de informática en la embresa.

Cada área de revisión debe contemplor de manera clara, para el auditor en informática, sus objetivos (cuantitativos o cualitativos) para poder medir si se han togrado con el paso del tiempo o

Los objetivos de cada area, que sera auditada, se especificaron en el capítulo 3 junto con los aspectos por evaluar (componentes a elementos), políticas y procedimientos recornendados y técnicas y herramientas requendas

### Actualización del plan general

Conforme se avanza en el proyecto surgen cancelaciones, prioridades, requerimientos, expectativas, nuevos involucrados, etc., que obligan à actualizar el plan general de auditoria en informática

Dicha actualización debe justificarse, debido a que se hizo un comprorniso inicial acerca de las areas que serian auditadas, fechas, pnoridades, etc.

Se debe evitar caer en el ciclo de actualización-terminación-actualización; se recomienda poner en práctica todos los cambios pertinentes para proseguir con la elaboración del plan detallado de auditoría en informática.

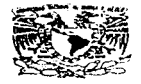

UNIVERSIDAD NACIONAL AUTÓNOMA DE MÉXICO DIRECCIÓN GENERAL DE SERVICIOS DE CÓMPUTO ACADÉMICO

### APROBACION DEL PLAN GENERAL

México, D.F., a 18 de mayo de 1997.

POR MEDIO DEL PRESENTE DOCUMENTO SE HACE CONSTAR QUE EN REUNIÓN PACTADA EL DÍA 18 DE MAYO DE 1997 A LA CUAL ASISTIERON LAS PERSONAS QUE POSTERIORMENTE SE ENUNCIARAN, SE DECIDIÓ QUE ES FACTIBLE Y CONVENIENTE PARA LA DIRECCIÓN GENERAL DE SERVICIOS DE CÓMPUTO ACADÉMICO CONTINUAR CON EL PROYECTO DE AUDITORIA EN INFORMATICA Y SE APRUEBA EL PLAN GENERAL

> L.I. GEGILIA CALDERON ORTEGA DIRECTOR GENERAL

LA EMILIANO RICO NIETO JEFE DE UNIDAD ADMINISTRATIVA

LI ALEJANDRO ORTEGA ZARATE **USUARIO CLAVE** 

L.I. MIRIAM PRECIADO VIDALS RESPONSABLE DEL AREA DE INFORMATICA

**L.C. DEYANIRA FLORES FLORES** RESPONSABLE DE AUDITORÍA EN INFORMÁTICA

LI. MIGUEL GARCÍA URBANO COORD DE AUDITORÍA EN INFORMÁTICA

Figura 4.3 Formato que contiena los elementos generales considerados en la aprobación del plan general.

Conviene llevar una bitácora de cambios al plan general que contemple:

- $•$  Cambio
- Motivo de cambio
- Responsable de solicitar el cambio
- Tareas o fechas que afecta
- Areas por evaluar afectadas por el cambio
- Responsable de aprobar el cambio
- Facha del cambio
- Plan actualizado
- $\bullet$ Otros que el auditor en informática considere necesarios

### Plan detallado de la auditoria en informática

Es una de las tareas más importantes de la etapa de planeación, ya que en ella se define todo el detalle de los elementos del proyecto, se especifican tareas, productos terminados, responsables, fechas, etc., que serán validados y aprobados en la etapa de formalización para arrancar el provecto

Se pueden realizar dos planes en uno se da seguimiento interno a las tareas y responsabilidades de los auditores en informática y en el otro se específica el detalle emanado del plan general de auditoria en informática, mismo que involucra a la alta dirección, usuarios e informática. En los cuadros 4.5, y 4.6, se muestran los aspectos generales que deben contener los planes interno y detallado. A continuación se explican brevemente

### Plan interno

Le corresponde al coordinador de la auditoria en informática y su proposito principal es venticar el cumplimiento del proceso metodológico por parte de los auditores en informatica a lo largo del proyecto. Algunas razones importantes de contar con un plan de este tipo son:

- · Elaborar compromisos con base en tareas, productos terminados y los responsables
- · Asignar funciones y responsabilidades a los usuarios en informática involuciados en el provecto
- · El coordinador de la auditoria en informatica da seguimiento a los auditores en informática con hase en dicho plan-
- Utilizar el orado de cumplimiento del plan en futuras evaluaciones del personal.

### Plan detallado de auditoria en informática.

Detalla la información relacionada con

- · El desarrollo de la auditoria en informatica, que corresponde a fas areas seleccionadas en la matriz de nesgos
- · Documentación, revisión y aprobación del interme de auditoria en informática
- · Implantación de las acciones recomendadas

Los datos mencionados en el plan detallado de informática se enfocan en ser la guía del provecto de auditoria en informatica desde el punto de vista del cliente, ya que describen tareas. productos terminados, responsables, involucrados, fechas de revision, etc.

Aspectos relevantes del nían detallado de auditoria en informatica:

- · Especifica responsables e involucrados en cada area por auditar
- Es el detalle final del plan
- . Ya fue adaptado y actualizado segun características especificas del proyecto
- Con base en dicho plan se dará seguimiento por parte de la alta dirección. los responsables de los usuarios de informática. del personal del área de informática y de auditoría en informática
- Con el plan detallado terminado y aprobado en la etapa de formallzac1ón puede darse inicio a la auditoría en informática (evaluación de las areas de informática seleccionadas)

### Aspectos por evaluar en cada área de revisión

Estos aspectos o componentes fueron mencionados en la matriz de nesgos, lo que procede es confirmar si son las requeridas y si los objetivos de cada área son válidos y completos.

Es recomendable que las areas susceptibles de auditar y los componentes de cada área que sean agregados por el auditor en informática en el momento en que un provecto lo requiera. cuenten con los cuestionarios correspondientes. y de ~er posible con el formato *y* secuencia de tareas para no perder continuidad.

### Definición de técnicas y henamientas por área de revision

Aqui se especifican las técnicas y herramientas recomendadas que debe conocer amplia y salisfactoriamente el auditor en informática para la revisión de las areas contempladas en el plan detallado.

La experiencia profesional que se haya obtenido en cada una de las areas susceptibles de revisión, hace más viable tanto la auditoria como la definición eticiente de soluciones.

No es un punto negativo no haber trabajado en las areas que se auditarán, simplemente el grado de investigación y actualización en los temas o aspectos que se evaluaran debe ser más profundo

Es casi imposible que todos los auditores en informática dominen todas las areas de informatica que se pueden auditar, sin embargo, el especialista en el campo ha de actualizarse en i la medida de lo posible en las areas que considere criticas o en los requerimientos que van surgiendo a lo largo del trabaio

En el capitulo 3 se mencionaron las tecnicas y herramientas que ha de utilizar el auditor en informática

### Definición o actualización de estandares, políticas y procedimientos por área de revisión

Todas las acciones operativas y administrativas de las organizaciones se deben orientar con base en linearmentos, políticas y procedimientos. con el objetivo principat de que los individuos que en ella laboran, lo hagan en forma metódica (sin entender esto como un trabajo mecánico y robotizado), con estandares o con normas de calidad y productividad comunmente aceptadas en negocios similares al giro de la empresa.

Las normas y habilidades personales no serán afectadas por políticas rígidas y obsoletas de algunas empresas: deberá haber compatibilidad y congruencia entre lo que determina la empresa como reglas de trabajo y las aspiraciones y habilidades del personal

En lo que se refiere a estándares, políticas y procedimientos, se aclara que las actividades y elementos que se relacionan con informática suelen operar bajo estándares aceptados en el medio de dicho campo

Las funciones de desarrollo e implantación de sistemas de información, al igual que las de planeación de informática o de telecomunicaciones e investigación, se encuentran en un marco nacional e internacional donde existen estándares, rnetodologias, técnicas y herramientas de trabajo recomendadas para un desempeño eficiente de cada una de las actividades inherentes a sus tareas

Al igual que para las funciones de planeación, telecomunicaciones, investigación, etc., en el campo de la auditoria en informática, existen asociaciones integradas por profesionales de gran experiencia y conocimiento en el campo. Estas asociaciones se enfocan en establecer, formalizar.

### Cuadro 4.5. Plan Interno de la Auddoria (Para uso exclusivo del lider de proyecto)

 $\mathcal{L}$ 

 $\beta \rightarrow \beta_{\rm{max}}$  .

Empresa Lider de proyecto:

 $\mathbf{r}_{\mathbf{t}}$ 

# Fecha de elaboración

Service Co.

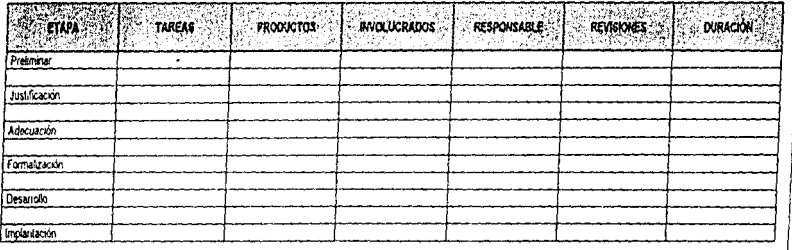

### Cuadro 4.6. Plan Detañado de la Auditoria

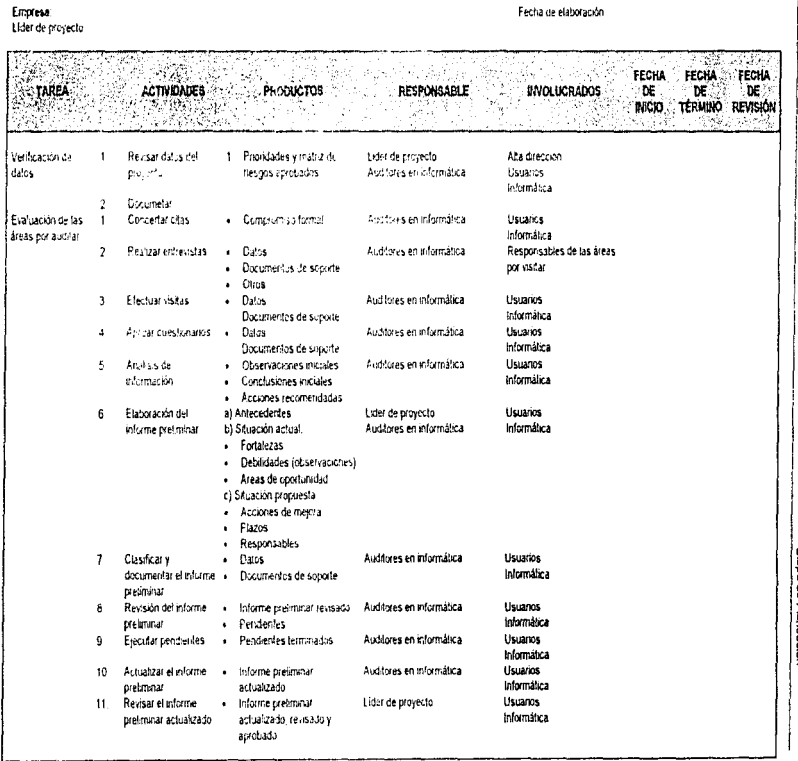

CAPITULO 4. METODOLOGIA PARA EL DESARROLLO DE ÿ AUDITORÍA EN INFORMÁTICA.<br>Etapa de Planescón  $\frac{1}{2}$ 

(Continúa)

Cuadro 4.6,

#### in Delallado de l<br>Alexandria<br>Alexandria<br>Alexandria<br>Alexandria<br>Alexandria<br>Alexandria<br>Alexandria<br>Alexandria<br>Alexandria de la Auditoria<br>**1 : Auditoria<br>1 : Auditoria**<br>1 : Auditoria<br>1 : Ale la Lunción de<br>le la Lunción de ~ ~ ~ ~1! ado de l<br>SPON<br>SPON<br>oyecto<br>In mlor<br>bie de l ~~ Hi .B ""'- ce~~ Fecha de elaboracional<br>
elaboracional<br>
Unuarios<br>
Unuarios<br>
Alta de ección<br>
Usuaros clave<br>
Responsable de la fun<br>
Responsable de la fun<br>
de miormàtica<br>
de informàtica de elabor<br>"Of UCRA"<br>"<br>"<br>coión" :<br>clave<br>able de la e elaboració i proyecto<br>**in Financia**<br>share<br>in final del<br>in final de la<br>in  $-1.78$ FROW & FECHA FECHA ACTIVIDADES (A) (1) PRODUCTOS (14) (1) RESPONSABL DÉ L' INCIO TERMINO REVISIÓN  $\sim$   $\lambda$ ۰, stelland in Documentar el<br>I informe final del<br>I proyecto  $\mathbf{f}$ Usuarios<br>Informática Elaborar el informetica<br>La alta dirección<br>Elaborar el informetica<br>Presentar los<br>Presentar de la dirección<br>actualizados, y definidades<br>Apobación de l<br>Apobación de l<br>Apobación de l el informe di<br>el informe<br>el informe<br>i<br>dos<br>dos<br>sy detallado<br>in de los<br>miso ejecutiv<br>miso ejecutiv forme de la alta diri<br>. e de la aka dirección<br>dela%ado (para<br>s e informática)<br>s revisados<br>s eprobados<br>paras epculitro para<br>las acciones<br>ass rección<br>ara<br>ca)<br>~ . eción : Llder de pr<br>ra : : Auditores e<br>a)<br>: : Responsat<br>: auditoria<br>: : Lider de pr ~ ~ ~ ~ ~ ~~i j ~~~~] *8* -~ ~ la alta dirección<br>Elaborar el informe<br>detallado<br>Presentar los<br>informes de la alta<br>detección<br>actualizados,<br>revisados y detallados  $\overline{2}$ Flaborar el informe → Informe deta%ado (para<br>- usuarios e informática)<br>- Informes aprobados<br>- Informes aprobados n informática<br>:<br><mark>le de la f</mark>unción de eta!<br>e in<br>revi<br>ete  $\mathbf{I}$ Alta dirección<br>Usuanos clave :¡¡~  $\mathbf{r}$ Aprobación de los Responsable de la función realizar las acciones  $3<sup>1</sup>$ mpromiso ejecutivo

**CAPITULO 4 METOOOLOOiA PARA EL DESARROLLO CE LA** AUDITORIA EN INFORMATICA. **"146** 

difundir y recomendar la aplicación de los estándares, políticas y procedimientos más convenientes a les necesidades actuales y futuras del área de auditoria en informática.

Los estándares, políticas y procedimientos de informática referentes a técnicas de analisis y diseño de sistemas de información, los diferentes tipos de base de datos, las tipologías y protocolos en comunicaciones, y los lineamientos de control interno emanan de dichas asociaciones, sin embargo, las empresas pueden crear, formalizar y difundir sus propias pollticas y procedimientos, aunque su alcance y cumplimiento será interno y, en ocasiones, con sus clientes o proveedores.

Los estándares o normas no son dogma de empresa alguna. sin embargo, se onentan a lo que su nombre se refiere: a uniformar métodos de trabajo, tecnologías, parámetros de desempeño. costos. cualidades. facilidades. etc. En esto resido la ven1a1a de seguir lo que dictan los estándares de mercado propuestos por las asociaciones profesionales e independientes, al menos sobre trabajos de investigación.

Ahora bien, el auditor en informática no dependerá de lo que dictan a nivel nacional o internacional los estándares; éstos sólo son puntos de referencia. Su criterio y experiencia p1-ofesional, aunados a las características de la empresa donde eierce. le dictarán la necesidad de actualizar estándares, políticas y procedimientos contorme den a la empresa las soluciones requeridas

Hay que estar atento a lo que los especialistas propongan como estándares, políticas y procedimientos (incluyendo la auditoría en informática) a través de suscripciones a revistas especializadas, bases de datos vía telecomunicaciones, inscripciones a asociaciones, asistencia a seminarios, actualización profesional como maestrias o cursos de posgrado, estudio constante de la empresa. entre otros

Es conveniente atender los estándares propuestos por los especialistas independientes del campo. Ilámense consultores o asociaciones, reconocidos a nivel local, nacional o internacional. los cuales se pueden enriquecer si intervienen proveedores lideres en el mercado dei campo de la informática que se encuentre en estudio

Las asociaciones no son las únicas que pueden establecei estándares, políticas y procedimientos de auditoria en informatica aún cuando estas agrupan el mayor numero de personas expertas en la auditoria e informática dedicadas a estudiar y sugenr los elementos encuentran en el mercado o que se pueden introducir al mismo y que brinden soluciones a las empresas de una manera más eficiente y segura-

En ocasiones (sucede continuamente con los equipos de cómputo o el software) las ventas que logra un proveedor a nivel mundial, establecen un nuevo estandar o al contrario, la caída estrepitosa o los problemas legales afectan a tal grado la imagen de algun proveedor lider en el mercado, que sus productos tecnológicos definidos como estandares. salen del mercado para convertirse en obstaculos o sinónimos de obsolencia en las empresas.

Cabe señalar que existen consultores independientes y bajo nomina tanto en empresas privadas como qubernamentales que pueden establecer estándares, políticas y procedimientos internos. Las características que han de cumplir para tomarse como tales en las empresas son las siguientes

- . Referir exigencias externas relativas al control y la sequilidad.
- Justificar la necesidad de su existencia ante la empresa.
- . Probados, difundidos y autorizados por el responsable directo donde se ejercerán o llevarán a la práctica
- Elaborados y descritos tormolmente en docurnentos (hojas, archivos, etc.).
- + Aprobados por la alta dirección
- Difundidos amplia y formalmente por los involucrados en su cumplimiento
- . Cumplirlos formalmente

• Actualizarlos con oportunidad (evitar su obsolescencio)

Hay que recalcar que las asociaciones profesionales tienen un reconocimiento oficial que no poseen los paradigmas establecidos por los consultores independientes o el personal interno de una empresa (a menos que el liderazgo o impacto de ellas trascienda a las dernás empresas y se convierta en estándar de mercado)

Las ventajas de las asociaciones nacionales e internacionales al respecto son:

- Los estándares recomendados son reconocidos a nivel nacional e internacional
- Agrupan personal de gran experiencia en el campo
- Existen programes de actualización e Iniciación en la auditoria en informática para apoyar a las empresas con oportunidad y eficiencia en aspecios de segundad y control
- Cursos y seminanos continuos
- Se pueden intercambiar experiencias con miembros de diferentes empresas y países

En el capítulo 3 se mencionaron las políticas y procedimientos que se deben seguir en las diferentes areas del departamento de informática.

### Elaboración o actualización de cuestionarios por área de revisión

Cada entrevista, visita o venficación de la etapa de desarrollo de la auditoría en informatica, será apoyada con preguntas especificas y definidas con anterionidad.

Los cuestionarios que corresponden a cada area que será auditada tendrán carácter formal y estarán orientados a detectar las deb1!idades o mexrstencias relativas. al control y segundad de informática que cornpeten a cada área

Los cuestionarios pueden aplicarse en una entrevista personal con los involucrados en el proyecto (usuarios o personal de informática), por medio de visitas de verificación física (evaluación de equipos y materiales do mforrnát1ca de interés para el proyocto) o mediante hstas de venficación {listado de preguntas breves y concretas) onentadas al personal que requiere de una atención breve por sus múltiples aplicaciones o simplemente porque lo que se busca de él es una participación minima en el trabajo del proyecto.

Las características básicas de los cuestionarios son<sup>,</sup> actualización, orientados a los. aspectos evaluados, sintéticos, técnicas si se requiere y basados en estándares nacionales e internacionales.

En el capitulo 5 se mencionarán los cuestionarios minimos sugeridos para cada uno de los componentes de las arcas suscepttbles de auditarse. mismos que deben ser actuahzados y validados cada vez. que las características de las areas de revisión sufran modificaciones relevantes por efecto del medio tecnológico o de la empresa misma.

### 4.5. ETAPA DE FORMALIZACIÓN

Las fases anteriores fueron de introducción e investigación de la empresa y sus diversas funciones; en ellas se detectaron las debilidades y fortalezas más relevantes; se definió la planeación y proyección de las areas que requieren ser auditadas, y se documentaron las adecuaciones o agregados requeridos. En la presente etapa (formalización) corresponde a la alta dirección dar su aprobación y apoyo formal para el desarrollo del proyecto de auditoria presentado por el coordinador de auditoria en 1nlonnática y el responsable de la función de auditoria en informática.

La participación real de la alta dirección es básica lo mismo que la del responsable de ta función de informática en la empresa. Los usuarios clave también deben estar presentes durante el proceso de formalización del proyecto

El objetivo primario de esta etapa es claro: justificar el desariollo del proyecto con base en todos los argumentos y detalles encontrados, analizados y clasificados en las bases anteriores.

La duración de la etapa no debe ser muy prolongada, ya que se obtuvo el visto bueno de los usuanos clave y del personal de informática en la etapa de planeación

### Verificación de pnondades, restricciones y alcances del proyecto

La verificación, validacion, clasificación y documentación de las prioridades, restricciones y alcances del proyecto son de alto valor para el auditor en informatica, ya que mediante su realización se clarifica el rumbo, limites y cobertura que tendrá el proyecto.

Las actividades requeridas en la presente tarea sor una serie de pequeñas entrevistas personales o reuniones de varios involucrados con un enfoque muy objetivo y practico

Se recomienda que el auditor en informática. (o el coordinador de auditoría en informática.) documenten lo expuesto en las reuniones o entrevistas que se efectúen mediante una minuta o resumen (tablas, gráficas, narrativa, etc.), donde se mencionen los puntos tratados y las conclusiones. Lo anterior tiene mas validez si aparecen las hrmas de conformidad de cada participante

Prioridades. Son las acciones que deben llevarse a cabo antes que las demás sugendas para el proyecto. Esto se justifica al menos por las siguientes circunstancias

- Urgencia de mejorar algún necno que períudica en alto grado a la empresa.
- · Un requenmiento específico de la alta dirección.
- Implantación de algun proceso previainente justificado.
- Otros

 $\Delta\omega_{\rm{eff}}=0.01$ 

Restricciones. Son los hechos o circunstancias identificables que están ocurnendo o que pueden ocurrir en el transcurso de la auditoria y que van a atectar directa o indirectamente al proyecto. Por lo general son limitaciones o carencias que no se podran resolver de immediato a lo largo del proyecto, por ejemplo

- Falta de experiencia de los auditores en informatica.
- Bajo presupuesto para asignar recursos al proyecto-
- Escepticismo de la alta dirección o de tos usuanos respecto de este tipo de proyectos.
- Otros

Alcance. Aqui se define la cobertura especifica que tendra el proyecto, se aclara que se hará en éste (tareas y etapas) y los resultados (productos terminados).

Lo que no se mencione aqui (excepto que se justifique la omisión) no se obtendrá durante el proyecto. Es muy importante valorar estos aspectos al menos una vez antes de que arranque el provecto: después seria ir en contra del proceso metodológico y de los recursos y tiempos. dedicados hasta este punto

#### CAPÍTULO 4 METODOLOGÍA PARA EL DESARROLLO DE LA AUDITORÍA EN INFORMÁTICA. 150 Etapa de Formalización <u>a como la comunicación de comunicación de comunicación de comunicación de comunica</u>

### Verificación y actualización del plan de auditoria en informática

Se ha hablado de cómo actuahzar un plan. lo ímportante en este momento es asegurarse de que los pocos (pero significativos) cambios que se havan suscitado después de realizar la tarea anterior, se reflejen en el plan detallado de auditoría en informática que se presentará a la alta dirección para su aprobación final y formal

### Presentación formal del proyecto de auditoría en informática

La presente tarea es la más importante para el coordinador de auditoria en informatica y el responsable de la auditoria en informática, ya que en ésta se justificara la continuación del proyecto. Las actividades primordiales del responsable de esta tarea son

- Asegurarse de contar con toda la 1nlorrnac1on en un formato de presentación resumida e inteligible, ya que su principal audiencia será la alta dirección, los usuarios clave y el responsable de informática
- Revisarta y venticarla con este últuno
- Concertar la cita en una fecha y lugar apropiados
- Ser fluido, cla10 y contundente en la presentación de la mforrnac1ón
- Asegurar el entendimiento de la audiencia de los datos presentados

Las consideraciones clave son

and the comment of a special contract of the contract of the contract of the

States.

- Contar con todo el soporte documentado de lo que será presentado
- No asistir a la junta sin aclarar las dudas o pendientes de tareas anteriores
- Lograr que la alta dirección tome conciencia de la importancia de su apoyo al proyecto
- Hacer que todos los presentes comprendan que forman un equipo de trabajo
- $\bullet$  Apoyarse en los usuarios clave o en el responsable de informatica. de ser necesario.

Dentro de ésta tarea se presentan dos documentos a la alta dirección: la propuesta de servicios de auditoría en informática y el plan detallado final: la alta dirección junto con un representante del personal usuario y el responsable del área de infonnótica. evaluarán dichos documentos y en ese mornenlo se dec1d1rá si se continua el proyecto o no

La propuesta de servicios contiene los antecedentes, objetivo, alcances, trempos y costos del provecto de la auditoría en informática. Un ejemplo del contenido general de los aspectos que debe contener la propuesta de servicios de auditoría en informática lo podemos ver en la figura 4.4

El plan detallado final incluye tas tareas, actividades, productos terminados, responsables, involucrados, fochas de inicio y termino y las fechas de revisión del provecto de auditoria en lnfonnática. Un ejemplo del contenido genef'al de los aspectos que debe contener el plan detallado final lo pudimos ver en el cuadro 4.6 de la etapa de planeación.

### PROPUESTA DE SERVICIOS DE AUDITORÍA EN INFORMÁTICA.

### **I. ANTECEDENTES**

Anotar los antecedentes específicos del provecto de auditoría

### **JL OBJETIVO DE LA AUDITORÍA EN INFORMÁTICA**

Anotar el objetivo de la auditoria

### **III, ALCANCES DEL PROYECTO**

El alcance del provecto comprende

1. Evaluación de la administración de informática en lo que corresponde a:

- · Misión y funciones de la informática
- · Organización
- · Servicios
- · Parámetros de medición

2. Evaluación de la dirección y niveles elecutivos en lo que corresponde a

- · Seguimiento a la función de informática por la dirección
	- · Comunicación e integración
- · Apovo a toma de decisiones
- 3. Evaluación de los usuarios de informatica en lo que corresponde a.
	- · Comunicación e integración
	- Provectos conjuntos
	- Administración de recursos de informatica
	- · Grado de satisfacción
- 4. Evaluación del control interno en lo que corresponde a

· Politicas y procedimientos

5. Evaluación del ciclo de desarrollo e implantación de sistemas de información en lo que corresponde a

- · Metodología
	- Técnicas
	- · Hetramientas
- · Capacitación/actualización

6. Evaluación de sistemas de información en la que corresponde a:

- $\bullet$ Planeación
- Desarrollo
- Operación
- · Soluciones de marcado
- 7. Evaluación del mantenimiento en lo que corresponde a
	- Hardware
	- · Software
	- $\bullet$ Sistemas de información
	- Red de comunicaciones
- B. Evaluación de redes locales en lo que corresponde a
	- · Administración
		- · Instalación
		- · Operación/seguridad
- 9. Evaluación de telecomunicaciones en lo que corresponde a
	- Administración
	- Instalación  $\ddot{\phantom{1}}$
	- · Operación/seguridad
- 10 Evaluación del hardware en lo que corresponde a
	- · Administración
	- · Instalacion

### Figura 4.4. Ejempio de propuesta de servicios de auditoria en informática (Continúa)

#### CAPÍTULO 4. METODOLOGÍA PARA EL DESARROLLO DE LA AUDITORÍA EN INFORMÁTICA 152 Etapa de Formalización

· Operación/seguridad

11. Evaluación del software (paquetes de uso general, lenguajes de programación, sistemas operativos, paquetes de uso específico) en lo que corresponde a:

- Administración
- Legalización  $\sim$

the complete state of the complete state of the com-

- $\bullet$ Operación/seguridad
- Capacitación  $\bullet$
- 12. Evaluación de la seguridad en informática en lo que corresponde a
	- · Hardware
	- Software/aplicaciones  $\sim$ 
		- Plan de contingencias y de recuperación
- 13 Evaluación de la planeación de informática en lo que corresponde a:
	- · Metodología
	- Técnicas

 $\overline{\phantom{a}}$ 

- Herramientas
- · Capacitación/actualización

14. Evaluación de investigación tecnológica (CASE, EDI, Multimedia, etc.) en lo que corresponde a

- Consideraciones generales
- 15. Otros de interés específico para el auditor en informática.

### IV. TIEMPO Y COSTO

Poner el tiempo en que se llevará a cabo el proyecto, de preferencia indicando el tiempo de cada una de las etapas, costo del proyecto y forma de pago.

Figura 4.4. Ejempio de propuesta de servicios de auditoria en Informática

### Aprobación formal del provecto de auditoria en informática

Se puede decir que es la tarea más breve y una de las más importantes, ya que de ella surge la aprobación formal del provecto. Una vez logrado el visto bueno de todos los involucrados. la resonne abidad de la función de auditoria en informática es más clara y evidente: terminar con exito el provecto, pues uno de los dilemas a que se enfrentan muchos provectos ha sido superado el obstáculo de continuar con la etapa siguiente (en gran número de empresas muchos provectos viven entre lo que llaman comúnmente provectos en proceso de justificación, en espera, o cancelados). Aqui ha pasado a la autorización para su desarrollo y terminación, según el plan de auditoría en informática. Consideraciones clave que asequran la terminación satisfactoria de esta tarea:

- · Presentar un resumen de la matriz de riesgos, areas de oportunidad plan detallado de auditoria en informática, prioridades, restricciones, etc. (en terminos claros).
- · Entendimiento del provecto (la información tiene el mismo significado para todos)
- . No surgen adecuaciones al provecto (nuevas prioridades, areas por revisar, etc.)
- · Se aprueba formalmente el proyecto (firma de conformidad de los involucrados)
- · Se autorizan las fechas de inicio del provecto.

contractors and the contractors of the

La alta dirección no siempre autoriza todo lo planeado: en ocasiones. La talta de una buena venta del provecto en la presentación o la falta de compromiso por alguno de los involucrados puede retrasar su aprobación formal, sin embargo, el coordinador de la auditoria en informática o el responsable de auditoria en informatica tienen que continuar justificando y documentando el provecto hasta lograr la aprobación de todos.

En la figura 4.5 se muestra un formato que contiene los elementos generales que se deben considerar al obtener la aprobación formal del provecto de auditoría en informática y, en la figura 4.6. se muestra el addendum del contrato de auditoria en informatica expuesto en la etapa preliminar.

### Compromiso de las areas involucradas

El siguiente paso es lograr que la alta dirección, los usuarios clave, el responsable en informática y el responsable de la auditoria en informática se comprometan a lo largo del provecto. desde ese momento hasta lo que es el desarrollo e implantación de tas acciones recomendadas por auditoria en informática en su informe final. El apoyo requendo por los involucrados se traduce en los siguientes aspectos:

- · Difusión de los objetivos y alcance del provecto con los usuarios y personal de informática que serán entrevistados y visitados por los auditores en informática
- · Proporcionar la información requenda por auditoria en informática
- Asignación de recursos como:
	- Equipo de cómputo, espacio físico para trabajar si se requiere estar por tiempo prolongado en las areas de informática o usuarias y tiempo
- Cumplimiento de su función dentro del provecto de mariera oportuna
- Revisión y aprobación del informe (el cual debe ser justificado)
- · Implantación de las acciones recomendadas al final del proyecto

La función de auditoría se compromiete a:

- · Utilizar un proceso metodológico y adecuado a la empresa
- Trabaiar con ética y profesionalismo
- · Dar soluciones factibles y de valor agregado
- Apovar a informática y áreas usuarias en la implantación de soluciones recomendadas en el proyecto
- · Guardar de manera confidencial la información manejada en el proyecto

CAPÍTULO 4 METODOLOGÍA PARA EL DESARROLLO DE LA AUDITORÍA EN INFORMÁTICA. 154 Etapa de Formalización وسوابين سيسترد 

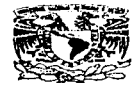

UNIVERSIDAD NACIONAL AUTÓNOMA DE MÉXICO DIRECCIÓN GENERAL DE SERVICIOS DE CÓMPUTO ACADÊMICO

### APROBACION FORMAL DEL PROYECTO DE AUDITORIA EN INFORMATICA

México, D.F., a 28 de mayo de 1997.

POR MEDIO DE LA PRESENTE, SE DA VALIDEZ AL SEGUIMIENTO DEL PROYECTO DE AUDITORÍA EN INFORMÁTICA EN LA DIRECCIÓN GENERAL DE SERVICIÓS DE CÓMPUTO ACADÉMICO, FIRMANDO DE COMÚN ACUERDO LAS PERSONAS QUE A CONTINUACIÓN SE ENUNCIAN

> L.I CECILIA CALDERÓN ORTEGA DIRECTOR GENERAL

**LA EMILIANO RICO NIETO** JEFE DE UNIDAD ADMINISTRATIVA **L.I. MIRIAM PRECIADO VIDALS** RESPONSABLE DEL ÁREA DE INFORMÁTICA

**LI ALEJANDRO ORTEGA ZARATE** USUARIO CLAVE

LI. MIGUEL GARCÍA URBANO COORD. DE AUDITORÍA EN INFORMÁTICA

**LC DEYANIRA FLORES FLORES** RESPONSABLE DE AUDITORIA EN INFORMÁTICA

Figura 4,5, Formato que contiena los elementos generales considerados en la aprobación formal del proyecto de<br>suditoria en informática.

, en su caracter de

a series and the contract of the contract of the contract of the contract of the contract of the contract of th

### ADDENDUM RELATIVO AL CONTRATO DE AUDITORIA EN INFORMÁTICA

Addendum relativo al contrato de prestación de servicios profesionales de auditoria en informática, que tiene celebrado representada  $\overline{\mathbf{p}}$  or  $\overline{\mathbf{p}}$ en au carácter a quien en lo sucesivo se denominará el cliente, y por la otra äe parte. .. representada 

a quen en lo sucesivo se denominará el auditor, al tenor de las siguientes declaraciones y clausulas

### **DECLARACIONES**

### I Declaren tex nades

the second side of the contract of

- at Que el dia **Clay** de 19. ....... celebrarion un contrato de prestación de servicios profesionales de auditoria en informatica
- b) Que en relación al referido instrumento jurídico que se menciona en la declaración anterior, las partes pactaron en la cláusula decimotercera, que de ser aceptida la propuesta de servicios y el plan detallado final, se continuaria con la parte complementaria del instrumento juridico mencionado en la declaración anterior, la cual seria definida por acuerdo entre ambas partes, por lo que es matena de este instrumento la definición de la parte complementaria del contrato de prestación de servicios profesionales de auditoria en informatica
- c) Que con el objeto de adecuar el contrato de prestación de servicios profesionales de auditoria en informatica celebrado entre las partes, y atento a las necesidades y posibilidades de las mumas,<br>manifiestan su conformidad de celebrar el presente addendum de acuerdo con las siguientes

### **CLAUSULAS**

### PRIMERA

Convienen las partes de comun acuerdo modificar el toxto de la cláusula primera del contrato que se menciona an la dectaración I de este documento, de acuerdo a los siguientes terminos

El auditor se obliga a prestar a el cliente los servicios de auditoria en informática para flevar a cabo las etapas de diagnóstico, planeación, formalización, desarrollo, implantación y seguimiento en el área de imformática del cliniste

### **SEGUNDA**

Acuerdan las partes dejar sin efecto lo señalado en la cláusula primera del contrato de prestación de servicios profesionales de auditoria en informática mexicionado en la declaración I del presente addendum, respecto a las etapas de la auditoria en informática

### **TERCEPA**

Convienen las partes de comun acuerdo modificar el texto de la clausula segunda del contrato que se menciona en la declaración I de este documento, de acuerdo a los siguientes terminos. El alcance de los trabajos que llevara a cabo el auditor dentro de este contrato son

### a) Etapa de Diagnóstico

- 1 Hacer un diagnóstico de la empresa o institucion
	- 1.1 Misión, objetivos y organización de la institución
	- 1.2 Grado de apoyo a la institución
- 2. Hacer un diagnostico del área de informatica.
	- 2.1 Organización y objetivos del area de informatica
		- 2.2 Control
	- 2.3 Productos y servicios
- 3. Detectar posibles areas de oportunidad para mejoras inmediatas

b) Etapa de Planeación

- 1. Hacer la matriz de nesgos
- 2. Hacer un plan general de auditoria en informatica.
- 3 Definir objetivos y alcances del proyecto
- 4 Hacer un plan detallado de auditoria en informatica

Figura 4.6. Ejemplo de addendum del contrato de auditoria en informática (Continúa)

CAPITULO 4 METODOLOGÍA PARA EL DESARROLLO DE LA AUDITORÍA EN INFORMÁTICA 156

Etapa de Formalización . . . . . . . . . . . . . .

- 4.1 Etapas y tareas
- 4.2 Responsables a involucrados
- 4.3 Productos terminados
- 4 4 Revisiones (formales e informates)
- 5. Definir los elementos por auditar por cada area de revisión
- 6 Establecer técnicas y herramientas por cada área de revision
	- 6 1 Tecnicas
	- 6.2 Software
	- 6.3 Equipo de computo
	- $6.4$  Otros
- 7. Definición de políticas o procedimientos por cada area que sera auditada
- 8 Elaboración o actualización de cuestionanos por área de revisión
	- 81 Cuestionarios por cada área que será auditada
		- 8.2 Cuestionarios adicionales
- c) Etapa de Formalización
	- 1 Presentar formalmente el proyecto
		- 1.1 Propuesta de servicios
		- 1.2 Plan detailsoo final
		- 1.3 Provecto revisado de la auditoria en informática.
	- 2 Obtener la aprobación formal del proyecto de auditoria en informatica
		- 2.1 Aprobación del proyecto
		- 2 2 Compromiso syscutivo
		- 2.3 Inicio formal del provecto
	- 3. Obtener el compromiso de las areas involucradas
		- 3.1 Entendimiento del proyecto
		- 3.2 Aceptación del proyecto
		- 3-3-Compromiso de cada una de las areas involucradas
- 4. Definir las areas por visitar
	- 4.1 Fechas de entrevistas
	- 4.2 Fechas de visitas
	- 4.3 Fechas para aplicación de cuestionarios

### d) Etapa de Desarrollo

- 1 Concerter citas
- 2. Venficar tareas, involucrados, etc.
- 3. Clasificar tecnicas, cuestionarios y herramientas por usar
- 4. Efectuar entrevistas
- 41 Entrevistas realizadas
	- 4.2 Entrevistas documentadas
	- 4.3 Análisis de entrevistas
- 5 Aplicar cuestionarios
	- 5.1 Cuestionarios apiscados
		- 5.2 Cuestionarios documentados
		- 5.3 Análisis de cuestionarios
- 6 Efectuar visitas de verificación
	- 6.1 Visitas realizadas
		- 8.2 Comentarios di cumentados
		- 6.3 Análisis de documentos
- 7 Elaborar informe preliminar acerca de las areas auditadas
- 7.1 Observaciones (acerca de debilidades o carencia de controles)
	- 7.2 Areas de oportunidad
	- 7.3 Alternativas por cada área de oportunidad detectada
	- 7-4 Recomendaciones (acciones específicas) por alternativa
	- 7.5 Responsables de ejecutar cada acción
	- 7.6 Plazos de ejecución por acción
	- 7.7 Areas auditadas clasificadas
	- 7 8 Informe documentado, almacenado y clasificado
- 8 Pevipar el informa preliminar por área
	- 8.1 Borrador de auditoria en informatica revisado
- 9 Autorizar el borrador del informe preliminar
	- 9.1 Informe preliminar revisado
	- 9.2 Informe preliminar corregido
	- 9.3 Informe preliminar entregado
	- 9-4 Informe pretiminar autorizado
- 10. Efectuar entrevistas, cuestionarios y visitas complementarias

Figura 4.6, Ejemplo de addendum del contrato de auditoria en informática (Continúa)

CAPÍTULO 4. METODOLOGÍA PARA EL DESARROLLO DE LA AUDITORÍA EN INFORMÁTICA. 157 Etapa de Formalización

# <u> 1988 - Antonio Alemania, matematika eta politika eta erroma eta erroma eta erroma eta erroma eta erroma eta e</u> 10.1 Entrevistas cuestionarios y viaitas pendientes

10.2 Informe ectualizado con observaciones acciones, etc.

11 Elaborar informe rinal

. . . . . . . . . . . . .

- 11.1 Informe final revisado con información de todas las areas auditadas
- 11.2 informe con visito bueno del responsable de la función de auditoria en informática
- 11.3 Informe final almacenado en medios magneticos (respaido).
- 11-4 Documentación del informe para la alta dirección
- 11.5 Documentacion del informe para responsables de los usuarios y del personal del area de *aformatica*
- 
- 12 Elaborar un plan de implantación general de acciones sugeridas
- 12.1 Acciones clasificadas por plazos sugeridos
- 12.2 Costo beneficio del plan 13 Aprobar informe y plan de implantación
- 
- 13.1 Informe de auditoria en informatica y pian aprobados 14. Presentacion del informe de auditoria en informatica y del plan de implantacion
	- 14.1 Informe final v plan presentados a la dirección
		-
		- 14.2 Informa finally plan presentados a personal usuario y de informatica
- 15 Aprobat informe final
	- 15.1 Revisión del intorme de auditoria en informatica.
	- 15.2 Aprobación del informe de auditoria en informática
	- 15.3 Compromiso ejecutivo

### e) Implantación y Seguimiento

### 1. Definir requerimientos para el exito del plan de limplantación.

- 1.1 Recursos requeridos para el exto de la implantación sugerida por auditoria en informática 1.2 Recursos aprobados
	-
	- 1.3 Equipo de trabajo para la implentación
	- 1.4 Equipo de trabajo aprobado
	- 1.5 Funciones y responsabilidades
	- 1 6 Fechas de revision
	- 17 Productos terminados
	- 1 8 Costo beneficio revisado
	- 1.9 Costo/beneficio aprobado
- 1.10 Inicio de la implantación
- 2. Desarrollar el plan de implantación detallado
	- 2.1 Plan de implantación revisado según los resultados de la primera tarea
		- 2.2 Plan de implantación corregido y actualizado
		- 2.3 Documentar plan final
	- 2-4 Plan final aprobacto
- 3 Efectuar implantación supenda por auditoria en informatica.
	- 3 1 Inscript del provecto
	- 3.2 Taress terminadas
	- 3.3 Pendientes justificados
	- 3-4 Pendientes implantador
	- 3.5 Presentación de implantación
	- 3.6 implantación aprobada
- 4. Seguimiento a la implantación del plan recomendado por la auditoría
	- 4.1 Accrones de sequimiento
		- 4.2 Sequenvento de la implantación
		- 4.3 Revisiones informales
		- 4-4 Revisiones formales
		- 4.5 Aseguramiento de celidad
		- 4 6 Pandientes revisados
		- 4.7 Pendientes aprobados
		- 4.8 Seguimiento de pendientes
		- 4.9 Implantación exitosa final
		-
		- 4.10 Implantación apropada

### **CUARTA**

Acuerdan las partes dejar sin efecto lo señalado en la cláusula segunda del contrato de prestación de servicios profesionales de auditoria en informatica mencionado en la declaración i del presente addendum, respecto al alcance de la auditoria en informatica

### QUINTA

Convienen las partes de comun acuerdo modificiar el texto de la cláusula novena del contrato que se menciona

Figura 4.6. Ejemplo de addendum del contrato de augitoria en informatica (Continua)

en la declaración I de este documento, de acuerdo a los siguientes términos

.<br>El auditor se obliga a terminar los trabajos señalados en la clausula segunda de este contrato en ............<br>habiles después de la fecha en que se firme el contrato y se ha cobrado el anticipo correspondiente. El tiemp estimado para la terminación de los trabajos está en relación a la oportunidad en que el cliente entregue los documentos requeridos por el suditor y por el cumplimiento de las fechas estipuladas en el programa de trabajo<br>documentos requeridos por el suditor y por el cumplimiento de las fechas estipuladas en el programa de trabajo aprobado por las partes, por lo que cualquier retraso ocasionado por parte del personal del cliente o de usuarios de los sistemas repercutira en el plazo estipulado, el cual deberá incrementarse de acuerdo a las nuevas fechas establecidas en el programa de trabajo, sin prejuicio alguno para el auditor

### **CEXTA**

Acuerdan las partes dejar sin efecto lo señalado en la ciausula novena del contrato de prestagión de servicios profesionales de auditoria en informática mencionado en la declaración i del presente addendum, respecto al plazo de trabajo

### **SÉPTIMA**

Compense las partes de comun acuerdo modificar el texto de la clausisa decima del contrato que se menciona en la declaración f de este documento. de acuerdo a los siguientes términos

Et cliente pagara al auditor por los trabaios objeto del presente contrato, honorarios por la cantidad de más el impuesto al valor agregado correspondiente. La forma de pago será la seguiente

% a la firma del contrato

- b.
- $c)$  \_\_\_

### **OCTAVA**

Acuerdan las partes dejar sin efecto lo señalado en la cláusula décirna del contrato de prestacion de servicios profesionales de auditoria en informatica mencionado en la declaración I del presente addendum, respecto a los honorarios por los servicios profesionales de auditoria en informatica.

#### **NOVEMA**

Las partes contratantes manifiestan que el presente documento no constituye novación alguna a lo estipulado en el instrumento jurídico descrito en la declaración I de este documento, salvo lo sensiado en estricto en las cléusules primera, tercera, quinta y septima del presente addendum

Enteradas las partes del contenido y alcance legal de este contrato, lo rubricari y firman de conformidad en onginal y tres copias, en la ciudad de \_\_\_, el dia <sub>\_\_</sub>

**EL CLIENTE** 

**EL AUDITOR** 

Figura 4.6, Ejempio de addendum del contrato de auditoría en informática

### 4.6. ETAPA DE DESARROLLO

Por la importancia que tiene esta elaba y por ser el tema central de nuestra investigación se decidió tratada en el capitulo siguiente. En dicho capitulo se explicarán cada una de las tareas de ésta etapa. Se mencionarán las actividades más importantes que llevará a cabo el auditor en ar cancer al finance concern and construction of the contract of the capacity of the second was produced to the minados minimos que se deben obtener al finalizar cada una de ellas v se incluirán los programas de trabajo por cada área susceptible de revisión.

## 4.7. ETAPA DE IMPLANTACIÓN Y SEGUIMIENTO

Esta fase abarca:

المنافعات والمسام والمناسب والمنافس والمستنب

- 1. Definición de requerimientos para el éxito de la etapa de implantación.<br>2. Desarrollo del pían de implantación.
- 2 Desarrollo del plan de implantación
- 3. Implantación de las acciones sugeridas por la auditoría en informatica
- 4 Seguimiento de la implantación

La presente etapa es la más importante para todos los involucrados en el provecto de auditoria en informática que, por decirlo de alguna manera, termina para los auditores y empieza para los rasponsables de las arcas usuarias *y* de rnfonnát1ca. *ya* que ellos e1ecutarán las acciones recomendadas en los informes de la alta dirección y detallado aprobados en la etapa anterior La función del auditor en 1nformáttca pasa a ser de seguimiento *y* apoyo

Cada tarea de la etapa de implantación se explicara a continuación de una manera uniforme para hacerlas mas practicas, asimismo, se mencionaran las actividades más importantes que llevará a cabo el auditor en informática y los productos terminados minimos que se deben obtener al finalizar cada una

### Definición de requerimientos para el éxito de la etapa de implantación y desarrollo del plan de implantación

Estas tareas son ejecutadas por el responsable de informática; de ser necesario involucra a los usuarios y auditores en informática

### Actividades principales:

- Analizar que recursos humanos (asesores internos o externos), materiales (tecnología). financieros (inversiones), ele., se necesitan para ejecutar las acciones recomendadas en los plazos determinados por auditoría en informática
- Documentar dichos requenmientos y, de ser necesario, pedir la aprobación de la alta dirección
- Verificar que se cuente con los recursos estimados en la tarea anterior
- Consultar los informes para venficar acciones y tiempos de terminación
- Elaborar un plan de 1mptantac1ón que lenga di menos
	- Tareas
	- Productos terminados
	- Responsables
	- Involucrados
	- Fechas do inicio *y* témuno
	- Fechas de revisión

### Productos tenninados:

- Requerimientos de implantación documentados
- Requerimientos aprobados por lo atta dirección
- Plan de implantación documentado

En la cuadro 4 7 se muestra un fonnato del plan de implantación, mismo que puede ser modificado según las necesidades del auditor y de la empresa que se esté auditando.

#### CAPÍTULO 4 METODOLOGÍA PARA EL DESARROLLO DE LA AUDITORÍA EN INFORMÁTICA. 161 Etapa de Implantación y seguimiento

### Cuadro 4,7. Plan detallado de implantación

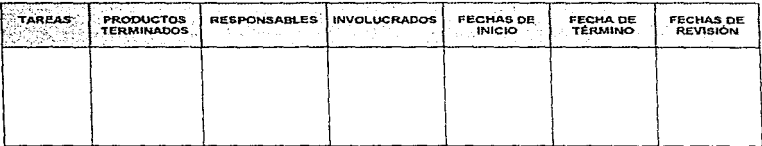

En la figura 4.7 se inuestra un formato que contiene los elementos generales que se deben considerar al obtener la aprobación formal del plan de implantación sugerido por auditoría en informática

### Implantación de las acciones sugeridas por la auditoría en informática

La lleva a cabo el responsable de informática, aunque puede involucrar a los usuarios y auditores en informática.

### **Actividades principales:**

- · Venficar tareas, productos terminados, etc., del plan de implantación
- · Ejecutar cada una de las tareas de acuerdo con el plan de implantación

### Productos terminados:

- Plan de implantación elecutado

### Seguimiento de la implantación

Esta tarea corresponde al auditor en informatica.

### Actividades principales:

- · Soficitar el plan de implantación para revisar su congruencia con los informes de la auditoria en informática
- · Comprobar el cumplimiento formal de las tareas en los tiempos y formas que considere convenientes para asegurar los resultados esperados por él y la alta dirección
- · Documentar debilidades y anomatias relevantes en la implantación
- · Sugerir acciones para el cumplimiento de la implantación al nivel que considere pertinente

### Productos terminados:

- · Seguimiento del plan de implantación
- Anomalías y debilidades de implantación registradas y comentadas con el responsable de informática o la alta dirección
- · Implantación de las acciones recomendadas por la función de auditoría en informática

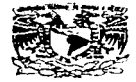

# UNIVERSIDAD NACIONAL AUTÓNOMA DE MÉXICO<br>DIRECCION GENERAL DE SERVICIOS DE COMPUTO ACADÉMICO

### APROBACIÓN DEL PLAN DE IMPLANTACIÓN SUGERIDO POR AUDITORIA EN INFORMATICA

México, D.F., a 15 de junio de 1997.

POR MEDIO DEL PRESENTE DOCUMENTO SE HACE CONSTAR QUE EN REUNION PACTADA EL DIA 15 DE JUNIO DE 1997 A LA CUAL ASISTIERON LAS PERSONAS QUE POSTERIORMENTE SE ENUNCIARAN, SE DECIDIÓ QUE ES FACTIBLE Y CONVENIENTE PARA LA DIRECCIÓN GENERAL DE SERVICIOS DE CÓMPUTO ACADEMICO, LA APROBACIÓN DEL PLAN DE IMPLANTACIÓN SUGERIDO POR AUDITORÍA EN INFORMATICA

> L.I. GECILIA CALDERÓN ORTEGA DIRECTOR GENERAL

LA EMILIANO RICO NIETO JEFE DE UNIDAD ADMINISTRATIVA

LIALEJANDRO ORTEGA ZARATE USUARIO CLAVE

L.I. MIRIAM PRECIADO VIDALS RESPONSABLE DEL AREA DE INFORMÁTICA

LC DEYANIRA FLORES FLORES RESPONSABLE DE AUDITORÍA EN INFORMÁTICA

LI MIGUEL GARCÍA URBANO COORD DE AUDITORÍA EN INFORMÁTICA

Figura 4.7, Formato que contiene los elementos generalns considerados en la aprobación formal del plan de implenteción sugerido por auditoría en informatica

#### CAPÍTULO 4. METODOLOGÍA PARA EL DESARROLLO DE LA AUDITORÍA EN INFORMÁTICA 163 Etapa de Implentación y seguimiento

La participación del responsable de informática es más directa, pues tendrá la responsabilidad de coordinar a su personal, a los usuarios y quizás a los asesores externos para una implantación exitosa. Sus objetivos principales serán:

- Asegurar que las recomendaciones y plazos de terminación surgidos de los informes de  $\sim$ auditoria en informática y aprobados por la alta dirección se lleven a cabo de manera formal y oportuna
- Utilizar los recursos necesarios para lograr una implantación exitosa ٠

and a series and

- Respetar y cumplir las políticas y procedimientos de seguridad y control emanados de  $\sim$ los informes de auditoria en informática.
- $\bullet$ Otros que el responsable de informática considere oportunos y convenientes para una implantación eficiente

El auditor en informática tendrá una participación más discreta e indirecta en la etapa de implantación; sin embargo, es fundamental, ya que debe garantizar que se pongan en práctica las acciones de mejoramiento que ha sugerido y en los plazos definidos

# CAPÍTULO 5

# Etapa de Desarrollo de la Auditoría en Informática

DE DESARROLLO DE LA AUDITORÍA EN INFORMÁTICA

5.2. PROGRAMAS DE TRABAJO DE AUDITORIA EN INFORMÁTICA

## 5.1. ETAPA DE DESARROLLO DE LA AUDITORIA EN INFORMÁTICA

Es la etapa más importante para el auditor en informática porque ejerce su función de manera práctica y empieza a ejecutar las tareas de su trabajo de acuerdo con el plan aprobado en la etapa de formalización

Esta fase comprende

- a) Concertacion de fechas de entrevistas, visitas y aplicación de cuestionarios
- b). Venficación de tareas. Involucrados y productos terminados
- c) Clasificación de técnicas, herramientas, cuestionarios y entrevistas
- d) Aplicación de entrevistas y cuestionanos
- e) Visitas de verificación
- f) Elaboración del informe preliminar correspondiente a los componentes por área auditada
- g) Revisión del informe preliminar
- h) Clasificación y documentación del informe preliminar
- $\ddot{D}$  Finalización de tareas o productos terminados pendientes
- j) Elaboración del informe final de la auditoria en informática
- k) Presentación a la alta dirección y participantes clave
- 1) Aprobación del proyecto y compromiso ejecutivo

Es importante señalar que a partir de la primera tarea que corresponde a la presente etapa, el auditor en informática debe conjuntar todo lo recomendado en los capítulos anteriores:

- Profesionalismo
- Ética personal
- Virtudes y habilidades personales
- Metodología de trabajo
- Tecn1cas
- Herramientas de productividad
	- M1crocornputadoras portátiles. procesadores de palabras. graficadores. bases de datos, software de auditoria, entre otros
- Experiencia profesional
- Otras propias de cualquier auditor en informática

La asimilación y puesta en practica de los aspectos anteriores tiene los siguientes objetivos en los proyectos.

- Proyectar segundad y confianza en !Odas los Involucrados del proyecto
- + Venficar y dar seguimiento a las funciones de cada involucrado
- Detectar las areas de oportunidad no visualizadas con anterioridad
- Verificar debilidades e inexistencias relativas al control y seguridad
- Impulsar la motivación *y* cumplimiento de politlcas y procedimientos relativos al control y seguridad en informática de manera permanente
- Otros ongmados por el desarrollo profesional de la aud1torla en infonnética

Las actividades más importantes del auditor en informática en la etapa de desarrollo son las siguientes

- Ejecutar las tareas de ucuordo con fa secuencia estoblcc1da ('n 1~1 plan detallado de auditoria en informática
- Respetar el proceso metodológico
- Coordinar los recursos humanos con eficiencia para el cumpllm1ento oportuno del proyecto

### CAPITULO 5 ETAPA DE DESARROLLO DE LA AUDITORIA EN INFORMÁTICA **166**  -------------·----·-·------·--- E-~~-d~ ~º~~-~-~:'~~~~~- ".'~-!~~~~t~

- Orientar los recursos humanos, tecnológicos y financieros hacia resultados que brinden soluciones factibles y de valor agregado
- Otros considerados por el coordinador de auditoria en 1nformál1ca conforme las características de la empresa y la función de informática<br>• Documentar los datos relevantes de cada entrevista, visita o cuestionario relativos a
- debilidades o falta de políticas y procedimientos de control y seguridad Inherentes a cada área de revisión y sus componentes
- Elaborar informes de ana calidad con la documentación requerida
- Otros que crea pertinentes la función de aud1torrn en informáttca de acuerdo con la empresa y las características propias de informatica

A fin de tener un producto final de calidad y beneficios langibles para la empresa al final de la etapa de desarrollo, al momento de revisar las areas requeridas el auditor en informática deberá realizar las siguientes acciones.

- $\blacksquare$ Basarse en el plan de auditoria en informatica elaborado y aprobado en las etapas anteriores para la secuencia y duración de su trabajo en la presente etapa
- No interrumpir la continuidad de las operaciones de la empresa
- Utilizar técnicas y herramientas segun lo demande cada tarea de la etapa actual
- Apoyar su trabaJO con politicas y estandare!. cornuninente aceptados
- Involucrar a los usuanos y personal de mformáflca según lo amente cada tarea
- Usar los cuestionarios para cada área auditada
- · Hacer entrevistas de manera profesional y adecuarlas al perfil de cada entrevistado
- + Cuando se visiten los centros de cómputo y areas de trabajo de los usuarios, se debe ser respetuoso de las políticas que imperan en ese medio
- Analizar con objetividad los escenarios emanados de la aplicación de cuestionarios. entrevistas y visitas realizados

Elaborar informes preliminares con la siguiente informacion.

- + Areas de oportunidad para mejorar de inmediato procesos de negocio apoyados en intormática.
- · Observaciones (debilidades, carencias) de los aspectos de informática auditados
- Recomendaciones preliminares para cada una de las observaciones encontradas
- Responsables

الموارد والمستور والمتعارض والمتعارض والمتعارض والمتعارض

- Actualización del plan de auditoria en informática.
- · Revision detallada de los aspectos que tengan un impacto considerable en la operación del negocio o que soporten alguna estrategia de la empresa.
- Comunicación abierta con los usuarios y el personal de informática involucrados
- Presentar un plan de implantación de auditoria en informatica factible y realista que contemple los siguientes clementos
	- a) Debilidades o carencias de control, su problemática y causas que la originan
	- b). Acciones inmediatas de corto y rnediano plazo.
	- c) Responsables e involucrados en la implantación de estándares, políticas y procedimientos en cada componente de informática que así lo requiera
	- d) Costo/beneficio del proyecto de implantación
	- e). Aprobación tormal de los directivos usuarios y del responsable de informática.

Durante la etapa de desarrollo el auditor revisará areas típicas de informática en algunos casos y en otros tendrá que enfrentarse a componentes más complejos y nuevos en el negocio; sin embargo, el seguimiento de la metodología, el uso de buenas técnicas, el respeto a los estándares comúnmente aceptados y el apoyo de la empresa lo llevarán al éxito.

Existen funciones o areas de informática tradicionalmente auditadas, debido al tiempo y arraigo que tienen en las empresas. Algunas de las areas más comunes son:

- Sistemas de información<br>• Planeación
- Planeac16n

and a company of

- Desarrollo
- Operación o mantenimiento<br>• Metodología de desarrollo e
- Metodología de desarrollo e implantación de sistemas de información.<br>• Técnicas
- Técnicas
- Herramientas
- Segundad
- Planes de contingencia
- Planes de recuperación en casos de desastre
- Administración de la función de informática
- Planeación de informática<br>• Organización de informátic
- Organización de informática
- Políticas y procedimientos de informática

Cada una de tas tareas de la etapa de desarrollo se explica de manera uniforme para hacerta más práctica e inteligible en el cuadro 5.1; se mencionan las actividades más importantes del auditor en informática y los productos terminados mínimos que se deben obtener al finalizar cada una de ellas

#### CAPITULO 5 ETAPA DE DESARROLLO DE LA AUDITORÍA EN INFORMÁTICA 168 Etapa de Desarrollo de la Auditionia en Informatica 168

### Cuadro 5.1, Etapa de Desarrollo

والمتوجب والمحامل والمتحدث والمتحدث

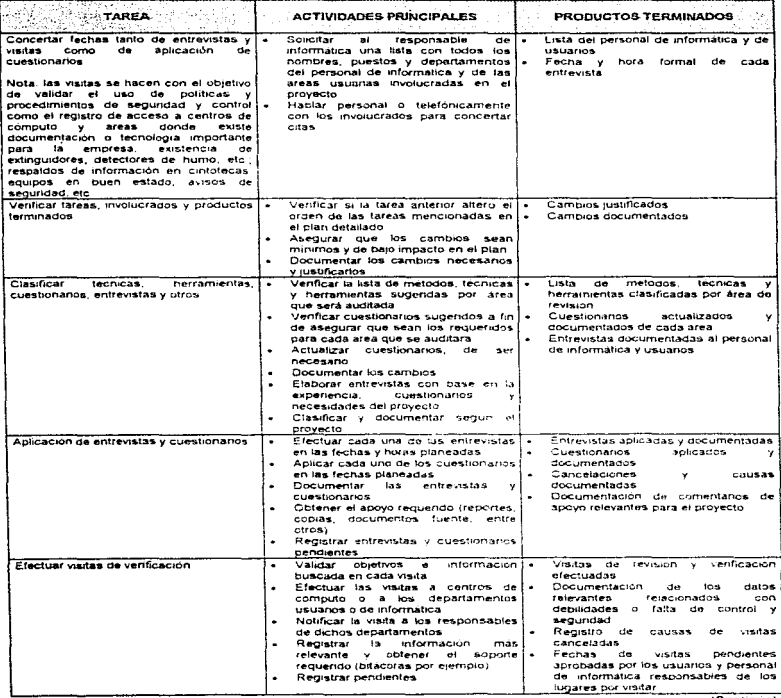

(Continua)

### CAPÍTULO 5. ETAPA DE DESARROLLO DE LA AUDITORÍA EN INFORMÁTICA.<br>Etapa de Desarrollo de la Auditoria en Informatica 169

### Cuadro 5,1. Etapa de Desarrollo

according to the completion of the contract of the contract of the contract of the contract of the contract of

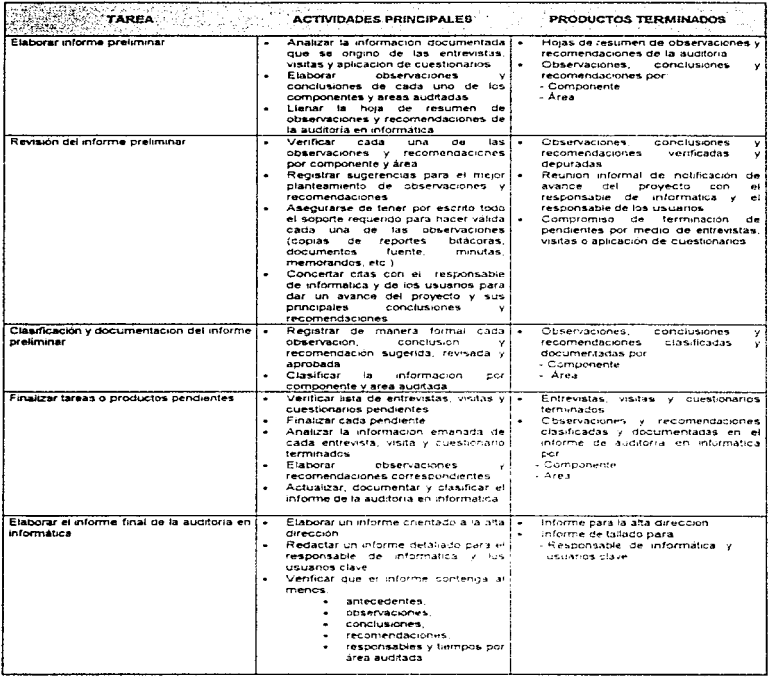

(Continúa)

CAPÍTULO S. ETAPA DE DESARROLLO DE LA AUDITORIA EN INFORMÁTICA 170

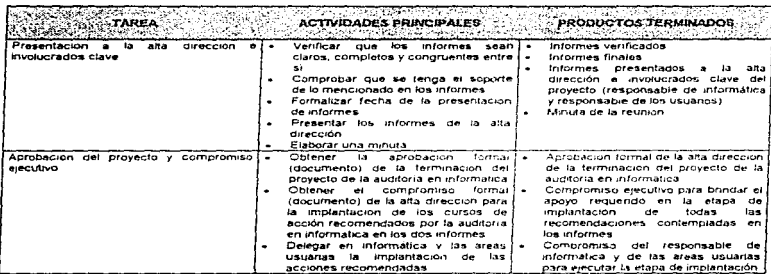

### Cuadro 6.1. Etapa de Desarrollo

#### CAPÍTULO 5 ETAPA DE DESARROLLO DE LA AUDITORÍA EN INFORMÁTICA 171 Programas de Trabajo de Auditoria en Informatica and the state of the state of

# 5.2. PROGRAMAS DE TRABAJO DE AUDITORIA EN INFORMÁTICA

En esta sección presentamos los programas de trabajo que servirán de guia al auditor en informática para realizar su trabajo. Estos programas de trabajo están diseñados para la revisión de las siguientes areas:

- Administración de intormatica
- Dirección *y* niveles ejecutivos
- Usuarios de informálrca
- Control interno
- Ciclo de desarrollo e implantación de sistemas de información
- Sistemas de información
- Manlenrmiento
- Redes /ocales
- Telecomunicaciones
- Hardware

a construction and construction

- Software
- Segundad
- · Planeación de informatica
- Investigación recnorógica

Cabe seflalar que estas areas no son las únicas que se pueden revisar. sino que son una propuesta *y* pueden vanar de acuerdo al entena del auditor o a las necesidades de la empresa.

La presentación de los programas de trabajo la realizarnos a manera de cuadros (5.2 al S. 14) para facilitar su enlendimiento y utilización.

En dichos cuadros incluimos un apartado de identificación que contiene al :.iuditor que desarrolló el programa de trabajo, quien lo superviso y la empresa donde se aplico: un titulo para identificar cada programa de trabajo de acuerdo al area de revisión; un objetivo general por cada área de revisión: objetivos particulares por área de revisión y los cuestionarios necesarios para su curnplimiento; apartados para comentarios, cédulas de referencia e involucrados.

Los cuestionanos incluidos en tos programas de trabaio pueden variar de acuerdo al criterio del auditor o a las necesidades de la empresa.

# Cuadro 5.2. Programa de trabajo del área de Administración de Informática

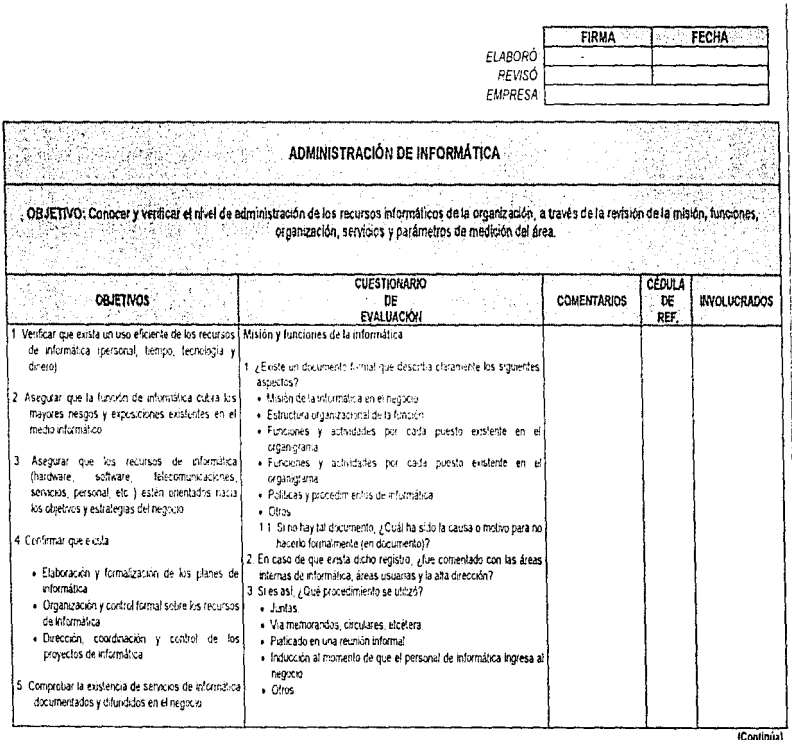

CAPITULO 5. ETAPA DE DESARROLLO DE LA AUDITORÍA EN INFORMÁTICA<br>- Transformatica  $\frac{172}{17}$ 

teounnel)
### Cuadro 5.2. Programa de trabajo del área de Administración en Informática

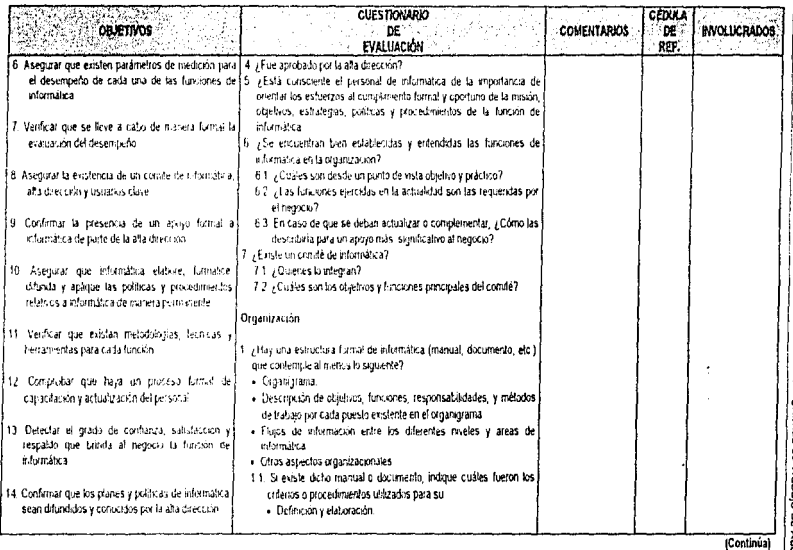

CAPITULO S. ETAPA DE DESARROLLO DE LA AUDITORÍA EN INFORMATICA<br>CAPITULO S. ETAPA DE DESARROLLO DE LA AUDITORÍA EN INFORMATICA  $173$ 

 $\ddot{\phantom{0}}$ 

# Cuadro 5.2. Programa de trabajo del área de Administración en Informática

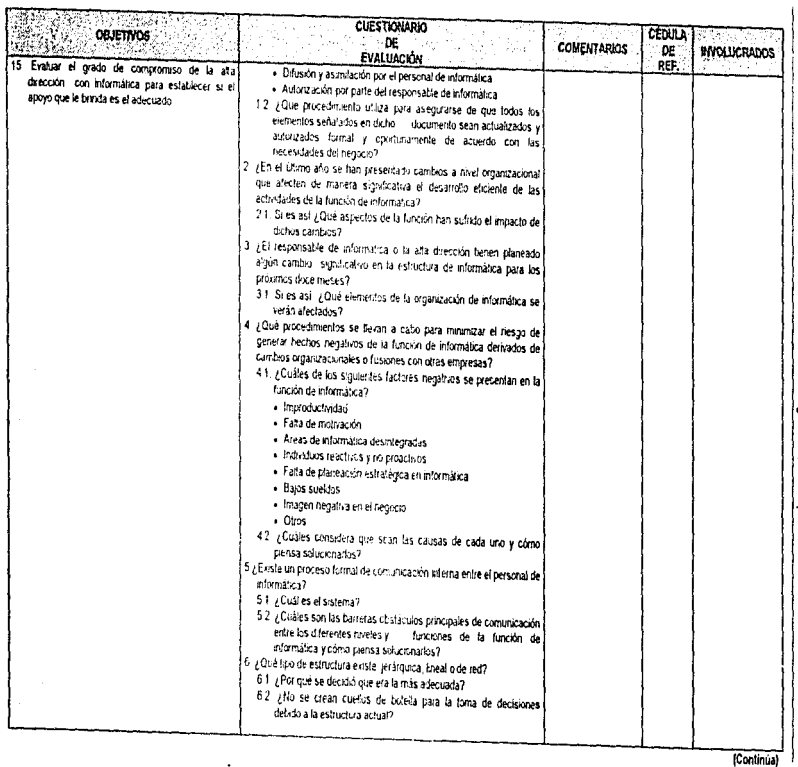

 $\,$  .

CAPITULO 5. ETAPA DE DESARROLLO DE LA AUDITORÍA EN INFORMATICA<br>CAPITULO 5. ETAPA DE DESARROLLO DE LA AUDITORÍA EN INFORMATICA  $774$ 

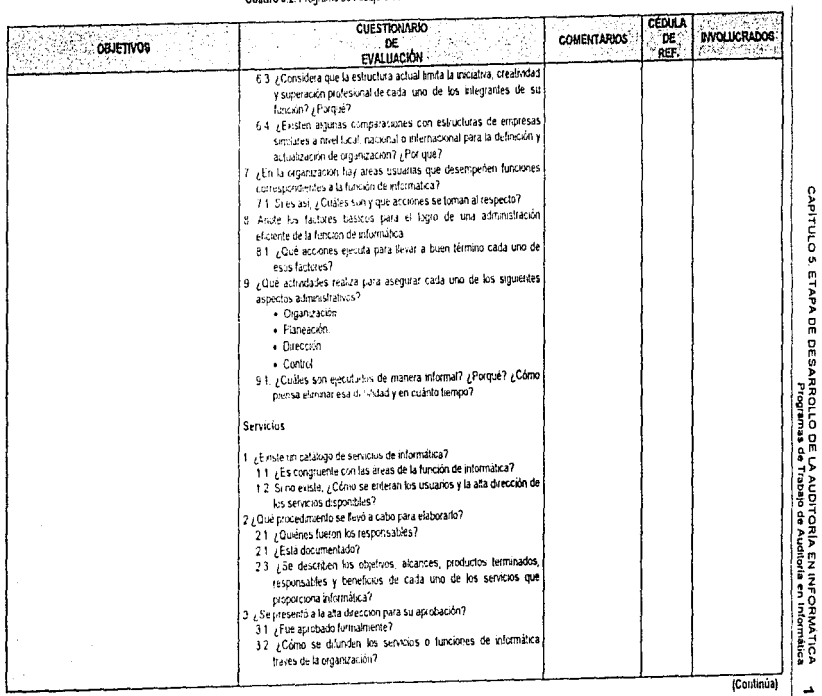

# Cuadro 6.2. Frograma de trabajo del área de Administración en Informática

 $521$ 

## Cuadro 5.2. Programa de trabajo del área de Administración en Informatica

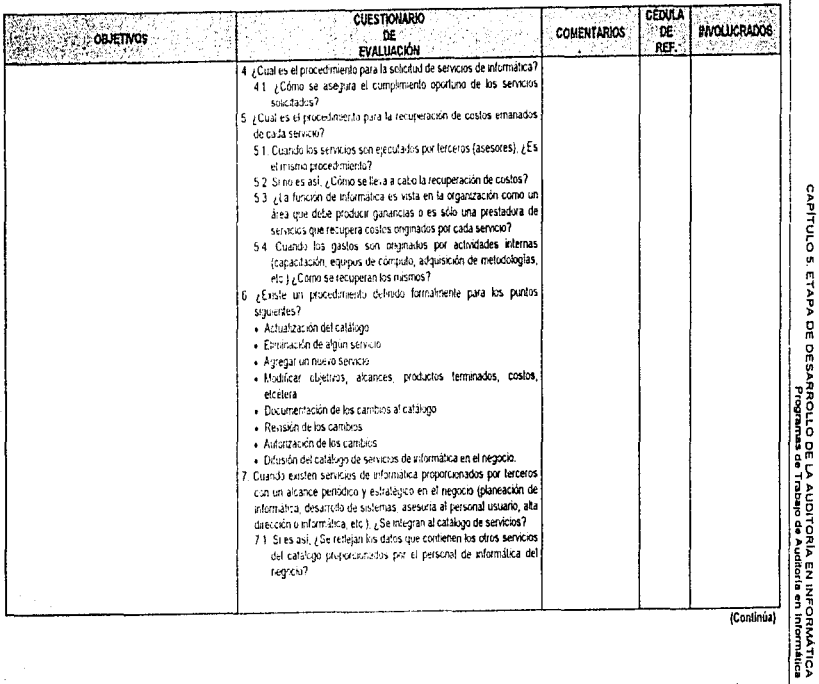

(Continua)

176

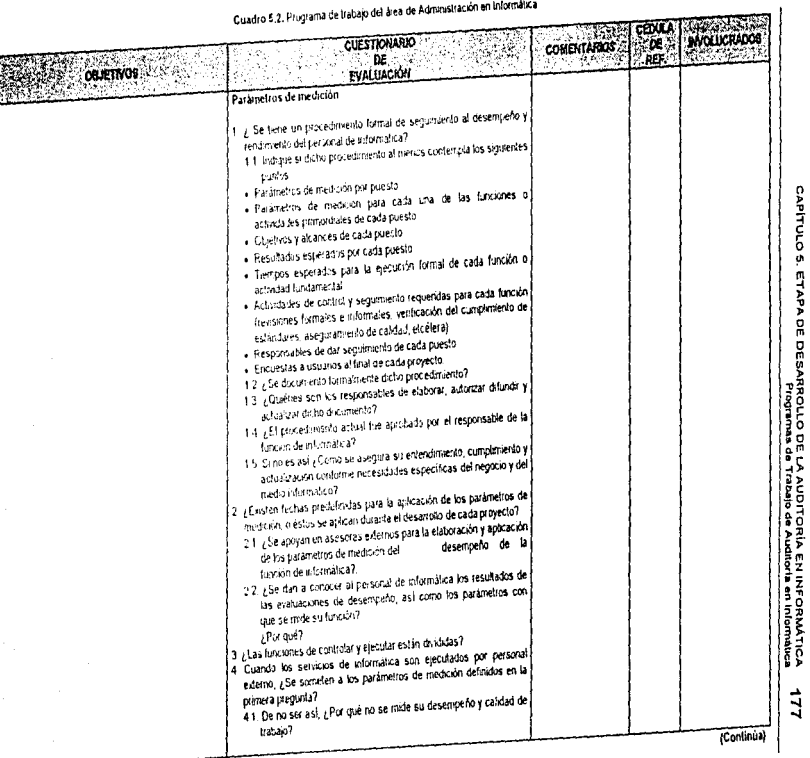

 $L1$ 

i de trabaio del área de Administración en Informática.

 $\ddot{\xi}$ 

## Cuadro 5.2. Programa de trabajo del área de Administración en Informática

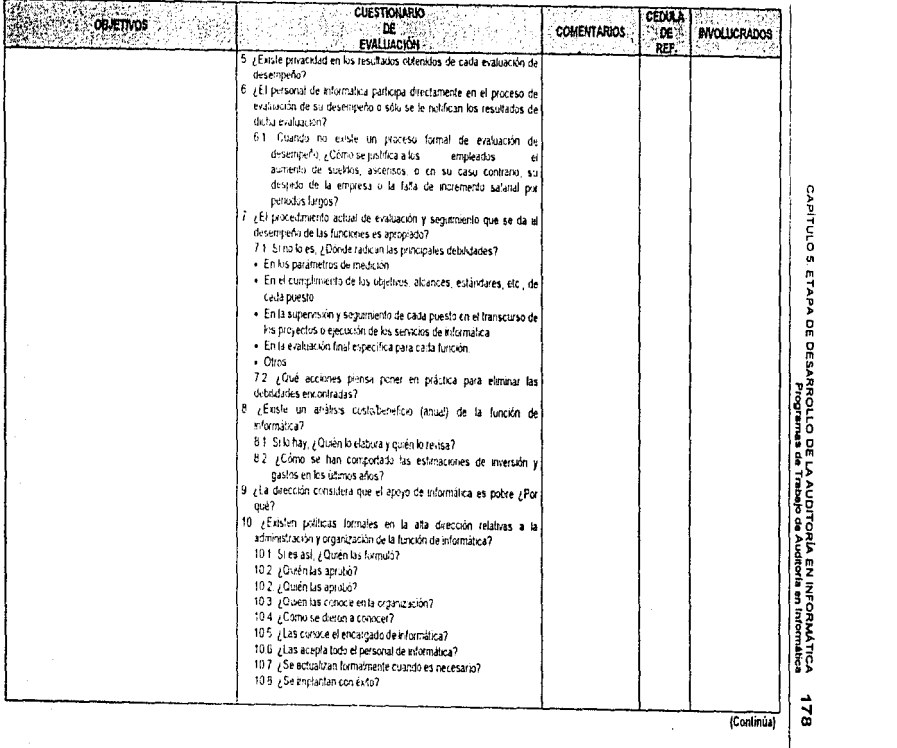

### Cuadro 5.2. Programa de tratajo del área de Administración en Informática

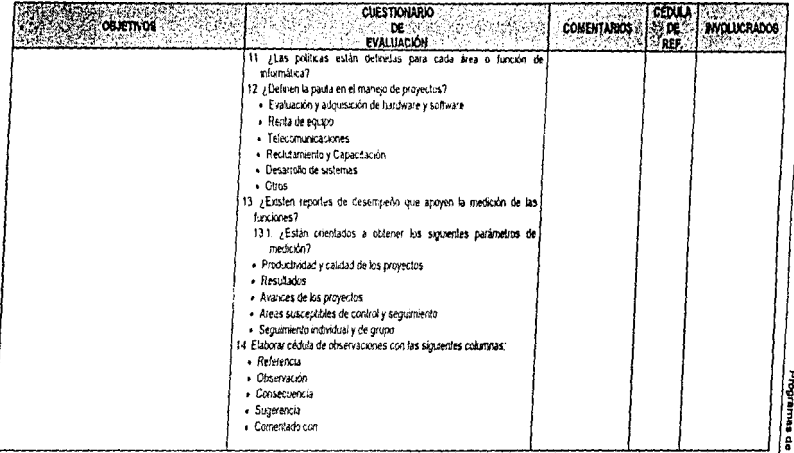

NOTA: Todas las cédulas deberán contener: encabezado, indice, significado de marcas, cruces con cédulas analticas, programa de trabajo y cédula de observaciones, objetivo, conclusión y observación en caso que proceda.

 $\chi$  is a summary  $\chi$ 

### Cuadro 6.3. Programa de trabajo del área de Dirección y Niveles Ejecutivos

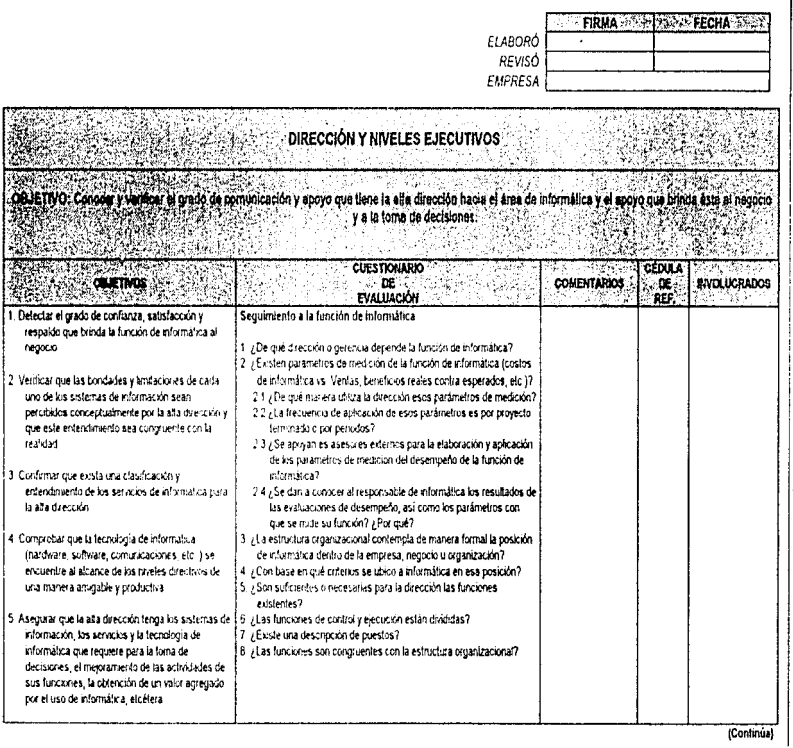

**180** 

þ

 $\frac{1}{2}$ 

## Cuadro 6.3. Programa de trabajo del área de Dirección y Niveles Ejecutivos

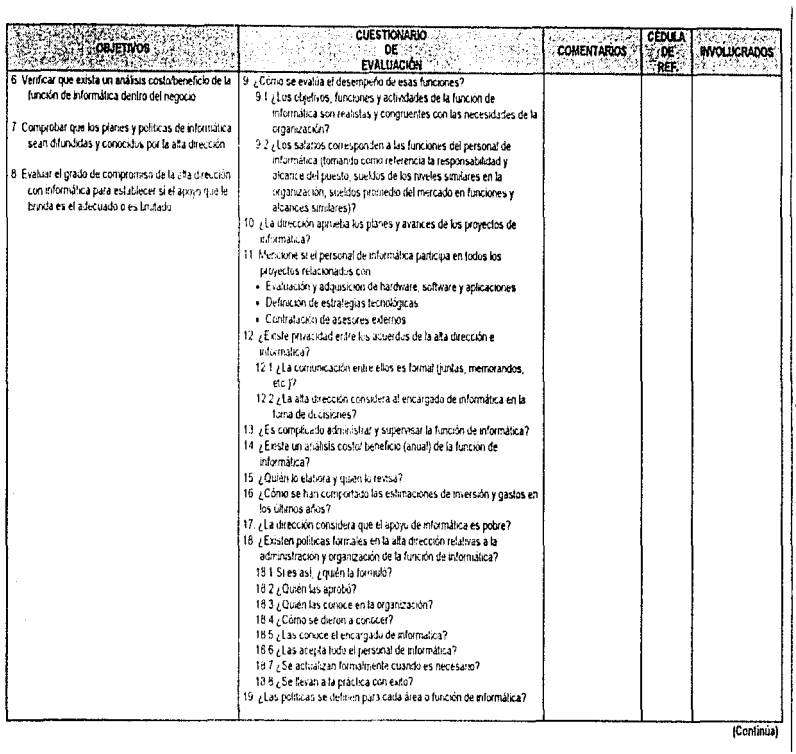

CAPITULO 5. ETAPA DE DESARROLLO DE LA AUDITORÍA EN INFORMATICA<br>CAPITULO 5. ETAPA DE DESARROLLO DE LA AUDITORÍA EN INFORMATICA  $181$ 

### Cuadro 5.3. Programa de trabajo del área de Dirección y Niveles Ejecutivos

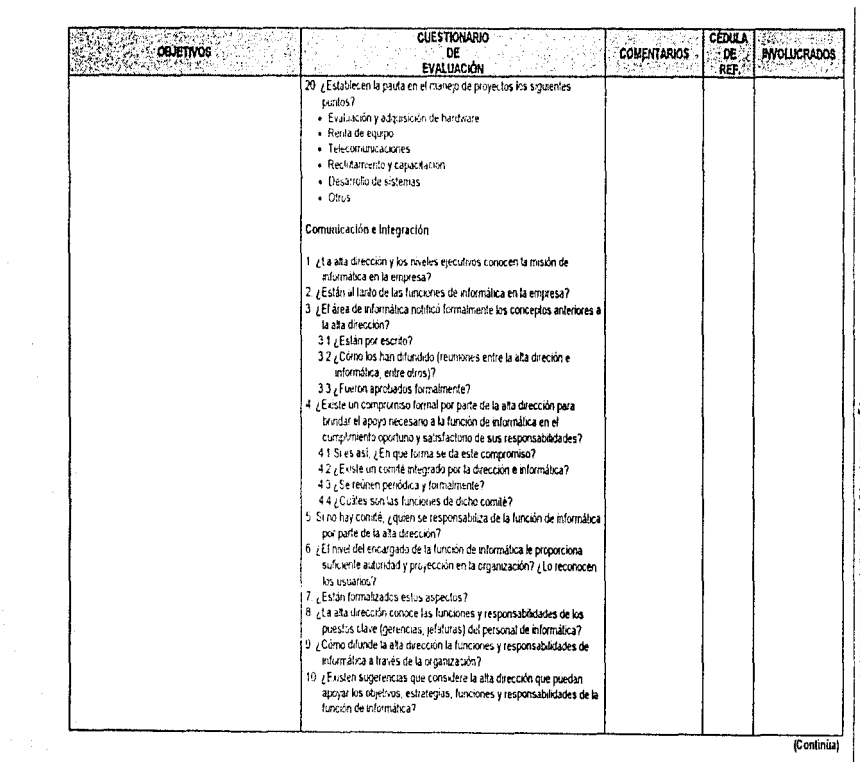

CAPÍTULO 5 ETAPA DE DESARROLLO DE LA AUDITORÍA EN NFORMÁTICA 182.<br>Territorio se etapa de Desarrollo de Lebalo de Audicha en informatica

(Continua)

## Cuadro 5.3. Programa de trabajo del área de Dirección y Niveles Ejecutivos

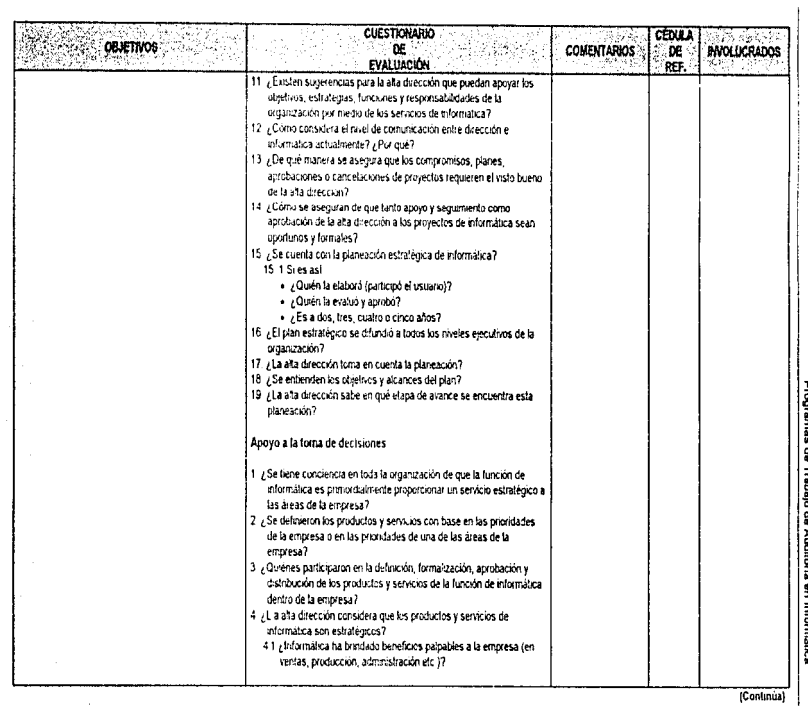

CAPÍTULO S. ETAPA DE DESARROLLO DE LA AUDITORÍA EN INFORMÁTICA<br>CAPÍTULO S. ETAPA DE DESARROLLO DE LA AUDITORÍA EN INFORMÁTICA  $63$ 

[Continua]

### Cuadro 6.3. Programa de trabajo del área de Dirección y Niveles Ejecutivos

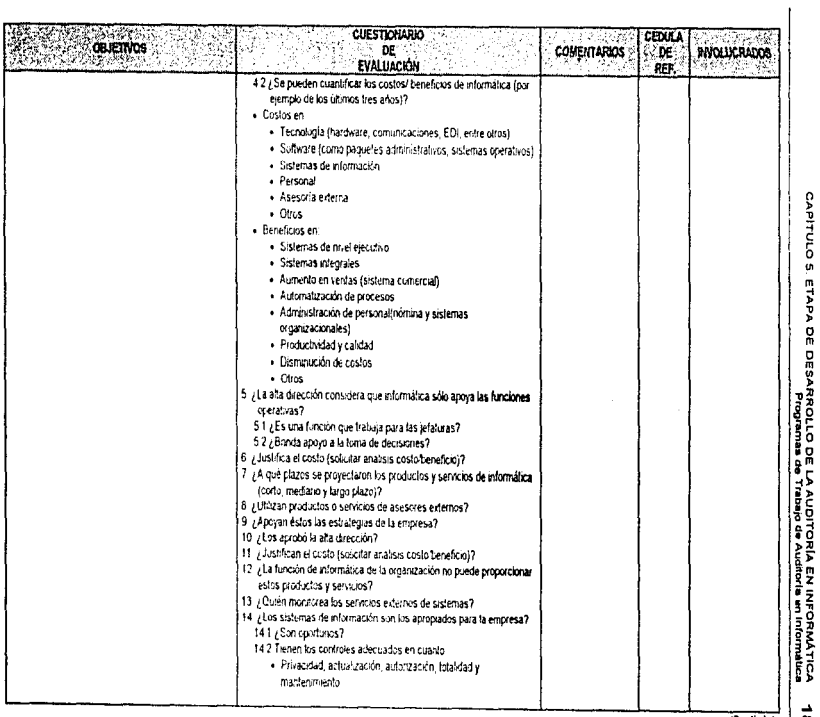

(Continua)

 $\frac{1}{2}$ 

# Cuadro 5.3. Programa de trabajo del área de Dirección y Niveles Ejecutivos

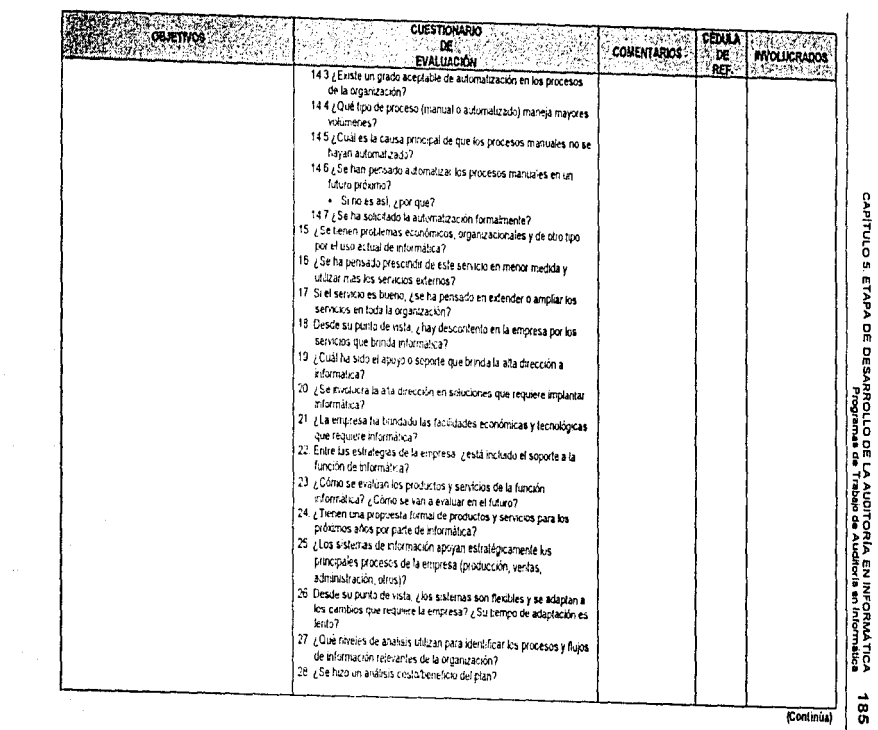

#### Cuadro 6.3. Programa de trabajo del área de Dirección y Niveles Ejeculivos

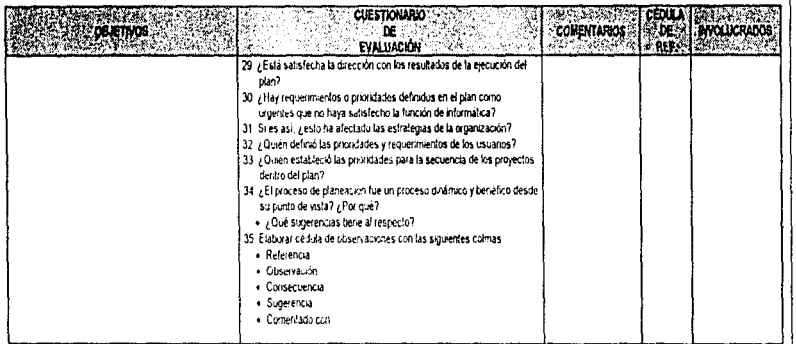

NOTA: Todas las cédulas deberán contener; encabezado, indice, significado de marcas, cruces con cédulas analíticas, programa de trabajo y cédula de observaciones, objetivo, conclusión y observación en caso que proceda

CAPÍTULO 5. ETAPA DE DESARROLLO DE LA AUDITORÍA EN INFORMÁTICA<br>CAPÍTULO 5. ETAPA DE DESARROLLO DE LA AUDITORÍA EN INFORMÁTICA 98L

l,

 $\mathbf{I}$ 

### Cuadro 6.4. Programa de trabajo del área de Usuarios de Informática

----

<del>. . . . . . . .</del>

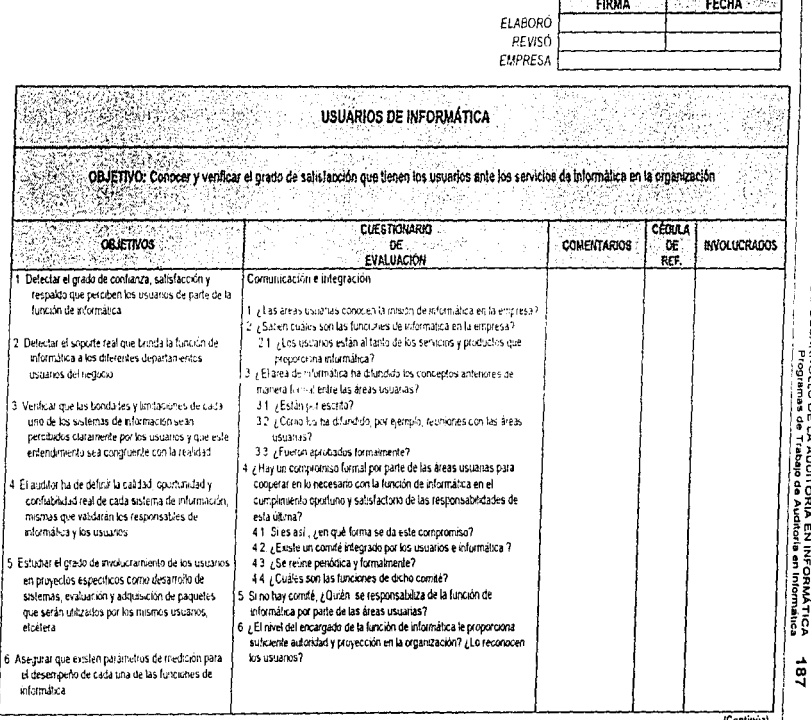

CAPÍTULO S ETARA DE DESARROLLO DE LA AUDITORIA EN INFORMÁTICA<br>CAPÍTULO S ETARA DE DESARROLLO DE LA AUDITORIA EN INFORMÁTICA

(Continua)

## Cuadro 5.4. Programa de trabajo del área de Usuanos de Informática

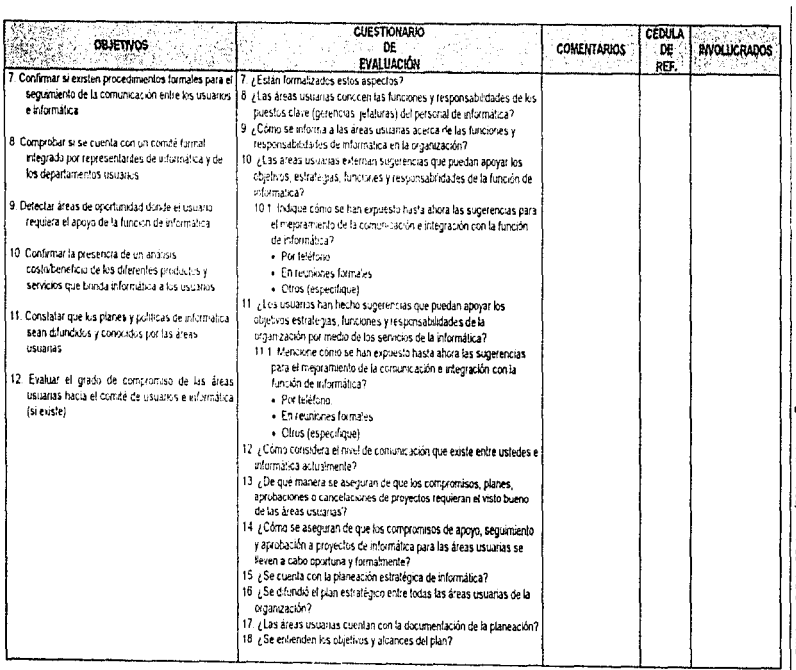

n<br>1970 - Andrew Barnett, amerikanischer Politik<br>1970 - Andrew Barnett, amerikanischer Politiker<br>1970 - Andrew Barnett, amerikanischer Politiker

(Continua)

с.<br>1887 - Град Во Сербите, родина се Тлаур се достава на полимата.<br>1887 - Град Во Сербите, родини се Тлаур се достава на полимата.

### Cuadro 6.4. Programa de tratajo del área de Usuanos de Informática

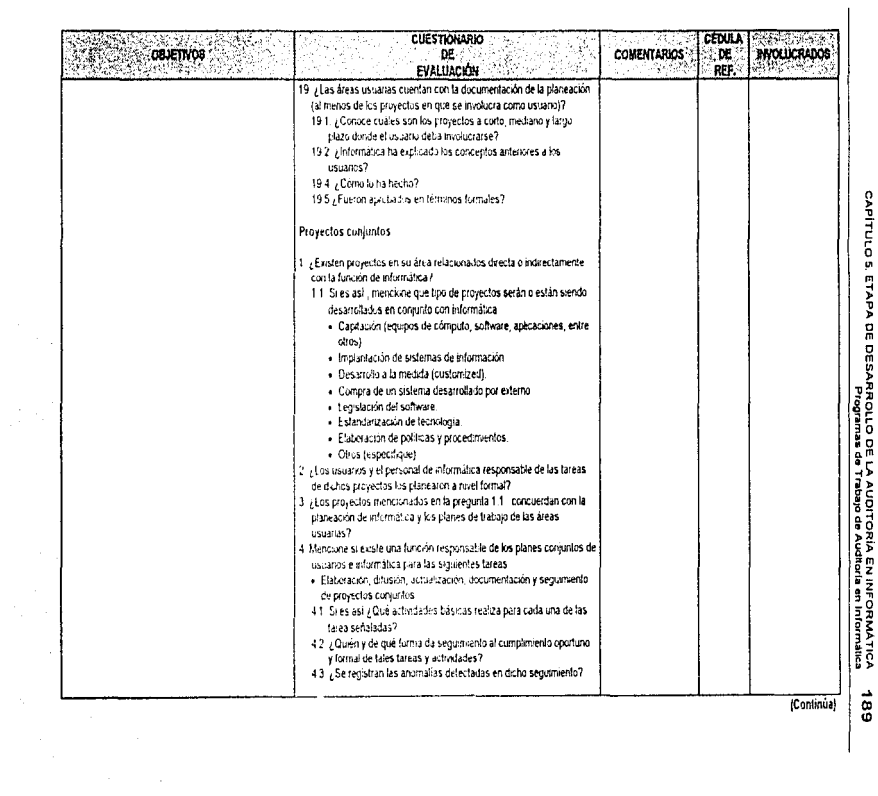

CAPITULO 5, ETAPA DE DESARROLLO DE LA AUDITORÍA EN INFORMATICA<br>CAPITULO 5, ETAPA DE DESARROLLO DE LA AUDITORÍA EN INFORMATICA

# Cuadro 6.4. Programa de trabajo del área de Usuarios de Informática

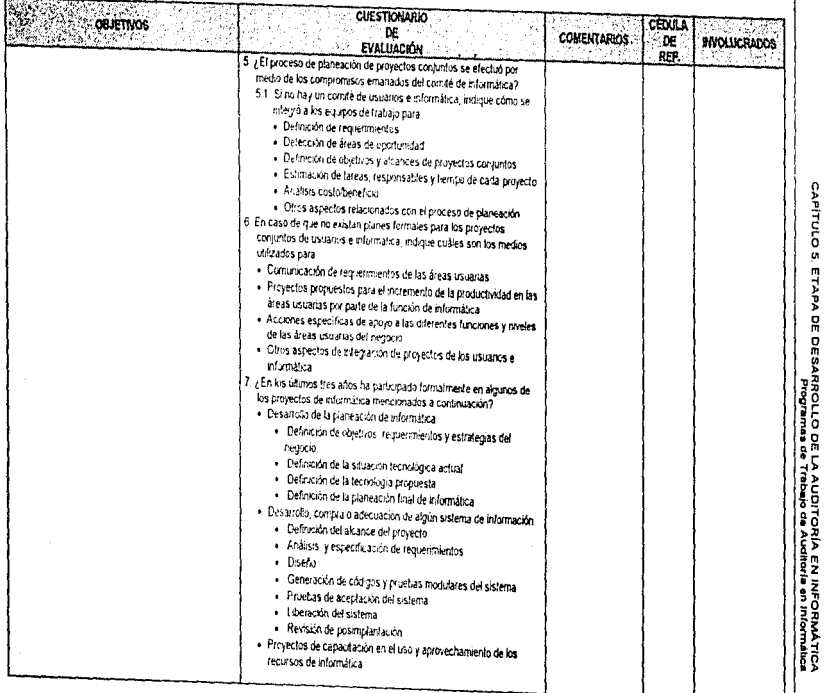

 $\frac{1}{6}$ (Continúa)

#### Cuadro 5.4. Programa de trabaj» del área de Usuarios de Informática

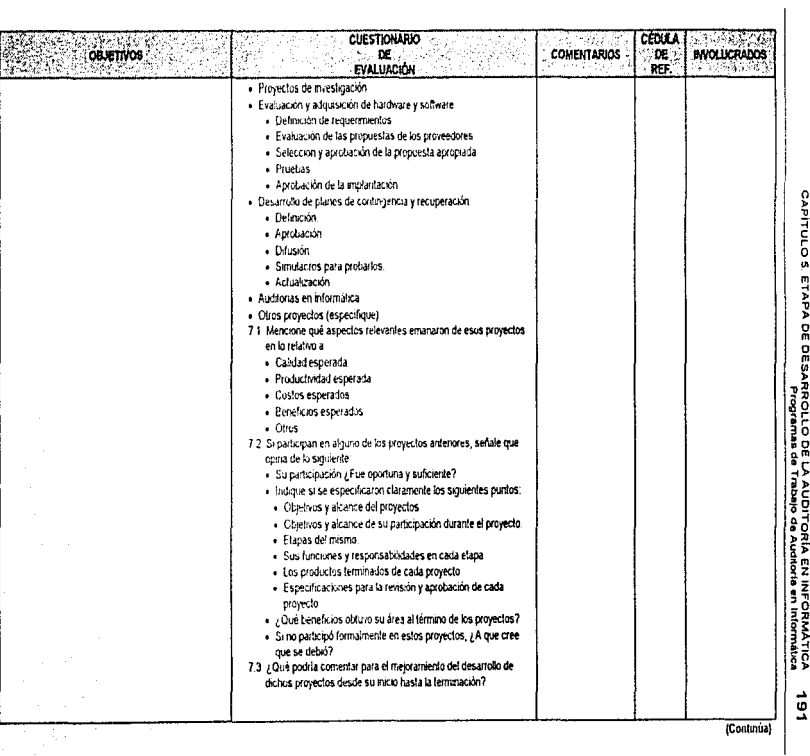

CAPITULO S. ETAPA DE SE SARROLLO DE LA AUDITORIA EN INFOTANTICA<br>CAPITULO S. ETAPA DE SE SARROLLO DE LA AUDITORIA EN INFOTANTI

ang analisis

 $\mathbf{r}$ 

## Cuadro 5.4. Programa de trabajo del área de Usuarios de Informática

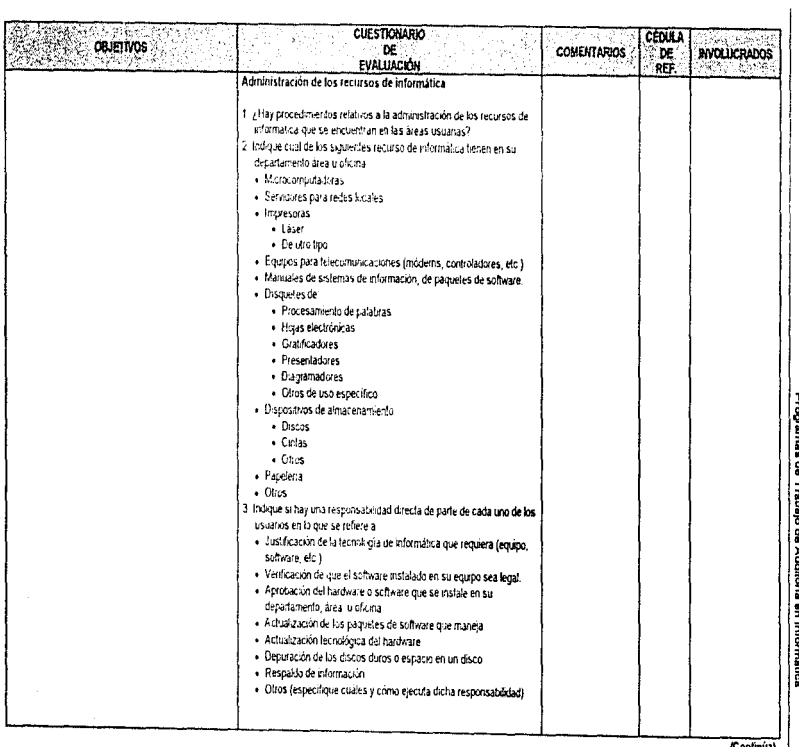

CAPITULO S. ETAPA DE DESARROLLO DE LA AUDITORÍA EN INFORMÁTICA<br>CAPITULO S. ETAPA DE DESARROLLO DE LA AUDITORÍA EN INFORMÁTICA **26L** 

 $\mathbf{r}$ 

(Continúa)

### Cuadro 6.4. Programa de trabajo del área de Usuanos de Informática

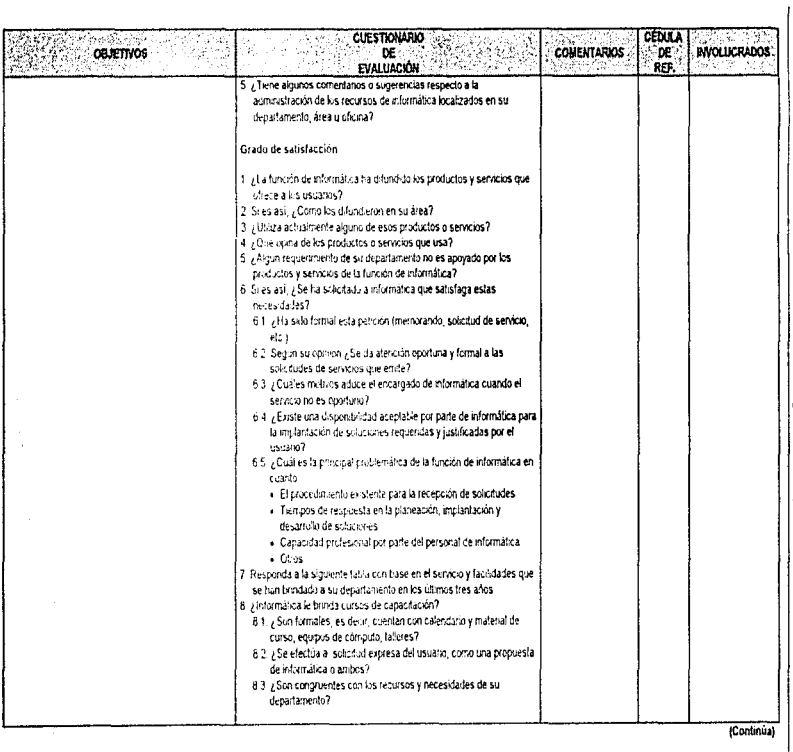

CAPITULO 5. ETAPA DE OESARROLLO DE LA AUDITORÍA EN INFORMÁTICA<br>CAPITULO 5. ETAPA DE OESARROLLO DE LA AUDITORÍA EN INFORMÁTICA  $\vec{5}$ 

(Continúa)

#### Cuadro 6.4. Programa de trabajo del área de Usuarios de Informática

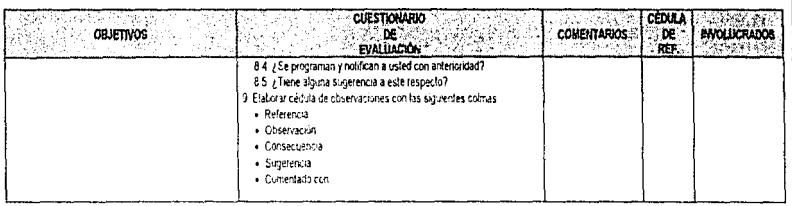

NOTA: Todas las dédulas deberán contener encabezado, indice, significado de marcas, druces con dédulas analíticas, programa de trabajo y dédula de observaciones, objetivo, conclusión y observación en caso que proceda.

l,

#### Cuadro 6.5. Programa de trabajo del área de Control Interno

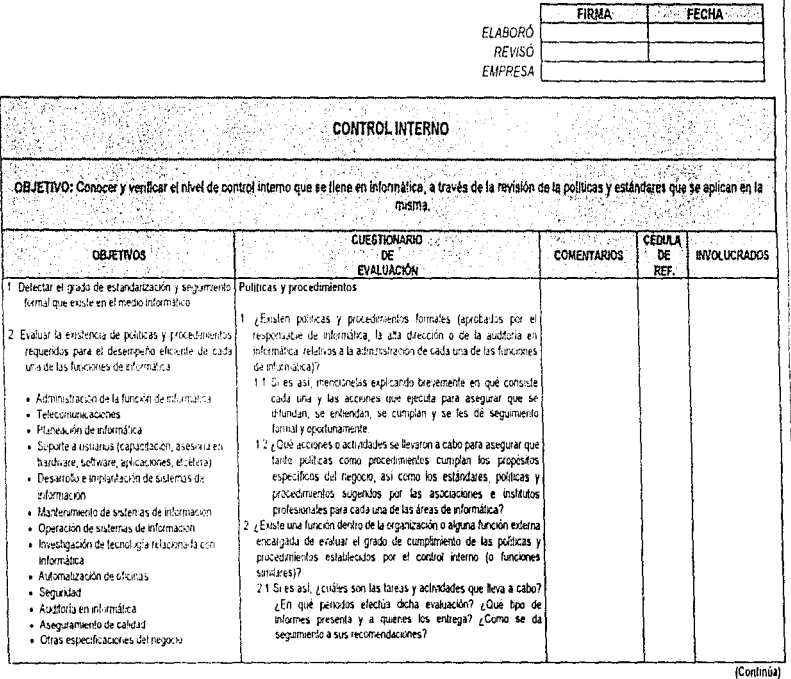

CAPITULO 5 ETAPA DE DESARROLLO DE LA AUDITORÍA EN INFORMÁTICA<br>CAPITULO 5 ETAPA DE DESARROLLO DE LA AUDITORÍA EN INFORMÁTICA  $\vec{c}$ 

 $\mathfrak{t}$ 

 $\frac{1}{2}$ 

# Cuadro 6.6. Programa de trabajo del área de Control Interno

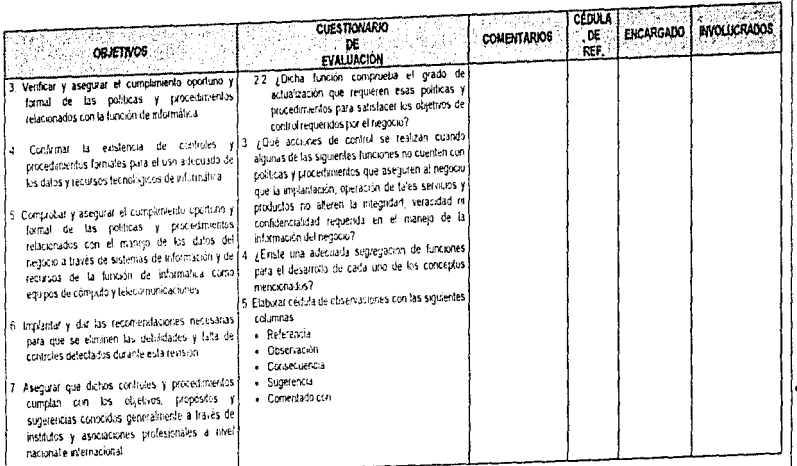

NOTA: Todas las césilas deterán contener encabezado, indice, signifiado de maicas, ciudes con cédilas analiteas, programa de trabajo y cédila de elsemaciones, objetivo, conclusión y observación en caso que proceda.

CAPÍTULO 5. ETAPA DE DESARROLLO DE LA AUDITORÍA EN INFORMÁTICA<br>CAPÍTULO 5. ETAPA DE DESARROLLO DE LA AUDITORÍA EN INFORMÁTICA  $\vec{5}$ 

 $\mathbf{i}$ 

### Cuadro 6.6, Programa de trabajo del área de Ciclo de Besarrollo e Implantación de Sistemas de Información (Soluciones de Negocio)

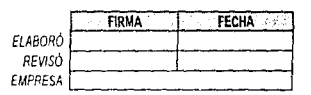

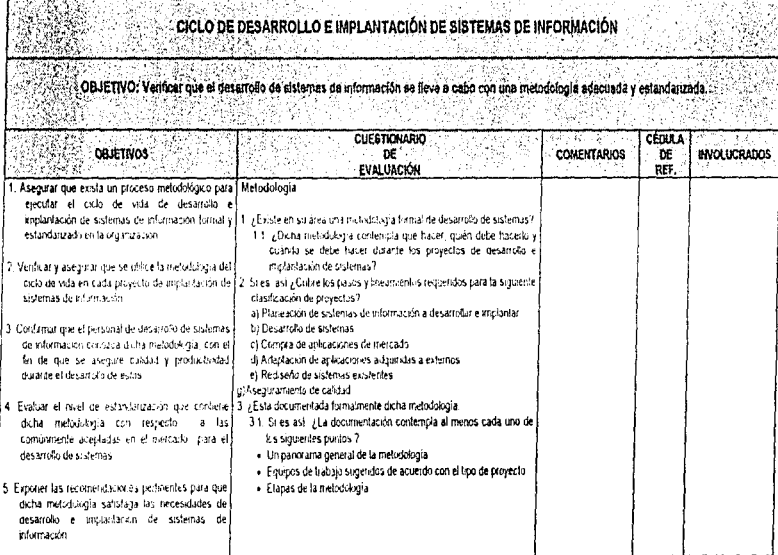

CAPITULO 5 ETAPA OE DESARQULO DE LA AUDITORÍA EN INFORMATICA<br>CAPITULO 5 ETAPA OE DESARQULO DE LA AUDITORÍA EN INFORMATICA 461

(Continúa)

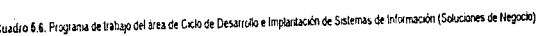

 $\frac{1}{2}$  ,  $\frac{1}{2}$  ,  $\frac{1}{2}$  ,  $\frac{1}{2}$  ,  $\frac{1}{2}$ 

 $\bar{\lambda}$ 

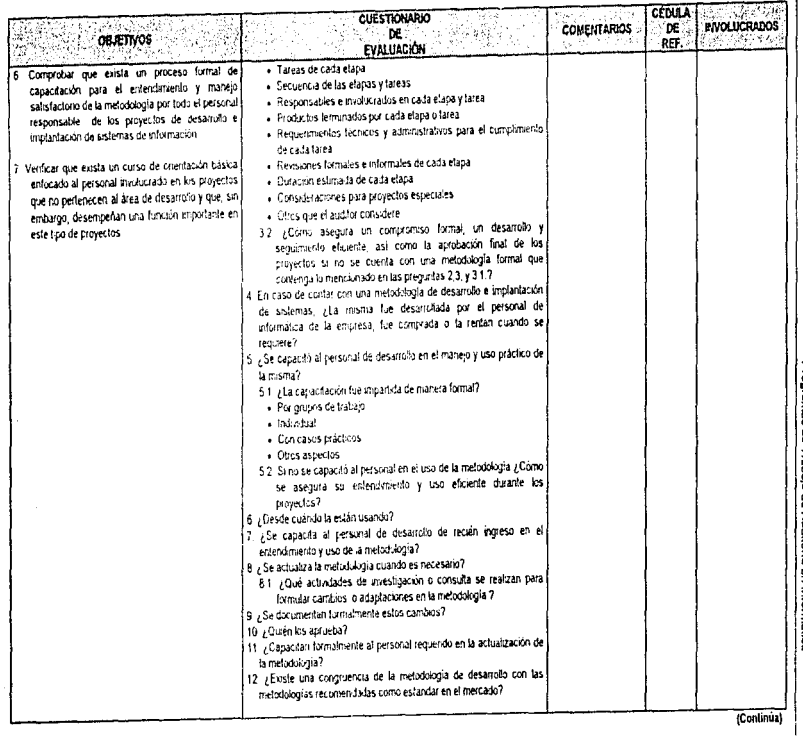

 $\mathbb{Z}_{\geq 0}$  . In

Į

 $\bar{\psi}$  .

# Cuadro 6.6, Programa de tratajo del área de Ciclo de Desarrollo e Implantación de Sistemas de Información (Soluciones de Negocio)

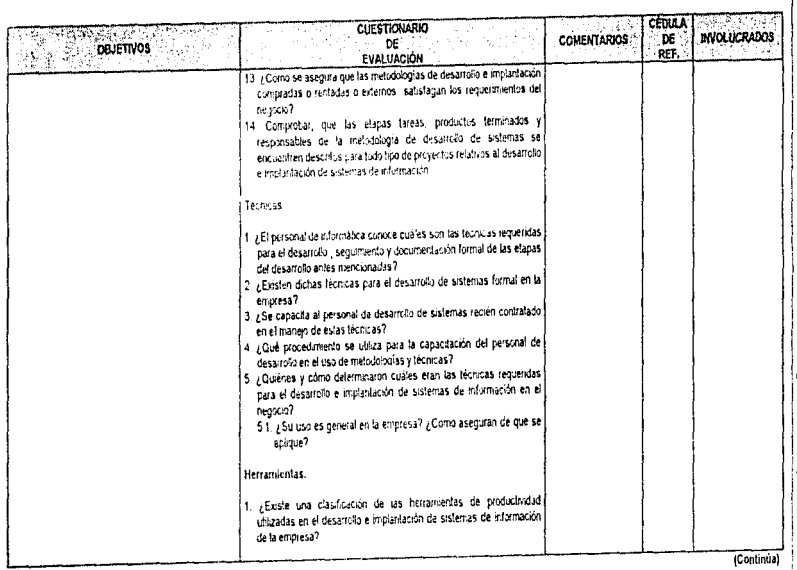

CAPITULO 5, ETAPA DE DESARROLLO DE LA AUDITORIA EN INFORMÁTICA<br>CAPITULO 5, ETAPA DE DESARROLLO DE LA AUDITORIA EN INFORMÁTICA 661

CEDULA **CUESTIONARIO INVOLUCRADOS COMENTARIOS**  $n$ DE. per. **OBJETIVOS** EVALUACIÓN 2. Si es así, ¿Podría indicar cuáles de los siguientes se utilizan en la enries27 - Procesadores de palabras Hujas Electrónicas - Graficadores · Diagramadores CAPITULO S. ETAPA DE DESARROLLO DE LA AUDITORÍA EN INFORMÁTICA<br>CAPITULO S. ETAPA DE DESARROLLO DE LA AUDITORÍA EN INFORMÁTICA - Presentadores · Generadores de aplicaciones · Generadores de bases de datos · Ingeniería de software · indices de referencia (benchmarks) · Otros (especifique) .<br>3. ¿Su uso está generalizado en la empresa? ¿Cómo se aseguran de que se aplane? Capacitación y actualización. 1. Investigue si existen procedenientos formales para capacitar al personal de desarrollo de sistemas de información (o puestos equivalentes) en · Enterdimiento y aplicación de · Metodología de desarrollo de sistemas · Técnicas para efectuar las elapas del ciclo de vida de sistemas. · Herramentas de productividad requeridas en el desarrollo 2 / Existe una documentación formal de dichos procedimientos? 3 ¿Se cuenta con un responsable directo de elaborar, actualizar, documentar y definir dichos procedimientos de capacitación? 4. ¿Cómo se asegura el cumplimiento aportuno de los procedimientos? 5. Si existen los procedimentos, ¿Al menos contemplan lo siguiente? - Calendarios de los culsos · Responsables de impartir los cursos (personal externo o mierno) · Puestos o funciones que requieren dichos cursos . Costos estenados de los cursos · Beneficios esperados de cada curso · Parametros de medición para asistentes y expositores · Material requendo para cada curso · Responsables de la organización de los cursos (Continua)

200

Cuadro 5.6. Programa de Itabao del área de Ciclo de Desarrollo e Implantación de Sistemas de Información (Soluciones de Negocio)

#### Cuadro 5.6, Programa de trabajo del área de Ciclo de Desarrollo e Implantación de Sistemas de Información (Soluciones de Negocio)

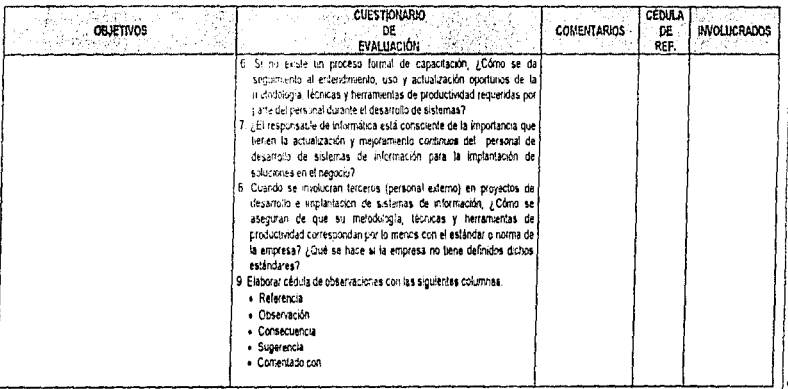

NOTA: Todas las cédidas deberán contener; encabezado, indice, significado de marcas, cruces con cédidas analiticas, programa de trabajo y cédida de obsenaciones, objetivo, conclusión y observación en caso que proceda.

İ

CAPITULO 5. ETAPA DE DESARROLLO DE LA AUDITORIA EN INFORMATICA<br>CAPITULO 5. ETAPA DE DESARROLLO DE LA AUDITORIA EN INFORMATICA 701

### Cuadro 6.7. Programa de trabajo del área de Sistemas de Información

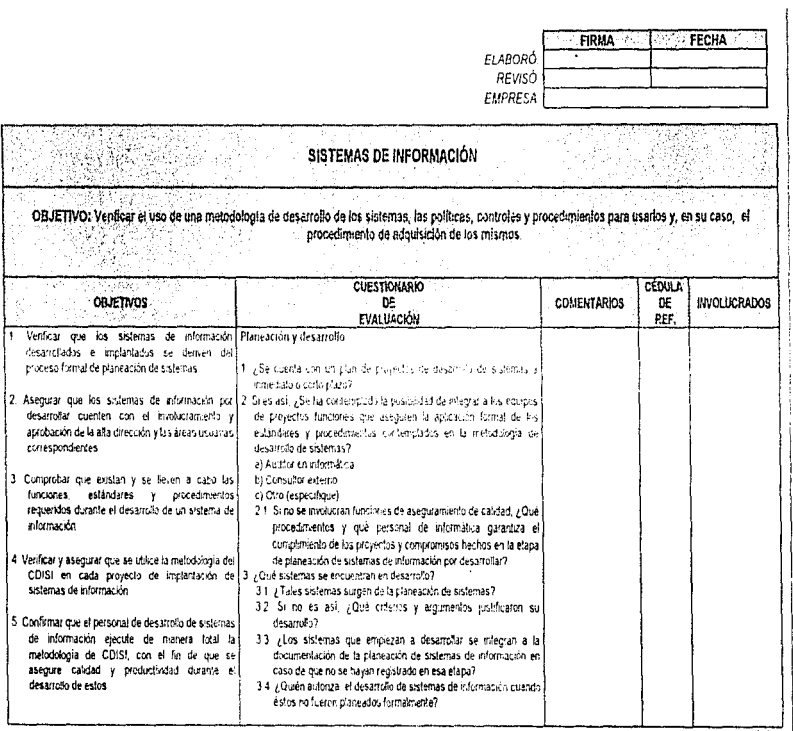

CAPITULO 5. ETAPA DE DESARROLLO DE LA AUDITORÍA EM INFORMÁTICA<br>- CAPITULO 5. ETAPA DE DESARROLLO DE LA AUDITORÍA EM INFORMÁTICA **202** 

l,

j

(Continua)

j.

### Cuadro 6.7, Programa de trabajo del área de Sistemas de Información

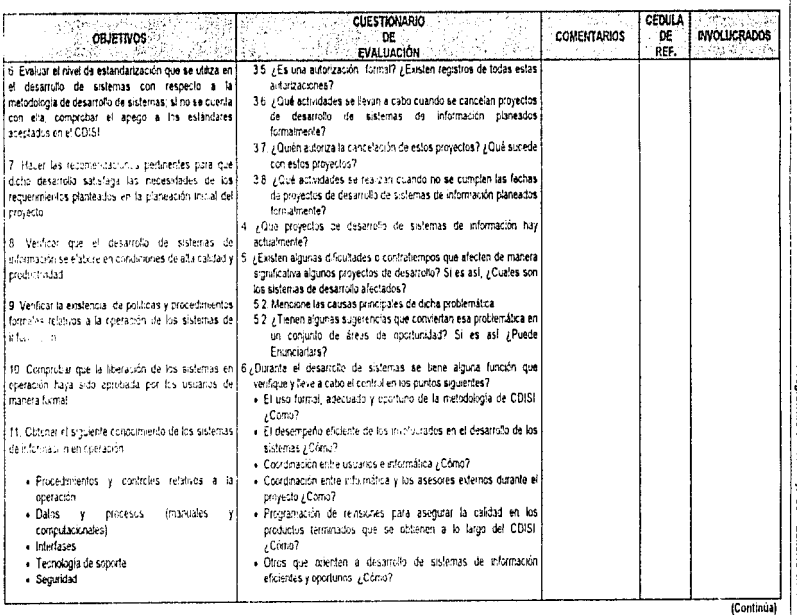

CAPITULO 5 ETAPA DE DESARROLLO DE LA AUDITORÍA EN INFORMÁTICA<br>CAPITULO 5 ETAPA DE DESARROLLO DE LA AUDITORÍA EN INFORMÁTICA 202

 $\mathbf{I}$ 

## Cuadro 5.7. Programa de trabajo del área de Sistemas de Información

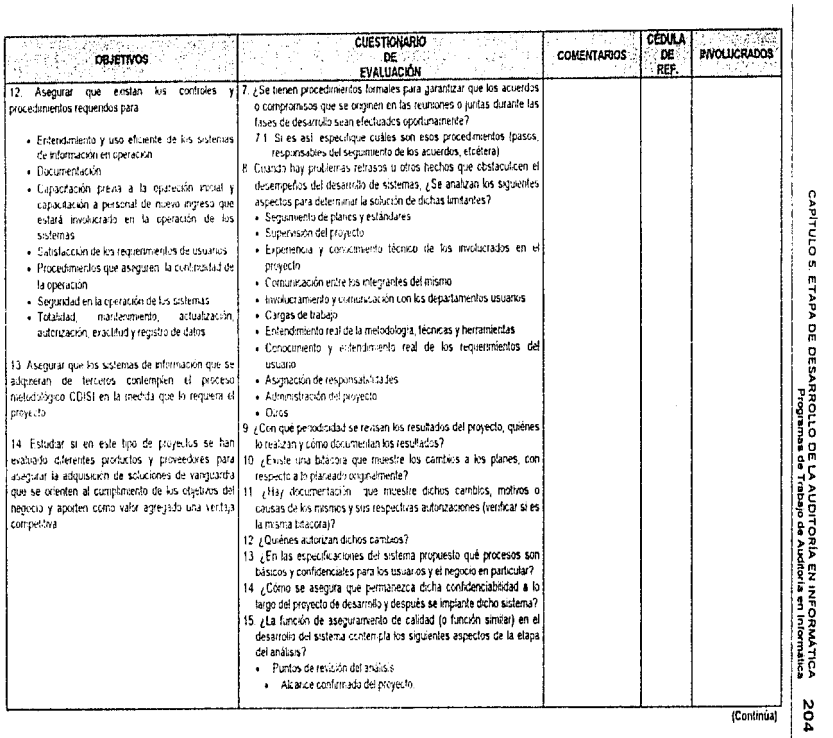

# Cuadro 6.7, Programa de trabajo del area de Sistemas de Información

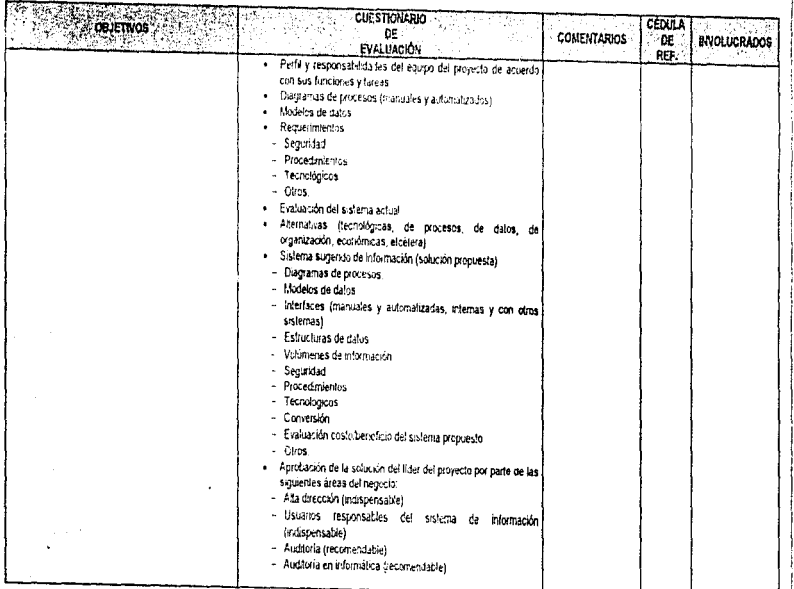

 $\sim$   $\sim$ 

(Continúa)

CAPITULO S. ETAPA DE OESARROLLO DE LA AUDITORIA EN INFORMATICA<br>CAPITULO S. ETAPA DE O ESARROLLO DE LA AUDITORIA EN INFORMATICA 502

### Cuadro 5.7, Programa de trabajo del área de Sistemas de Información

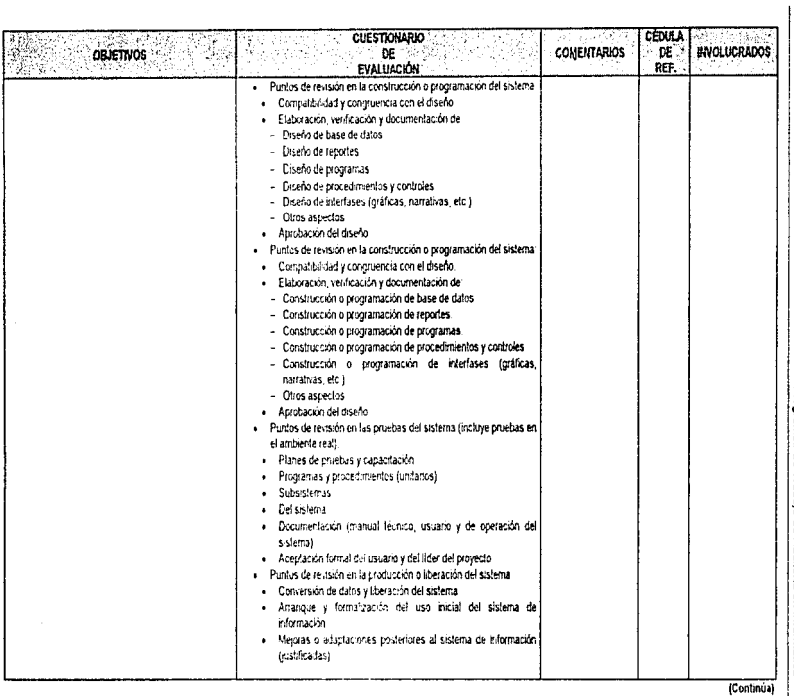

CAPITULO S. ETAPA DE DESARROLLO DE LA AUDITORÍA EN INFORMÁTICA<br>CAPITULO S. ETAPA DE DESARROLLO DE LA AUDITORÍA EN INFORMÁTICA **206** 

 $\cdot$ 

## Cuadro 5.7, Programa de tratajo del área de Sistemas de Información

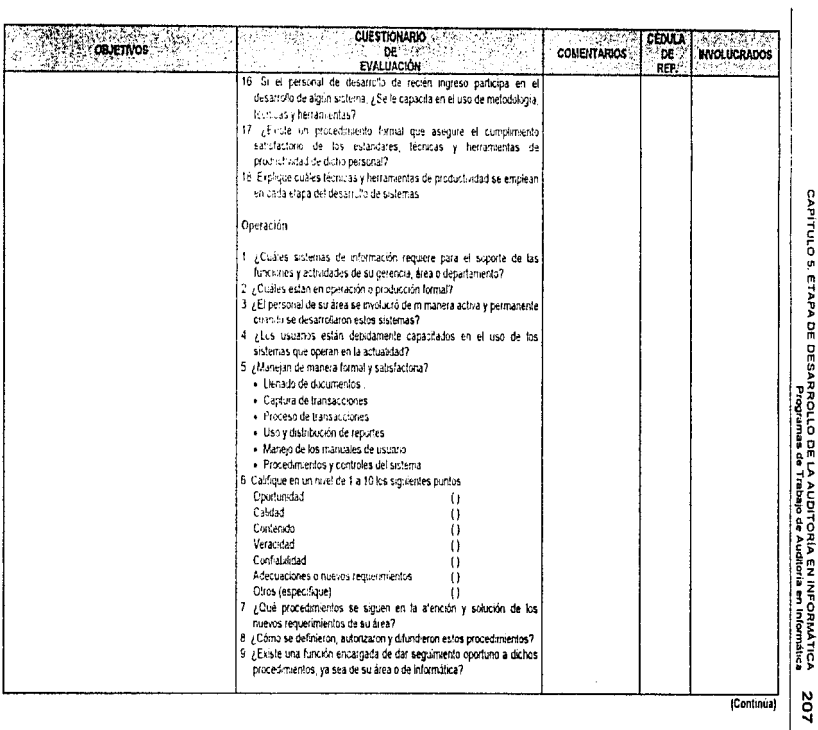

CAPÍTULO 5, ETAPA DE DESARROLLO DE LA AUDITORÍA EN INFORMÁTICA<br>CAPÍTULO 5, ETAPA DE DESARROLLO DE LA AUDITORÍA EN INFORMÁTICA

# Cuadro 6.7. Programa de trabajo del área de Sistemas de Información

 $\overline{\phantom{a}}$ 

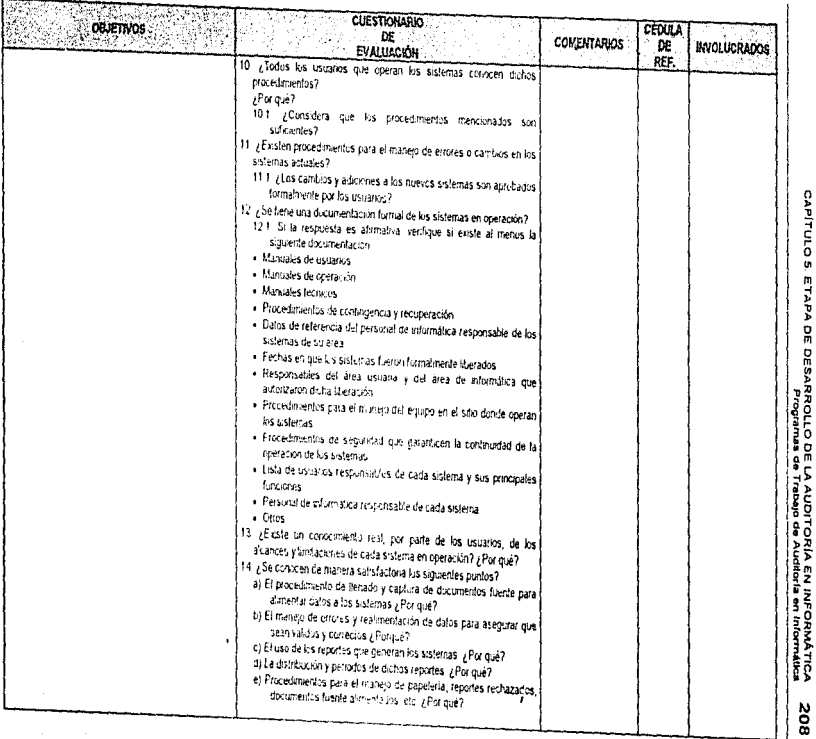

(Continúa)
# Cuadro 6.7, Programa de trabajo del álico de Sistemas de Información

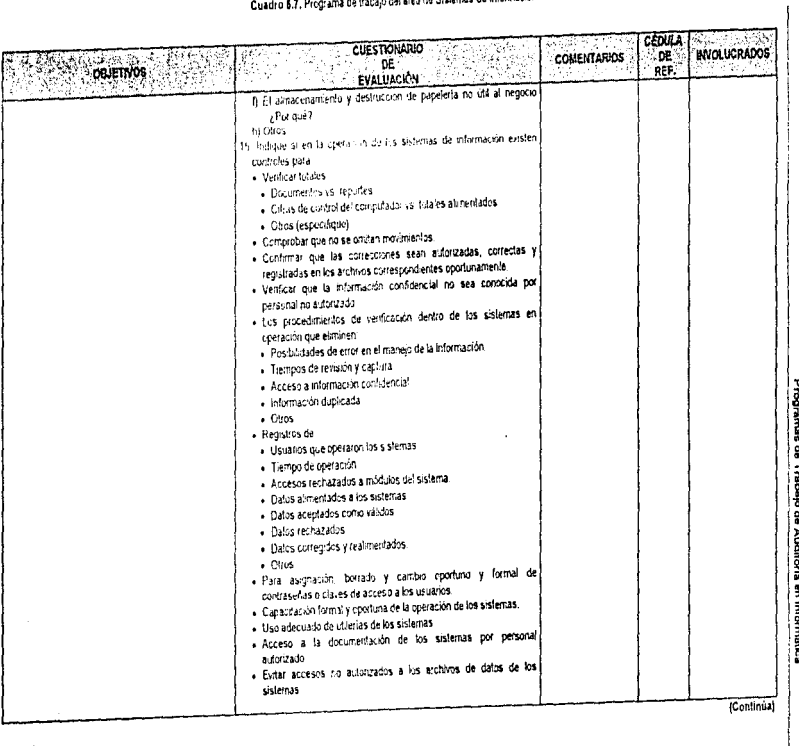

CAPITULO 5. ETAPA DE DESARROLLO DE LA AUDITORÍA EN INFORMÁTICA<br>CAPITULO 5. ETAPA DE DESARROLLO DE LA AUDITORÍA EN INFORMÁTICA 502

## Cuadro 6.7. Programa de trabajo del área de Sistemas de Información

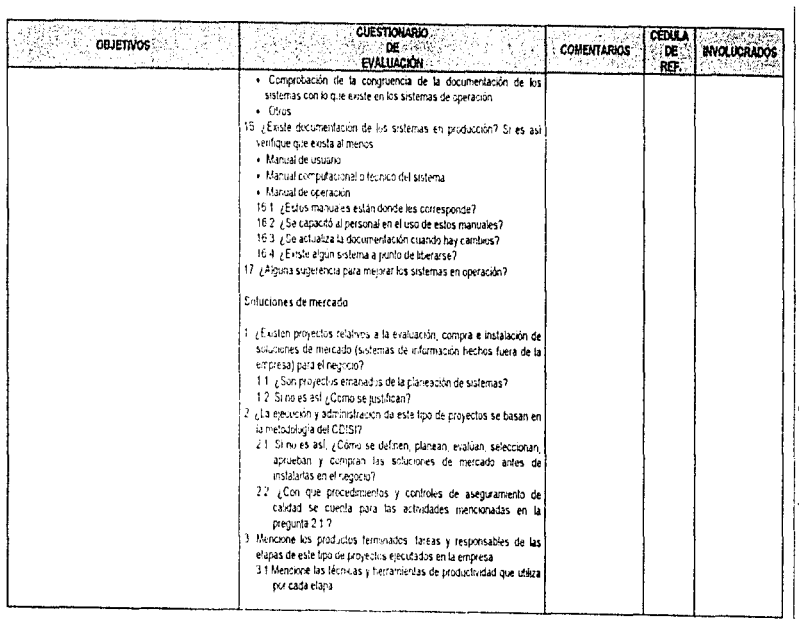

(Continúa)

#### Cuadro 5.7, Programa de trabajo del área de Sistemas de Información

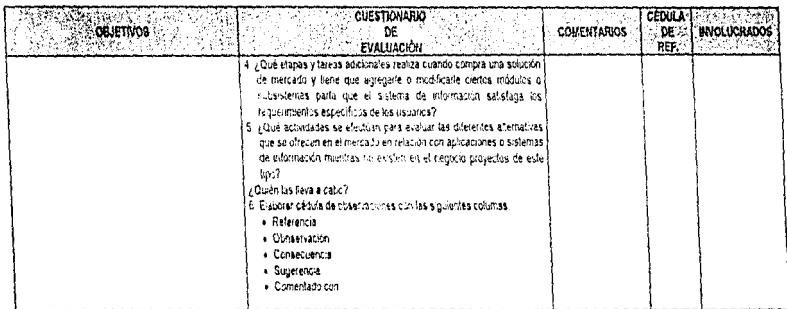

NOTA: Todas las cédulas debetán contener, encabezado, indice, significado de marcas, cruces con cédulas analiticas, programa de tratujo y cédula de observaciones, objetivo, conclusión y observación en caso que proceda.

í, ķ

## Cuadro 6.8. Programa de trabajo del área de Mantenimiento

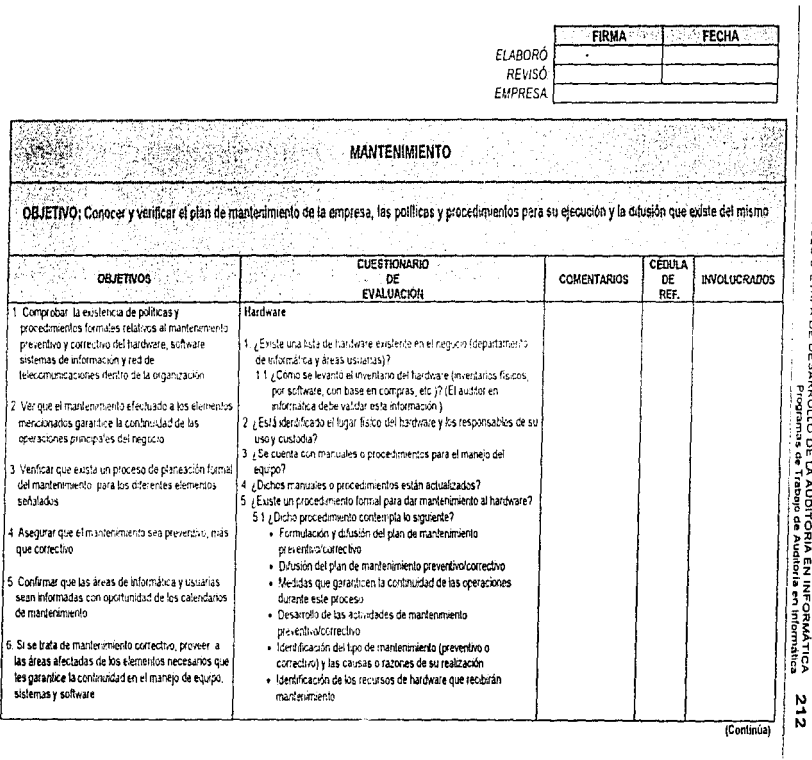

CAPITULO 5 ETAPA DE DESARROLLO DE LA AUDITORÍA EN INFORMÁTICA<br>CAPITULO 5 ETAPA DE DESARROLLO DE LA AUDITORÍA EN INFORMÁTICA

## Cuadro 5.8, Programa de trabajo del área de Mantenimiento

÷,

 $\ddot{\phantom{1}}$ 

 $\bar{z}$ 

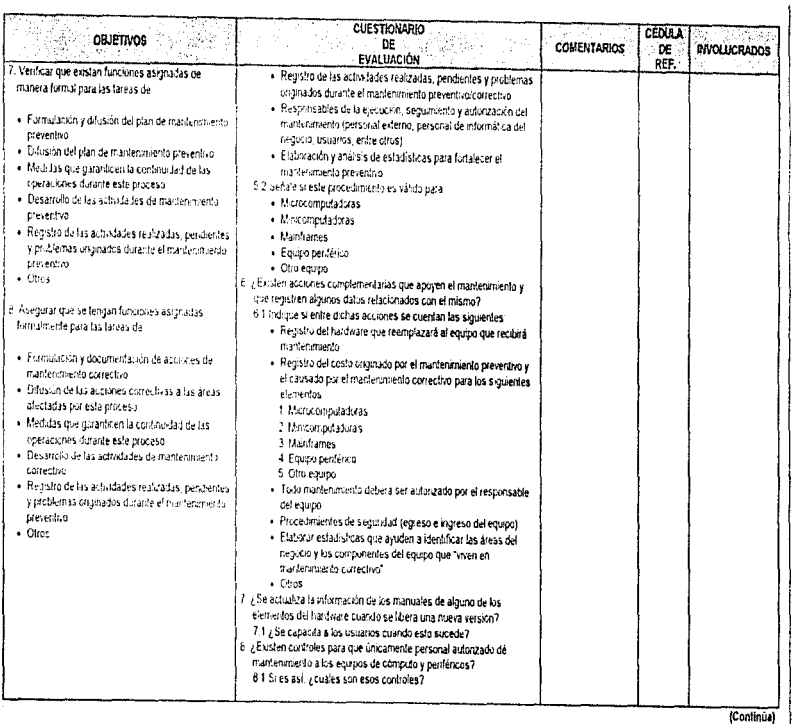

CAPITULO S. ETAPA DE DESARROLLO DE LA AUDITORÍA EN INFORMÁTICA<br>PODE DESARROLLO DE LA AUDITORÍA EN INFORMÁTICA 212

 $\bar{\alpha}$ 

#### Cuadro 5.8, Programa de trabajo del área de Mantenimiento

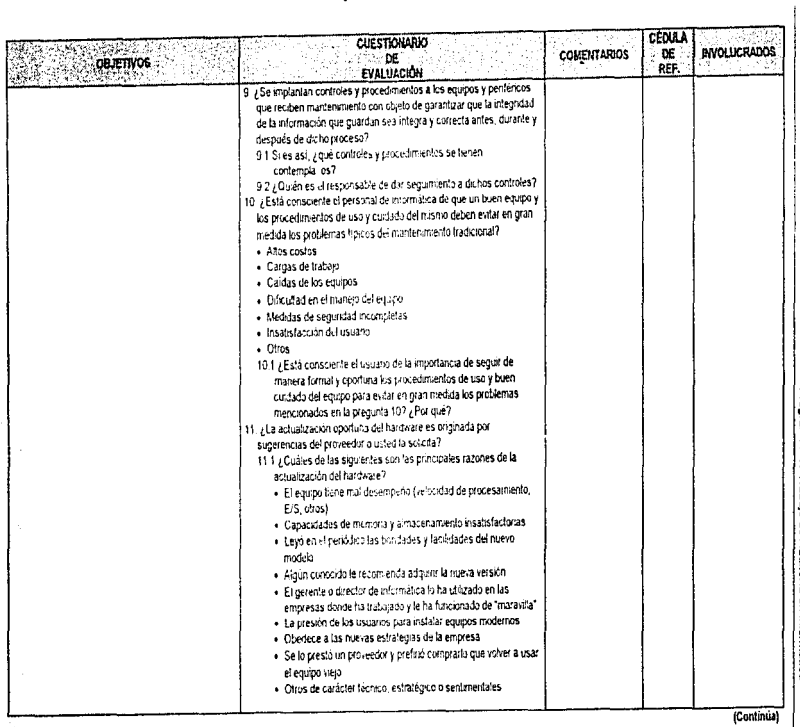

# Cuadro 6.8. Programa de trabajo del área de Mantenimiento

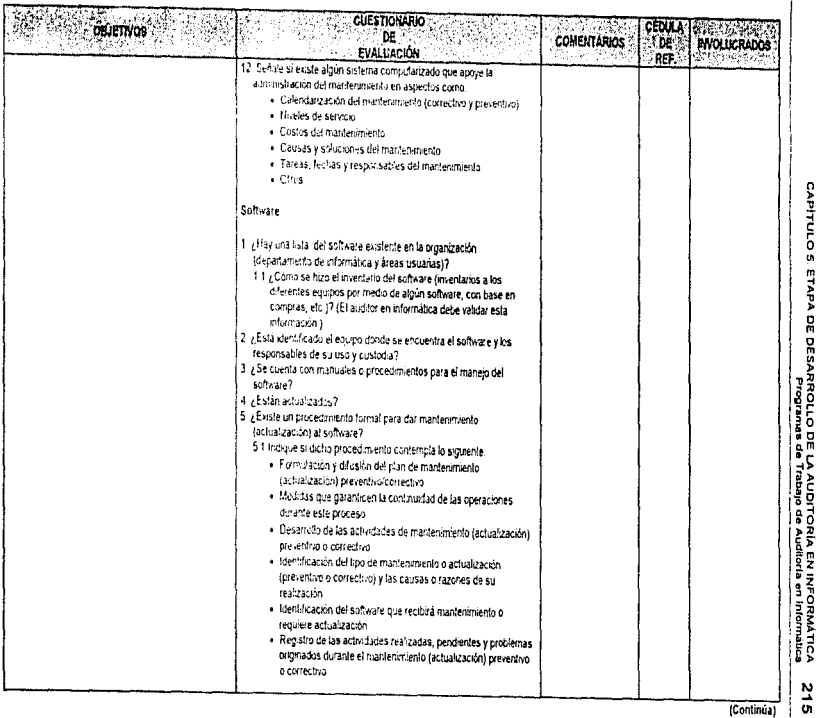

(Continua)

#### Cuadro 5.8. Programa de trabajo del área de Mantenemiento

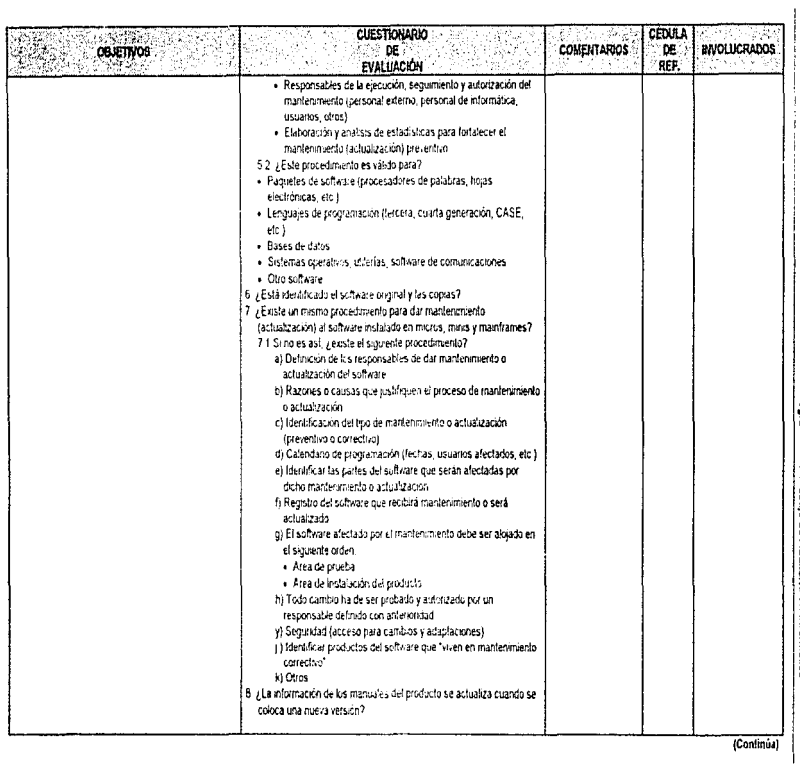

CAPÍTULO 5. ETAPA DE DESARROLLO DE LA AUDITORIA EN INFORMATICA<br>CAPÍTULO 5. ETAPA DE DESARROLLO DE LA AUDITORIA EN INFORMATICA  $316$ 

# Cuadro 5.8, Programa de trabajo del área de Mantenimiento

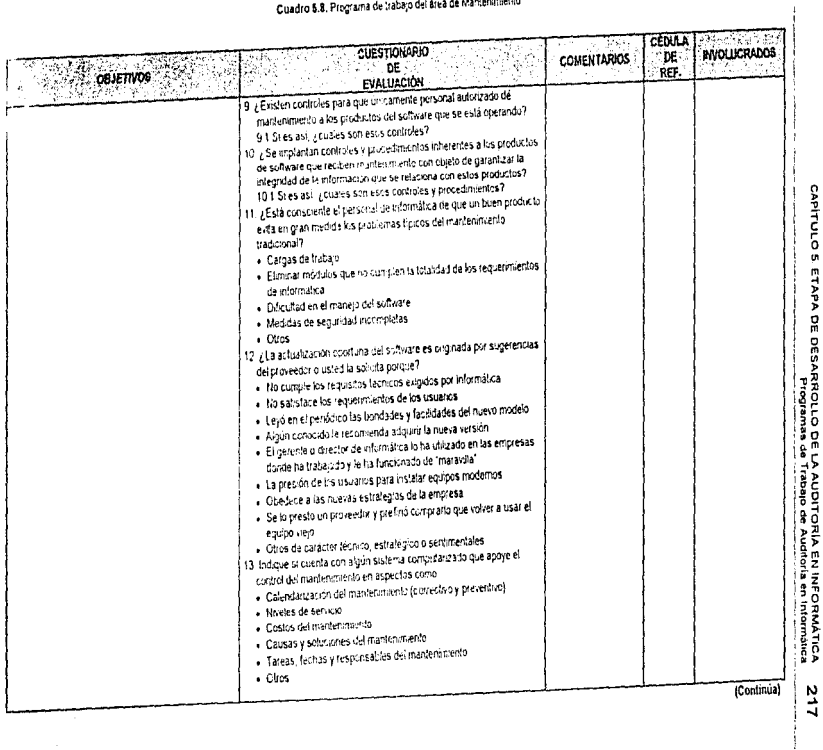

 $217$ 

 $\bar{z}$ 

#### Cuadro 5.8, Programa de trabajo del area de Muntenimiento

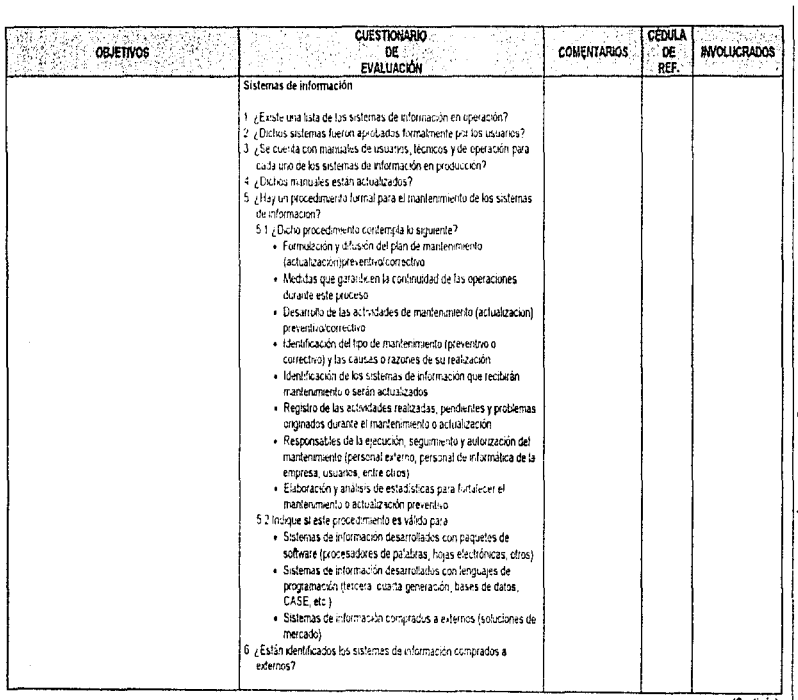

CAPITULO S. ETAPA DE DESARROLLO DE LA AUDITORÍA EN INFORMÁTICA<br>PODE DE ETAPA DE DESARROLLO DE LA AUDITORÍA EN INFORMÁTICA **318** 

(Continúa)

#### Cuadro 6.9, Programa de trabajo del área de Mantenimiento

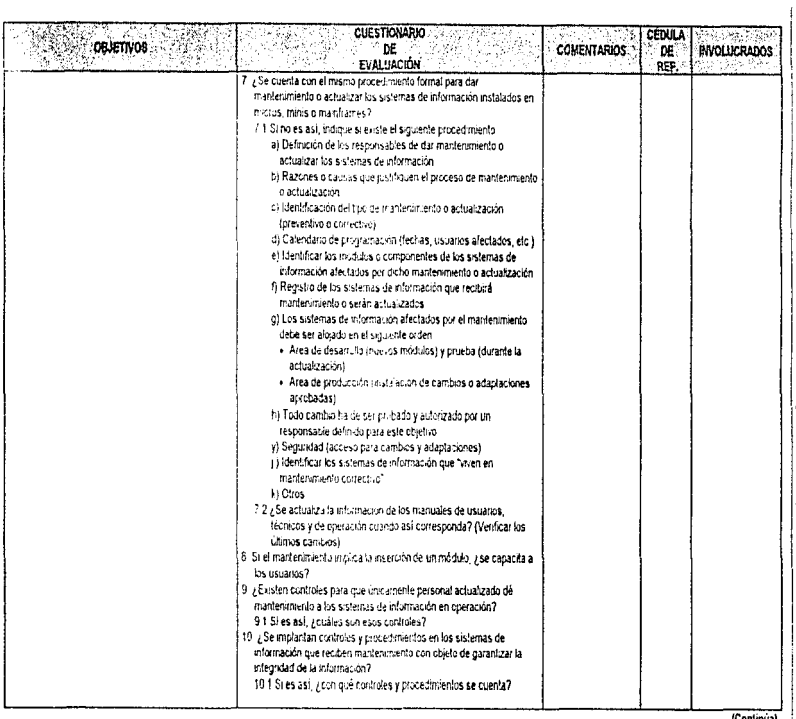

CAPITULO 5. ETAPA DE DESARROLLO DE LA AUDITORIA EN INFORMÁTICA<br>CAPITULO 5. ETAPA DE DESARROLLO DE LA AUDITORIA EN INFORMÁTICA  $\begin{array}{c} 24 \\ 6 \end{array}$   $\frac{1}{2}$ ý

(Continua)

# Cuadro 6.8. Programa de trabajo del área de Mantenimiento

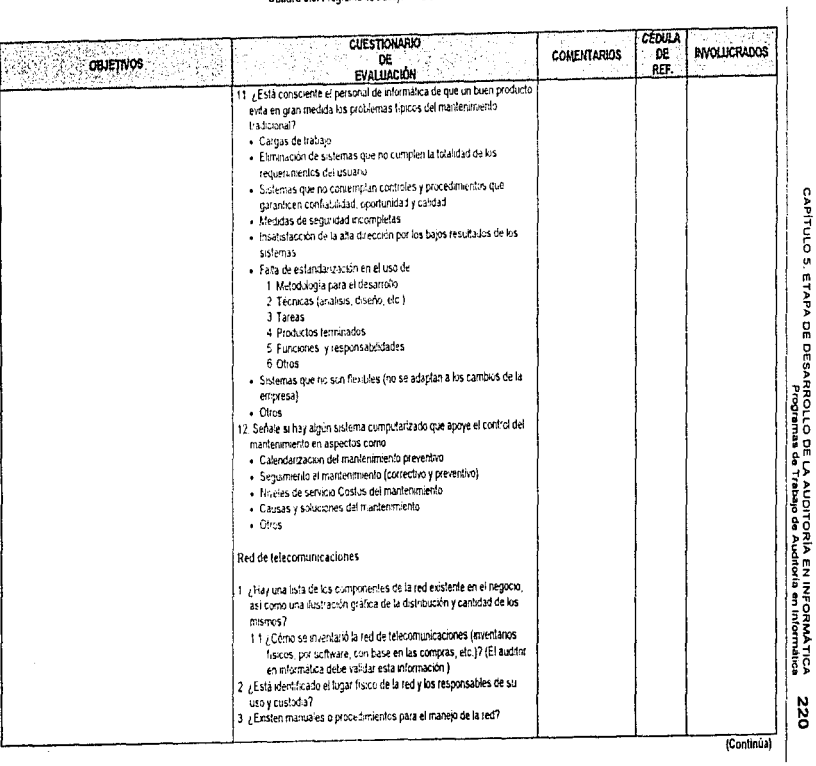

## Cuadro 5.8. Programa de trabajo del área de Mantensmiento

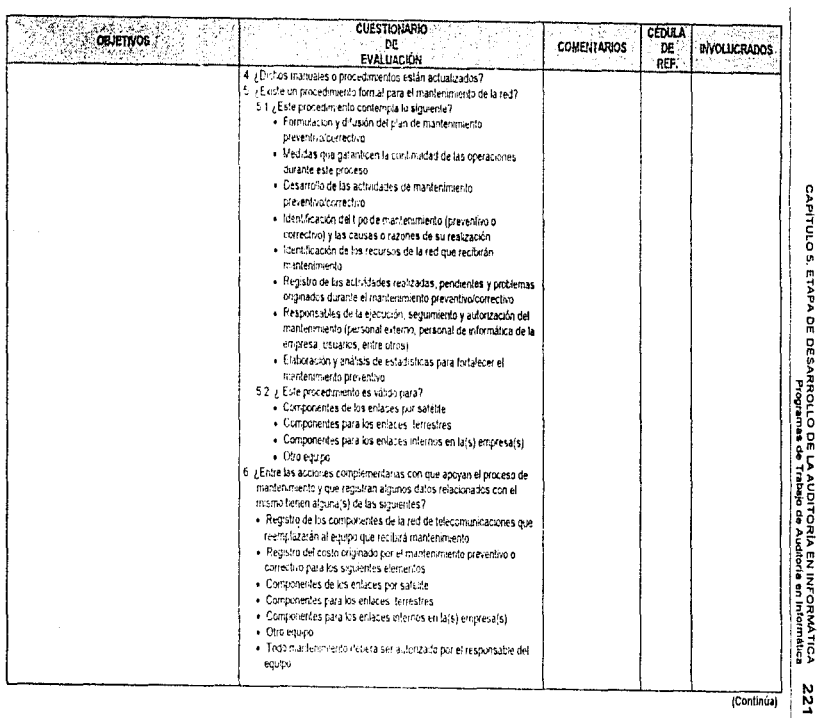

(Continúa)

ŧ

# Cuadro 5.8, Programa de trabajo del ácea de Mantenimiento

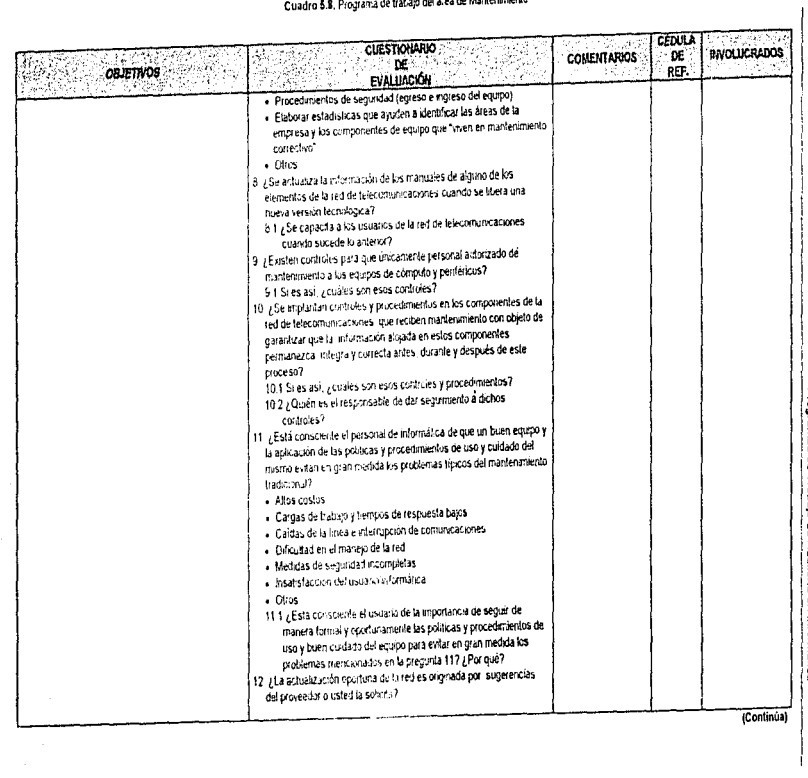

 $\bar{z}$ 

CAPITULO 5. ETAPA DE DESARROLLO DE LA AUDITORÍA EN INFORMÁTICA<br>AUTIULO 5. ETAPA DE DESARROLLO DE LA AUDITORÍA EN INFORMÁTICA 222

ł

#### Cuadro 6.8, Programa de trabajo del área de Mantenimiento

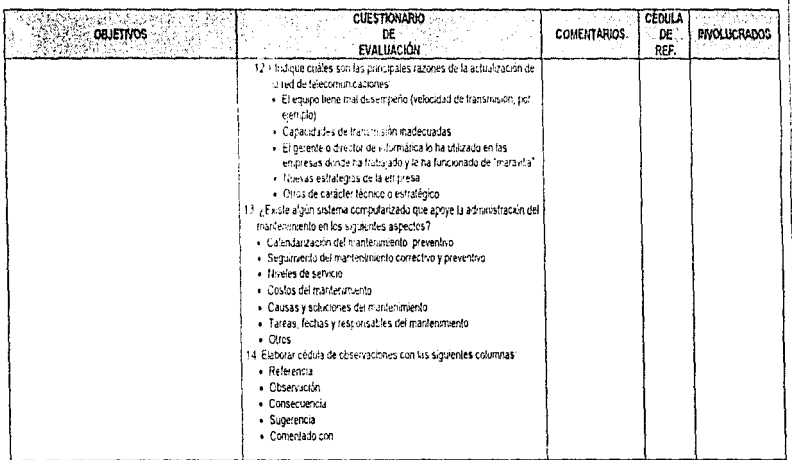

NOTA: Todas las cédulas deberán contener, encabezado, indice, significado de marcas, cruces con cédulas analiticas, programa de trabajo y cédula de observaciones, objetro, conclusión y observación en caso que proceda.

 $\blacksquare$ 

## Cuadro 6.9, Programa de trabajo del area de Redes Locales y Telecomunicaciones

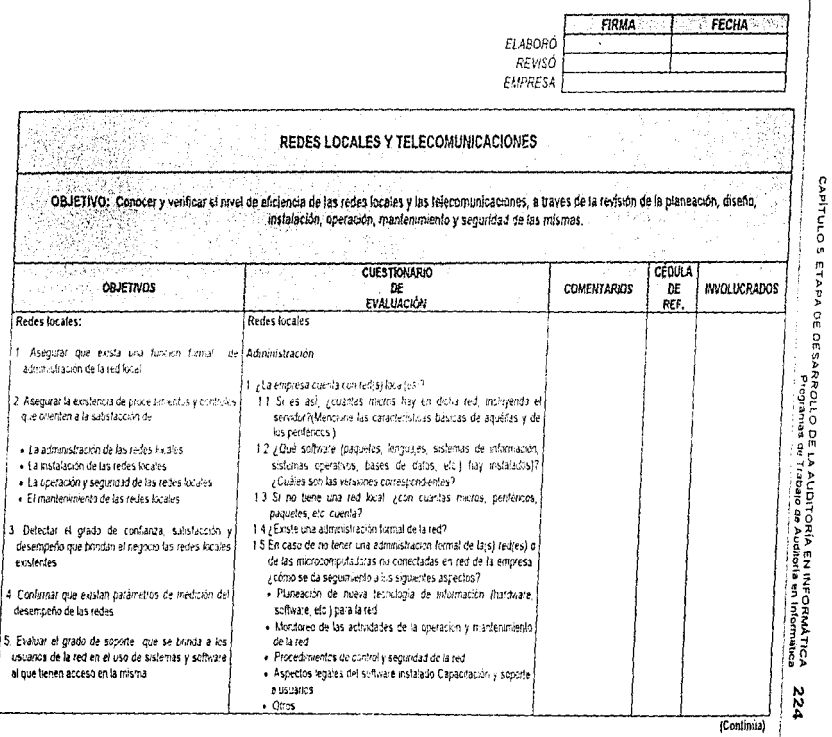

4

5.

J

## Cuadro \$.9, Programa de trabajo del área de Redes Locales y Telecomunicaciones

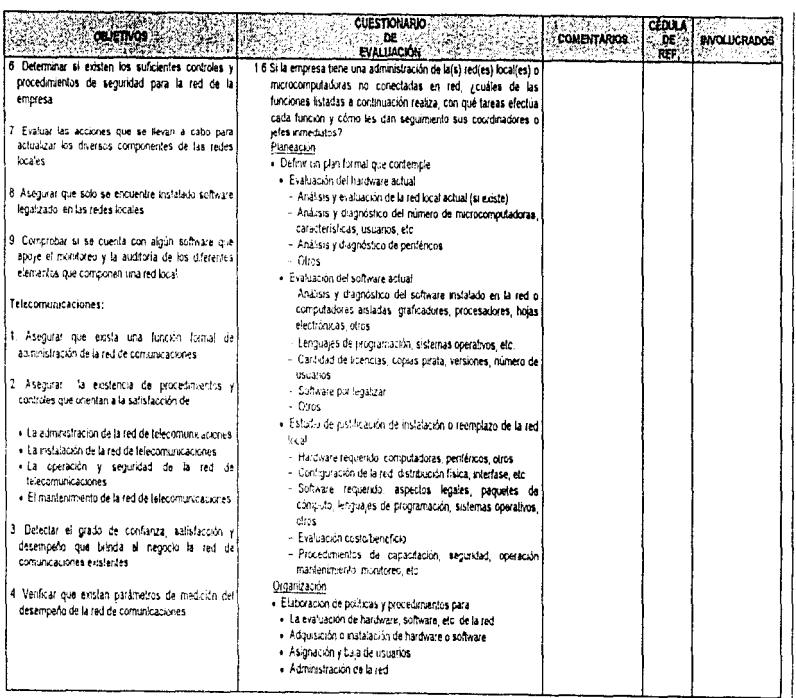

CAPÍTULO 5. ETAPA DE DESARROLLO DE LA AUDITORÍA EN INFORMÁTICA<br>CAPÍTULO 5. ETAPA DE DESARROLLO DE LA AUDITORÍA EN INFORMÁTICA

(Continua)

#### Cuadro 6.9. Programa de trabajo del área de Redes Locales y Telecomunicaciones

×

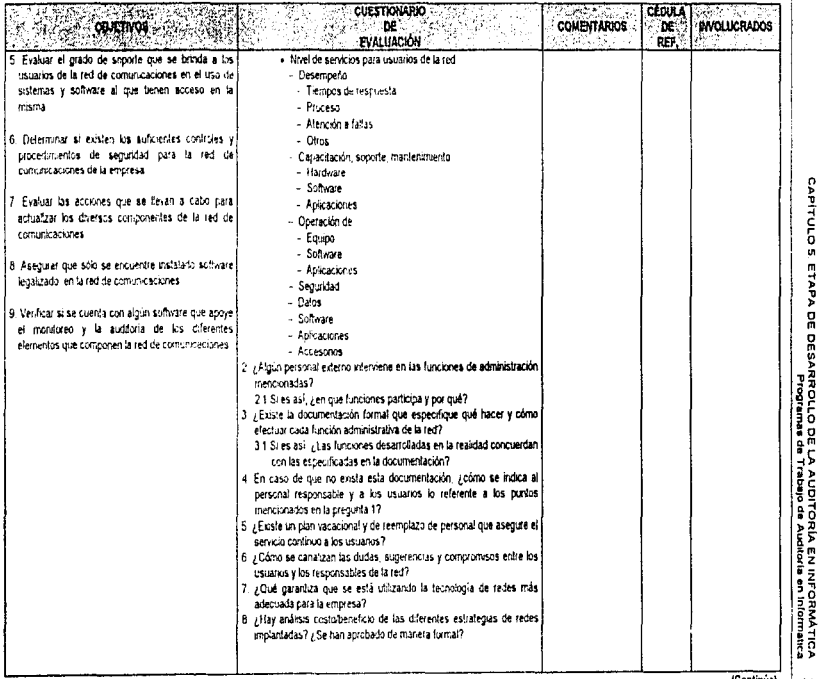

(Continua)

#### Cuadro 5.9. Programa de trabajo del área de Redes Eocales y Telecomunicaciones

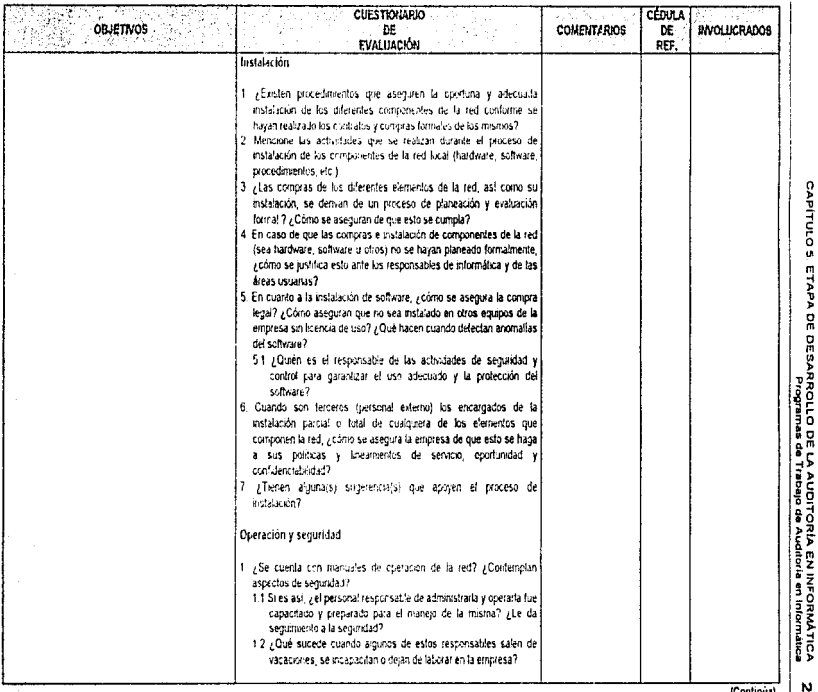

(Continua)

## Cuadro 5.9, Programa de trabajo del área de Redes Locales y Telecomunicaciones

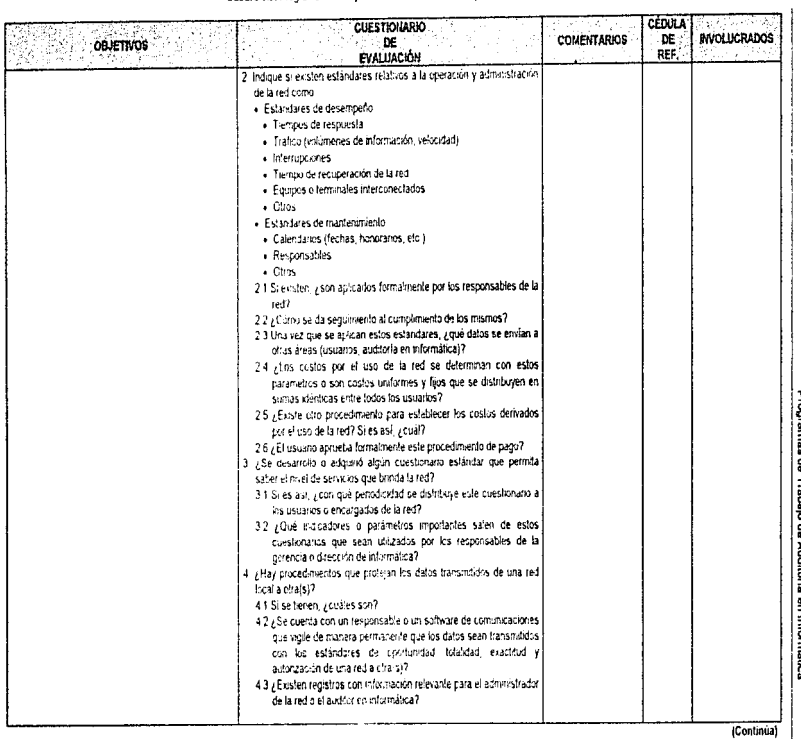

CAPÍTULO 5, ETAPA DE DESARROLLO DE LA AUDITORÍA EN INFORMÁTICA<br>CAPÍTULO 5, ETAPA DE DESARROLLO DE LA AUDITORÍA EN INFORMÁTICA 228

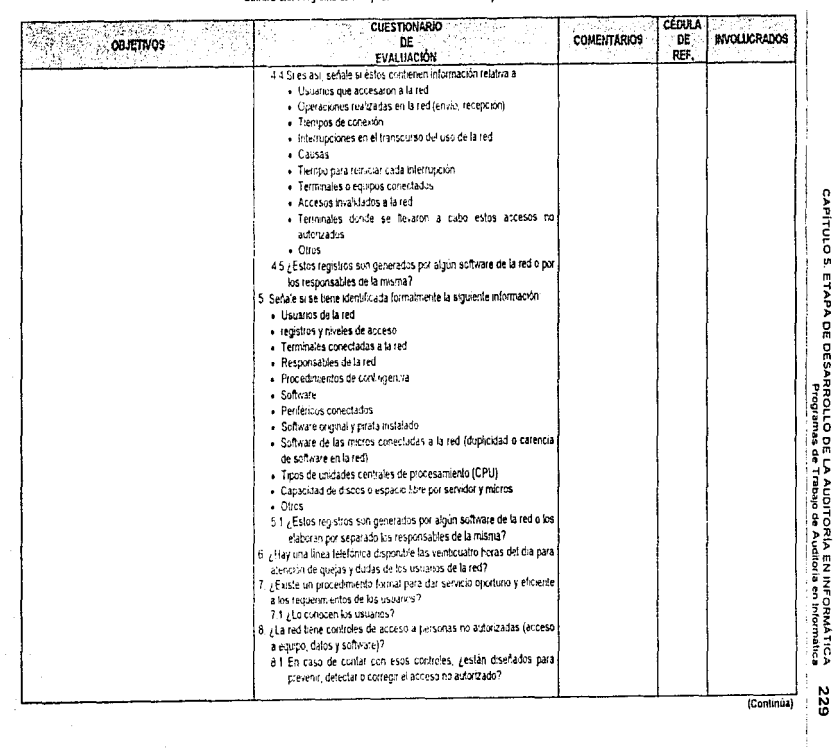

## Cuadro 6.9. Programa de trabajo del area de Redes Locales y Telecomunicaciones

 $\mathbf{r}$ 

# Cuadro 5.9. Programa de trabajo del área de Redes Locales y Telecomunicaciones

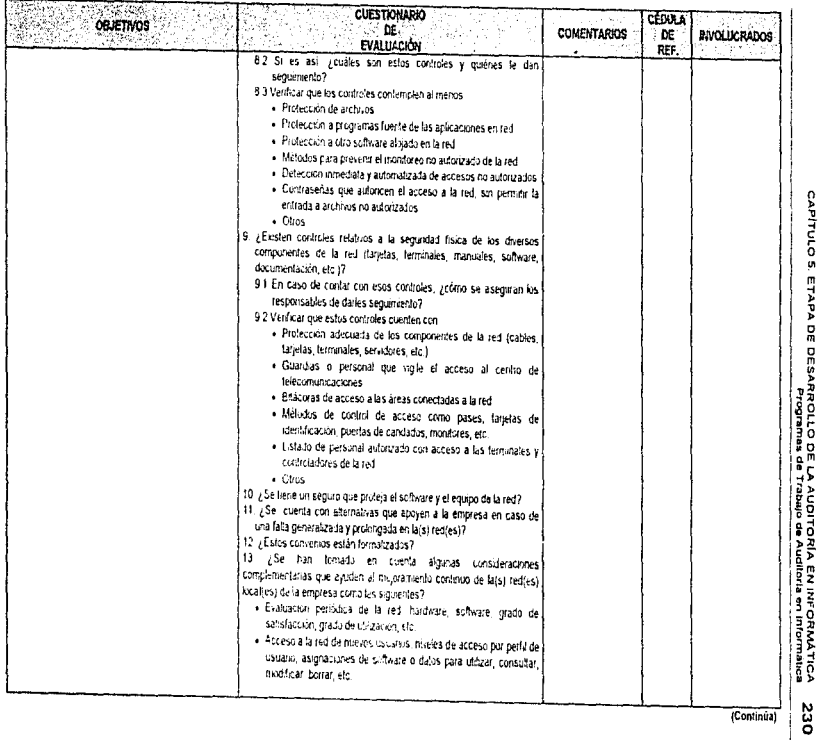

 $\frac{1}{4}$ 医单位用于 医乳

#### Cuadro 5.9, Programa de trabajo del área de Redes Locales y Telecomunicaciones

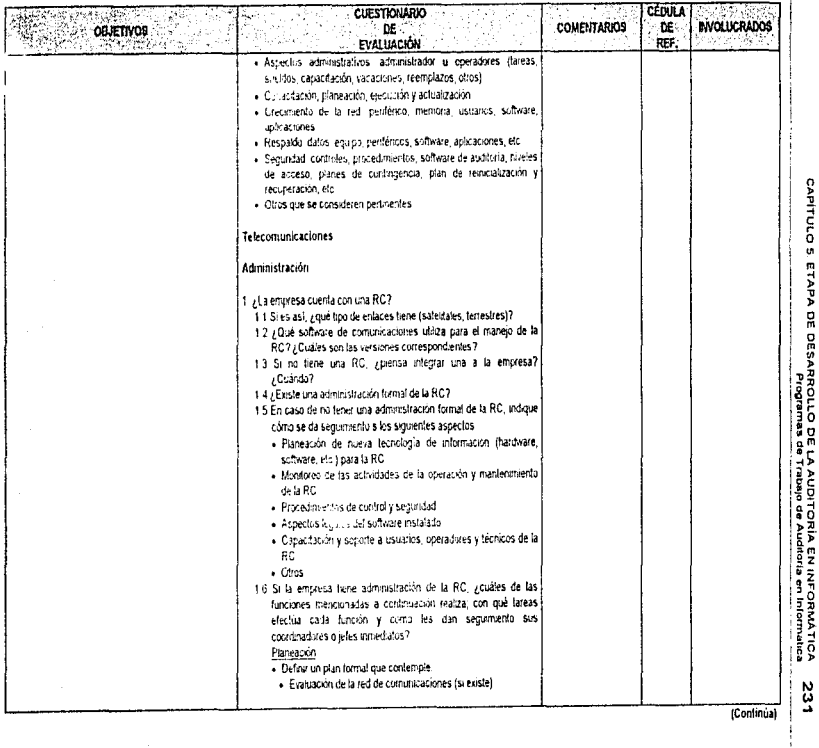

# Cuadro 5.9. Programa de trabajo dei área de Redes Locales y Telecomunicaciones

Г

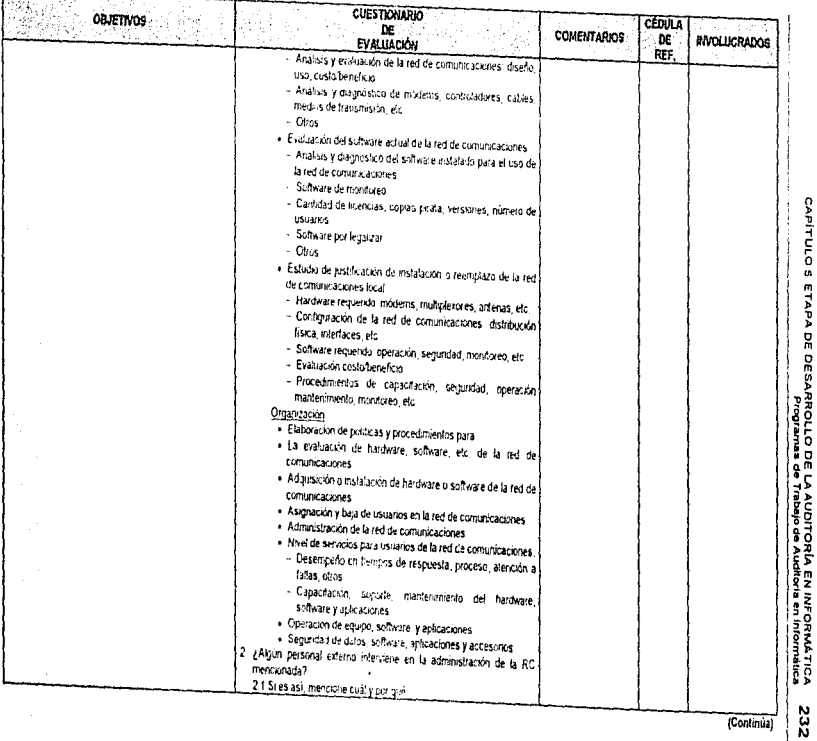

(Continua)

## Cuadro \$.9, Programa de trabajo del área de Redes Locales y Telecomunicaciones

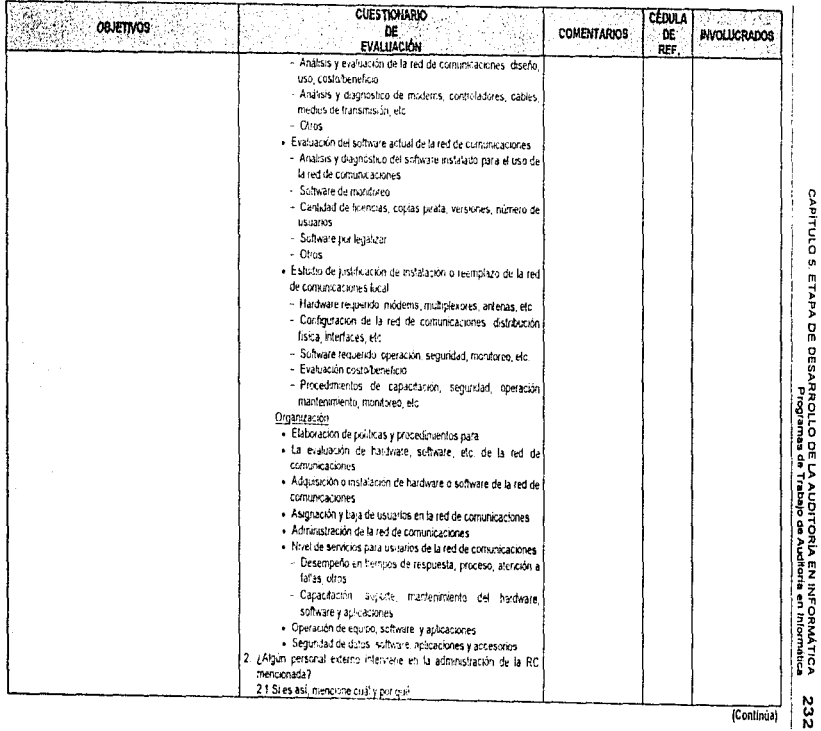

 $\mathcal{O}_{\mathcal{A},\mathcal{A}}$ 

 $\mathcal{O}(\frac{1}{2})$ 

(Continúa)

#### Circultu 5.9, Programa de trabajo del área de Redes Locales y Telecomunicaciones

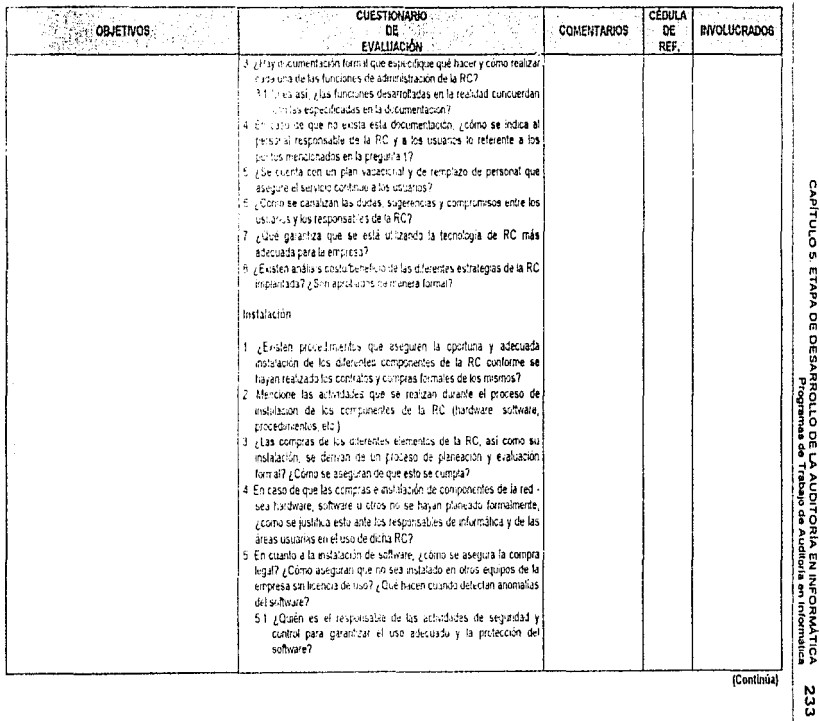

(Continúa

#### Cuadro 6.9. Programa de trabajo del área de Redes Locales y Telecomunicaciones

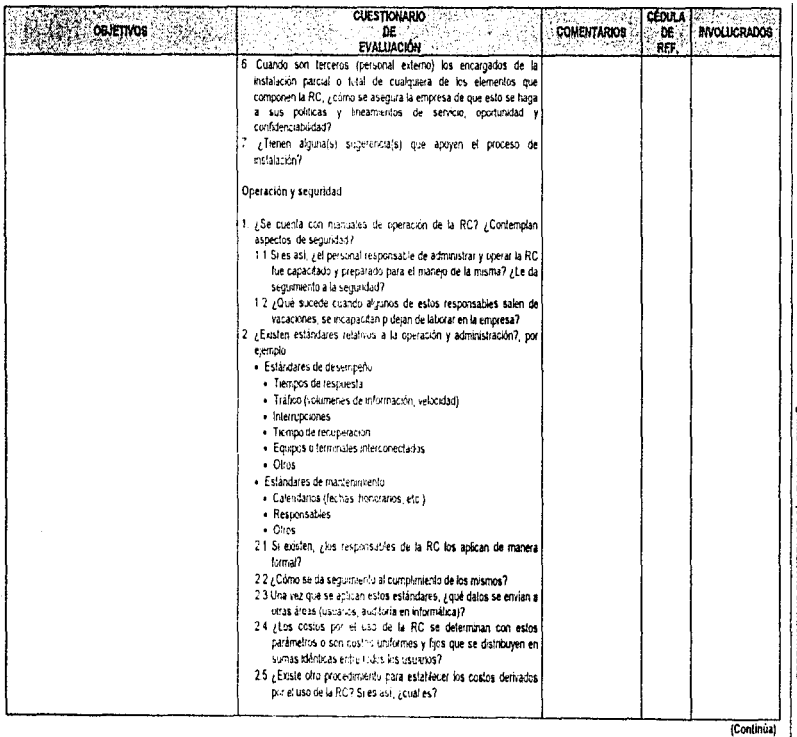

CAPITULO 5. ETAPA DE DESARROLLO DE LA AUDITORÍA EN INFORMÁTICA<br>CAPITULO 5. ETAPA DE DESARROLLO DE LA AUDITORÍA EN INFORMÁTICA 234

J.

#### Cuadro 6.9, Programa de Irabajo del area de Redes Locales y Telecomunicaciones

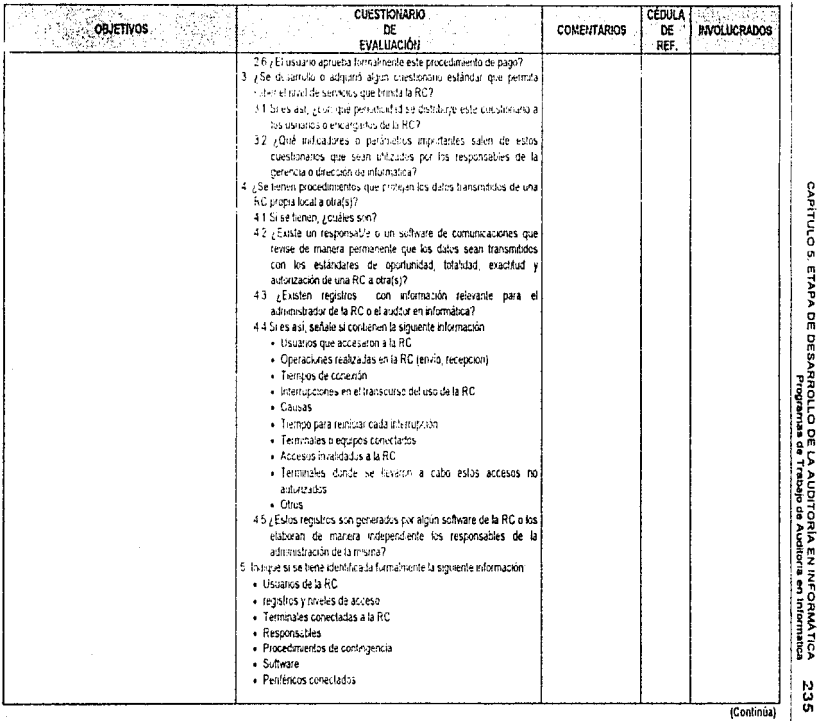

#### Cuadro 5.9. Programa de trabajo del área de Redes Locales y Telecomunicaciones

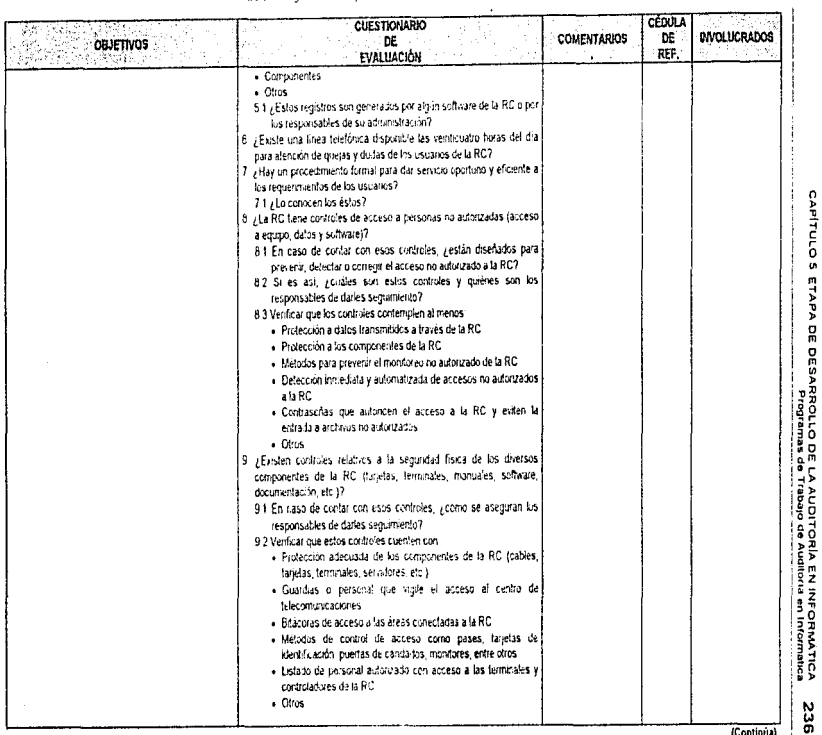

336

R

(Continua)

#### Cuadro 5.9. Programa de Isabajo del ásea de Redes Locales y Telecomunicaciones

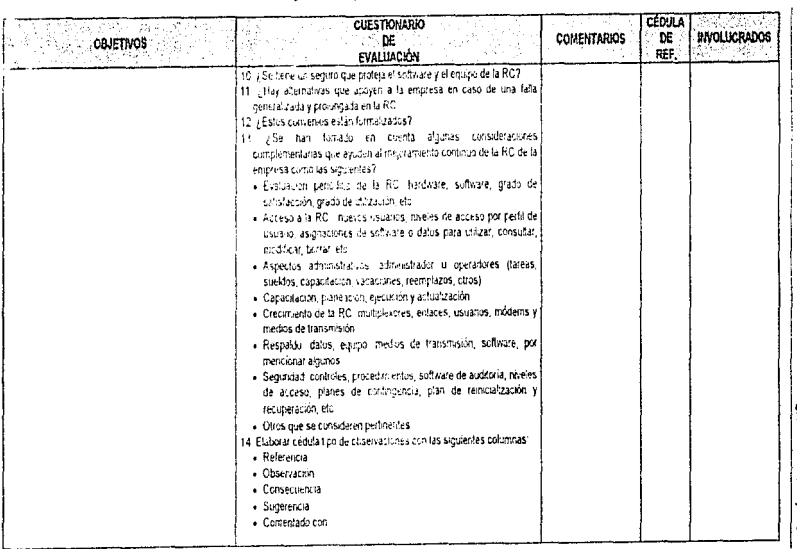

NOTA: Todas las cédulas deberán contener, encabezado, indice, significado de marcas, cruces con cédulas analiticas, programa de trabajo y cédula de observaciones, objetho, conclusión y observación en caso que proceda

a marine from

#### Cuadro \$.10. Programa de trabato del área de Hardware

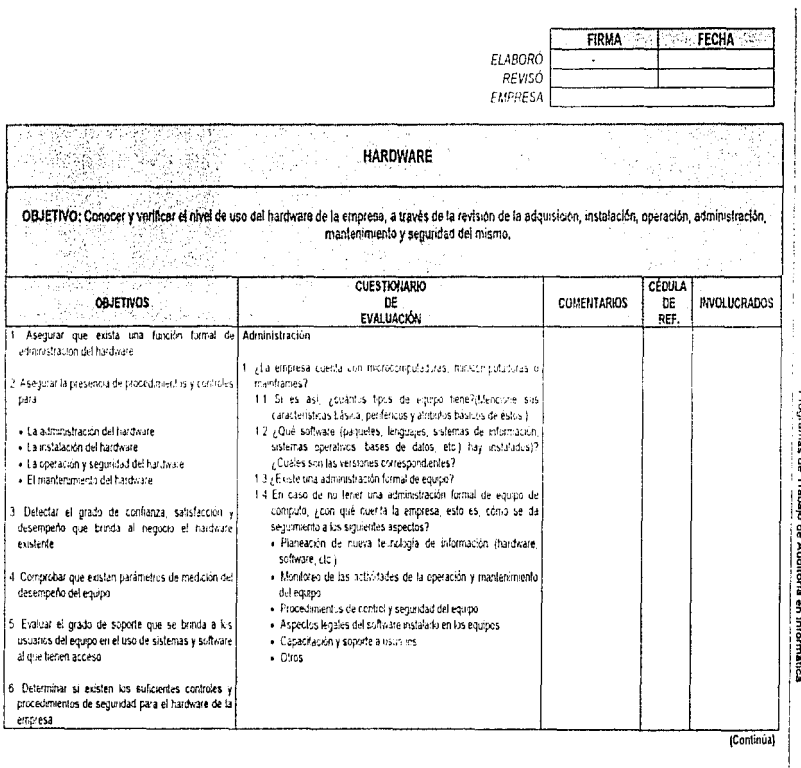

CAPITULO 5 ETAPA DE OESARROLLO DE LA AUDITORIA EN INFORMÁTICA - 238<br>CAPITULO 5 ETAPA DE OESARROLLO DE LA AUDITORIA EN INFORMÁTICA - 238

## Cuadro 6.10. Programa de trabajo del área de Hardware

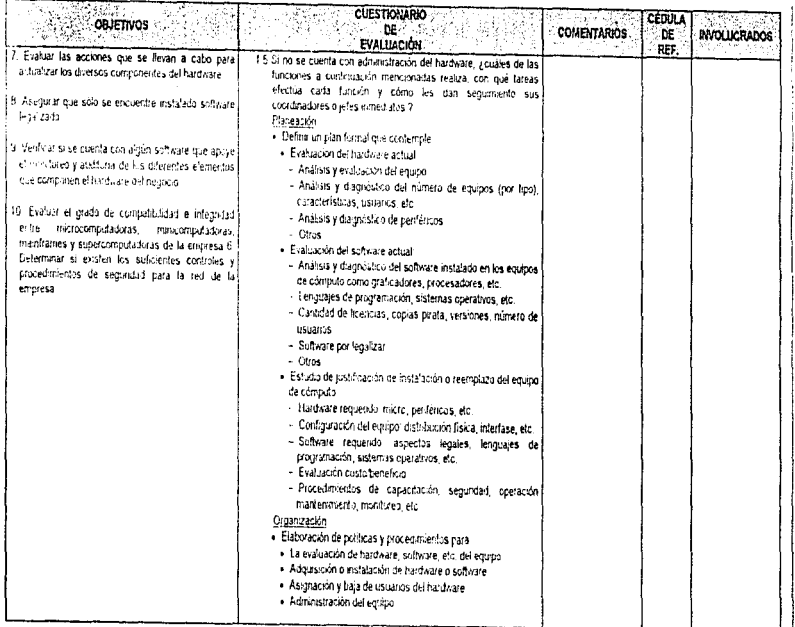

 $\mathcal{E}$ 

(Continúa)

CAPITULO 5 ETAPA DE DESARROLLO DE LA AUDITORIA EN INFORMÁTICA<br>CAPITULO 5 ETAPA DE DESARROLLO DE LA AUDITORIA EM AUGURA en INFORMÁTICA 239

#### Cuadro 5.10. Programa de trabajo del área de Hardware

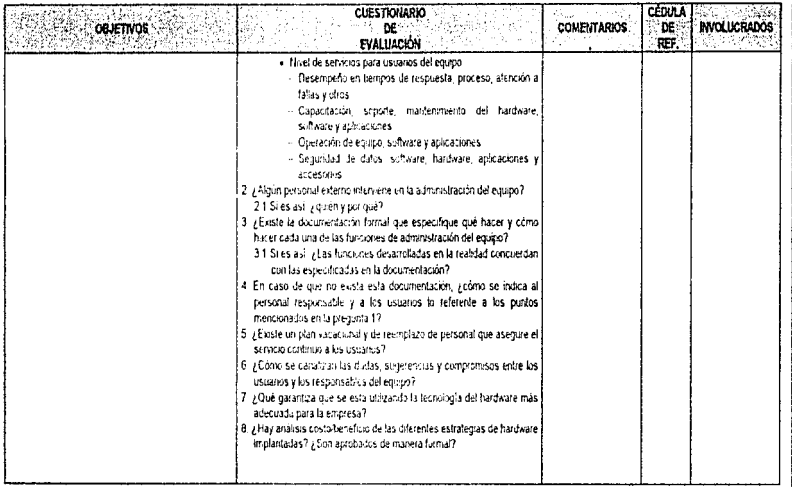

í, ŧ بمستعربه وراجع (Continúa)

CAPITULO S. ETAPA DE DESARROLLO DE LA AUDITORÍA EN INFORMÁTICA<br>CAPITULO S. ETAPA DE DESARROLLO DE LA AUDITORÍA EN INFORMÁTICA 240

#### Cuadro \$ 10. Programa de trabajo del area de Hardware

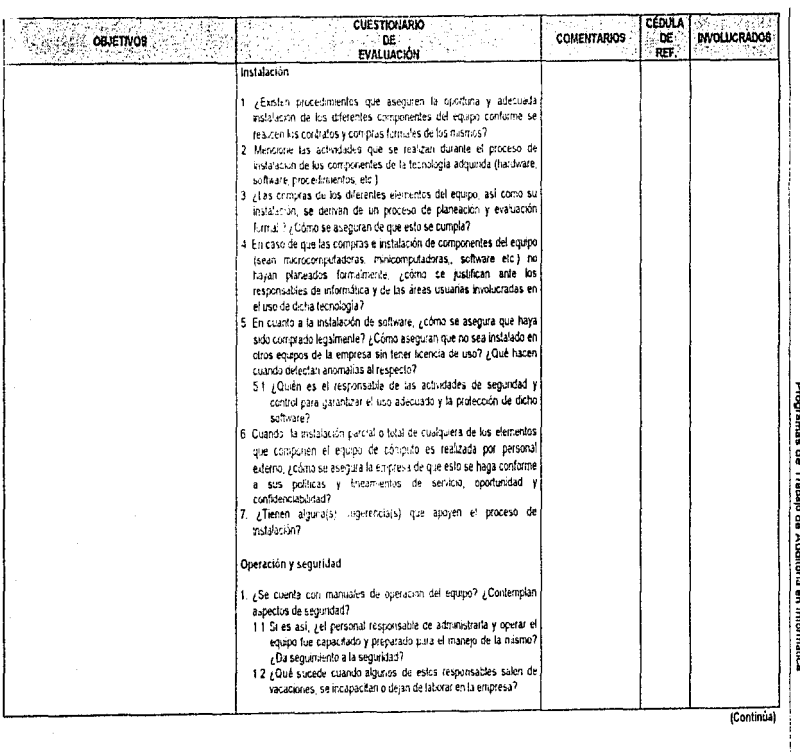

المناصب والمستعفر والمنفاء النادي المنادي المتناوب المتنادي المستعير والاستعارة والمستحدث والمستورة والمنادر

 $\mathcal{L}(\mathcal{L})$  . The  $\mathcal{L}(\mathcal{L})$ 

CAPITULO S. ETAPA DE DESARROLLO DE LA AUDITORÍA EN INFORMATICA DA 1<br>CAPITULO S. ETAPA DE DESARROLLO DE LA AUDITORÍA EN INformática

 $\alpha_{\rm 2}$  ,  $\alpha_{\rm 1}$  ,  $\beta_{\rm 2}$ 

# Cuadro 5.10. Programa de trabajo del área de Hardware

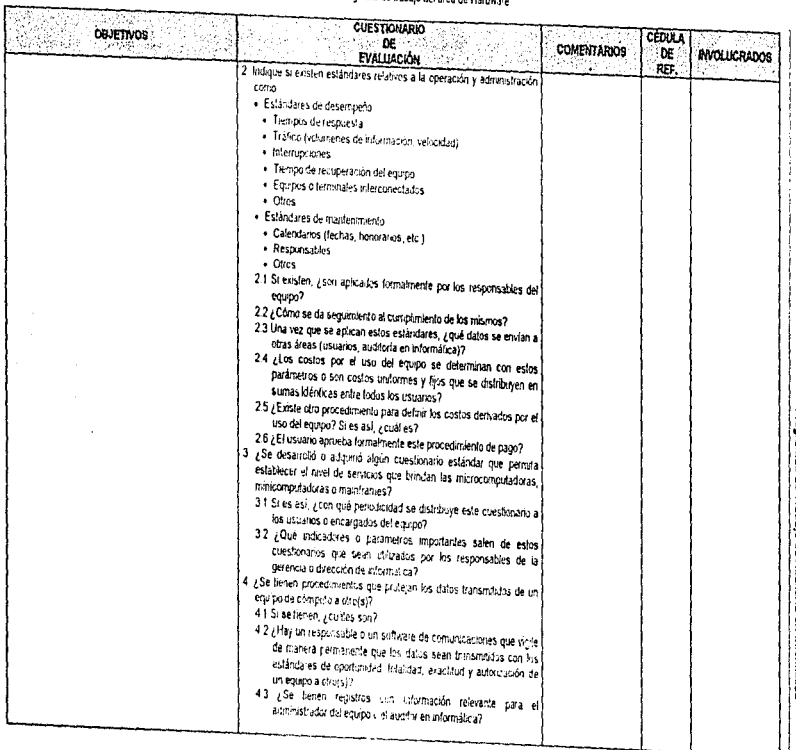

 $\tilde{v} = \tilde{u} \cdot \tilde{u}$  , as  $\omega_{\rm{max}}$ 

CAPITULO S. ETAPA DE DESARROLLO DE LA AUDITORÍA EN INFORMÁTICA<br>CAPITULO S. ETAPA DE DESARROLLO DE LA AUDITORÍA EN INFORMÁTICA  $\begin{array}{c|c}\n\text{242}\n\end{array}$ 

 $\overline{\text{[Confinia]}}$ 

## Cuadro 6.10. Programa de trabajo del área de Hardware

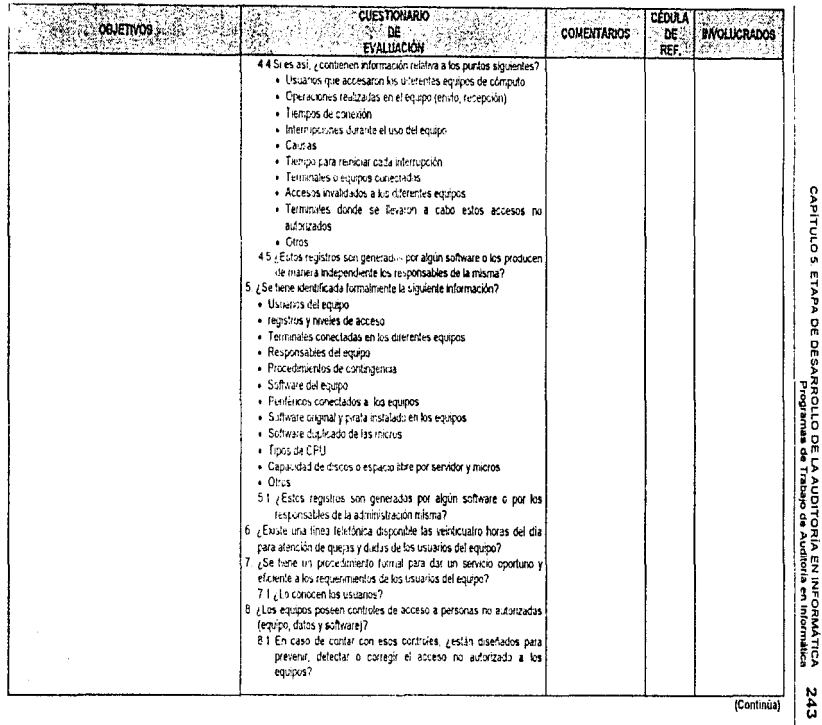
## Cuadro 6.10. Programa de trabajo del área de Hardware

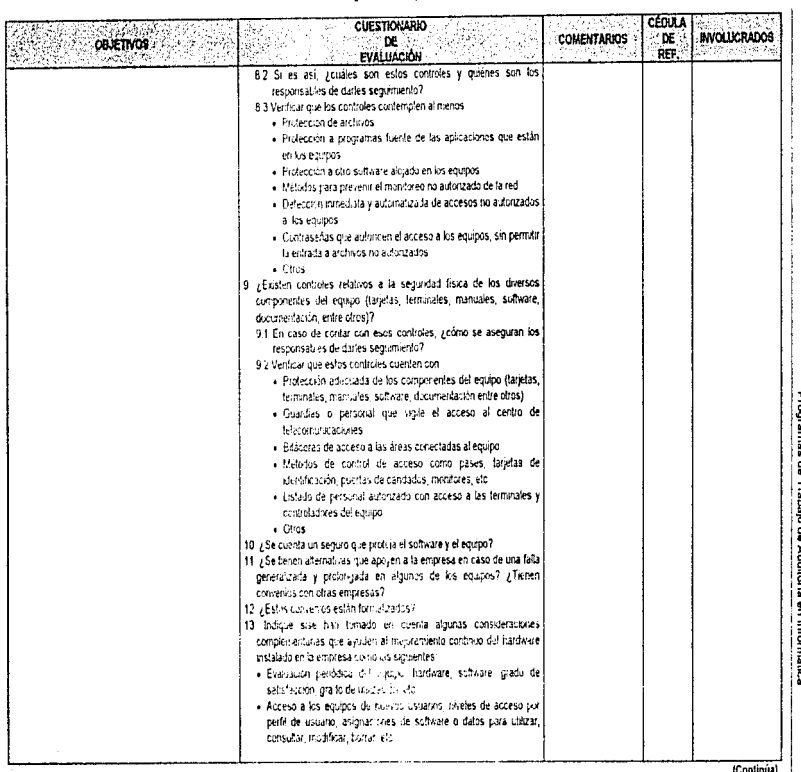

COMPITULO S. ETAPA DE DESSARROLLO DE LA AUDITORÍA EN INFORMATIOA<br>COMPITULO S. ETAPA DE DESSARROLLO DE LA AUDITORÍA 244

(Continua)

#### Cuadro 8,10, Programa de trabajo del área de Hardware

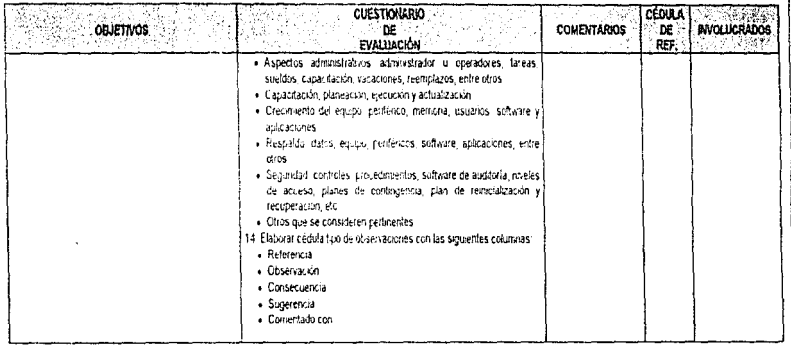

NOTA: Todas las cédidas deberán contener: encabezado, indice, significado de marcas, cruces con cédidas analíticas, programa de trabajo y cédida de observaciones, objetivo, conclusión y observación en caso que proceda

CAPÍTULO S. ETAPA DE DESARROLLO DE LA AUDITORÍA EN INFORMATICA<br>CAPÍTULO S. ETAPA DE DESARROLLO DE LA AUDITORÍA EN INFORMATICA 545

 $\pmb{\mathfrak{t}}$ 

#### Cuadro 6.11. Programa de trabajo del área de Software

 $\mathbf{t}$ 

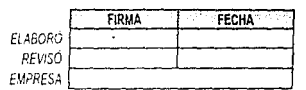

# **SOFTWARE**

# .<br>OBJETIVO: Conocer y verbeze el med de uso del solivare de la empresa, a trans de la revisión de la adqualción, instalación, operación, contra el concelho de concelho de concelho de concelho de concelho de concelho de con

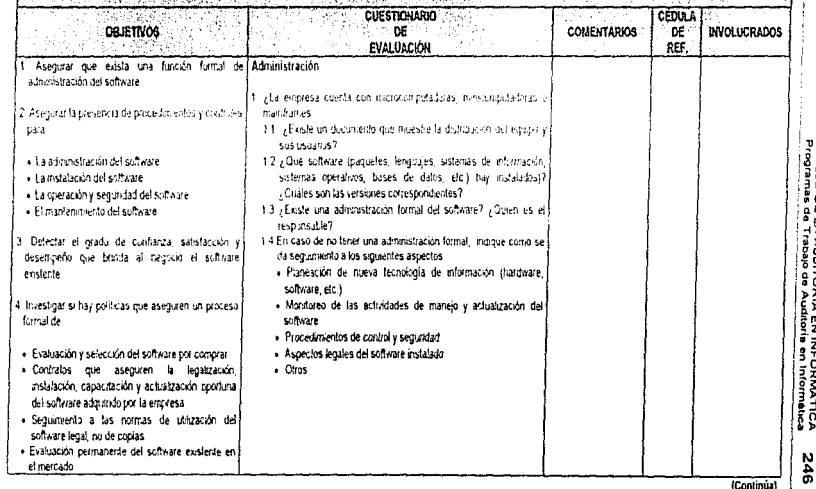

CAPITULO 5 ETAPA DE DÉSARROLLO DE LA AUDITORÍA EN INFORMÁTICA<br>CAPITULO 5 ETAPA DE DÉSARROLLO DE LA AUDITORÍA EN INFORMÁTICA

# Cuadro 6.11. Programa de trabajo del área de Software

×

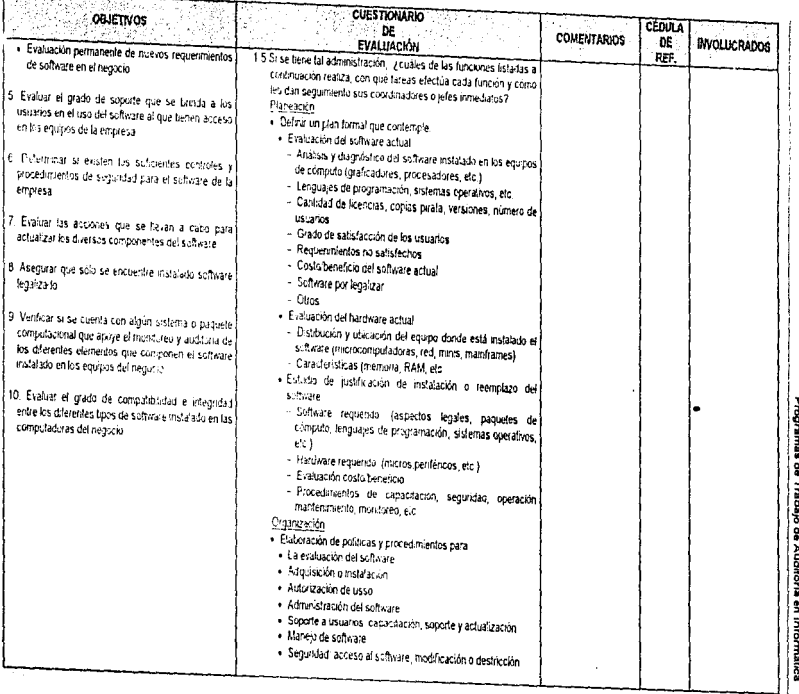

CAPÍTULO S. ETAPA DE DESARROLLO DE LA AUDITORÍA EN INFORMÁTICA - 247<br>CAPÍTULO S. ETAPA DE DESARROLLO DE LA AUDITORÍA EN INFORMÁTICA - 2

(Continúa)

#### Cuadro 5.11. Programa de trabajo del area de Software

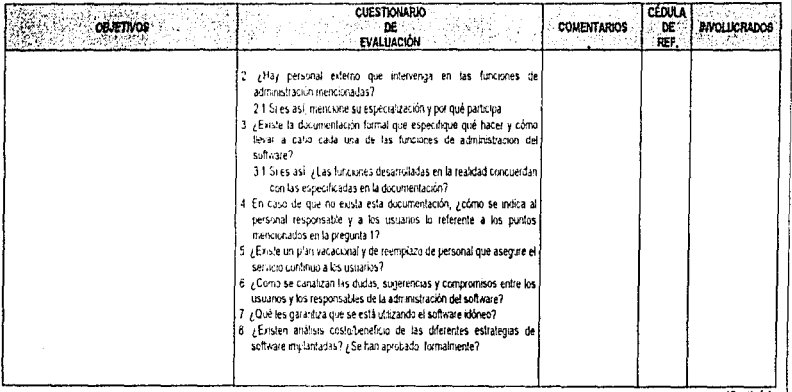

 $\overline{a}$ 

(Continua)

CAPÍTULO 5. ETAPA DE DESARROLLO DE LA AUDITORIA EN INFORMÁTICA<br>CAPÍTULO 5. ETAPA DE DESARROLLO DE LA AUDITORIA EN INFORMÁTICA 248

## Cuadro 5.11. Programa de trabajo del área de Software

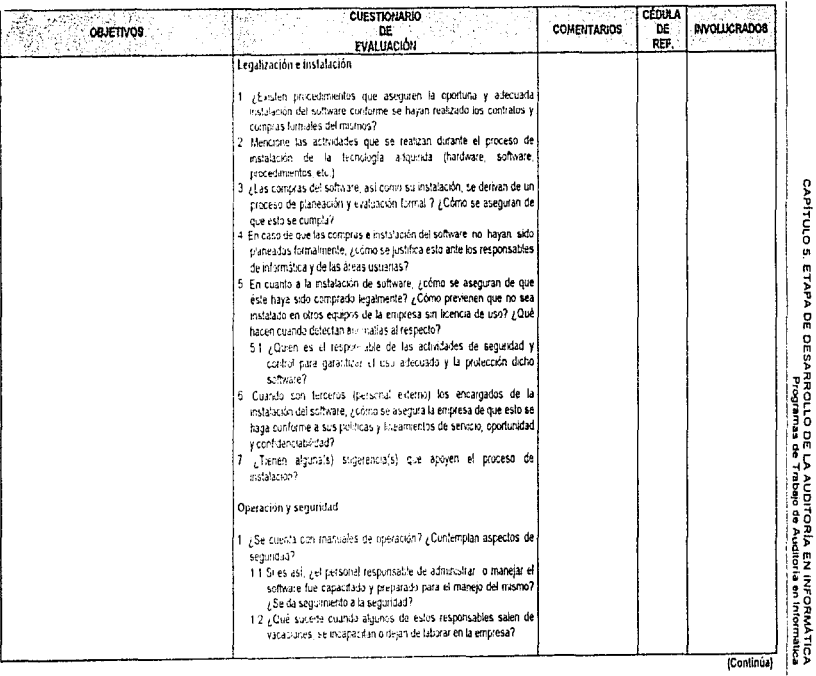

249

 $\bar{\chi}$ 

#### Guadro 5,11. Programa de trabajo del área de Software

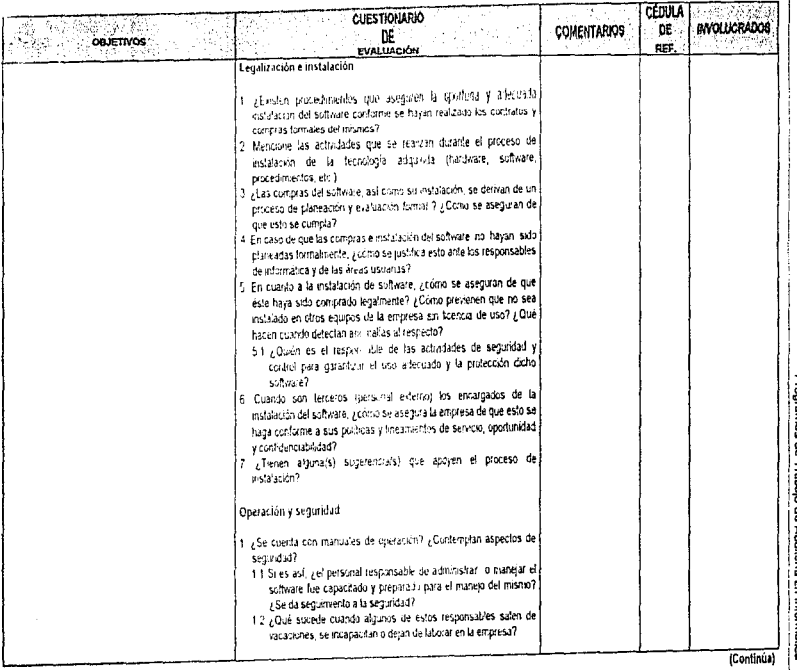

بالمواردة

 $\bar{\mathbf{x}}$ Ŷ.

549

#### Cuadro 5.11. Programa de trabajo del átea de Software

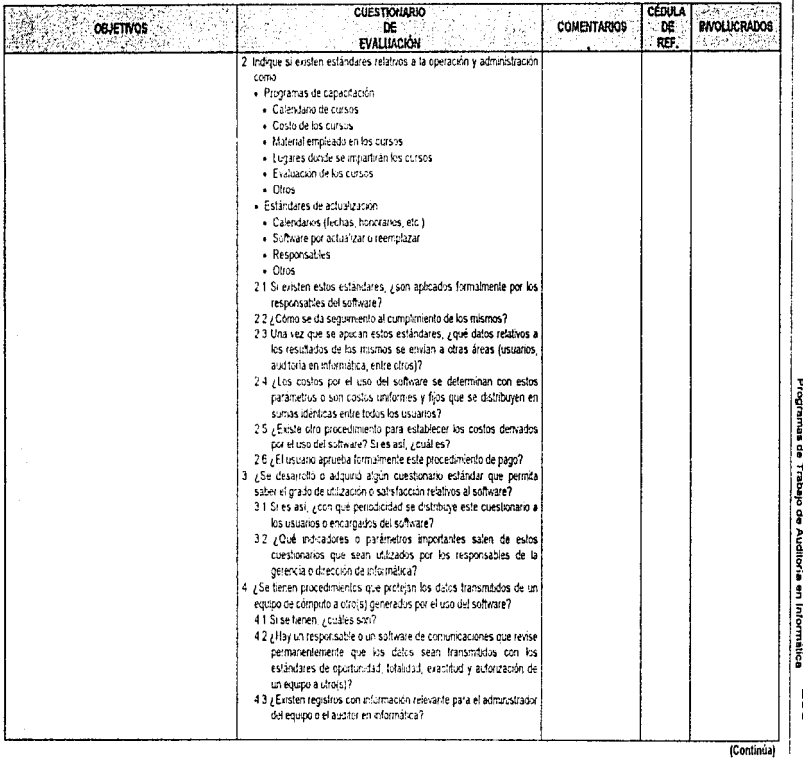

CAPITULO 5. ETAPA DE DESARROLLO DE LA AUDITORÍA EN INFORMÁTICA<br>CAPITULO 5. ETAPA DE DESARROLLO DE LA AUDITORÍA EN INFORMÁTICA 550

#### Cuadro 5.11. Programa de trabajo del área de Software

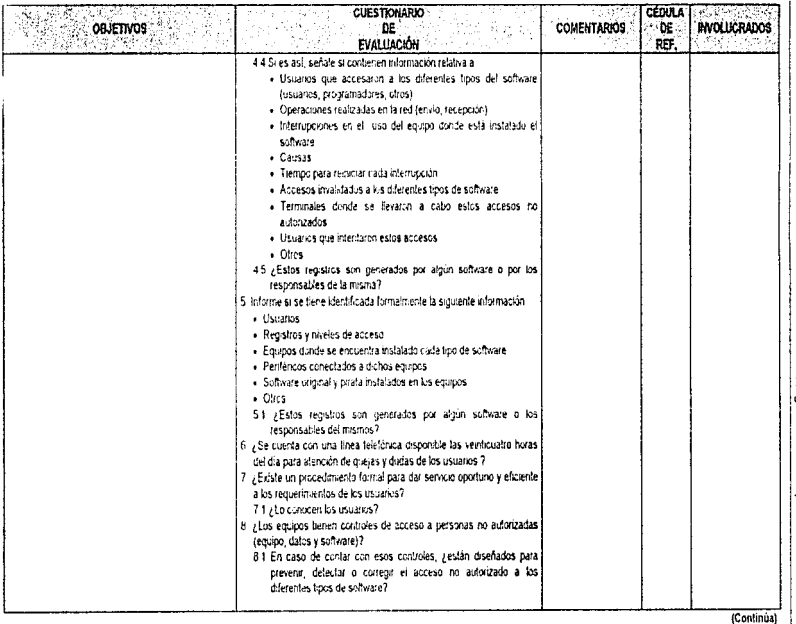

 $\begin{array}{l} \mathcal{L}_{\text{max}}(\mathcal{L}_{\text{max}}) \\ \mathcal{L}_{\text{max}}(\mathcal{L}_{\text{max}}) \end{array}$ 

ina.<br>Partido de la

CAPÍTULO S. ETAPA DE DESARROLLO DE LA AUDITORÍA EN INFORMÁTICA<br>CAPÍTULO S. ETAPA DE DESARROLLO DE LA AUDITORÍA EN INFORMÁTICA 551

#### Cuadro 6.11. Programa de trabajo del área de Software

×

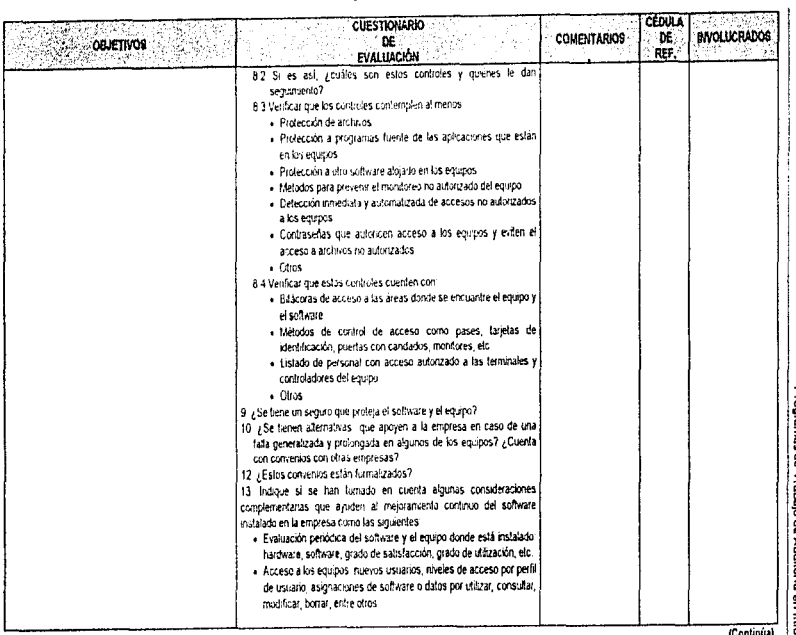

CAPITULO 5. ETAPA DE DESARROLLO DE LA AUDITORÍA EN NFORMÁTICA<br>CAPITULO 5. ETAPA DE DESARROLLO DE LA AUDITORÍA EN NFORMÁTICA 252

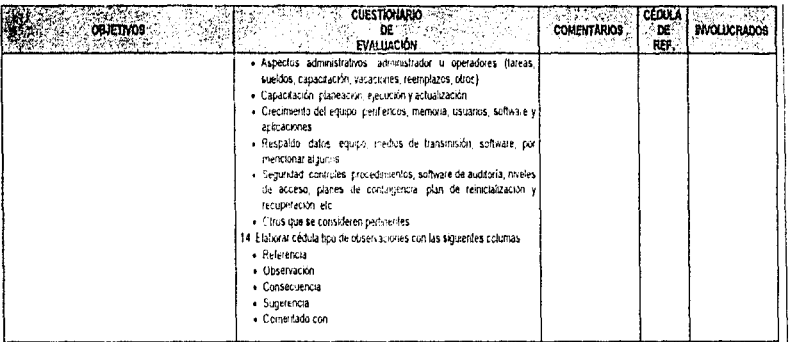

#### Cuadro 5.11. Programa de trabajo del área de Software

NOTA: Todas las cédidas deberán contener encabezado, indice, significado de marcas, cruces con cédidas analíticas, programa de trabajo y cédida de observaciones, objetivo, conclusión y observación en caso que proceda

CAPITULO 5. ETAPA DE DESARROLLO DE LA AUDITORÍA EN INFORMÁTICA<br>CAPITULO 5. ETAPA DE DESARROLLO DE LA AUDITORÍA EN INFORMÁTICA ξSΣ

and the contract of the

ś

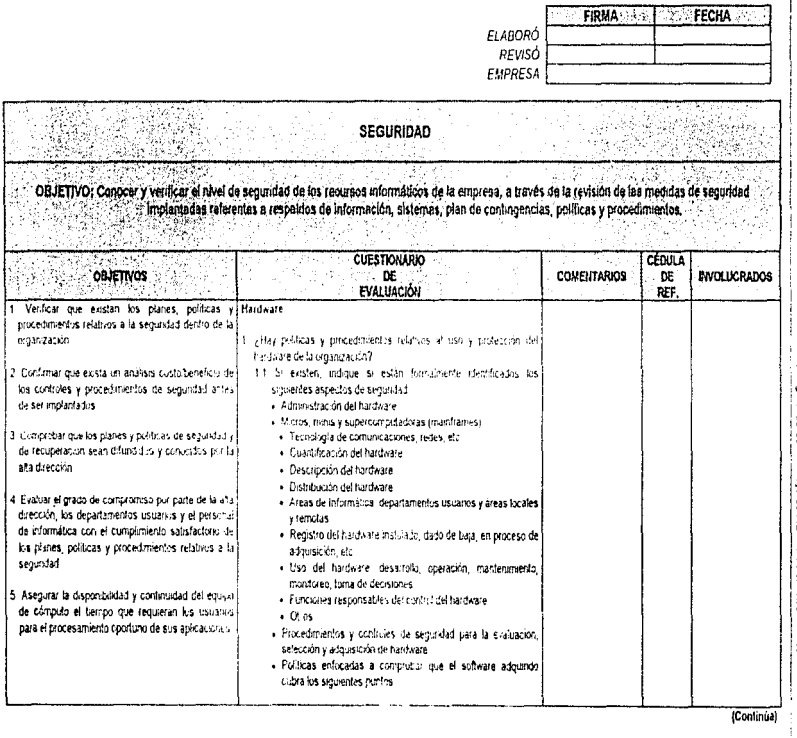

î.

554

 $\overline{1}$ 

(Coninua)

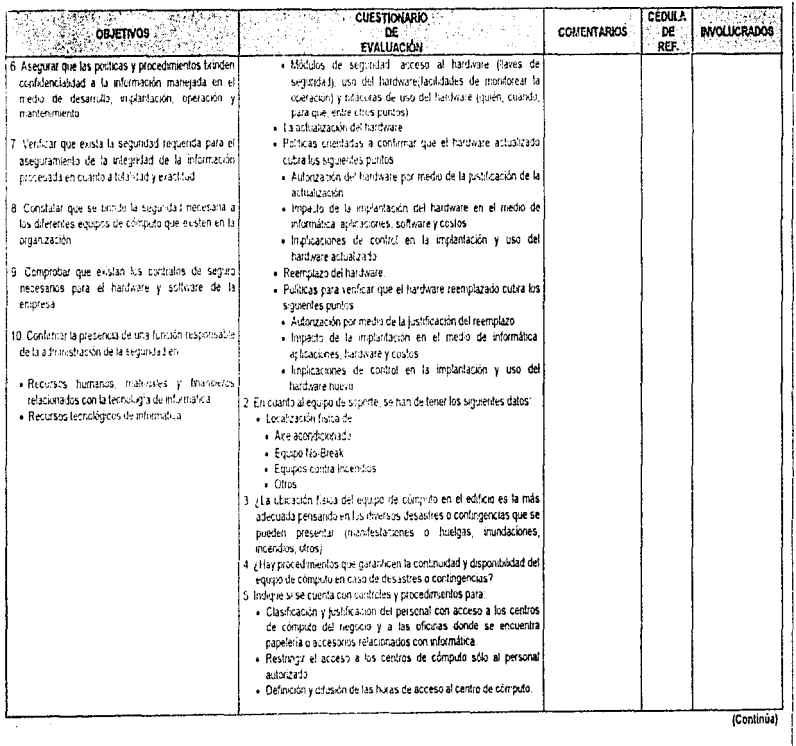

CAPÍTULO 5. ETAPA DE DESARROLLO DE LA AUDITORÍA EN INFORMÁTICA<br>CAPÍTULO 5. ETAPA DE DESARROLLO DE LA AUDITORÍA EN INFORMÁTICA 555

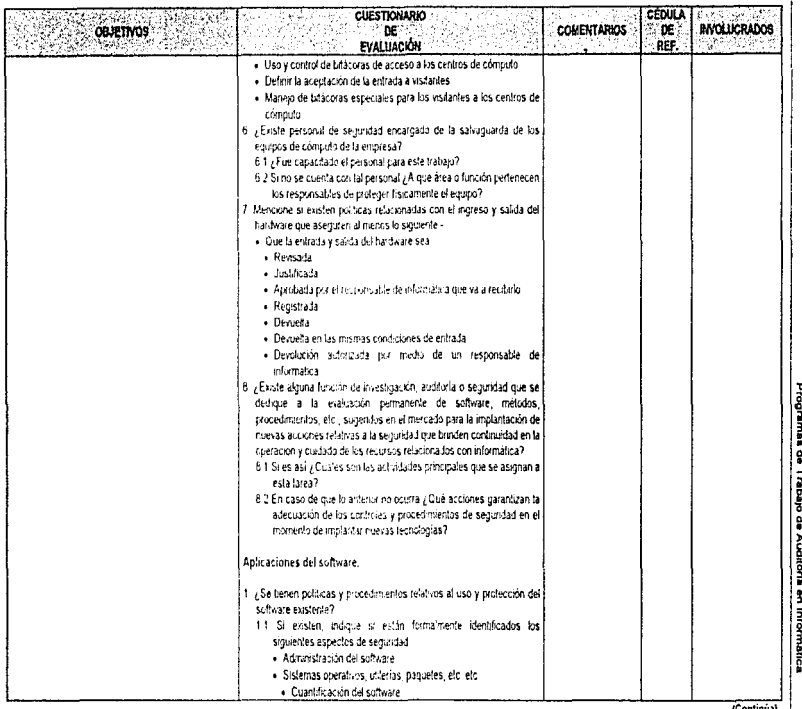

CAPITULO 5. ETAPA DE DESARROLLO DE LA AUDITORIA EN INFORMÁTICA 256<br>CAPITULO 5. ETAPA DE DESARROLLO DE LA AUDITORIA EN INFORMATICA 256

(Continúa)

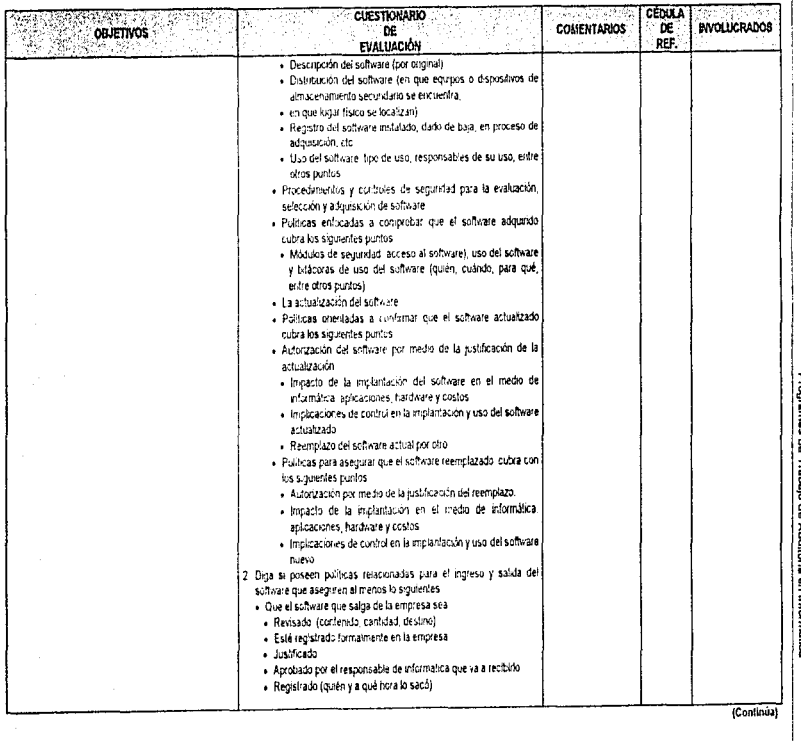

CAPÍTULO 5. ETAPA DE DESARROLLO DE LA AUDITORÍA EN INFORMATICA - 257<br>CAPÍTULO 5. ETAPA DE DESARROLLO DE LA AUDITORÍA EN INFORMATICA - 257

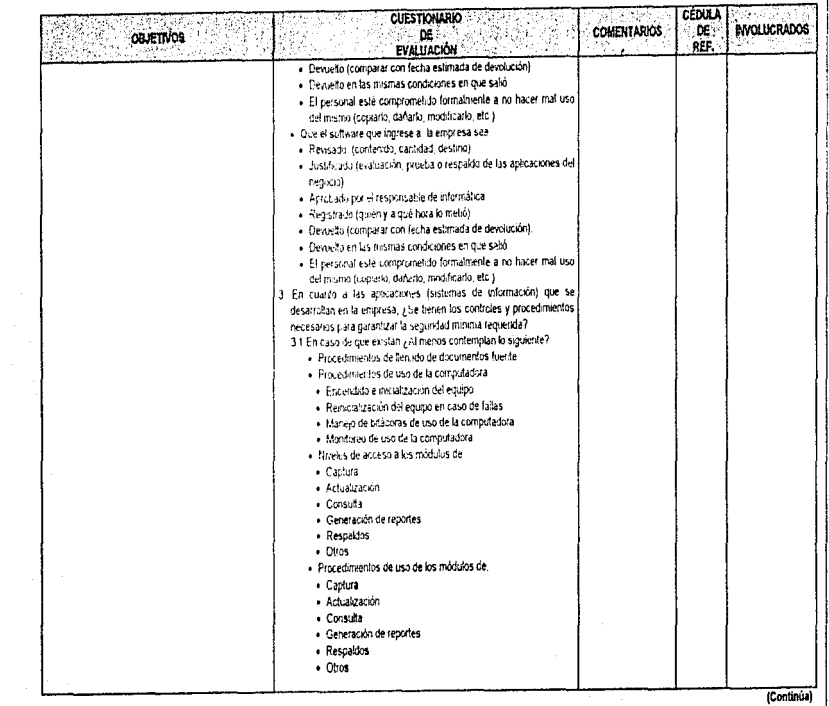

CAPÍTULO 5. ETAPA DE DESARROLLO DE LA AUDITORÍA EN INFORMÁTICA 258<br>CAPÍTULO 5. ETAPA DE DESARROLLO DE LA AUDITORÍA EN INFORMÁTICA 258

l.

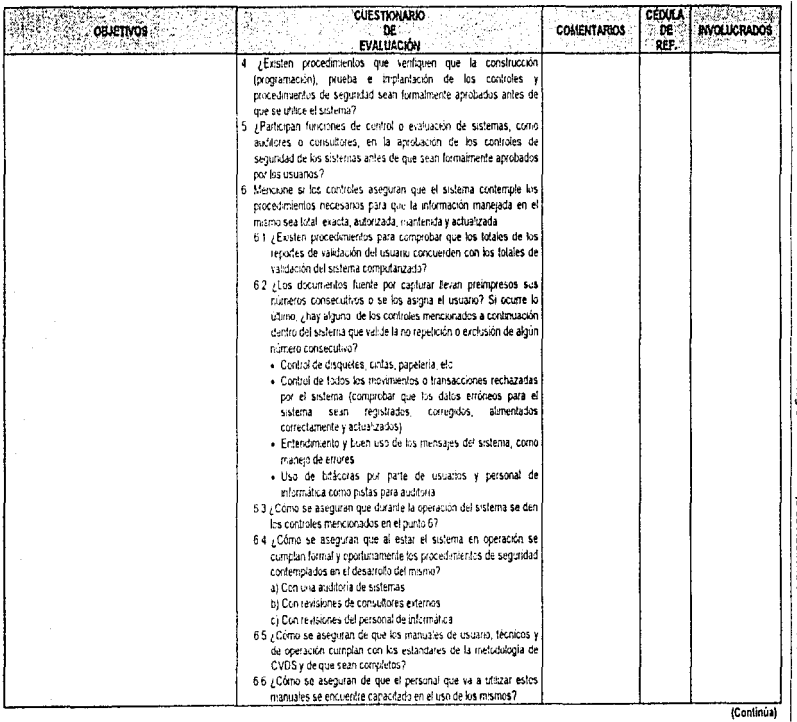

CAPÍTULO S. ETAPA DE DESARROLLO DE LA AUDITORÍA EN INFORMÁTICA<br>— APÍTULO S. ETAPA DE DESARROLLO DE LA AUDITORÍA EN INFORMÁTICA 259<br>259

**Service Committee** 

 $\ddot{\phantom{a}}$ 

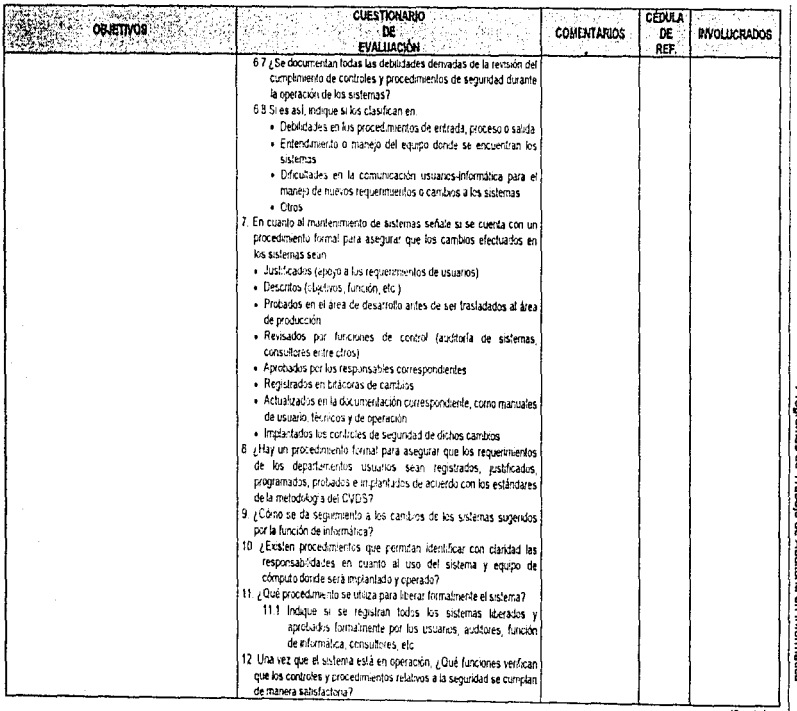

(Continua)

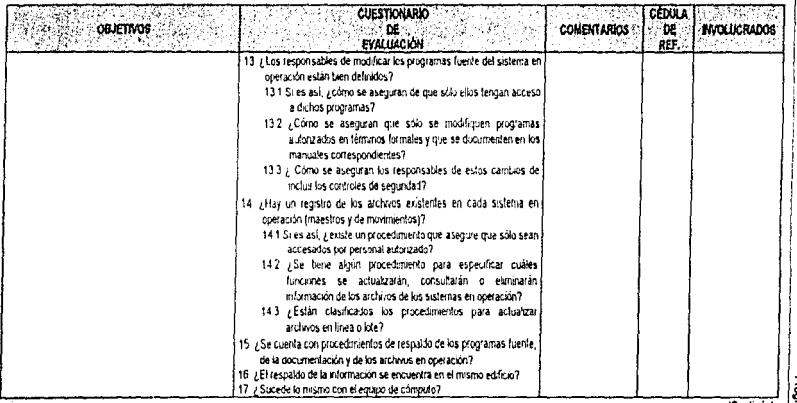

#### (Continúa)

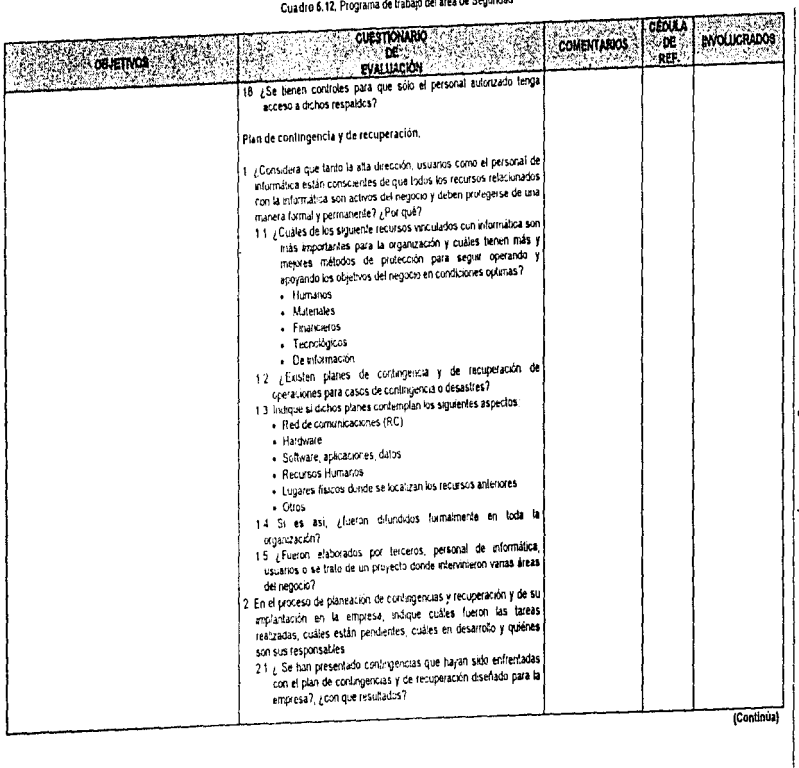

CAPITULO 5. ETAPA DE DESARROLLO DE LA AUDITORÍA EN INFORMÁTICA<br>FINITULO 5. ETAPA DE DESARROLLO DE LA AUDITORÍA EN INFORMÁTICA 292

 $\cdot$ 

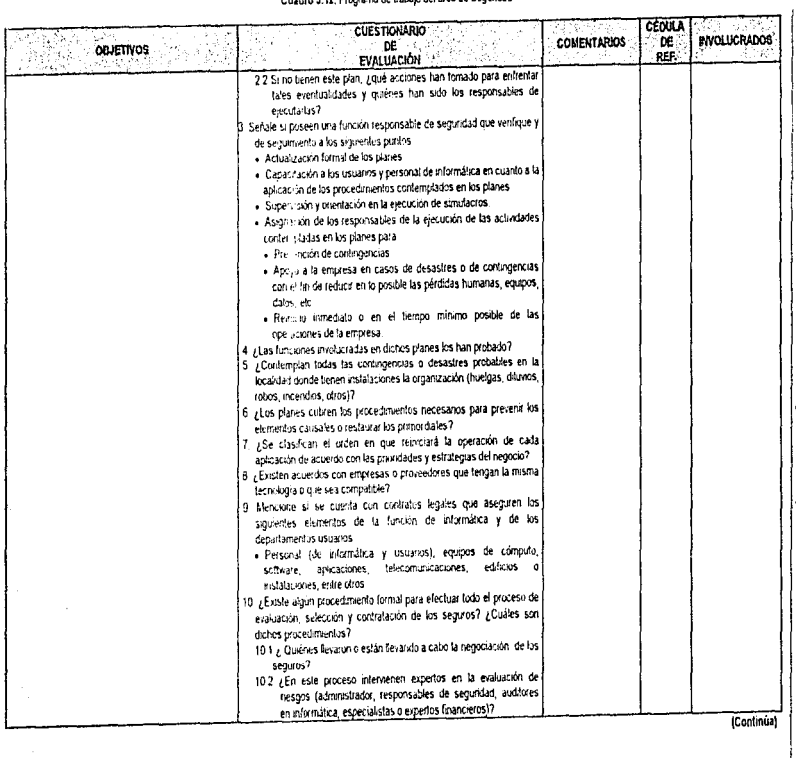

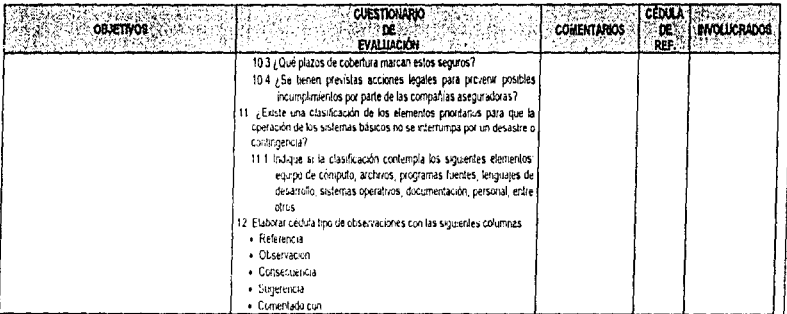

NOTA: Todas las cédulas deberán contener, encabezado, indice, significado de marcas, cruces con cédulas znatiticas, programa de trabajo y cédula de observaciones, objetivo, conclusión y observación en caso que proceda

ï

#### Cuadro 5.13, Programa de trabajo del área de Planeación

ſ

FIRMA TECHA

ł

医皮肤

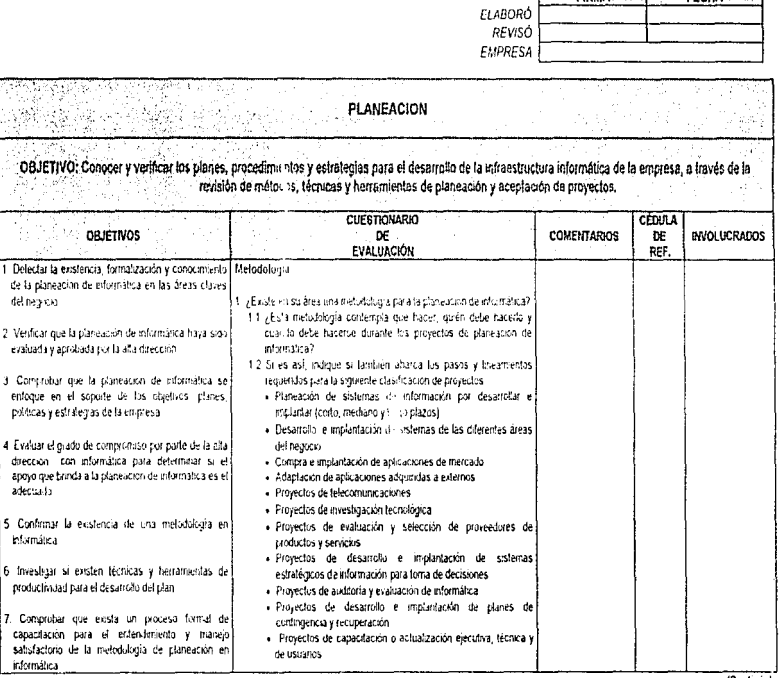

CAPITULO S ETAPA DE DESARROLLO DE LA AUDITORÍA EN NIFORMÁTICA<br>CAPITULO S ETAPA DE DESARROLLO DE LA AUDITORÍA EN NIFORMÁTICA 585

(Continua)

ţ

#### Cuadro 6.13. Programa de trabajo del área de Planeación

 $\ddot{\phantom{a}}$ 

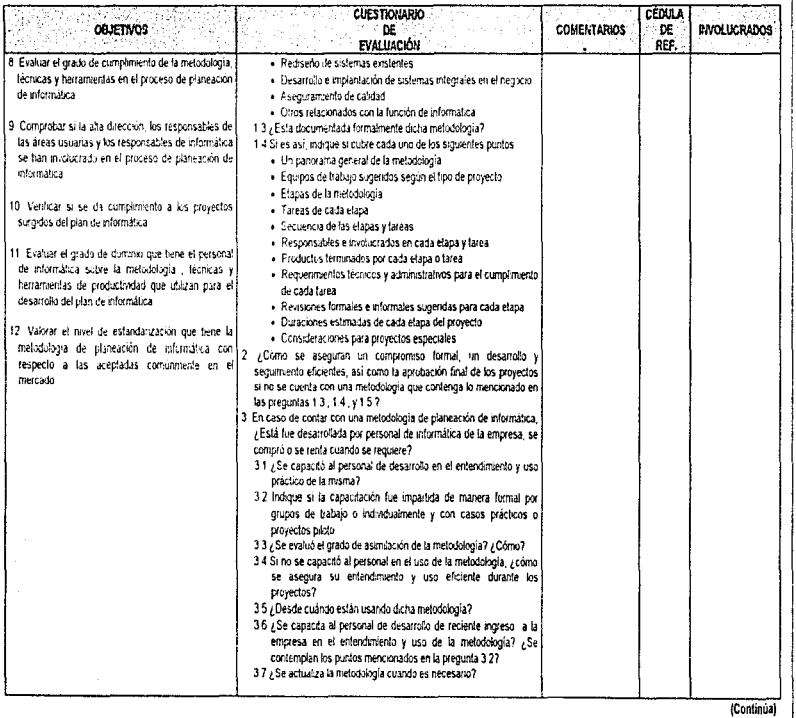

CAPÍTULO S. ETAPA DE OESARROLLO DE LA AUDITORÍA EN INFORMÁTICA 266<br>CAPÍTULO S. ETAPA DE OESARROLLO DE LA AUDITORÍA EN INFORMÁTICA 266

## Cuadro 5.13. Programa de trabajo del área de Planeación

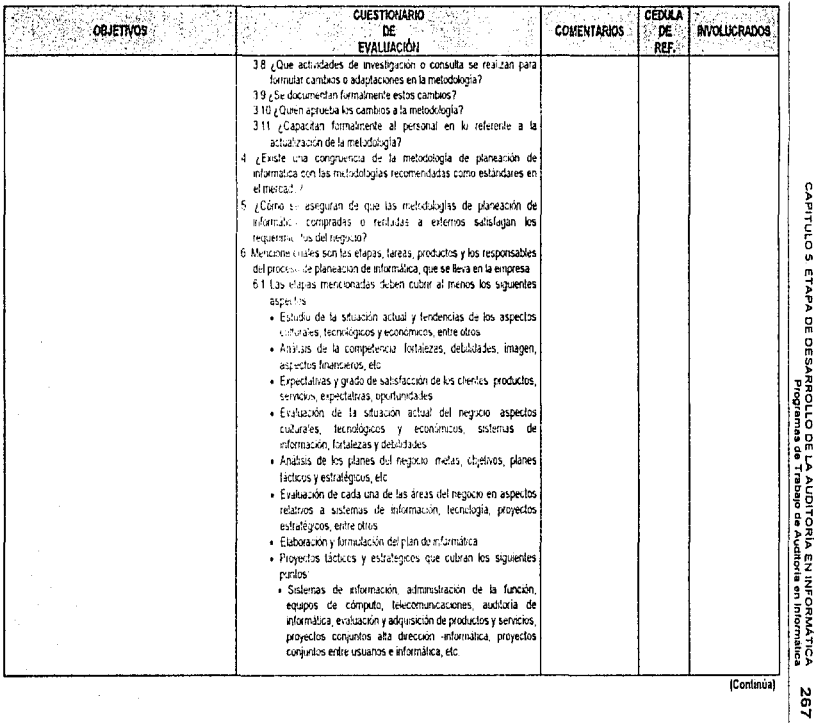

CAPITULO S ETAPA DE DÉESARROLLO DE LA AUDITORÍA EN INFORMÁTICA<br>CAPITULO S ETAPA DE DÉESARROLLO DE LA AUDITORÍA EN INFORMATICA

# Cuadro 5.13, Programa de trabajo del área de Planeación

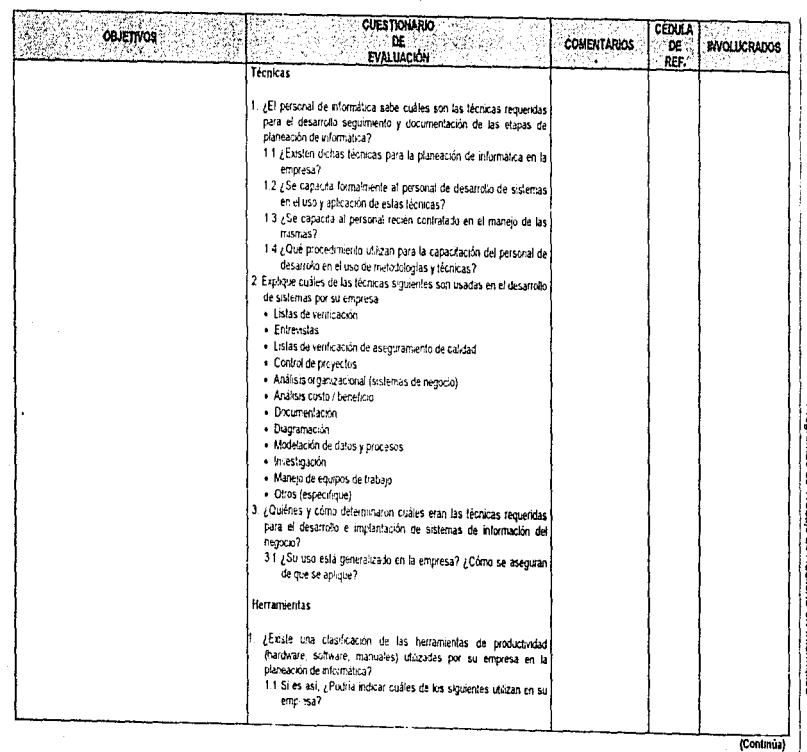

CAPITULO S. ETAPA DE OESARROLLO DE LA AUDITORIA EN INFORMATICA<br>CAPITULO S. ETAPA DE OESARROLLO DE LA AUDITORIA EN INFORMATICA 268

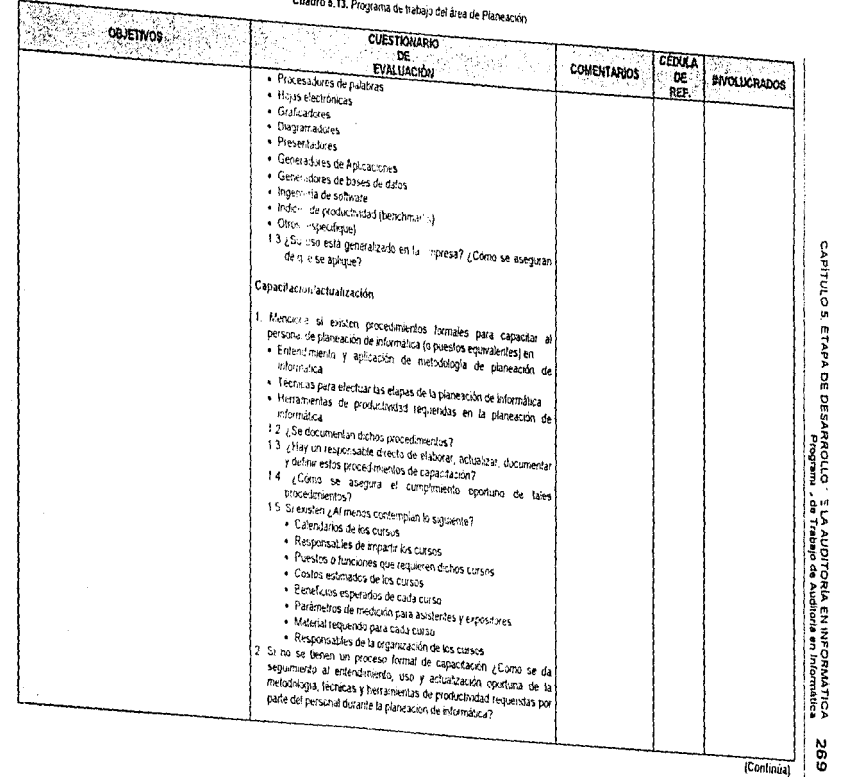

# **Contractor**

# (Continúa)

#### Cuadro \$.13. Programa de trabajo del área de Planeación.

 $\delta\sigma$  and the set of the set of the set of the set of the set of the set of  $\sigma$ 

 $\bar{z}$ 

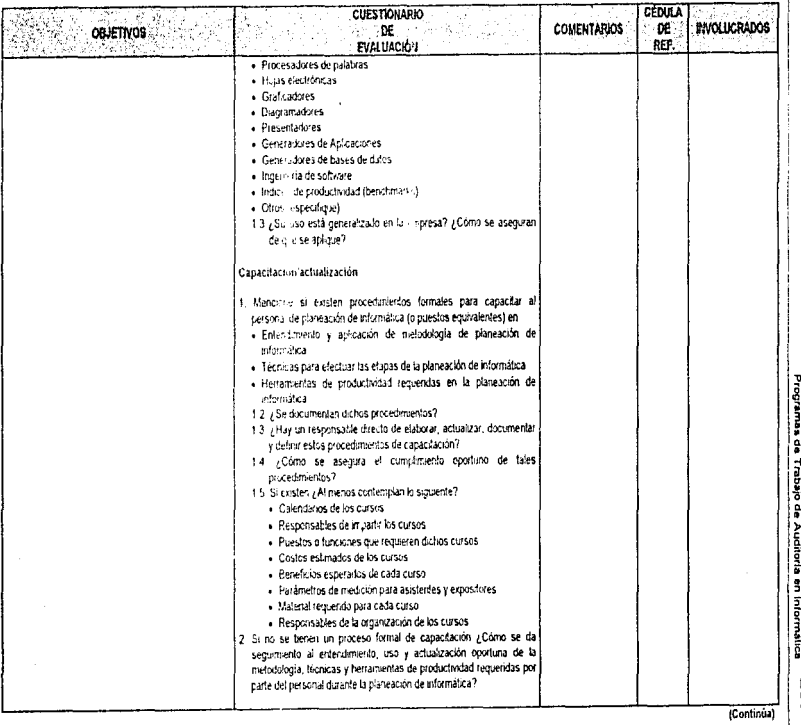

CAPITULO 5. ETAPA DE DESARROLLO DE LA AUDITORIA EN INFORMÁTICA 269

 $\alpha_{\rm{max}}$  ,  $\alpha_{\rm{max}}$  ,  $\alpha_{\rm{max}}$ 

ï

#### Cuadro 5.13. Programa de trabajo del área de Planeación

÷

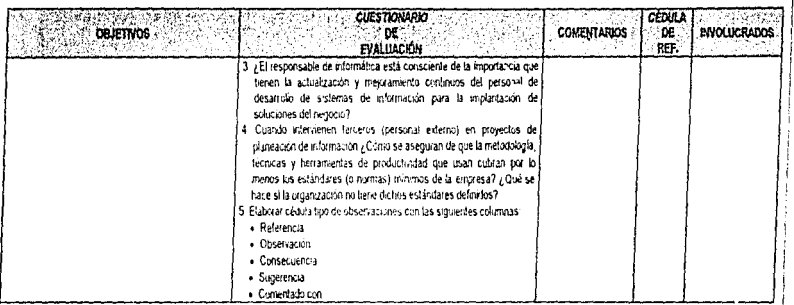

NOTA: Todas las cédulas deberán contener, encabezado, Indice, significado de marcas, cruces con cédulas analiticas, programa de trabajo y cédula de observaciones, objetivo, conclusión y observación en caso que proceda

ż

CAPÍTULO S. ETAPA DE DESARROLLO DE LA AUDITORIA EN INFORMATICA<br>CAPÍTULO S. ETAPA DE DESARROLLO DE LA AUDITORIA EN INFORMATICA 270

Ì

#### Cuadro 6.14. Programa de trabajo del área de Investigación

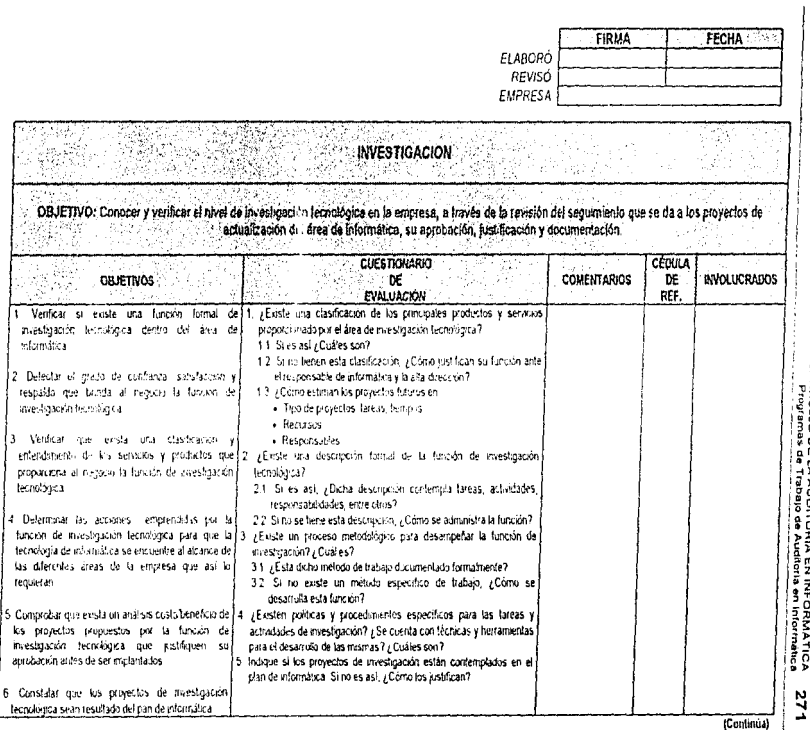

CAPITULO S ETAPA DE DESARROLLO DE LA AUDITORIA.<br>CAPITULO S é

#### Cuadro 6.14. Programa de trabajo del área de Investigación

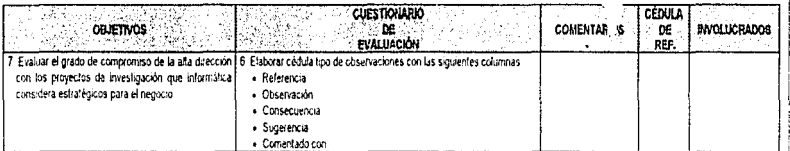

NOTA: Todas las cédidas deberán contener encabezado, indice, significado de marcas, cruces con cédidas analibas, programa de trabajo y cédida de observaciones, objetivo, conclusión y observación en caso que proceda

#### CONCLUSIONES

المتحدث والمتحدث والمتحدث والمتحدث والمستحدث والمستحدث فستناهض

Como resultado de nuestra investigación, nos dimos cuenta de que una parte muy Importante en la labor de un informático, es la de cuidar el uso de los recursos de computo de una organización. Actualmente esta función ha tomado mucha importancia, ya que día con día salen modelos nuevos de equipos y la competencia en computo entre las empresas de software. manejadores de bases de datos, equipo portátil, equipo propietario, servidores, etc., se hace diobalmente más fuerte. Asimismo podemos hablar de que el fenómeno de penetración de las computadoras en las empresas, dado principalmente por la automatización de procesos y el surgimiento de las computadoras personales, comenzó hace poco más de 20 años, de una manera scelerada y vertiginosa, provocando en muchos de los casos que las organizaciones obtuvieran buenos equipos, pero no buenas soluciones

Estas mismas empresas otorgaron su contianza a personal que por su experiencia y desarrollo profesional, conocían, en ese preciso momento, como utilizar una computadora. La experiencia (muchas veces empirica) de estas personas, les daba la capacidad de ofrecer a sus organizaciones, opciones de desarrollo prácticas, pero incompletas. ¿Qué queremos decir con "incompletas"?, pues bien, la falta de una formación administrativa, en lo que se refiere al maneio de los recursos informáticos, hacia que los objetivos del negocio se lograran con práctica y errores. más que con una planeación y metodología formal.

Pero aún con esto. el fenomeno de automatización de empresas ha continuado hasta llegar a nuestros días en los cuales sigue signdo factor determinante el conocer qué soluciones implantar y cómo evaluar su utilidad final. Lo que sucede, es que en realidad son muchos los aspectos que se deben cuidar para dar verdaderas soluciones de negocio a las empresas, recursos materiales equipos, administración de provectos, estándares, plataforma, procedimientos internos, sólo son algunos elemplos: en la realidad es enorme la labor de un encargado de sistemas.

Es por esto que el informatico debe apoyarse ampliamente en la auditoria en informàtica. ya que le permitirà darse cuenta de qué errores se cometen en la administración de recursos humanos, materiales y financieros dentro de la organización. Todo es tan simple como pensar z qué deseo como empresario?, ¿un area de informatica que tenga el mejor equipo de computo, pero que haga los procusos más tardados a que si fueran manuales?, que cause igual o más costos que la misma área de producción y en la cual no pueda prescindir del personal de informática porque se han convertido en "Gurus" de los sistemas de la empresa y si se van ellos, mueren las aplicaciones?, o ¿prefiero un área con organización y procedimientos bien definidos, un uso formal de estándares, difusión en las labores y servicios del área, planeación de soluciones a corto y largo plazo y sobre todo que los recursos humanos, materiales y financieros se usen para lograr los objetivos de la organización de manera controlada y organizada para convertir el área de informática en un orea de apovo pleno a la toma de decisiones y generadora de verdaderas soluciones de negocio?.

Pero la importancia de la auditoría en informática no recae sólo en esto, también el uso incorrecto de los recursos es algo que nos brinda un área de oportunidad para que, como gente de informática, logremos hacer comprender a las empresas que la computación es una herramienta que necesita planeación y organización y no es únicamente. la magias del sonido, los modelos futuristas, las impresionantes imágenes fotográficas y la comunicación virtual

En los últimos años la evolución que ha sufrido todo lo relacionado a cómputo ha provocado dos fenómenos. Por un lado los fabricantes de hardware han logrado disminuir los costos de equipos, se han especializando en desarrollo de microcomputadoras y piezas de hardware cada vez más pequeñas logrando que las industrias, comercios, organizaciones y entidades públicas se inunden de pequeños equipos llamados PC's

Estos proveedores prononen en el mercado soluciones corporativas basadas en redes LAN con servidores y muchas PC's conectadas a ellos Los servidores son capaces de trabajar como servidores de Web al mismo tiempo que algian las bases de datos y los sistemas más crandes de la compañía. Las soluciones abora están encaminadas a tener plataformas pequeñas y consistentes que permitan a casi cualquier compañía mediana contar con la suva.

El segundo fenómeno, ligado en muchos aspectos al orimero, consiste en los desarrollos cada yez más variados y polimonos de hardware, software y aditamentos de multimedia. Los juenos. Ja realidad virtual el software educativo, las aplicaciones disponibles en internet. Las videoconferencias el software de diseño profesional y arquitectónico y el software para desarrollo antistico, provocan que se vea al cómputo como la herramienta más versatil, luiosa y atractiva de nuestros días

En ningún momento tratamos como exagerados estos avances que indiscutiblemente son útiles y permiten que cada día más gente desarrolle de mejor manera su actividad profesional. Pero veamos que ha provocado este desarrollo

Por experiencia propia, nos hemos dado cuenta que usuarios faltos de una visión informática, asequran cien por ciento que siempre es mejor una computadora multimedia a una que no lo es. ¿por que?, sólo por los sonidos. Jos movimientos al ingresar a los sistemas, los colores. etc. Además ¿mejor en que?, la gente de desarrollo por ejemplo, sabe que los sonidos y adomos que agrega a un sistema son sólo eso, impactos a la vista de un usuario incauto que preferirá ese sistema a uno que tal vez optimise mejor los recursos pero no sea tan vistoso. Por ejemplo, no es la misma utilidad la que se le da a una unidad lectora de CD-ROM en un servidor donde se necesitan sistemas imposibles de instalar con disquetes la la de una PC que lo usa para cargar juegos y tocar CD de música y video para la recreación familiar

El fenómeno se puede identificar mejor de la siguiente manera, los proveedores de soluciones agregan a sus equipos las mayores posibilidades de recursos multimedia para hacerlos doblemente atractivos al mercado y crear un impacto a la gente en cuanto a luiosidad y exclusividad, en equipos que realmente deben ser vistos como herramientas de trabajo. Ahora junto al estéreo, a la televisión y la videocasetera, se tier a una PC para acompletar la diversión.

Una problemática real se origina cuando esto es visto así no en una casa, sino en una empresa. Ia cual invierte millones de pesos para adquirir equipos que podrán tocar 4 CD y presentar videos e imágenes excelentemente nitidas, pero que se usan para hacer documentos simples en Word tan sólo de 9 de la mañana a 3 de la tarde. ¿Qué pasó con la inversión?, ¿Se justifica?, ¿Es mejor una máquina multimedia que una que no lo es, tan sólo para hacer un documento?

Si no se hacen estudios de costos, de factibilidad, de recuperación de inversión y no se entiende que debe existir una reglamentación de adquisiciones de cómputo, sera fácil que las empresas se preocupen más por tener lo "último", que por tener lo más útil.

De aquí surge la verdadera oportunidad que vimos en proponer una metodología de trabajo que permita al informatico venficar el verdadero cumplimiento de objetivos del negocio por medio de la adecuada aplicación de los recursos informáticos. Por lo anterior, nuestro trabajo es una propuesta formal del trabajo que se debe seguir en la revisión de una unidad de informática de cualquier empresa, sin intentar decir que esta propuesta sea universal y para todos los casos, es realmente una metodología moldeable a las características de:

- El medio informático en el que se desarrolle la auditoria
- Las innovaciones tecnológicas de la empresa
- El tamaño de la empresa
- Los alcances del contrato de prestación de servicios y el addendum
- El giro de la empresa

Una aportación del presente trabajo que, a consideración nuestra, resulta relevanle destacar, es el manejo que proponemos del desarrollo de una auditoria en informática. No se puede negar el origen contable de la auditoria en informática. igualmente es inegable la liga que se tiene entre los procedimientos. métodos y Objetivos de la auditoria tradicional y ésto Pero ¿a qué grado debemos "conectar" las dos disciplinas?, creemos que esto puede ser tema de todo un tratado en informática, pero en este trabajo de investigación proponemos aspectos importantes al respecto Para nosotros, que contamos ya con una formación profesional y conocemos el trabajo que generalmente desarrolla un informático, nos es factible proponer una metodología para el desarrollo de la auditoria en informatica

En nuestra propuesta de una metodología de desarrollo de la auditoria en informática. logramos, una metodología de desarrollo de una auditoria en informática que tiene sus bases en dos partes: la metodología de investigación y la metodología de desarrollo de sistemas. Para nosotros, fundamentar nuestra metodología en estos dos aspectos, fundamentales en la formación de un informatico, unido a los ya existentes procedimientos para realizar auditorias tomados de algunos organismos, hacen que el objetivo de nuestro trabajo sea cumplido perfectamente.

Es también importante destacar que el manejo de areas de oportunidad, que proponemos en nuestra investigación es el que encontramos más adecuado al ámbito de desarrollo de un informático en una organismo de talla comercial, productora, bancaria y de fines sociales. Con esto no afirmamos que sean lds umcas y que siornpre seran igual de adaptables a los lonnatos propuestos y a los conceptos evaluados por nosotros, acentuamos únicamente que el informático no debe perder su panorama administrativo-contable y técnico, no podemos decir que un informático deba conocer la estructura interna de un sistema operativo, pero si su uso, planeación de su adquisición, ventajas que aporta al negocio y administración de los usuarios que utilizan sus recursos, en conclusión, no debemos tomar al informático como el técnico, ni como el desarrollador y mucho menos como el experto en aplicaciones de oficina. El informático es la persona ideal para la administración de los recursos y proyectos, que de manera automática con el uso del computador, bnnde a las compañías que lo contraten, soluciones de negocio a corto, mediano y largo plazo

#### **BIBLIOGRAFÍA**

the contract of the contract of the contract of the contract of the contract of the contract of the contract of

Agulrre Martínez, Eduar. ". Segundad Integral en las Organizaciones // Eduardo Aguirre Martínez --México: TRILLAS, 1986.- 222p

Alcalde Lancharro, Eduardo y otros autores Informática Básica.// Eduardo Alcalde Lancharro --México: McGRAW-HILL. 1992 -- 247p.

Baona Paz, Guillermina. Instrumentos de Investigación. Manual para elaborar trabajos de investigación y tesis profesionales // Guillermina Baena Paz -- México. Editores Mexicanos Unidos S.A., Doceava Edición, 1984.-- 134p.

Defliese, Philip L. Auditoria Montgomery // Philip L. Defliese. Versión en español: Ricardo Calvet Pérez:.- México· LIMUSA GRUPO NORIEGA EDITORES. Segunda Edición 1991 -- 1006p

Echenique García, José A. Auditoria en Informática.// José A. Echenique García.- México: McGRAW-HILL INTERAMERICANA. 1990 -- 203p

Fine. Leonard H. Segundad en centros de cómputo. Políticas y procedimientos // Leonard H. Fine.--México: Trillas, 1988 -- 130p.

Freeman, Alan. Discipnano de Computación.// Alan Freeman.-- México: McGRAW-HILL, 1993.--

Hemández Hemández, Ennque <u>Auditoria en Informática. Un Enfoque Metodológico y Práctico</u>.//<br>Enrique Hemández Hemández -- México. COMPANIA EDITORIAL CONTINENTAL, 1996 --

Hemández Jiménez, Ricardo. Administración de Centros de Cómputo.// Ricardo Hemández Jiménez - México TRILLAS, --

Instituto Mexicano de Contadores Públicos. Normas y procedimientos de auditoria.// Instituto Mexicano de Contadores Públicos.-- México: IMCP. Decimosexta Edición. 1996.

Levine Gutiérrez, Guillermo. Introducción a la Computación y la Programación Estructurada // Guillermo Levine Gutlérrez -- México: McGRAW-HILL, 1984 -- 284p

Mendivil Escalante, Víctor M. Elementos de Auditoria // Víctor M. Mendivil Escalante.-- México: ECASA, Cuarta Edición, Duodécima Reimpresión, 1993 -- 199p.

Meigs. Walter B. Principios de auditoria // Walter B. Meigs. Traducción: Gabriel Heffes -- México: DIANA. 1971 -- 974p

Onlia, Lawrence S. Las Computadoras y la Información.// Lawrence S. Orilia .- México: McGRAW- $HILL$ ,  $-$ 

Radlow, James Informática: las computadoras en la sociedad.// James Radlow. Traducción: María de Lourdes Fournier G -- México: McGRAW-HILL, 1988 -- 510p.

Ruiz de Velasco, Luis y otros autores. Auditoría Práctica.// Luis Ruiz de Velasco.-- México: EDITORIAL BANCA Y COMERCIO, Decimoprimera Edición. 1995.- 565p.

Sánchez Alarcón, Fco Javier. Programas de Auditoria.// Fco. Javier Sánchez Alarcón.- México: ECASA, Séptima Edición, 1995 -- 202p

Sanders, Donald H. <u>Informática. Presente y Futuro</u>.// Donald H. Sanders. Traducción. Roberto Luis<br>Escalona.— México<sup>.</sup> McGRAW-HILL, 1988.— 887p.

Sanders, Donald H. <u>Informática: Presente y Futuro</u> // Donald H. Sanders. Traducción: María de<br>Lourdes Fournier G.**-- México: McGRAW-HILL, 1983.-- 670**p.

Secretaria de la Presidencia, Dirección General de Estudios Administrativos. Metodología de Investigación en Organización y Métodos.// Secretaria de la Presidencia, Dirección General de<br>Estudios Administrativos.-- México: Secretaria de la Presidencia, Segunda Edición, 1973 -- 56p.

Willingham, John J. <u>Auditoría: Conceptos y Mélodos</u> // John J. Willingham. Traducción. Jesús<br>Villamizar Herrera.-- México McGRAW-HILL. 1988 -- 466p
## HEMEROGRAFIA

Díaz Llorca, Carlos <u>La Auditoria Informática: un Diagnóstico</u>. *I/*Carlos Díaz Llorca -- Economía y<br>Desarrollo.-- México: Vol. 70, Septiembre- Octubre 1982.-- pag. 108-121

i<mark>barra Za</mark>vala, Alonso y Media García, Gabriel <u>Importancia del Equipo de Infraestructura en el</u><br><u>Funcionamiento de un Ceniro de Cómputo // Alonso Ibarra Zavala y Gabrel Media García.</u><br>Comunidad Informática.-- México: IN 21-26.

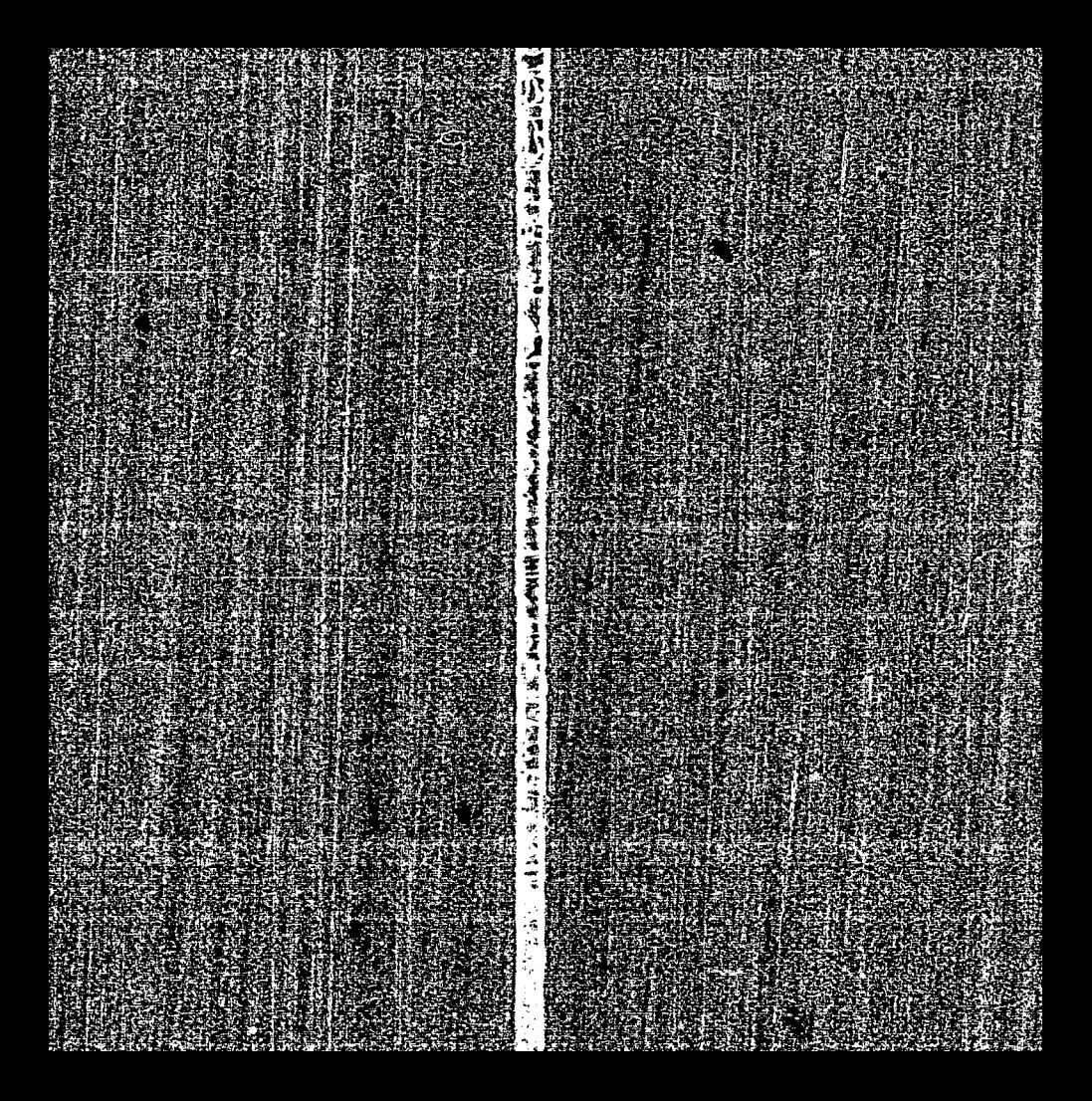